# Table des matières

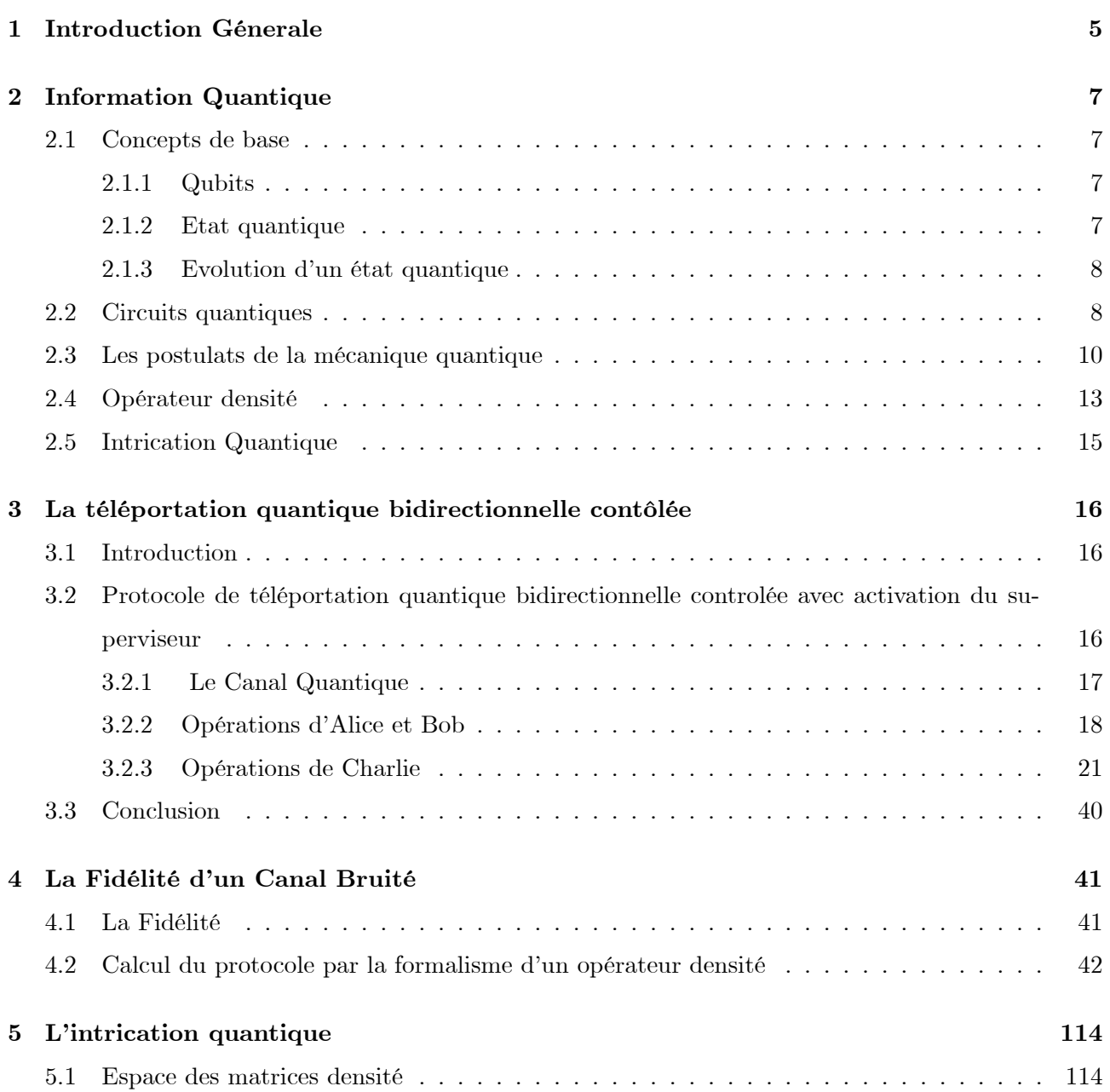

## TABLE DES MATIÈRES

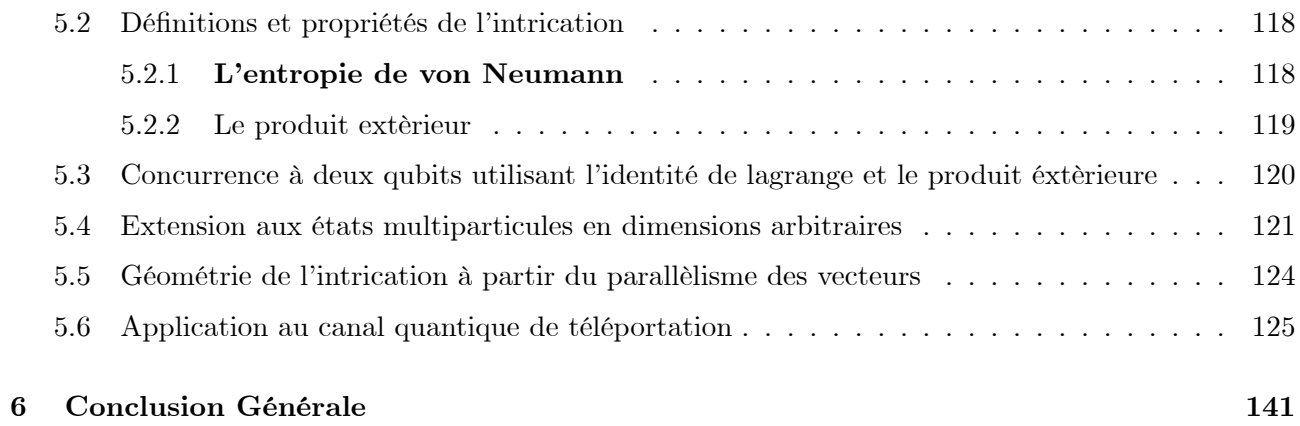

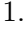

## REPUBLIQUE ALGERIENNE DEMOCRATIQUE ET POPULAIRE MINISTERE DE LíENSEIGNEMENT SUPERIEUR ET DE LA RECHERCHE SCIENTIFIQUE

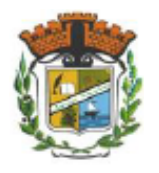

 $N^{\circ}$  d'ordre : Série :

UNIVERSITE MSBY JIJEL FacultÈ des Sciences Exactes est Informatique DÈpartement de Physique

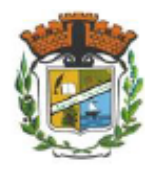

# MÈmoire

présenté pour obtenir le diplome

Master en physique

Option : Physique Théorique

par

Hamioud Widad

## Thème

La fonction-passe pour la téléportation quantique bidirectionnelle côntrolée

Soutenue le : 06 /07/2022

## Devant le jury :

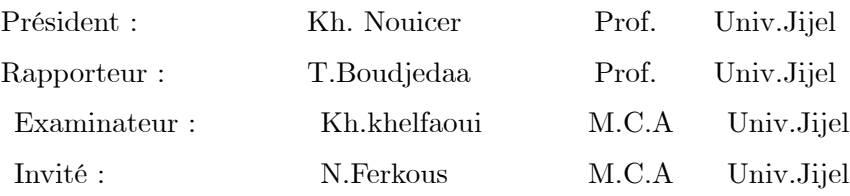

### Remerciements

Tous mes remerciements vont tout premièrement à Dieu tout puissant pour la volonté, la santé  $et$  la patience qu'il m'a données pour terminer ce mémoire.

Je tiens à remercier mon encadreur Mr .T.Boudjedaa, professeur à l'université de Jijel, pour sa patience, sa disponibilité et sourtout ses précieux conseils, et je le remercie de m'avoir fait confiance on m'accompagner durant tout le travail.

Je remercie trés sincèrement Pr. Kh. Nouicer pour avoir accepté d'être précident du jury et de juger ce travail.

Mes remerciements vont également à M.C.A. Kh.Khalfaoui à l'université de Jijel qui a accepté de juger ce travail.

Je remercie le M.C.A N. Ferkous d'avoir accepté d'être notre invité.

Je tiens également à remercier mes parents, mes frères et soeurs, pour leurs soutiens et leurs encouragements tout au long de ces nombreuses années d'études.

Mes remerciements vont également à toute la famille Hamioud, BenYahia filles et garçons, grands et petits.

Un grand merci du fond du cœur à tous mes amis et sourtout Dalal.

Merci à toutes celles et tout ceux qui ont contribué de proche on de loin à m'aider dans ce travail. Widad Hamioud

# **Chapitre 1**

# **Introduction Génerale**

La mécanique quantique a révolutionné notre quotidien par son développement technologique en maitrisant les états microscopique de la matière et continue encore à le révolutionner en miniaturisant de plus en plus ses conceptions et composants électroniques. De nos jours, on s'intéresse intensement à son développement de nouvelle discipline dite : Information quantique.

L'information quantique est un domaine d'étude de l'information développé sur les bases de la théorie quantique. Elle exploite principalement les effets de superposition, d'intrication et de mesure dans les domaines tels que l'informatique et la cryptographie.

Un état quantique jouit de la propriété de superposition et de ce fait implique tous les états de base. Toute opération quantique s'applique en mêm temps sur les Qubits et crée ce qu'on appelle parallélisme calculatoire. Ce parallélisme massif ouvre des horizons de puissance de calcul intéressants et prometteurs, donnant espoir à des solutions inquies de certains problèmes informatiques insolubles classiquement. L'intrication des Qubits décrit leur dépendance mutuelle et "instantanée" malgré les distances qui les séparent et permet la complicité des parties d'un tout et du tout de ses parties et reste à la fois surprenante et bénéfique telle que dans les prorocoles de téléportation quantique. Aussi, le calcul quantique se distingue amplement du calcul classique par la notion de mesure. La place de cette dernière est particulière dans la théorie et complète d'un manière subtile et étrange l'évolution quantique. Généralement, elle est utilisée pour casser la superposition des états quantiques.

Les efforts fournis dans ce domaine sont considérables et ont donné naissance à plusieurs applications qui pour le moment restent théorique sauf quelques une de simple conception mais prometteuses de succès. Dans ce projet Master et de fin d'études, nous nous intéressons à la téléportation quantique. La téléportation quantique est une technique de transport (sans support physique) des états quantiques utilisant l'intrication quantique comme canal de téléportation. Sa première idée fut élaborée vers le début des années 90 (G. Brassard et al) et son test expérimental est validé. Nous pouvons attestr

### 1. Introduction Génerale 6

que cet exploit de la mécanique quantique va révolutionner encore la physique et ses applications en technologie.

Le but de ce mémoire est de donner une initiation au calcul quantique et la présentation des propriétés essentielles de la téléportation. Nous avons considéré un nouveau protocole trouvé par la plate forme de calcul quantique et díexploration et recherche des protocoles complexes ÈlaborÈ par Mr Kh. Khalfaoui. Dans ce mémoire nous avons refait tous les calculs étape par étape du protocole proposé. Nous avons complèté l'étude par l'introduction d'un bruit quantique dans le canal proposé et de calculer la fidélité de ce canal. Nous avons terminé le travail par l'étude de l'intrication du canal et ses propriétés en se basant sur des nouveaux resultats géométriques permettant une directe et simple généralisation des resultats à 2, 3 et 4 Qubits en dimension supérieure de n-particules.

Ce mÈmoire se compose essentiellement de 6 chapitrs :

Dans le 2<sup>ième</sup> chapitre, nous présentons un rappel sur les notions mathématique nécessaires et nous nous proposons un aperçu sur tous les concepts de base.

Dans le 3<sup>ième</sup> chapitre, nous allons étudier la téléportation quantique bidirectionnelle controlée avec fonction dite activation de téléportation du superviseur.

Dans le 4<sup>ième</sup> chapitre, nous allons calculer la fédilité d'un canal bruité en utilisant le formalisme de la matrice densité.

dans le 5<sup>ièmé</sup> chapitre nous nous proposons d'étudier géométrisuement l'intrication quantique et l'appliquer au canal en question.

Dans le dernier chapitre nous présentons une conclusion générale.

# **Chapitre 2**

# **Information Quantique**

Dans ce chapitre, nous introduisons les concepts principaux qui nous seront utiles tout au long de ce mémoire en donnant un aperçu sur les notions mathématiques nécessaires. Nous présentons les états quantiques, l'évolution d'un système quantique, les circuits quantiques, l'opérateur densité ainsi que une brève notion de l'intrication.

#### $2.1$ Concepts de base

#### $2.1.1$ Qubits

En information quantique, l'élément le plus élémentaire d'information est le Qubit. A l'inverse du bit classique possédant deux états mutuellement exclusive 0 où 1, un Qubit est en superposition de ces deux états de base  $\{|0\rangle, |1\rangle\}$ . Il est représenté par un vecteur à deux composantes complexes (dimension 2;  $\mathbb{C}^2$ ). En notation de Dirac, il est défini comme suit :

$$
|\psi\rangle = \alpha |0\rangle + \beta |1\rangle \tag{2.1}
$$

$$
|\psi\rangle = \begin{pmatrix} \alpha \\ \beta \end{pmatrix} , |0\rangle = \begin{pmatrix} 1 \\ 0 \end{pmatrix} , |1\rangle = \begin{pmatrix} 0 \\ 1 \end{pmatrix}
$$
 (2.2)

tels que :  $|\alpha|^2 + |\beta|^2 = 1$ ;  $\alpha, \beta \in \mathbb{C}$ 

#### 2.1.2 Etat quantique

Un état quantique est un registre à n Qubits.

$$
|\psi\rangle \in \mathbb{C}^2 \otimes \mathbb{C}^2 \otimes \dots \mathbb{C}^2 \quad \text{(n fois)}, \text{ avec } \dim_{\mathbb{C}} (\underset{n}{\otimes} \mathbb{C}^2) = 2^n \tag{2.3}
$$

Il s'agit d'une superposition donnée par :

$$
|\psi\rangle = \sum_{x \in \{0,1\}^n} \alpha_x |x\rangle \tag{2.4}
$$

où  $\left\{ |x\rangle = |i_1, i_2, ..., i_n\rangle_{i_1, i_2, ..., i_n = 0,1} \right\}$  est la base canonique de cet espace (dimension  $2^n$ ) et les coefficients  $\alpha_x$  vérifient la norme suivante :

$$
\sum_{x \in \{0,1\}^n} |\alpha_x|^2 = 1 \tag{2.5}
$$

A titre d'exemple, un état quantique à deux Qubits est un vecteur :

$$
|\psi\rangle = \alpha_{00} |00\rangle + \alpha_{01} |01\rangle + \alpha_{10} |10\rangle + \alpha_{11} |11\rangle \qquad (2.6)
$$

tels que :  $\sum_{i,j=0,1} |\alpha_{ij}|^2 = 1$ ;  $\alpha_{ij} \in \mathbb{C}$  et  $\{|ij\rangle_{i,j=0,1}\}$  la base canonique de cet espace (dimension  $2 \times 2 = 2^2$ .

#### 2.1.3 Evolution d'un état quantique

Un état quantique de n Qubits évolue par des transformations unitaires U, c'est à dire :

$$
U: \mathcal{H} \to \mathcal{H}
$$

$$
|\psi\rangle \to |\phi\rangle = U |\psi\rangle
$$

tel que :

$$
U^+U = UU^+ = I_{\mathcal{H}} \tag{2.7}
$$

$$
\mathcal{H} = \mathbb{C}^2 \otimes \mathbb{C}^2 \otimes \ldots \mathbb{C}^2 \quad \text{(n fois)}\tag{2.8}
$$

#### $2.2$ Circuits quantiques

Pour construire des algorithmes quantiques, il faut développer un formalisme de circuits quantiques analogue a celui des circuits numériques en électronique classique. Ce formalisme permet aussi de :

- trouver un standard : des portes logiques universelles
- fixer les défis technologiques

## Portes à 1 et 2 qu-bits

Les portes logiques sont des opérateurs unitaires  $(2\times 2)$ . Voici quelques exemples :

## la porte NOT :

$$
NOT; |0\rangle \rightarrow |1\rangle \quad |1\rangle \rightarrow |0\rangle \tag{2.9}
$$

Une porte quantique pour un seul qubit prend la forme :

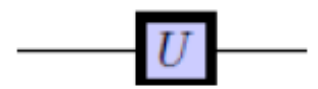

Figure 2.1-Une porte quelconque

ou U est un  $(2\times2)$  opérateur unitaire agissant sur  $\mathbb{C}^2$ :  $|\phi\rangle = U |\phi\rangle$ . C'est la seul contrainte sur une porte quantique. Par exemple, la porte quantique NOT est donne par U = X =  $\sqrt{ }$  $\mathcal{L}$ 0 1 1 0 1 A

Les Matrices de Pauli

$$
\sigma_x = \begin{pmatrix} 0 & 1 \\ 1 & 0 \end{pmatrix} , \sigma_y = \begin{pmatrix} 0 & -i \\ i & 0 \end{pmatrix} \sigma_z = \begin{pmatrix} 1 & 0 \\ 0 & -1 \end{pmatrix}
$$
 (2.10)

En information quantique, elles s'écrivent simplement  $X$ ; Y et Z.

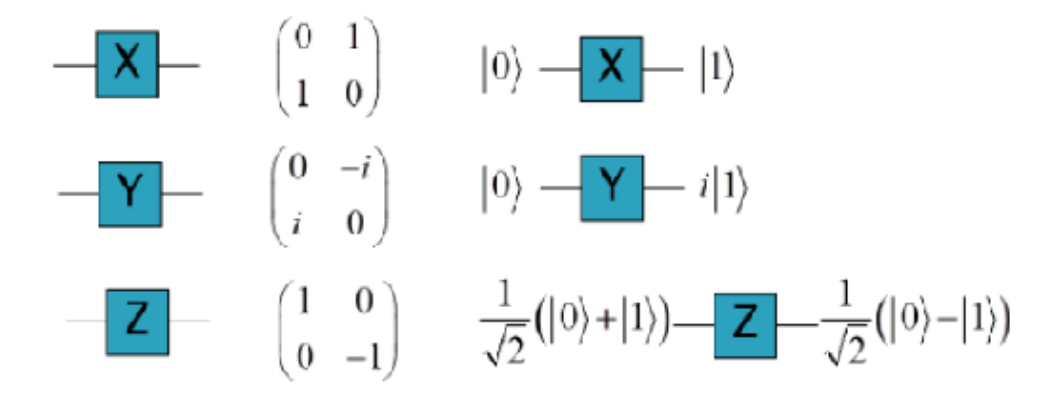

Figure 2.2-Les portes X,Y et Z

## La porte de Hadamard

$$
H = \frac{1}{\sqrt{2}} \begin{pmatrix} 1 & 1 \\ 1 & -1 \end{pmatrix} \tag{2.11}
$$

et donc :

$$
H |0\rangle = \frac{1}{\sqrt{2}} (|0\rangle + |1\rangle) , H |1\rangle = \frac{1}{\sqrt{2}} (|0\rangle - |1\rangle)
$$
 (2.12)

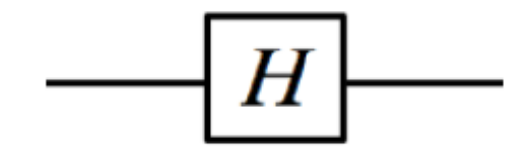

Figure 2.3-La porte H

 $\bullet$  Opération unitaire I : La représentation de cette opération sur un qubit est représentée par la transformation suivante :

$$
I: |0\rangle \to |0\rangle \quad |1\rangle \to |1\rangle
$$

$$
I = \begin{pmatrix} 1 & 0 \\ 0 & 1 \end{pmatrix}
$$
(2.13)

### Porte a deux qubits :

la matrice unitaire

La porte CNOT agissant sur deux qubits, elle est illustré à la figure suivante :

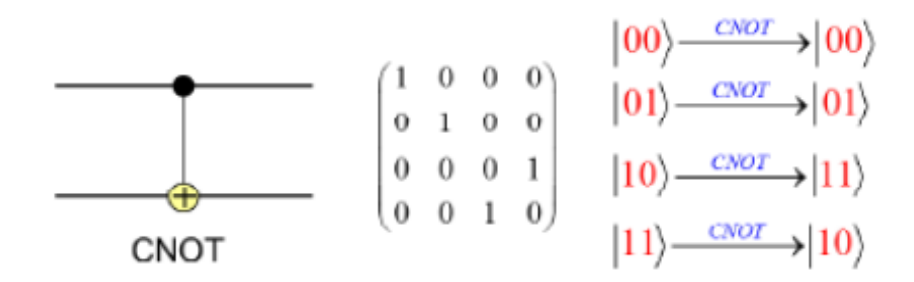

Figure 2.4-La porte quantique unitaire et réversible  $U_{CNOT}$ 

#### Les postulats de la mécanique quantique 2.3

Les postulats suivants sont appropriés pour la description d'un système isolé, où il n'ya pas d'environment en interaction avec le système (postulat quantique pour un système fermé).

Le formalisme de la mécanique quantique sera modifié si l'on considère le problème de description d'un système en interaction avec l'environment, dans ce cas, il faut introduire le formalisme de l'opérateur densité, et un concept général de mesure : POVM (Positive Operator Valued Measure).

### Postulat 1:

On associé à tout système quantique un espace linéaire complexe ayant la structure d'un espace de Hilbert.

L'état du système représenté par un vecteur de norme égal à 1, ou un qubit.

$$
|\psi\rangle = \alpha |0\rangle + \beta |1\rangle, \langle \psi | \psi \rangle = |\alpha|^2 + |\beta|^2 = 1
$$

qui l'état fondamental d'un système dans l'information quantique, il peut être réalisé physiquement de différentes manières : état des atomes, spin, photons,...

## Postulat $2$  :

A chaque observable (propriété) d'un système quantique, mesurable, correspond un opérateur linéaire  $\{A\}$  agissant sur l'espace des états de ce système,

$$
A : |\psi\rangle \to A |\psi\rangle
$$
  

$$
A(a |\psi\rangle + b |\phi\rangle) = a(A |\psi\rangle) + b(A |\phi\rangle)
$$
  

$$
\langle \phi | |A\psi\rangle = \langle A^+ \phi | | \psi \rangle
$$

Il peut être développé comme :

$$
A = \sum_{n} a_n P_n
$$

où  $a_n$  est la valeur propre,  $P_n$  est le projecteur dans le sous-espace correspondant et vérifié les relations suivantes :

$$
P_n P_m = \delta_{nm} P_n
$$

$$
P_n^+ = P_n
$$

$$
\sum_n P_n = 1
$$

$$
\sum_n P_n^+ P_n = 1
$$

## Postulat 3:

Une mesure quantique est décrite par un ensemble  $\{M_n\}$  d'opérateurs de mesure, qui agissent sur l'espace d'état du système quantique,

Si le système est dans l'état  $|\psi\rangle$  initialement, après la mesure la probabilité de trouver le système dans l'état  $(n)$  est par conséquent :

$$
P(n) = \langle \psi | M_n^+ M_n | \psi \rangle \tag{2.14}
$$

Après mesure, l'état devient :

$$
\left|\tilde{\psi}\right\rangle = \frac{M_n \left|\psi\right\rangle}{\sqrt{\langle\psi| M_n^+ M_n \left|\psi\right\rangle}}.\tag{2.15}
$$

## Postulat 4:

L'évolution d'un système quantique fermé est décrite par une opération unitaire

$$
|\psi(t_2)\rangle = U(t_1, t_2) |\psi(t_2)\rangle \tag{2.16}
$$

où,  $U(t_1, t_2)$  est un opérateur unitaire  $(U^+U) = 1$ 

Plus précisement, cette évolution dans un temps continu est decrite par l'équation de Schrödinger

÷.  $\mathbf{r}$ 

$$
i\hbar \frac{d}{dt} |\psi(t)\rangle = \hat{H} |\psi(t)\rangle , \qquad (2.17)
$$

où  $\hat{H}$  est l'hamiltonien

$$
U(t_1, t_2) \equiv \exp(-i\frac{H}{\hbar}(t_2 - t_1)).
$$
\n(2.18)

## Mesure projective :

L'ensemble  $\{M_n\}$  des opérateurs de mesure admet un cas particulier intéressant qui est celui des mesures projectives.

Une mesure projective décrite par une observable  $M$  dans laquelle l'ensemble des projecteurs est  $\{P_n\}$ , avec

$$
M = \sum_{n} a_n P_n = \sum_{n} n P_n \tag{2.19}
$$

La probabilité de trouver  $a_n$  est

$$
P(a_n) \equiv P(n) = \langle \psi | P_n | \psi \rangle = \langle \psi | P_n^+ P_n | \psi \rangle \tag{2.20}
$$

Après la mesure, nous avons :

$$
|\psi\rangle \rightarrow |\tilde{\psi}\rangle = \frac{P_n |\psi\rangle}{\sqrt{P_n}}\tag{2.21}
$$

Cet ensemble de projecteurs de mesure est un cas particulier de l'ensemble  $\{M_n\}$  d'opérateurs.

La valeur moyenne de la mesure projective : Soit M l'observable à mesurer, sa valeur moyenne est donné par :

$$
\varepsilon(M) = \sum_{n} a_n P(n) = \sum_{n} a_n \langle \psi | P_n | \psi \rangle = \langle \psi | \sum_{n} a_n P_n | \psi \rangle
$$
  
=  $\langle \psi | M | \psi \rangle = \langle M \rangle_{\psi}$  (2.22)

L'écart quadratique est défini par :

$$
\Delta(M) = \sqrt{\langle M^2 \rangle_{\psi} - \langle M \rangle^2_{\psi}} \tag{2.23}
$$

#### Opérateur densité  $2.4$

La mécanique quantique peut être formulée dans un fomalisme dit formalisme d'opérateur densité (la matrice densité), qui est plus convenable et plus compatible avec presque tous les scénarios qu'on puisse rencontrés.

Supposons que l'état du système n'est pas complètement connu, il peut être dans les états  $|\psi_i\rangle$ avec des probabilités  $P_i$ ,  $\{P_i, |\psi_i\rangle\}$  l'ensemble d'états purs

On définit l'opérateur densité ou la matrice densité par l'équation :

$$
\rho : H \longrightarrow H
$$
  

$$
\rho : \sum_{i} P_i |\psi_i\rangle \langle \psi_i|
$$
 (2.24)

$$
\rho^2 = |\psi\rangle\langle\psi| |\psi\rangle\langle\psi| = |\psi\rangle\langle\psi| = \rho
$$
\n(2.25)

Soit  $U$  une opération quantique :

$$
\begin{aligned}\n\ket{\psi} &\rightarrow \quad \ket{\tilde{\psi}} = U \ket{\psi} \\
\rho &\rightarrow \quad \rho^{(U)} = \sum_{i} P_{i} \ket{\tilde{\psi}} \bra{\psi} \\
&= \sum_{i} P_{i} U \ket{\psi} \bra{\psi} U = U \rho U^{+} \\
\rho &\rightarrow \quad \tilde{\rho} = U \rho U^{+}\n\end{aligned} \tag{2.26}
$$

Le systèm est initialement dans l'état  $|\psi_i\rangle$ , la probabilité pour trouver le résultat  $(m)$  est :

$$
P(m|i) = \langle \psi_i | M_m^+ M_m | \psi_i \rangle
$$

 ${\rm o}\grave{\rm u}$  :

$$
P(m|i) = \sum_{\lambda} \langle \psi_i | \, | \lambda \rangle \, \langle \lambda | \, M_m^+ M_m \, | \psi_i \rangle = \sum_{\lambda} \langle \lambda | \, M_m^+ M_m \, | \psi_i \rangle \, \langle \psi_i | \, | \lambda \rangle
$$

$$
= \operatorname{Tr}(M_m^+ M_m \, | \psi_i \rangle \, \langle \psi_i |)
$$

Si l'état initial n'est pas complètement connu, la probabilité est :

$$
P(m) = \sum_{i} P_{i} P(m|i)
$$
  
= 
$$
\sum_{i} P_{i} Tr(M_{m}^{+} M_{m} |\psi_{i} \rangle \langle \psi_{i}|) = Tr(M_{m}^{+} M_{m} \rho)
$$

Juste aprés la mesure, le système ce sera dans l'état :

$$
\left| \psi_i \right\rangle^m = \frac{M_m \left| \psi_i \right\rangle}{\sqrt{\left\langle \psi_i \right| M_m^+ M_m \left| \psi_i \right\rangle}}
$$

Dans la formalisme de la matrice densité on trouve :  $\,$ 

$$
\rho_{(m)} = \sum_{i} P(m|i) |\psi_{i}^{m}\rangle \langle \psi_{i}^{m}|
$$
\n
$$
= \sum_{i} P(m|i) \frac{M_{m} |\psi_{i}\rangle \langle \psi_{i}| M_{m}^{+}}{\langle \psi_{i}| M_{m}^{+} M_{m} |\psi_{i}\rangle}
$$
\n
$$
= \sum_{i} \frac{P(m|i)P_{i} M_{m} |\psi_{i}\rangle \langle \psi_{i}| M_{m}^{+}}{P(m|i)}
$$
\n
$$
= \frac{M_{m}\rho M_{m}^{+}}{Tr(M_{m}\rho M_{m}^{+})}
$$
\n(2.27)

Dans le cas où le système est dans l'état pur, ou l'état de système est complètement connu :

$$
\rho = |\psi\rangle \langle \psi|
$$
  
\n
$$
\rho^2 = |\psi\rangle \langle \psi| |\psi\rangle \langle \psi| = \rho
$$
  
\n
$$
Tr\rho = Tr\rho^2 = \sum_{\lambda} \langle \lambda | |\psi\rangle \langle \psi| |\lambda\rangle
$$
  
\n
$$
= \langle \psi | \sum_{\lambda} |\lambda\rangle \langle \lambda | |\psi\rangle = \langle \psi | |\psi\rangle = 1
$$

Dans le cas d'état mixte :  $\,$ 

$$
\rho = \sum_{i} P_{i} |\psi_{i}\rangle \langle \psi_{i}|
$$
  
\n
$$
Tr(\rho) = Tr(\sum_{i} P_{i} |\psi_{i}\rangle \langle \psi_{i}|) = \sum_{j=1} \left\langle j \sum_{i} P_{i} |\psi_{i}\rangle \langle \psi_{i}| j \right\rangle
$$
  
\n
$$
= \sum_{i} P_{i} \sum_{j=1} \left\langle j |\psi_{i}\rangle \langle \psi_{i}| j \right\rangle = \sum_{i} \sum_{j} P_{i} \left\langle \psi_{i}| j \right\rangle \left\langle j |\psi_{i}\rangle
$$
  
\n
$$
= \sum_{i} P_{i} \left\langle \psi_{i}| \sum_{j} |j \right\rangle \left\langle j |\psi_{i}\rangle = \sum_{i} P_{i} |\psi_{i}\rangle \left\langle \psi_{i}| = \sum_{i} P_{i} = 1
$$

## Matrice densité réduite

Dans le système composé  $\{AB\}$  qui décrit par la matrice densité  $\rho^{AB}$ , on peut décrire chacune des parties par une matrice densité

$$
\rho^A = Tr_B(\rho^{AB})
$$
  

$$
\rho^B = Tr_A(\rho^{AB})
$$

où  $Tr_B$  est le trace partelle surB et  $Tr_A$  est le trace partielle sur A, on définie le sous-espace  $\mathcal{H}_A$  et  $\mathcal{H}_B$  comme suivants :

$$
Tr_B(\rho^{AB}) = \sum_{j=1}^{N_B} (\mathbb{I}_A \otimes \langle \phi_j |) \rho^{AB} (\mathbb{I}_A \otimes | \phi_j \rangle)
$$
(2.28)

et

$$
Tr_A(\rho^{AB}) = \sum_{j=1}^{N_A} (\langle \psi_j | \otimes \mathbb{I}_B) \rho^{AB} (|\psi_j \rangle \otimes \mathbb{I}_B)
$$
\n(2.29)

où  $I_A$  et  $I_B$  sont les opérateurs identités dans  $\mathcal{H}_A$  et  $\mathcal{H}_B$  ,  $\big|\psi_j\big> \, (j=1,2,..N_A)$  et  $\big|\phi_j\big> \, (j=1,2,..N_B)$ sont les bases orthonormées dans  $\mathcal{H}_A$  et  $\mathcal{H}_B$  respectivement.

#### **Intrication Quantique** 2.5

L'intrication de Qubits est une propriété fondamentale dans le calcul quantique. Ce phénomène assure des dépendances mutuelles et instantanées des Qubits intriqués quelles que soient les distances qui les séparent. Cela est d'une grande importance dans plusieurs applications. Mathématiquement, un état intriqué n'est jamais un produits tensoriel de deux états partiels.

A titre d'exemple, les états suivants sont tous intriqués :

$$
|B_{00}\rangle = \frac{1}{\sqrt{2}}(|00\rangle + |11\rangle), \ |B_{01}\rangle = \frac{1}{\sqrt{2}}(|01\rangle + |10\rangle)
$$
 (2.30)

$$
|B_{10}\rangle = \frac{1}{\sqrt{2}}(|00\rangle - |11\rangle), \ |B_{11}\rangle = \frac{1}{\sqrt{2}}(|01\rangle - |10\rangle)
$$
 (2.31)

Ils constituent une base très intéressante dite la base de Bell.

# Chapitre 3

# La téléportation quantique bidirectionnelle contôlée

## 3.1 Introduction

La téléportation quantique est une technique qui permet de transférer (téléporter) des états quantique utilisant l'intrication quantique comme canal de téléportation. Dans ce qui suit, nous nous intéressons à un nouveau protocole de téléportation bidirectonnelle contrôlée. Ce protocole est généré automatiquement par la plate forme. Sa description est la suivante. Une téléportaion bidirectionnelle entre deux acteurs Alice et Bob contrôlée par Charlie. Ce superviseur dispose d'une option supplémentaire. Il a la capacité d'activer ou désactiver cette téléportation bidirectionnelle. Dans le premier cas les deux parties Èchangent leurs qubits. Sinon, ils conservent leurs qubits initiaux. Les calculs suivants sont tout à fait manuels et confirme la justesse du protocole proposé automatiquement.

## 3.2 Protocole de téléportation quantique bidirectionnelle controlée avec activation du superviseur

Initialement, Alice et Bob disposent chacun d'un qubit arbitraire  $|\psi\rangle$  et  $|\phi\rangle$  respectivement donnés par

$$
|\psi\rangle = \alpha_0 |0\rangle + \alpha_1 |1\rangle \tag{3.1}
$$

$$
|\phi\rangle = \beta_0 |0\rangle + \beta_1 |1\rangle \tag{3.2}
$$

avec la condition de normalisation

$$
\mid\alpha_0\mid^2+\mid\alpha_1\mid^2=1,\ \mid\beta_0\mid^2+\mid\beta_1\mid^2=1
$$

Charlie est le controleur et il partage un canal quantique intriqué avec Alice et Bob. Charlie peut activer ou désactiver la téléportation bidirectionnelle.

Dans le premier cas. Alice obtient  $|\phi\rangle$  et Bob obtient  $|\psi\rangle$ ; les qubits sont interchangés et la téléportation est effectuée.

 $\cdot$  Dans le second cas, Alice et Bob récupèrent respectivement leurs qubits initiaux  $|\psi\rangle$  et  $|\phi\rangle$  et la téléportation est bloquée.

#### Le Canal Quantique 3.2.1

Alice, Bob et Charlie (la tripartite A, B, C) se partagent le canal quantique (état-intriqué)  $|C\rangle$  $\mathop{\mathrm{suivant}}$  :

$$
|C\rangle_{A_1B_2C_3C_4A_5B_6} = \frac{1}{2\sqrt{2}}(|000000\rangle + |001111\rangle + |010101\rangle + |011010\rangle + |100110\rangle + |100110\rangle + |110011\rangle + |111100\rangle)
$$
\n(3.3)

avec les qubits  $A_1$  et  $A_5$  sont ceux de Alice et  $C_3$  et  $C_4$  ceux de Charlie et  $B_2$  et  $B_6$  ceux de Bob.

L'état à téléporter est le produit tensoriel de  $|\psi\rangle$  et  $|\phi\rangle$  qui donnée par :

$$
|\psi\rangle_{A\psi} \otimes |\phi\rangle_{B\phi} = (\alpha_0\beta_0|00\rangle + \alpha_0\beta_1|01\rangle + \alpha_1\beta_0|10\rangle + \alpha_1\beta_1|11\rangle)_{A\psi B\phi}
$$
(3.4)

L'état globale à l'entrée est le produit tensoriel des qubits à téléportée et du canal intriqué partagé entre ces parties :

$$
|GS\rangle_{A_{\psi}B_{\phi}A_{1}B_{2}C_{3}C_{4}A_{5}B_{6}} = |\psi\rangle_{A\psi} \otimes |\phi\rangle_{B\phi} \otimes |C\rangle_{A_{1}A_{2}C_{3}C_{4}A_{5}B_{6}}
$$
  
\n
$$
= \frac{1}{2\sqrt{2}}[\alpha_{0}\beta_{0}(|00000000\rangle + |00001111\rangle + |00010101\rangle + |00011010\rangle
$$
  
\n
$$
+|00100110\rangle + |00101001\rangle + |00110011\rangle + |00111100\rangle
$$
  
\n
$$
+ \alpha_{0}\beta_{1}(|01000000\rangle + |01001111\rangle + |01010101\rangle + |01011010\rangle
$$
  
\n
$$
+|01100110\rangle + |01101001\rangle + |01110011\rangle + |01111100\rangle)
$$
  
\n
$$
+ \alpha_{1}\beta_{0}(|10000000\rangle + |10001111\rangle + |10010101\rangle + |10011010\rangle
$$
  
\n
$$
+|10100110\rangle + |10101001\rangle + |10110011\rangle + |10111100\rangle)
$$
  
\n
$$
+ \alpha_{1}\beta_{1}(|11000000\rangle + |11001111\rangle + |11010101\rangle + |11011010\rangle)
$$
  
\n
$$
+|11100110\rangle + |1110101\rangle + |11110011\rangle + |1111100\rangle).
$$
 (3.5)

 $\Rightarrow$ 

$$
|GS\rangle_{A_{\psi}A_{1}B_{\phi}B_{2}C_{3}C_{4}A_{5}B_{6}} = \frac{1}{2} [\alpha_{0}\beta_{0}(|00000000\rangle + |00001111\rangle + |00010101\rangle + |00011010\rangle) + |01000110\rangle + |01001001\rangle + |01010011\rangle + |01011100\rangle) + \alpha_{0}\beta_{1}(|00100000\rangle + |00101111\rangle + |00110101\rangle + |00111010\rangle) + |01100110\rangle + |01101001\rangle + |01110011\rangle + |01111100\rangle) + \alpha_{1}\beta_{0}(|10000000\rangle + |10001111\rangle + |10010101\rangle + |10011010\rangle) + |11000110\rangle + |11001001\rangle + |11010011\rangle + |11011100\rangle) + \alpha_{1}\beta_{1}(|10100000\rangle + |10101111\rangle + |10110101\rangle + |10111010\rangle) + |11100110\rangle + |11101001\rangle + |11110011\rangle + |1111100\rangle)]. \n(3.6)
$$

#### 3.2.2 Opérations d'Alice et Bob

Alice et Bob effectuent les mesures en projetant sur les états de Bell sur un de leurs qubits suivants  $_{A_{\psi}A_1}$   $\langle B_{x_1y_1}|_{B_{\phi}B_2}$   $\langle B_{x_2y_2}|$ , et on a:

$$
|GS'\rangle_{C_3C_4A_5B_6} = \frac{A_{\psi}A_1 \langle B_{x_1y_1}|_{B_{\phi}B_2} \langle B_{x_2y_2}| |GS\rangle_{A_{\psi}A_1B_{\phi}B_2C_3C_4A_5B_6}}{\sqrt{\langle GS| |B_{x_1y_1}\rangle |B_{x_2y_2}\rangle \langle B_{x_1y_1}| \langle B_{x_2y_2}| |GS\rangle}}
$$
(3.7)

pour chacune des mesures sur les différents états de Bell :  $x_1, y_1 = 0, 1, x_2, y_2 = 0, 1$ , calculons la  $\operatorname{projection}$  :

 $(1)$ <sub>1</sub> $x_1 = 0, y_1 = 0, x_2 = 0, y_2 = 0$ :

$$
A_{\psi} A_{1} \langle B_{00} |_{B_{\phi} B_{2}} \langle B_{00} | |GS\rangle_{A_{\psi} A_{1} B_{\phi} B_{2} C_{3} C_{4} A_{5} B_{6}}
$$
\n
$$
= \frac{1}{2} (\langle 0000 | + \langle 0011 | + \langle 1100 | + \langle 1111 | \rangle | GS\rangle_{A_{\psi} A_{1} B_{\phi} B_{2} C_{3} C_{4} A_{5} B_{6}} \qquad (3.8)
$$
\n
$$
= \frac{1}{4\sqrt{2}} (\alpha_{0} \beta_{0} | 0000 \rangle + \alpha_{1} \beta_{1} | 0011 \rangle + \alpha_{0} \beta_{1} | 0101 \rangle + \alpha_{1} \beta_{0} | 0110 \rangle + \alpha_{1} \beta_{0} | 1001 \rangle + \alpha_{0} \beta_{1} | 1010 \rangle + \alpha_{1} \beta_{1} | 1100 \rangle + \alpha_{0} \beta_{0} | 1111 \rangle) \qquad (3.9)
$$

 $(2)$ <sub>1</sub> = 0, y<sub>1</sub> = 0, x<sub>2</sub> = 0, y<sub>2</sub> = 1 :

$$
A_{\psi}A_{1} \langle B_{00}|_{B_{\phi}B_{2}} \langle B_{01}| |GS\rangle_{A_{\psi}A_{1}B_{\phi}B_{2}C_{3}C_{4}A_{5}B_{6}}
$$
\n
$$
= \frac{1}{2} (\langle 0001| + \langle 0010| + \langle 1101| + \langle 1110| \rangle |GS\rangle_{A_{\psi}A_{1}B_{\phi}B_{2}C_{3}C_{4}A_{5}B_{6}}
$$
\n
$$
= \frac{1}{4\sqrt{2}} (\alpha_{0}\beta_{1}|0000\rangle + \alpha_{1}\beta_{0}|0011\rangle + \alpha_{0}\beta_{0}|0101\rangle + \alpha_{1}\beta_{1}|0110\rangle
$$
\n
$$
+ \alpha_{1}\beta_{1}|1001\rangle + \alpha_{0}\beta_{0}|1010\rangle + \alpha_{1}\beta_{0}|1100\rangle + \alpha_{0}\beta_{1}|1111\rangle) \tag{3.11}
$$

$$
(3) _{x_1} = 0, y_1 = 0, x_2 = 1, y_2 = 0:
$$
  
\n
$$
A_{\psi} A_1 \langle B_{00} |_{B_{\phi} B_2} \langle B_{10} | |GS \rangle_{A_{\psi} A_1 B_{\phi} B_2 C_3 C_4 A_5 B_6}
$$
  
\n
$$
= \frac{1}{2} (\langle 0000 | - \langle 0011 | + \langle 1100 | - \langle 1111 | \rangle |GS \rangle_{A_{\psi} A_1 B_{\phi} B_2 C_3 C_4 A_5 B_6}
$$
  
\n
$$
= \frac{1}{4\sqrt{2}} (\alpha_0 \beta_0 | 0000 \rangle - \alpha_1 \beta_1 | 0011 \rangle - \alpha_0 \beta_1 | 0101 \rangle + \alpha_1 \beta_0 | 0110 \rangle
$$
  
\n
$$
+ \alpha_1 \beta_0 | 1001 \rangle - \alpha_0 \beta_1 | 1010 \rangle - \alpha_1 \beta_1 | 1100 \rangle + \alpha_0 \beta_0 | 1111 \rangle)
$$
\n(3.13)

$$
(4) \_ x_1 = 0, y_1 = 0, x_2 = 1, y_2 = 1:
$$

$$
A_{\psi} A_1 \langle B_{00}|_{B_{\phi} B_2} \langle B_{11}| |GS\rangle_{A_{\psi} A_1 B_{\phi} B_2 C_3 C_4 A_5 B_6}
$$
\n
$$
= \frac{1}{2} (\langle 0001| - \langle 0010| + \langle 1101| - \langle 1110| \rangle |GS\rangle_{A_{\psi} A_1 B_{\phi} B_2 C_3 C_4 A_5 B_6}
$$
\n
$$
= \frac{1}{4\sqrt{2}} (-\alpha_0 \beta_1 |0000\rangle + \alpha_1 \beta_0 |0011\rangle + \alpha_0 \beta_0 |0101\rangle - \alpha_1 \beta_1 |0110\rangle
$$
\n
$$
- \alpha_1 \beta_1 |1001\rangle + \alpha_0 \beta_0 |1010\rangle + \alpha_1 \beta_0 |1100\rangle - \alpha_0 \beta_1 |1111\rangle)
$$
\n(3.15)

 $(5)$ <sub>1</sub> $x_1 = 0, y_1 = 1, x_2 = 0, y_2 = 0$ :

$$
A_{\psi}A_{1} \langle B_{01}|_{B_{\phi}B_{2}} \langle B_{00}| |GS\rangle_{A_{\psi}A_{1}B_{\phi}B_{2}C_{3}C_{4}A_{5}B_{6}}
$$
\n
$$
= \frac{1}{2} (\langle 0100| + \langle 0111| + \langle 1000| + \langle 1011| \rangle |GS\rangle_{A_{\psi}A_{1}B_{\phi}B_{2}C_{3}C_{4}A_{5}B_{6}}
$$
\n
$$
= \frac{1}{\sqrt{2}} (\alpha_{1}\beta_{0}|0000\rangle + \alpha_{0}\beta_{1}|0011\rangle + \alpha_{1}\beta_{1}|0101\rangle + \alpha_{0}\beta_{0}|0110\rangle
$$
\n(3.16)

$$
\frac{1}{4\sqrt{2}} \left( \frac{\alpha_1 \beta_0 \mid 0000j + \alpha_0 \beta_1 \mid 0011j + \alpha_1 \beta_1 \mid 0101j + \alpha_0 \beta_0 \mid 0110j}{+\alpha_0 \beta_0 \mid 1001j + \alpha_1 \beta_1 \mid 1010j + \alpha_0 \beta_1 \mid 1100j + \alpha_1 \beta_0 \mid 1111j} \right) \tag{3.17}
$$

(6)  $x_1 = 0, y_1 = 0, x_2 = 0, y_2 = 1$ :

$$
A_{\psi}A_{1} \langle B_{01}|_{B_{\phi}B_{2}} \langle B_{01}| |GS\rangle_{A_{\psi}A_{1}B_{\phi}B_{2}C_{3}C_{4}A_{5}B_{6}}
$$
\n
$$
= \frac{1}{2} (\langle 0101| + \langle 0110| + \langle 1001| + \langle 1010| \rangle) |GS\rangle_{A_{\psi}A_{1}B_{\phi}B_{2}C_{3}C_{4}A_{5}B_{6}}
$$
\n
$$
= \frac{1}{4\sqrt{2}} (\alpha_{1}\beta_{1}|0000\rangle + \alpha_{0}\beta_{0}|0011\rangle + \alpha_{1}\beta_{0}|0101\rangle + \alpha_{0}\beta_{1}|0110\rangle
$$
\n(3.18)

$$
4\sqrt{2}
$$
  
 
$$
+\alpha_0\beta_1 |1001\rangle + \alpha_1\beta_0 |1010\rangle + \alpha_0\beta_0 |1100\rangle + \alpha_1\beta_1 |1111\rangle)
$$
 (3.19)

(7)  $x_1 = 0, y_1 = 1, x_2 = 1, y_2 = 0$ :

$$
A_{\psi} A_1 \langle B_{01} |_{B_{\phi} B_2} \langle B_{10} | |GS \rangle_{A_{\psi} A_1 B_{\phi} B_2 C_3 C_4 A_5 B_6}
$$
  
= 
$$
\frac{1}{2} (\langle 0100 | - \langle 0111 | + \langle 1000 | - \langle 1011 | \rangle | GS \rangle_{A_{\psi} A_1 B_{\phi} B_2 C_3 C_4 A_5 B_6}
$$

$$
= \frac{1}{4\sqrt{2}} (\alpha_1 \beta_0 | 0000 \rangle - \alpha_0 \beta_1 | 0011 \rangle - \alpha_1 \beta_1 | 0101 \rangle + \alpha_0 \beta_0 | 0110 \rangle
$$
(3.20)

$$
+\alpha_0 \beta_0 |1001\rangle - \alpha_1 \beta_1 |1010\rangle - \alpha_0 \beta_1 |1100\rangle + \alpha_1 \beta_0 |1111\rangle)
$$
\n(3.21)

$$
(8) \_ x_1 = 0, y_1 = 1, x_2 = 1, y_2 = 1:
$$

$$
A_{\psi} A_1 \langle B_{01} |_{B_{\phi} B_2} \langle B_{11} | |GS \rangle_{A_{\psi} A_1 B_{\phi} B_2 C_3 C_4 A_5 B_6}
$$
\n
$$
= \frac{1}{2} (\langle 0101 | - \langle 0110 | + \langle 1001 | - \langle 1010 | \rangle | GS \rangle_{A_{\psi} A_1 B_{\phi} B_2 C_3 C_4 A_5 B_6}
$$
\n
$$
= \frac{1}{4\sqrt{2}} (-\alpha_1 \beta_1 | 0000 \rangle + \alpha_0 \beta_0 | 0011 \rangle + \alpha_1 \beta_0 | 0101 \rangle - \alpha_0 \beta_1 | 0110 \rangle
$$
\n
$$
- \alpha_0 \beta_1 | 1001 \rangle + \alpha_1 \beta_0 | 1010 \rangle + \alpha_0 \beta_0 | 1100 \rangle - \alpha_1 \beta_1 | 1111 \rangle)
$$
\n(3.23)

$$
(9) \_ x_1 = 1, y_1 = 0, x_2 = 0, y_2 = 0:
$$

$$
A_{\psi}A_{1} \langle B_{10}|_{B_{\phi}B_{2}} \langle B_{00}| |GS\rangle_{A_{\psi}A_{1}B_{\phi}B_{2}C_{3}C_{4}A_{5}B_{6}}
$$
\n
$$
= \frac{1}{2} (\langle 0000| + \langle 0011| - \langle 1100| - \langle 1111| \rangle |GS\rangle_{A_{\psi}A_{1}B_{\phi}B_{2}C_{3}C_{4}A_{5}B_{6}}
$$
\n
$$
= \frac{1}{4\sqrt{2}} (\alpha_{0}\beta_{0}|0000\rangle - \alpha_{1}\beta_{1}|0011\rangle + \alpha_{0}\beta_{1}|0101\rangle - \alpha_{1}\beta_{0}|0110\rangle
$$
\n
$$
- \alpha_{1}\beta_{0}|1001\rangle + \alpha_{0}\beta_{1}|1010\rangle - \alpha_{1}\beta_{1}|1100\rangle + \alpha_{0}\beta_{0}|1111\rangle) \qquad (3.25)
$$

 $(10)$ <sub>-</sub> $x_1 = 1, y_1 = 0, x_2 = 0, y_2 = 1$ :

$$
A_{\psi}A_{1} \langle B_{10}|_{B_{\phi}B_{2}} \langle B_{01}| |GS\rangle_{A_{\psi}A_{1}B_{\phi}B_{2}C_{3}C_{4}A_{5}B_{6}}
$$
\n
$$
= \frac{1}{2} (\langle 0001| + \langle 0010| - \langle 1101| - \langle 1110| \rangle) |GS\rangle_{A_{\psi}A_{1}B_{\phi}B_{2}C_{3}C_{4}A_{5}B_{6}}
$$
\n
$$
= \frac{1}{\sqrt{2}} (\alpha_{0}\beta_{1}|0000\rangle - \alpha_{1}\beta_{0}|0011\rangle + \alpha_{0}\beta_{0}|0101\rangle - \alpha_{1}\beta_{1}|0110\rangle
$$
\n(3.26)

$$
4\sqrt{2}
$$
  
- $\alpha_1\beta_1 |1001\rangle + \alpha_0\beta_0 |1010\rangle - \alpha_1\beta_0 |1100\rangle + \alpha_0\beta_1 |1111\rangle)$  (3.27)

 $(11)$ <sub>-</sub> $x_1 = 1, y_1 = 0, x_2 = 1, y_2 = 0$ :

$$
A_{\psi}A_{1} \langle B_{10}|_{B_{\phi}B_{2}} \langle B_{10}| |GS\rangle_{A_{\psi}A_{1}B_{\phi}B_{2}C_{3}C_{4}A_{5}B_{6}}
$$
\n
$$
= \frac{1}{2} (\langle 0000| - \langle 0011| - \langle 1100| + \langle 1111| \rangle |GS\rangle_{A_{\psi}A_{1}B_{\phi}B_{2}C_{3}C_{4}A_{5}B_{6}}
$$
\n
$$
= \frac{1}{4\sqrt{2}} (\alpha_{0}\beta_{0}|0000\rangle + \alpha_{1}\beta_{1}|0011\rangle - \alpha_{0}\beta_{1}|0101\rangle - \alpha_{1}\beta_{0}|0110\rangle
$$
\n(3.28)

$$
-\alpha_1 \beta_0 |1001\rangle - \alpha_0 \beta_1 |1010\rangle + \alpha_1 \beta_1 |1100\rangle + \alpha_0 \beta_0 |1111\rangle)
$$
 (3.29)

(12)  $x_1 = 1, y_1 = 0, x_2 = 1, y_2 = 1$ :

$$
A_{\psi} A_{1} \langle B_{10}|_{B_{\phi} B_{2}} \langle B_{11}| |GS\rangle_{A_{\psi} A_{1} B_{\phi} B_{2} C_{3} C_{4} A_{5} B_{6}}
$$
\n
$$
= \frac{1}{2} (\langle 0001| - \langle 0010| - \langle 1101| + \langle 1110| \rangle |GS\rangle_{A_{\psi} A_{1} B_{\phi} B_{2} C_{3} C_{4} A_{5} B_{6}}
$$
\n
$$
= \frac{1}{4\sqrt{2}} (-\alpha_{0} \beta_{1} |0000\rangle - \alpha_{1} \beta_{0} |0011\rangle + \alpha_{0} \beta_{0} |0101\rangle + \alpha_{1} \beta_{1} |0110\rangle
$$
\n
$$
+ \alpha_{1} \beta_{1} |1001\rangle + \alpha_{0} \beta_{0} |1010\rangle - \alpha_{1} \beta_{0} |1100\rangle - \alpha_{0} \beta_{1} |1111\rangle)
$$
\n(3.31)

20

$$
(13)_{-}x_{1} = 1, y_{1} = 1, x_{2} = 0, y_{2} = 0:
$$
\n
$$
A_{\psi}A_{1} \langle B_{11}|_{B_{\phi}B_{2}} \langle B_{00}| |GS\rangle_{A_{\psi}A_{1}B_{\phi}B_{2}C_{3}C_{4}A_{5}B_{6}}
$$
\n
$$
= \frac{1}{2} (\langle 010| + \langle 0111| - \langle 1000| - \langle 1011| \rangle |GS\rangle_{A_{\psi}A_{1}B_{\phi}B_{2}C_{3}C_{4}A_{5}B_{6}}
$$
\n
$$
= \frac{1}{4\sqrt{2}} (-\alpha_{1}\beta_{0}|0000\rangle + \alpha_{0}\beta_{1}|0011\rangle - \alpha_{1}\beta_{1}|0101\rangle + \alpha_{0}\beta_{0}|0110\rangle
$$
\n
$$
+ \alpha_{0}\beta_{0}|1001\rangle - \alpha_{1}\beta_{1}|1010\rangle + \alpha_{0}\beta_{1}|1100\rangle - \alpha_{1}\beta_{0}|1111\rangle)
$$
\n(3.33)

(14)  $x_1 = 1, y_1 = 1, x_2 = 0, y_2 = 1$ :

$$
A_{\psi}A_{1} \langle B_{11}|_{B_{\phi}B_{2}} \langle B_{01}| |GS\rangle_{A_{\psi}A_{1}B_{\phi}B_{2}C_{3}C_{4}A_{5}B_{6}}
$$
\n
$$
= \frac{1}{2} (\langle 0101| + \langle 0110| - \langle 1001| - \langle 1010| \rangle) |GS\rangle_{A_{\psi}A_{1}B_{\phi}B_{2}C_{3}C_{4}A_{5}B_{6}}
$$
\n
$$
= \frac{1}{4\sqrt{2}} (-\alpha_{1}\beta_{1}|0000\rangle + \alpha_{0}\beta_{0}|0011\rangle - \alpha_{1}\beta_{0}|0101\rangle + \alpha_{0}\beta_{1}|0110\rangle
$$
\n(3.34)

$$
+\alpha_0 \beta_1 |1001\rangle - \alpha_1 \beta_0 |1010\rangle + \alpha_0 \beta_0 |1100\rangle - \alpha_1 \beta_1 |1111\rangle)
$$
 (3.35)

(15)  $x_1 = 1, y_1 = 1, x_2 = 1, y_2 = 0$ :

$$
A_{\psi}A_{1} \langle B_{11}|_{B_{\phi}B_{2}} \langle B_{10}| |GS\rangle_{A_{\psi}A_{1}B_{\phi}B_{2}C_{3}C_{4}A_{5}B_{6}}
$$
\n
$$
= \frac{1}{2} (\langle 0100| - \langle 0111| - \langle 1000| + \langle 1001| \rangle |GS\rangle_{A_{\psi}A_{1}B_{\phi}B_{2}C_{3}C_{4}A_{5}B_{6}}
$$
\n
$$
= \frac{1}{4\sqrt{2}} (-\alpha_{1}\beta_{0}|0000\rangle - \alpha_{0}\beta_{1}|0011\rangle + \alpha_{1}\beta_{1}|0101\rangle + \alpha_{0}\beta_{0}|0110\rangle
$$
\n(3.36)

$$
4\sqrt{2} + \alpha_0 \beta_0 |1001\rangle + \alpha_1 \beta_1 |1010\rangle - \alpha_0 \beta_1 |1100\rangle - \alpha_1 \beta_0 |1111\rangle)
$$
 (3.37)

 $(16)$ <sub>-</sub> $x_1 = 1, y_1 = 1, x_2 = 1, y_2 = 1$ :

$$
A_{\psi}A_{1} \langle B_{11}|_{B_{\phi}B_{2}} \langle B_{11}| |GS\rangle_{A_{\psi}A_{1}B_{\phi}B_{2}C_{3}C_{4}A_{5}B_{6}}
$$
\n
$$
= \frac{1}{2} (\langle 0101| - \langle 0110| - \langle 1001| + \langle 1010| \rangle |GS\rangle_{A_{\psi}A_{1}B_{\phi}B_{2}C_{3}C_{4}A_{5}B_{6}}
$$
\n
$$
= \frac{1}{4\sqrt{2}} (\alpha_{1}\beta_{1}|0000\rangle + \alpha_{0}\beta_{0}|0011\rangle - \alpha_{1}\beta_{0}|0101\rangle - \alpha_{0}\beta_{1}|0110\rangle
$$
\n
$$
- \alpha_{0}\beta_{1}|1001\rangle - \alpha_{1}\beta_{0}|1010\rangle + \alpha_{0}\beta_{0}|1100\rangle + \alpha_{1}\beta_{1}|1111\rangle) \qquad (3.39)
$$

#### $3.2.3$ Opérations de Charlie

## Charlie active la téléportation bidirectionnelle

Charlie applique l'opérateur  $C$  Not $(1, 2)$ , puis il applique l'opérateur  $H(2)$ , et il mesure ces deux qubits dans la base  $\mathbb Z$ 

avec,

$$
C\_{Not}\left|00\right\rangle = \left|00\right\rangle, C\_{Not}\left|01\right\rangle = \left|01\right\rangle, C\_{Not}\left|10\right\rangle = \left|11\right\rangle, C\_{Not}\left|11\right\rangle = \left|10\right\rangle\tag{3.40}
$$

et

$$
H|0\rangle = \frac{1}{\sqrt{2}}(|0\rangle + |1\rangle), H|1\rangle = \frac{1}{\sqrt{2}}(|0\rangle - |1\rangle)
$$
\n(3.41)

 $\underline{C\_Not(1,2)}$ appliqué à  $(1) \rightarrow$ 

$$
|\Omega_1\rangle = \frac{1}{\sqrt{2}} (\alpha_0 \beta_0 |0000\rangle + \alpha_1 \beta_1 |0011\rangle + \alpha_0 \beta_1 |0101\rangle + \alpha_1 \beta_0 |0110\rangle + \alpha_1 \beta_0 |1101\rangle + \alpha_0 \beta_1 |1110\rangle + \alpha_1 \beta_1 |1000\rangle + \alpha_0 \beta_0 |1011\rangle)_{C_3 C_4 B_5 B_6}
$$
(3.42)

 $\underline{H(C_4)}$ appliqué à  $|\Omega_1\rangle \longrightarrow$ 

$$
|\Omega_{1}\rangle_{H_{2}} = \frac{1}{\sqrt{2}} [\alpha_{0}\beta_{0}|0000\rangle + \alpha_{0}\beta_{1}|0001\rangle + \alpha_{1}\beta_{0}|0010\rangle + \alpha_{1}\beta_{1}|0011\rangle + \alpha_{0}\beta_{0}|0100\rangle - \alpha_{0}\beta_{1}|0101\rangle - \alpha_{1}\beta_{0}|0110\rangle + \alpha_{1}\beta_{1}|0111\rangle + \alpha_{1}\beta_{1}|1000\rangle + \alpha_{1}\beta_{0}|1001\rangle + \alpha_{1}\beta_{1}|1100\rangle + \alpha_{0}\beta_{1}|1010\rangle + \alpha_{0}\beta_{0}|1011\rangle - \alpha_{1}\beta_{0}|1101\rangle - \alpha_{0}\beta_{1}|1110\rangle + \alpha_{0}\beta_{0}|1111\rangle]_{C_{3}C_{4}B_{5}B_{6}}.
$$
 (3.43)

(1) si le résultat de la mesure est  $(0,0)$ , ie, les états de projection sont  $|C_3\rangle = |0\rangle$ ,  $|C_4\rangle = |0\rangle$ :

$$
|\Omega_{1}\rangle_{H_{2}}^{00} = \frac{C_{3} \langle 0|_{C_{4}} \langle 0| |\Omega_{1}\rangle_{H_{2}}}{\sqrt{(C_{3} \langle 0|_{C_{4}} \langle 0| |\Omega_{1}\rangle_{H_{2}})_{C_{3}}^{*} \langle 0|_{C_{4}} \langle 0| |\Omega_{1}\rangle_{H_{2}}}}
$$
  
\n
$$
= \frac{\frac{1}{2} (\alpha_{0} \beta_{0} | 00 \rangle + \alpha_{0} \beta_{1} | 01 \rangle + \alpha_{1} \beta_{0} | 10 \rangle + \alpha_{1} \beta_{1} | 11 \rangle)_{A_{5}B_{6}}}{\frac{1}{2}}
$$
  
\n
$$
= (\alpha_{0} | 0 \rangle + \alpha_{1} | 1 \rangle) \otimes (\beta_{0} | 0 \rangle + \beta_{1} | 1 \rangle) = |\psi\rangle \otimes |\phi\rangle
$$
  
\n
$$
\implies U_{1}^{00} = I \otimes I
$$
\n(3.44)

$$
(2) \_ \text{si le résultat de la mesure est} (0, 1), \text{ie, les états de projection sont } |C_3\rangle = |0\rangle \, , \ |C_4\rangle = |1\rangle \, : \_ \text{else } |C_4\rangle = |C_4\rangle
$$

$$
|\Omega_1\rangle_{H_2}^{01} = \frac{C_3 \langle 0|_{C_4} \langle 1| |\Omega_1\rangle_{H_2}}{\sqrt{(\langle \Omega_1|_{H_2} | 0 \rangle_{C_3} | 1 \rangle_{C_4} C_3 \langle 0|_{C_4} \langle 1| |\Omega_1 \rangle_{H_2}}}
$$
  
=  $(\alpha_0 | 0 \rangle - \alpha_1 | 1 \rangle) \otimes (\beta_0 | 0 \rangle - \beta_1 | 1 \rangle)$  (3.46)

$$
\implies U_1^{01} = Z \otimes Z \tag{3.47}
$$

(3) si le résultat de la mesure est  $(1,0)$ , ie, les états de projection sont  $|C_3\rangle = |1\rangle$ ,  $|C_4\rangle = |0\rangle$ :

$$
|\Omega_1\rangle_{H_2}^{10} = \frac{C_3 \langle 1|_{C_4} \langle 0| |\Omega_1\rangle_{H_2}}{\sqrt{(\langle \Omega_1|_{H_2} | 1 \rangle_{C_3} | 0 \rangle_{C_4 C_3} \langle 1|_{C_4} \langle 0| |\Omega_1 \rangle_{H_2}}}
$$
  
=  $(\alpha_1 | 0 \rangle + \alpha_0 | 1 \rangle) \otimes (\beta_1 | 0 \rangle + \beta_0 | 1 \rangle)$  (3.48)

$$
\implies U_1^{10} = X \otimes X \tag{3.49}
$$

(4) \_si le résultat de la mesure est  $(1,0)$ , ie, les états de projection sont  $|C_3\rangle = |1\rangle$ ,  $|C_4\rangle = |1\rangle$ :

$$
|\Omega_1\rangle_{H_2}^{11} = \frac{C_3 \langle 1|_{C_4} \langle 1| |\Omega_1\rangle_{H_2}}{\sqrt{(\langle \Omega_1|_{H_2} | 1 \rangle_{C_3} | 1 \rangle_{C_4} C_3 \langle 1|_{C_4} \langle 1| |\Omega_1 \rangle_{H_2}}}
$$
  
=  $(\alpha_1 | 0 \rangle - \alpha_0 | 1 \rangle) \otimes (\beta_1 | 0 \rangle - \beta_0 | 1 \rangle)$  (3.50)

and a state

$$
\implies U_1^{11} = ZX \otimes ZX \tag{3.51}
$$

 $\underline{C\_Not(1,2)}$ appliqué à  $(2) \rightarrow$ 

$$
|\Omega_2\rangle = \frac{1}{\sqrt{2}} (\alpha_0 \beta_1 |0000\rangle + \alpha_1 \beta_0 |0011\rangle + \alpha_0 \beta_0 |0101\rangle + \alpha_1 \beta_1 |0110\rangle + \alpha_1 \beta_1 |1101\rangle + \alpha_0 \beta_0 |1110\rangle + \alpha_1 \beta_0 |1000\rangle + \alpha_0 \beta_1 |1011\rangle)_{C_3 C_4 B_5 B_6}
$$
(3.52)

 $\underline{H(C_4)}$ appliqué à  $|\Omega_2\rangle \longrightarrow$ 

$$
|\Omega_{2}\rangle_{H_{2}} = \frac{1}{\sqrt{2}} [\alpha_{0}\beta_{1}|0000\rangle + \alpha_{0}\beta_{0}|0001\rangle + \alpha_{1}\beta_{1}|0010\rangle + \alpha_{1}\beta_{0}|0011\rangle
$$
  
+ $\alpha_{0}\beta_{1}|0100\rangle - \alpha_{0}\beta_{0}|0101\rangle - \alpha_{1}\beta_{1}|0110\rangle + \alpha_{1}\beta_{0}|0111\rangle$   
+ $\alpha_{1}\beta_{0}|1000\rangle + \alpha_{1}\beta_{1}|1001\rangle + \alpha_{1}\beta_{0}|1100\rangle + \alpha_{0}\beta_{0}|1010\rangle$   
+ $\alpha_{0}\beta_{1}|1011\rangle - \alpha_{1}\beta_{1}|1101\rangle - \alpha_{0}\beta_{0}|1110\rangle + \alpha_{0}\beta_{1}|1111\rangle]_{C_{3}C_{4}B_{5}B_{6}}.$  (3.53)

Le résultat pour la mesure de Charlie, les états finaux et les corrections d'Alice et Bob :

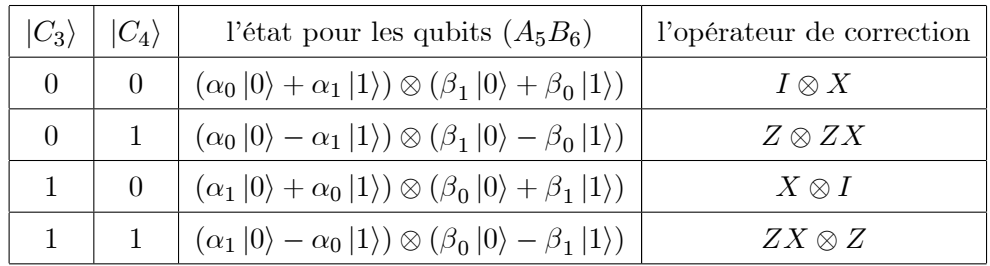

 $\underline{C\_Not(1,2)}$ appliqué à  $(3) \rightarrow$ 

$$
|\Omega_3\rangle = \frac{1}{\sqrt{2}} (\alpha_0 \beta_0 |0000\rangle - \alpha_1 \beta_1 |0011\rangle - \alpha_0 \beta_1 |0101\rangle + \alpha_1 \beta_0 |0110\rangle + \alpha_1 \beta_0 |1101\rangle - \alpha_0 \beta_1 |1110\rangle - \alpha_1 \beta_1 |1000\rangle + \alpha_0 \beta_0 |1011\rangle)_{C_3 C_4 B_5 B_6}
$$
(3.54)

 $\underline{H(C_4)}$ appliqué à  $|\Omega_3\rangle \rightarrow$ 

$$
|\Omega_3\rangle_{H_2} = \frac{1}{\sqrt{2}} [\alpha_0 \beta_0 |0000\rangle - \alpha_0 \beta_1 |0001\rangle + \alpha_1 \beta_0 |0010\rangle - \alpha_1 \beta_1 |0011\rangle + \alpha_0 \beta_0 |0100\rangle + \alpha_0 \beta_1 |0101\rangle - \alpha_1 \beta_0 |0110\rangle - \alpha_1 \beta_1 |0111\rangle - \alpha_1 \beta_1 |1000\rangle + \alpha_1 \beta_0 |1001\rangle - \alpha_1 \beta_1 |1100\rangle - \alpha_0 \beta_1 |1010\rangle + \alpha_0 \beta_0 |1011\rangle - \alpha_1 \beta_0 |1101\rangle + \alpha_0 \beta_1 |1110\rangle + \alpha_0 \beta_0 |1111\rangle]_{C_3 C_4 B_5 B_6}.
$$
 (3.55)

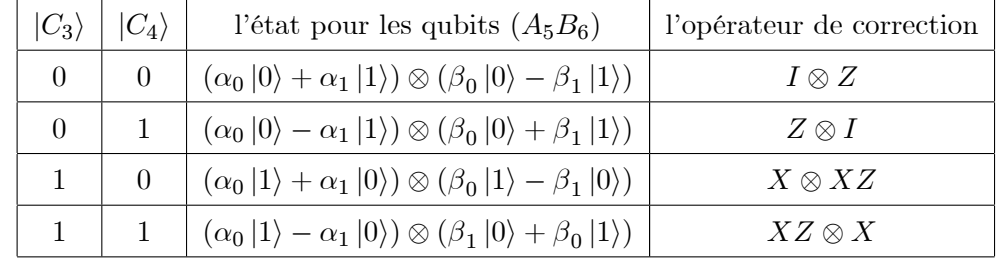

Le résultat pour la mesure de Charlie, les états finaux et les corrections d'Alice et Bob :

 $\underline{C\_Not(1,2)}$ appliqué à  $(4) \rightarrow$ 

$$
|\Omega_4\rangle = \frac{1}{\sqrt{2}} (-\alpha_0 \beta_1 |0000\rangle + \alpha_1 \beta_0 |0011\rangle + \alpha_0 \beta_0 |0101\rangle - \alpha_1 \beta_1 |0110\rangle - \alpha_1 \beta_1 |1101\rangle + \alpha_0 \beta_0 |1110\rangle + \alpha_1 \beta_0 |1000\rangle - \alpha_0 \beta_1 |1011\rangle)_{C_3 C_4 B_5 B_6}
$$
(3.56)

 $H(C_4)$ appliqué à  $|\Omega_4\rangle \rightarrow$ 

 $\overline{\phantom{a}}$ 

$$
\Omega_4\rangle_{H_2} = \frac{1}{\sqrt{2}} [-\alpha_0 \beta_1 |0000\rangle + \alpha_0 \beta_0 |0001\rangle - \alpha_1 \beta_1 |0010\rangle + \alpha_1 \beta_0 |0011\rangle \n- \alpha_0 \beta_1 |0100\rangle - \alpha_0 \beta_0 |0101\rangle + \alpha_1 \beta_1 |0110\rangle + \alpha_1 \beta_0 |0111\rangle \n+ \alpha_1 \beta_0 |1000\rangle - \alpha_1 \beta_1 |1001\rangle + \alpha_1 \beta_0 |1100\rangle + \alpha_0 \beta_0 |1010\rangle \n- \alpha_0 \beta_1 |1011\rangle + \alpha_1 \beta_1 |1101\rangle - \alpha_0 \beta_0 |1110\rangle - \alpha_0 \beta_1 |1111\rangle]_{C_3 C_4 B_5 B_6}.
$$
\n(3.57)

Le résultat pour la mesure de Charlie, les états finaux et les corrections d'Alice et Bob :

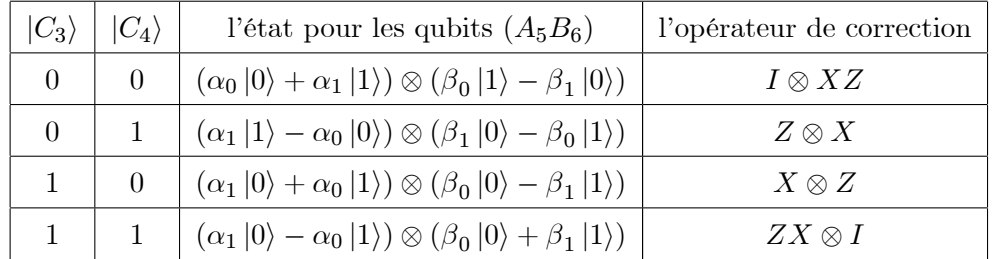

 $\underline{C\_Not(1,2)}$ appliqué à  $(5) \rightarrow$ 

$$
|\Omega_5\rangle = \frac{1}{\sqrt{2}} (\alpha_1 \beta_0 |0000\rangle + \alpha_0 \beta_1 |0011\rangle + \alpha_1 \beta_1 |0101\rangle + \alpha_0 \beta_0 |0110\rangle + \alpha_0 \beta_0 |1101\rangle + \alpha_1 \beta_1 |1110\rangle + \alpha_0 \beta_1 |1000\rangle + \alpha_1 \beta_0 |1011\rangle)_{C_3 C_4 B_5 B_6}
$$
(3.58)

 $\underline{H(C_4)}$ appliqué à  $|\Omega_5\rangle \longrightarrow$ 

$$
|\Omega_{5}\rangle_{H_{2}} = \frac{1}{\sqrt{2}} [\alpha_{1}\beta_{0}|0000\rangle + \alpha_{1}\beta_{1}|0001\rangle + \alpha_{0}\beta_{0}|0010\rangle + \alpha_{0}\beta_{1}|0011\rangle + \alpha_{1}\beta_{0}|0100\rangle - \alpha_{1}\beta_{1}|0101\rangle - \alpha_{0}\beta_{0}|0110\rangle + \alpha_{0}\beta_{1}|0111\rangle + \alpha_{0}\beta_{1}|1000\rangle + \alpha_{0}\beta_{0}|1001\rangle + \alpha_{0}\beta_{1}|1100\rangle + \alpha_{1}\beta_{1}|1010\rangle + \alpha_{1}\beta_{0}|1011\rangle - \alpha_{0}\beta_{0}|1101\rangle - \alpha_{1}\beta_{1}|1110\rangle + \alpha_{1}\beta_{0}|1111\rangle]_{C_{3}C_{4}B_{5}B_{6}}.
$$
 (3.59)

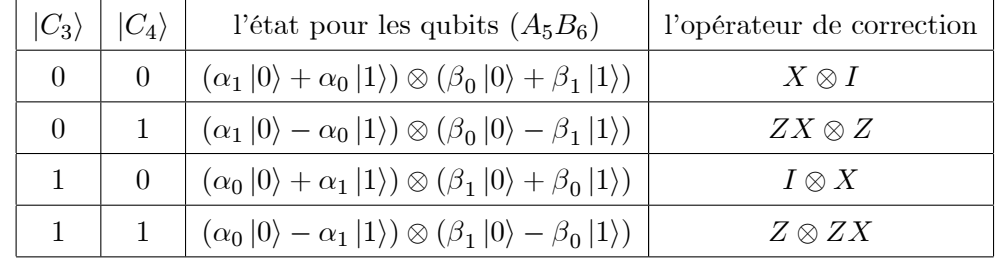

Le résultat pour la mesure de Charlie, les états finaux et les corrections d'Alice et Bob :

 $\underline{C\_Not}(1,2)$ appliqué à  $(6)\rightarrow$ 

$$
|\Omega_6\rangle = \frac{1}{\sqrt{2}} (\alpha_1 \beta_1 |0000\rangle + \alpha_0 \beta_0 |0011\rangle + \alpha_1 \beta_0 |0101\rangle + \alpha_0 \beta_1 |0110\rangle + \alpha_0 \beta_1 |1101\rangle + \alpha_1 \beta_0 |1110\rangle + \alpha_0 \beta_0 |1000\rangle + \alpha_1 \beta_1 |1011\rangle)_{C_3 C_4 B_5 B_6}
$$
(3.60)

 $\underline{H(C_4)}$ appliqué à  $|\Omega_6\rangle \rightarrow$ 

 $\overline{\phantom{a}}$ 

$$
\Omega_{6}\rangle_{H_{2}} = \frac{1}{\sqrt{2}} [\alpha_{1}\beta_{1}|0000\rangle + \alpha_{1}\beta_{0}|0001\rangle + \alpha_{0}\beta_{1}|0010\rangle + \alpha_{0}\beta_{0}|0011\rangle
$$
  
\n
$$
+ \alpha_{1}\beta_{1}|0100\rangle - \alpha_{1}\beta_{0}|0101\rangle - \alpha_{0}\beta_{1}|0110\rangle + \alpha_{0}\beta_{0}|0111\rangle
$$
  
\n
$$
+ \alpha_{0}\beta_{0}|1000\rangle + \alpha_{0}\beta_{1}|1001\rangle + \alpha_{0}\beta_{0}|1100\rangle + \alpha_{1}\beta_{0}|1010\rangle
$$
  
\n
$$
+ \alpha_{1}\beta_{1}|1011\rangle - \alpha_{0}\beta_{1}|1101\rangle - \alpha_{1}\beta_{0}|1110\rangle + \alpha_{1}\beta_{1}|1111\rangle]_{C_{3}C_{4}B_{5}B_{6}}.
$$
 (3.61)

Le résultat pour la mesure de Charlie, les états finaux et les corrections d'Alice et Bob :

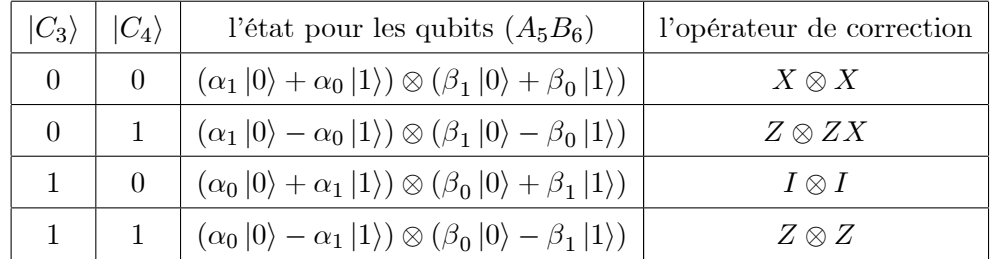

 $\underline{C\_Not(1,2)}$ appliqué à  $(7) \rightarrow$ 

$$
|\Omega_7\rangle = \frac{1}{\sqrt{2}} (\alpha_1 \beta_0 |0000\rangle - \alpha_0 \beta_1 |0011\rangle - \alpha_1 \beta_1 |0101\rangle + \alpha_0 \beta_0 |0110\rangle + \alpha_0 \beta_0 |1101\rangle - \alpha_1 \beta_1 |1110\rangle - \alpha_0 \beta_1 |1000\rangle + \alpha_1 \beta_0 |1011\rangle)_{C_3 C_4 B_5 B_6}
$$
(3.62)

 $\underline{H(C_4)}$ appliqué à  $|\Omega_7\rangle \rightarrow$ 

$$
|\Omega_7\rangle_{H_2} = \frac{1}{\sqrt{2}} [\alpha_1 \beta_0 |0000\rangle - \alpha_1 \beta_1 |0001\rangle + \alpha_0 \beta_0 |0010\rangle - \alpha_0 \beta_1 |0011\rangle + \alpha_1 \beta_0 |0100\rangle + \alpha_1 \beta_1 |0101\rangle - \alpha_0 \beta_0 |0110\rangle - \alpha_0 \beta_1 |0111\rangle - \alpha_0 \beta_1 |1000\rangle + \alpha_0 \beta_0 |1001\rangle - \alpha_0 \beta_1 |1100\rangle - \alpha_1 \beta_1 |1010\rangle + \alpha_1 \beta_0 |1011\rangle - \alpha_0 \beta_0 |1101\rangle + \alpha_1 \beta_1 |1110\rangle + \alpha_1 \beta_0 |1111\rangle]_{C_3 C_4 B_5 B_6}.
$$
 (3.63)

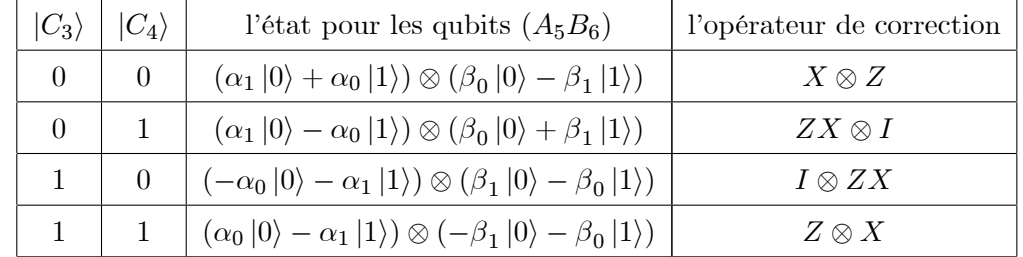

Le résultat pour la mesure de Charlie, les états finaux et les corrections d'Alice et Bob :

 $\underline{C\_Not(1,2)}$ appliqué à (8)  $\rightarrow$ 

$$
|\Omega_8\rangle = \frac{1}{\sqrt{2}} (-\alpha_1 \beta_1 |0000\rangle + \alpha_0 \beta_0 |0011\rangle + \alpha_1 \beta_0 |0101\rangle - \alpha_0 \beta_1 |0110\rangle - \alpha_0 \beta_1 |1101\rangle + \alpha_1 \beta_0 |1110\rangle + \alpha_0 \beta_0 |1000\rangle - \alpha_1 \beta_1 |1011\rangle)_{C_3 C_4 B_5 B_6}
$$
(3.64)

 $\underline{H(C_4)}$ appliqué à  $|\Omega_8\rangle \rightarrow$ 

$$
\Omega_8\rangle_{H_2} = \frac{1}{\sqrt{2}} [-\alpha_1\beta_1 |0000\rangle + \alpha_1\beta_0 |0001\rangle - \alpha_0\beta_1 |0010\rangle + \alpha_0\beta_0 |0011\rangle \n- \alpha_1\beta_1 |0100\rangle - \alpha_1\beta_0 |0101\rangle + \alpha_0\beta_1 |0110\rangle + \alpha_0\beta_0 |0111\rangle \n+ \alpha_0\beta_0 |1000\rangle - \alpha_0\beta_1 |1001\rangle + \alpha_0\beta_0 |1100\rangle + \alpha_1\beta_0 |1010\rangle \n- \alpha_1\beta_1 |1011\rangle + \alpha_0\beta_1 |1101\rangle - \alpha_1\beta_0 |1110\rangle - \alpha_1\beta_1 |1111\rangle]_{C_3C_4B_5B_6}.
$$
\n(3.65)

Le résultat pour la mesure de Charlie, les états finaux et les corrections d'Alice et Bob :

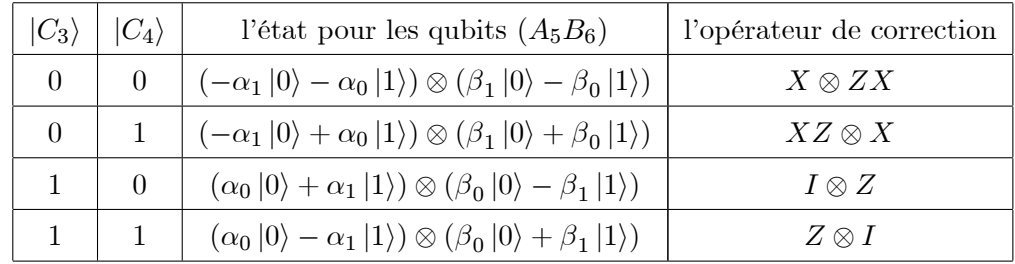

 $\underline{C\_Not(1,2)}$ appliqué à  $(9) \rightarrow$ 

$$
|\Omega_9\rangle = \frac{1}{\sqrt{2}} (\alpha_0 \beta_0 |0000\rangle - \alpha_1 \beta_1 |0011\rangle + \alpha_0 \beta_1 |0101\rangle - \alpha_1 \beta_0 |0110\rangle - \alpha_1 \beta_0 |1101\rangle + \alpha_0 \beta_1 |1110\rangle - \alpha_1 \beta_1 |1000\rangle + \alpha_0 \beta_0 |1011\rangle)_{C_3 C_4 B_5 B_6}
$$
(3.66)

 $\underline{H(C_4)}$ appliqué à  $|\Omega_9\rangle \rightarrow$ 

$$
|\Omega_9\rangle_{H_2} = \frac{1}{\sqrt{2}} [\alpha_0 \beta_0 |0000\rangle + \alpha_0 \beta_1 |0001\rangle - \alpha_1 \beta_0 |0010\rangle - \alpha_1 \beta_1 |0011\rangle + \alpha_0 \beta_0 |0100\rangle - \alpha_0 \beta_1 |0101\rangle + \alpha_1 \beta_0 |0110\rangle - \alpha_1 \beta_1 |0111\rangle - \alpha_1 \beta_1 |1000\rangle - \alpha_1 \beta_0 |1001\rangle - \alpha_1 \beta_1 |1100\rangle + \alpha_0 \beta_1 |1010\rangle + \alpha_0 \beta_0 |1011\rangle + \alpha_1 \beta_0 |1101\rangle - \alpha_0 \beta_1 |1110\rangle + \alpha_0 \beta_0 |1111\rangle]_{C_3 C_4 B_5 B_6}.
$$
 (3.67)

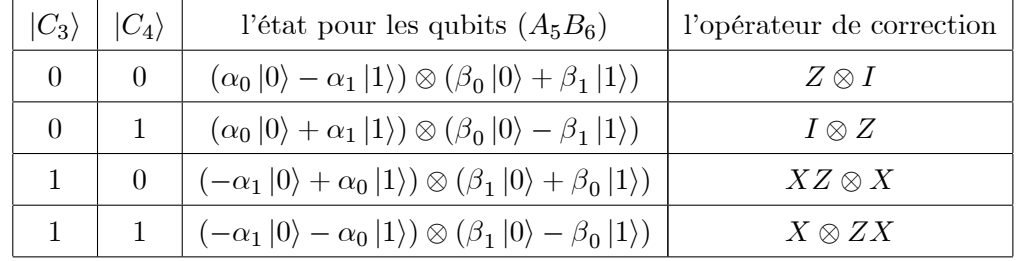

Le résultat pour la mesure de Charlie, les états finaux et les corrections d'Alice et Bob :

 $C\_Not(1,2)$ appliqué à  $(10) \rightarrow$ 

$$
|\Omega_{10}\rangle = \frac{1}{\sqrt{2}} (\alpha_0 \beta_1 |0000\rangle - \alpha_1 \beta_0 |0011\rangle + \alpha_0 \beta_0 |0101\rangle - \alpha_1 \beta_1 |0110\rangle - \alpha_1 \beta_1 |1101\rangle + \alpha_0 \beta_0 |1110\rangle - \alpha_1 \beta_0 |1000\rangle + \alpha_0 \beta_1 |1011\rangle)_{C_3 C_4 B_5 B_6}
$$
(3.68)

 $H(C_4)$ appliqué à  $|\Omega_{10}\rangle \rightarrow$ 

$$
|\Omega_{10}\rangle_{H_2} = \frac{1}{\sqrt{2}} [\alpha_0 \beta_1 |0000\rangle + \alpha_0 \beta_0 |0001\rangle - \alpha_1 \beta_1 |0010\rangle - \alpha_1 \beta_0 |0011\rangle + \alpha_0 \beta_1 |0100\rangle - \alpha_0 \beta_0 |0101\rangle + \alpha_1 \beta_1 |0110\rangle - \alpha_1 \beta_0 |0111\rangle - \alpha_1 \beta_0 |1000\rangle - \alpha_1 \beta_1 |1001\rangle - \alpha_1 \beta_0 |1100\rangle + \alpha_0 \beta_0 |1010\rangle + \alpha_0 \beta_1 |1011\rangle + \alpha_1 \beta_1 |1101\rangle - \alpha_0 \beta_0 |1110\rangle + \alpha_0 \beta_1 |1111\rangle]_{C_3 C_4 B_5 B_6}.
$$
 (3.69)

Le résultat pour la mesure de Charlie, les états finaux et les corrections d'Alice et Bob :

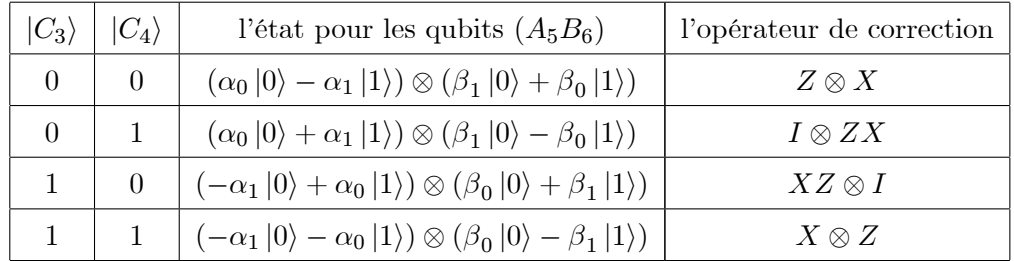

 $\underline{C\_Not(1,2)}$ appliqué à  $(11) \rightarrow$ 

$$
|\Omega_{11}\rangle = \frac{1}{\sqrt{2}} (\alpha_0 \beta_0 |0000\rangle + \alpha_1 \beta_1 |0011\rangle - \alpha_0 \beta_1 |0101\rangle - \alpha_1 \beta_0 |0110\rangle - \alpha_1 \beta_0 |1101\rangle - \alpha_0 \beta_1 |1110\rangle + \alpha_1 \beta_1 |1000\rangle + \alpha_0 \beta_0 |1011\rangle)_{C_3 C_4 B_5 B_6}
$$
(3.70)

 $\underline{H(C_4)}$ appliqué à  $|\Omega_{11}\rangle \rightarrow$ 

$$
|\Omega_{11}\rangle_{H_2} = \frac{1}{\sqrt{2}} [\alpha_0 \beta_0 |0000\rangle - \alpha_0 \beta_1 |0001\rangle - \alpha_1 \beta_0 |0010\rangle + \alpha_1 \beta_1 |0011\rangle + \alpha_0 \beta_0 |0100\rangle + \alpha_0 \beta_1 |0101\rangle + \alpha_1 \beta_0 |0110\rangle + \alpha_1 \beta_1 |0111\rangle + \alpha_1 \beta_1 |1000\rangle - \alpha_1 \beta_0 |1001\rangle + \alpha_1 \beta_1 |1100\rangle - \alpha_0 \beta_1 |1010\rangle + \alpha_0 \beta_0 |1011\rangle + \alpha_1 \beta_0 |1101\rangle + \alpha_0 \beta_1 |1110\rangle + \alpha_0 \beta_0 |1111\rangle]_{C_3 C_4 B_5 B_6}.
$$
 (3.71)

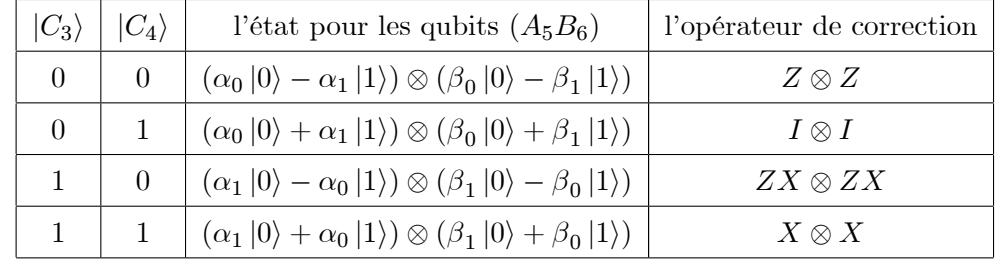

Le résultat pour la mesure de Charlie, les états finaux et les corrections d'Alice et Bob :

 $\underline{C\_Not}(1,2)$ appliqué à  $(12)\rightarrow$ 

$$
|\Omega_{12}\rangle = \frac{1}{\sqrt{2}}(-\alpha_0\beta_1|0000\rangle - \alpha_1\beta_0|0011\rangle + \alpha_0\beta_0|0101\rangle + \alpha_1\beta_1|0110\rangle + \alpha_1\beta_1|1101\rangle + \alpha_0\beta_0|1110\rangle - \alpha_1\beta_0|1000\rangle - \alpha_0\beta_1|1011\rangle)c_3c_4B_5B_6
$$
 (3.72)

 $\underline{H(C_4)}$ appliqué à  $|\Omega_{12}\rangle \longrightarrow$ 

 $\overline{\phantom{a}}$ 

$$
\Omega_{12}\rangle_{H_2} = \frac{1}{\sqrt{2}}[-\alpha_0\beta_1|0000\rangle + \alpha_0\beta_0|0001\rangle + \alpha_1\beta_1|0010\rangle - \alpha_1\beta_0|0011\rangle
$$
  
\n
$$
-\alpha_0\beta_1|0100\rangle - \alpha_0\beta_0|0101\rangle - \alpha_1\beta_1|0110\rangle - \alpha_1\beta_0|0111\rangle
$$
  
\n
$$
-\alpha_1\beta_0|1000\rangle + \alpha_1\beta_1|1001\rangle - \alpha_1\beta_0|1100\rangle + \alpha_0\beta_0|1010\rangle
$$
  
\n
$$
-\alpha_0\beta_1|1011\rangle - \alpha_1\beta_1|1101\rangle - \alpha_0\beta_0|1110\rangle - \alpha_0\beta_1|1111\rangle]_{C_3C_4B_5B_6}.
$$
 (3.73)

Le résultat pour la mesure de Charlie, les états finaux et les corrections d'Alice et Bob :

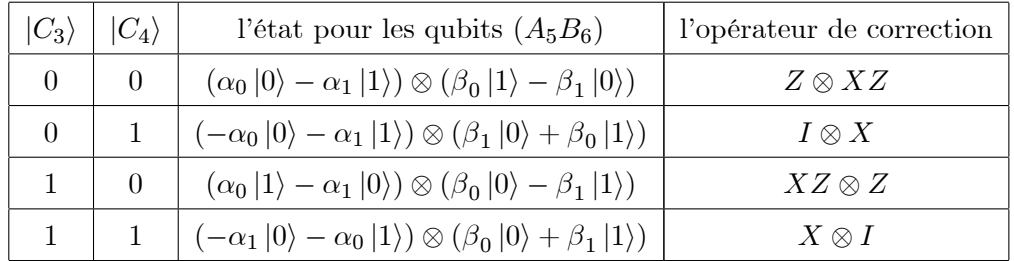

 $\underline{C\_Not(1,2)}$ appliqué à  $(13) \rightarrow$ 

$$
|\Omega_{13}\rangle = \frac{1}{\sqrt{2}}(-\alpha_1\beta_0|0000\rangle + \alpha_0\beta_1|0011\rangle - \alpha_1\beta_1|0101\rangle + \alpha_0\beta_0|0110\rangle + \alpha_0\beta_0|1101\rangle - \alpha_1\beta_1|1110\rangle + \alpha_0\beta_1|1000\rangle - \alpha_1\beta_0|1011\rangle)c_3c_4B_5B_6
$$
 (3.74)

 $\underline{H(C_4)}$  apppliqué à  $|\Omega_{13}\rangle \rightarrow$ 

$$
|\Omega_{13}\rangle_{H_2} = \frac{1}{\sqrt{2}}[-\alpha_1\beta_0|0000\rangle - \alpha_1\beta_1|0001\rangle + \alpha_0\beta_0|0010\rangle + \alpha_0\beta_1|0011\rangle
$$
  
\n
$$
-\alpha_1\beta_0|0100\rangle + \alpha_1\beta_1|0101\rangle - \alpha_0\beta_0|0110\rangle + \alpha_0\beta_1|0111\rangle
$$
  
\n
$$
+\alpha_0\beta_1|1000\rangle + \alpha_0\beta_0|1001\rangle + \alpha_0\beta_1|1100\rangle - \alpha_1\beta_1|1010\rangle
$$
  
\n
$$
-\alpha_1\beta_0|1011\rangle - \alpha_0\beta_0|1101\rangle + \alpha_1\beta_1|1110\rangle - \alpha_1\beta_0|1111\rangle]_{C_3C_4B_5B_6}.
$$
 (3.75)

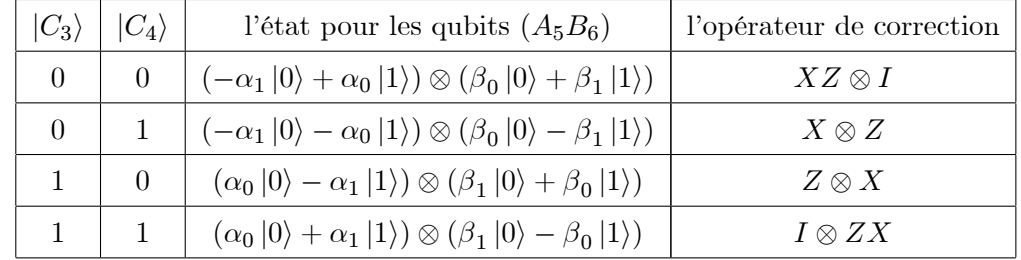

Le résultat pour la mesure de Charlie, les états finaux et les corrections d'Alice et Bob :

 $\underline{C\_Not}(1,2)$ appliqué à  $(14)\rightarrow$ 

$$
|\Omega_{14}\rangle = \frac{1}{\sqrt{2}}(-\alpha_1\beta_1|0000\rangle + \alpha_0\beta_0|0011\rangle - \alpha_1\beta_0|0101\rangle + \alpha_0\beta_1|0110\rangle + \alpha_0\beta_1|1101\rangle - \alpha_1\beta_0|1110\rangle + \alpha_0\beta_0|1000\rangle - \alpha_1\beta_1|1011\rangle)_{C_3C_4B_5B_6}
$$
(3.76)

 $\underline{H(C_4)}$  appliqué à  $|\Omega_{14}\rangle \longrightarrow$ 

$$
|\Omega_{14}\rangle_{H_2} = \frac{1}{\sqrt{2}}[-\alpha_1\beta_1|0000\rangle - \alpha_1\beta_0|0001\rangle + \alpha_0\beta_1|0010\rangle + \alpha_0\beta_0|0011\rangle
$$
  
\n
$$
-\alpha_1\beta_1|0100\rangle + \alpha_1\beta_0|0101\rangle - \alpha_0\beta_1|0110\rangle + \alpha_0\beta_0|0111\rangle
$$
  
\n
$$
+\alpha_0\beta_0|1000\rangle + \alpha_0\beta_1|1001\rangle + \alpha_0\beta_0|1100\rangle - \alpha_1\beta_0|1010\rangle
$$
  
\n
$$
-\alpha_1\beta_1|1011\rangle - \alpha_0\beta_1|1101\rangle + \alpha_1\beta_0|1110\rangle - \alpha_1\beta_1|1111\rangle]_{C_3C_4B_5B_6}.
$$
 (3.77)

Le résultat pour la mesure de Charlie, les états finaux et les corrections d'Alice et Bob :

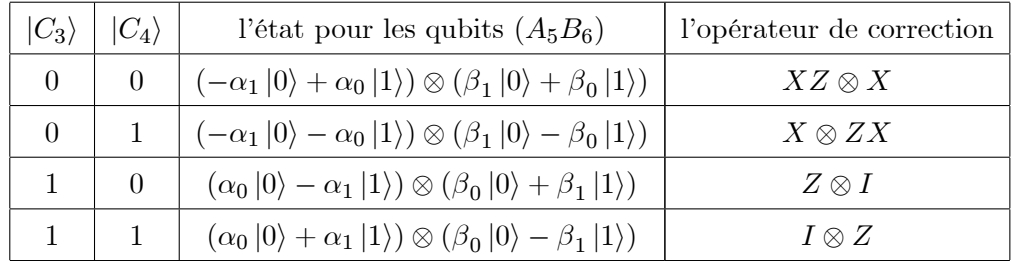

 $\underline{C\_Not(1,2)}$ appliqué à  $(15) \rightarrow$ 

$$
|\Omega_{15}\rangle = \frac{1}{\sqrt{2}} (-\alpha_1 \beta_0 |0000\rangle - \alpha_0 \beta_1 |0011\rangle + \alpha_1 \beta_1 |0101\rangle + \alpha_0 \beta_0 |0110\rangle + \alpha_0 \beta_0 |1101\rangle + \alpha_1 \beta_1 |1110\rangle - \alpha_0 \beta_1 |1000\rangle - \alpha_1 \beta_0 |1011\rangle)_{C_3 C_4 B_5 B_6}
$$
(3.78)

 $\underline{H(C_4)}$ appliqué à  $|\Omega_{15}\rangle \longrightarrow$ 

$$
|\Omega_{15}\rangle_{H_2} = \frac{1}{\sqrt{2}}[-\alpha_1\beta_0|0000\rangle + \alpha_1\beta_1|0001\rangle + \alpha_0\beta_0|0010\rangle - \alpha_0\beta_1|0011\rangle
$$
  
\n
$$
-\alpha_1\beta_0|0100\rangle - \alpha_1\beta_1|0101\rangle - \alpha_0\beta_0|0110\rangle - \alpha_0\beta_1|0111\rangle
$$
  
\n
$$
-\alpha_0\beta_1|1000\rangle + \alpha_0\beta_0|1001\rangle - \alpha_0\beta_1|1100\rangle + \alpha_1\beta_1|1010\rangle
$$
  
\n
$$
-\alpha_1\beta_0|1011\rangle - \alpha_0\beta_0|1101\rangle - \alpha_1\beta_1|1110\rangle - \alpha_1\beta_0|1111\rangle]_{C_3C_4B_5B_6}.
$$
 (3.79)

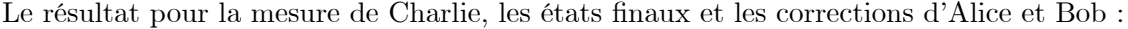

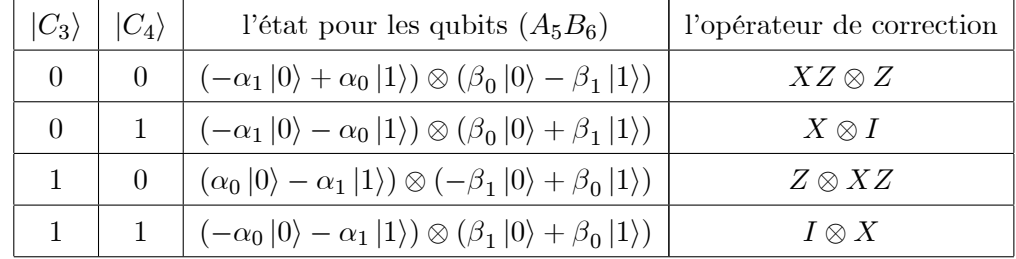

 $C\_Not(1,2)$ appliqué à (16)  $\rightarrow$ 

$$
|\Omega_{16}\rangle = \frac{1}{\sqrt{2}} (\alpha_1 \beta_1 |0000\rangle + \alpha_0 \beta_0 |0011\rangle - \alpha_1 \beta_0 |0101\rangle - \alpha_0 \beta_1 |0110\rangle - \alpha_0 \beta_1 |1101\rangle - \alpha_1 \beta_0 |1110\rangle + \alpha_0 \beta_0 |1000\rangle + \alpha_1 \beta_1 |1011\rangle)_{C_3 C_4 B_5 B_6}
$$
(3.80)

 $\underline{H(C_4)}$ appliqué à  $|\Omega_{16}\rangle \longrightarrow$ 

 $\ddot{\phantom{a}}$ 

$$
|\Omega_{16}\rangle_{H_2} = \frac{1}{\sqrt{2}} [\alpha_1 \beta_1 |0000\rangle - \alpha_1 \beta_0 |0001\rangle - \alpha_0 \beta_1 |0010\rangle + \alpha_0 \beta_0 |0011\rangle + \alpha_1 \beta_1 |0100\rangle + \alpha_1 \beta_0 |0101\rangle + \alpha_0 \beta_1 |0110\rangle + \alpha_0 \beta_0 |0111\rangle + \alpha_0 \beta_0 |1000\rangle - \alpha_0 \beta_1 |1001\rangle + \alpha_0 \beta_0 |1100\rangle - \alpha_1 \beta_0 |1010\rangle + \alpha_1 \beta_1 |1011\rangle + \alpha_0 \beta_1 |1101\rangle + \alpha_1 \beta_0 |1110\rangle + \alpha_1 \beta_1 |1111\rangle]_{C_3 C_4 B_5 B_6}.
$$
 (3.81)

Le résultat pour la mesure de Charlie, les états finaux et les corrections d'Alice et Bob :

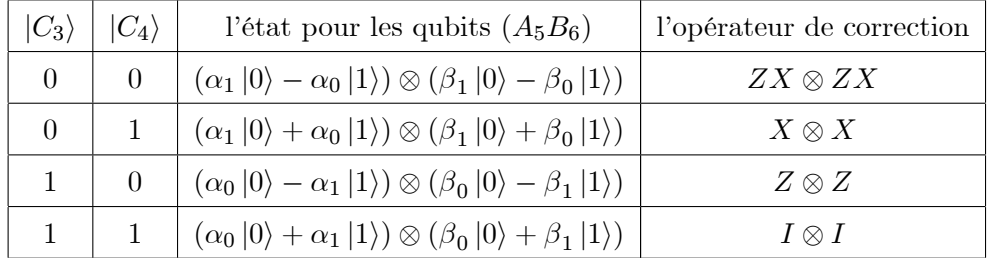

## Charlie désactive la téléportation bidirectionnelle

Quand Charlie décide de transforme le qubit à Bob, il effectue un Hadamard sur son qubit  $C_3$ puis l'opération  $C$  Not $(1, 2)$ , ensuite il mesure ses deux qubits dans la base de Z, on obtient les états finaux et les corrections de Alice et Bob correspondantes comme suit :

$$
\frac{H(C_3) \text{ appliqué à } (1) \to}{|\Omega_1\rangle_{H_1}} = \frac{1}{2} [\alpha_0 \beta_0 (|0000\rangle + |1000\rangle) + \alpha_1 \beta_1 (|0011\rangle + |1011\rangle) \n+ \alpha_0 \beta_1 (|0101\rangle + |1101\rangle) + \alpha_1 \beta_0 (|0110\rangle + |1110\rangle) \n+ \alpha_1 \beta_0 (|0001\rangle - |1001\rangle) + \alpha_0 \beta_1 (|0010\rangle - |1010\rangle) \n+ \alpha_1 \beta_1 (|0100\rangle - |1100\rangle) + \alpha_0 \beta_0 (|0111\rangle - |1111\rangle)]_{C_3 C_4 B_5 B_6}.
$$
\n(3.82)

 $\underline{C\_Not(1,2)}$ appliqué à  $|\Omega_1\rangle_{H_1} \rightarrow$ 

$$
|\Omega_{1}\rangle = \frac{1}{2} [\alpha_{0}\beta_{0}|0000\rangle + \alpha_{1}\beta_{0}|0001\rangle + \alpha_{0}\beta_{1}|0010\rangle + \alpha_{1}\beta_{1}|0011\rangle
$$
  
\n
$$
+\alpha_{1}\beta_{1}|0100\rangle + \alpha_{0}\beta_{1}|0101\rangle + \alpha_{1}\beta_{0}|0110\rangle + \alpha_{0}\beta_{0}|0111\rangle
$$
  
\n
$$
-\alpha_{1}\beta_{1}|1000\rangle + \alpha_{0}\beta_{1}|1001\rangle + \alpha_{0}\beta_{0}|1100\rangle + \alpha_{1}\beta_{0}|1010\rangle
$$
  
\n
$$
-\alpha_{0}\beta_{0}|1011\rangle - \alpha_{1}\beta_{0}|1101\rangle - \alpha_{0}\beta_{1}|1110\rangle + \alpha_{1}\beta_{1}|1111\rangle]_{C_{3}C_{4}B_{5}B_{6}}.
$$
 (3.83)

Le résultat pour la mesure de Charlie, les états finaux et les corrections d'Alice et Bob :

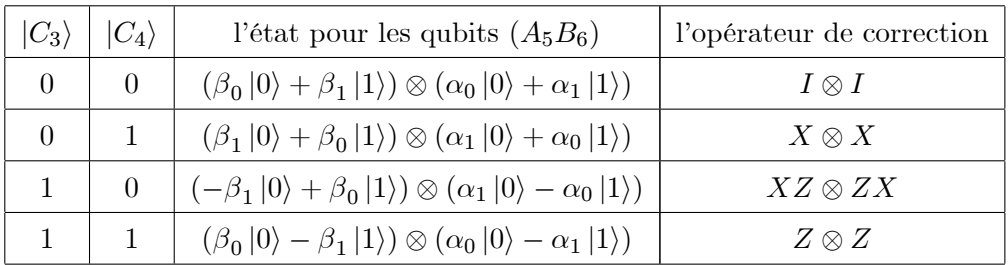

 $\underline{H(C_3)}$ appliqué à (2)  $\rightarrow$ 

$$
|\Omega_2\rangle_{H_1} = \frac{1}{2} [\alpha_0 \beta_1 (|0000\rangle + |1000\rangle) + \alpha_1 \beta_0 (|0011\rangle + |1011\rangle) + \alpha_0 \beta_0 (|0101\rangle + |1101\rangle) + \alpha_1 \beta_1 (|0110\rangle + |1110\rangle) + \alpha_1 \beta_1 (|0001\rangle - |1001\rangle) + \alpha_0 \beta_0 (|0010\rangle - |1010\rangle) + \alpha_1 \beta_0 (|0100\rangle - |1100\rangle) + \alpha_0 \beta_1 (|0111\rangle - |1111\rangle)]_{C_3 C_4 B_5 B_6}.
$$
 (3.84)

 $\underline{C\_Not(1,2)}$ appliqué à  $\left|\Omega_2\right\rangle_{H_1} \rightarrow$ 

$$
|\Omega_{2}\rangle = \frac{1}{2} [\alpha_{0}\beta_{1}|0000\rangle + \alpha_{1}\beta_{1}|0001\rangle + \alpha_{0}\beta_{0}|0010\rangle + \alpha_{1}\beta_{0}|0011\rangle
$$
  
+ $\alpha_{1}\beta_{0}|0100\rangle + \alpha_{0}\beta_{0}|0101\rangle + \alpha_{1}\beta_{1}|0110\rangle + \alpha_{0}\beta_{1}|0111\rangle$   
- $\alpha_{1}\beta_{0}|1000\rangle + \alpha_{0}\beta_{0}|1001\rangle + \alpha_{0}\beta_{1}|1100\rangle + \alpha_{1}\beta_{1}|1010\rangle$   
- $\alpha_{0}\beta_{1}|1011\rangle - \alpha_{1}\beta_{1}|1101\rangle - \alpha_{0}\beta_{0}|1110\rangle + \alpha_{1}\beta_{0}|1111\rangle]_{C_{3}C_{4}B_{5}B_{6}}.$  (3.85)

Le résultat pour la mesure de Charlie, les états finaux et les corrections d'Alice et Bob :

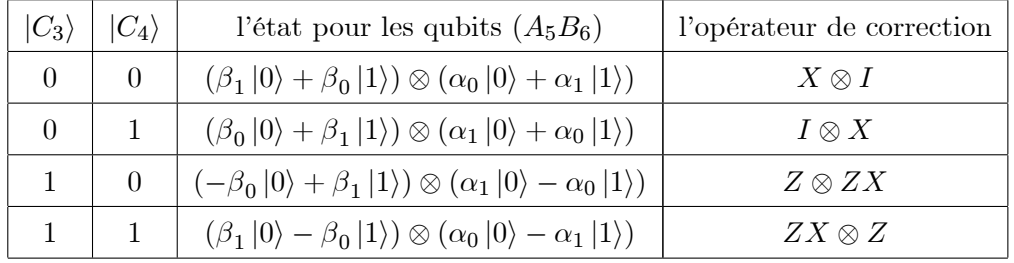

31

## $\underline{H(C_3)}$ appliqué à  $(3)$   $\rightarrow$

$$
|\Omega_3\rangle_{H_1} = \frac{1}{2} [\alpha_0 \beta_0 (|0000\rangle + |1000\rangle) - \alpha_1 \beta_1 (|0011\rangle + |1011\rangle) - \alpha_0 \beta_1 (|0101\rangle + |1101\rangle) + \alpha_1 \beta_0 (|0110\rangle + |1110\rangle) + \alpha_1 \beta_0 (|0001\rangle - |1001\rangle) - \alpha_0 \beta_1 (|0010\rangle - |1010\rangle) - \alpha_1 \beta_1 (|0100\rangle - |1100\rangle) + \alpha_0 \beta_0 (|0111\rangle - |1111\rangle)]_{C_3 C_4 B_5 B_6}.
$$
 (3.86)

 $\underline{C\_Not(1,2)}$ appliqué à  $|\Omega_3\rangle_{H_1} \rightarrow$ 

$$
|\Omega_3\rangle = \frac{1}{2} [\alpha_0 \beta_0 |0000\rangle + \alpha_1 \beta_0 |0001\rangle - \alpha_0 \beta_1 |0010\rangle - \alpha_1 \beta_1 |0011\rangle -\alpha_1 \beta_1 |0100\rangle - \alpha_0 \beta_1 |0101\rangle + \alpha_1 \beta_0 |0110\rangle + \alpha_0 \beta_0 |0111\rangle +\alpha_1 \beta_1 |1000\rangle - \alpha_0 \beta_1 |1001\rangle + \alpha_0 \beta_0 |1100\rangle + \alpha_1 \beta_0 |1010\rangle -\alpha_0 \beta_0 |1011\rangle - \alpha_1 \beta_0 |1101\rangle + \alpha_0 \beta_1 |1110\rangle - \alpha_1 \beta_1 |1111\rangle]_{C_3 C_4 B_5 B_6}.
$$
 (3.87)

Le résultat pour la mesure de Charlie, les états finaux et les corrections d'Alice et Bob :

| $ C_3\rangle$ | $ C_4\rangle$ | l'état pour les qubits $(A_5B_6)$                                                                   | l'opérateur de correction |
|---------------|---------------|----------------------------------------------------------------------------------------------------|---------------------------|
| $\theta$      |               | $(\beta_0  0\rangle - \beta_1  1\rangle) \otimes (\alpha_0  0\rangle + \alpha_1  1\rangle)$         | $Z \otimes I$             |
| $\Omega$      |               | $(-\beta_1  0\rangle + \beta_0  1\rangle) \otimes (\alpha_1  0\rangle + \alpha_0  1\rangle)$        | $XZ\otimes X$             |
|               |               | $(\beta_0  0\rangle + \beta_1  1\rangle) \otimes (\alpha_0  0\rangle + \alpha_1  1\rangle)$         | $X \otimes ZX$            |
|               |               | $(\beta_1   0 \rangle + \beta_0   1 \rangle) \otimes (\alpha_0   0 \rangle - \alpha_1   1 \rangle)$ | $I \otimes Z$             |

 $\underline{H(C_3)}$ appliqué à  $(4)$ <br/> $\longrightarrow$ 

$$
|\Omega_4\rangle_{H_1} = \frac{1}{2} [-\alpha_0 \beta_1 (|0000\rangle + |1000\rangle) + \alpha_1 \beta_0 (|0011\rangle + |1011\rangle) + \alpha_0 \beta_0 (|0101\rangle + |1101\rangle) - \alpha_1 \beta_1 (|0110\rangle + |1110\rangle) - \alpha_1 \beta_1 (|0001\rangle - |1001\rangle) + \alpha_0 \beta_0 (|0010\rangle - |1010\rangle) + \alpha_1 \beta_0 (|0100\rangle - |1100\rangle) - \alpha_0 \beta_1 (|0111\rangle - |1111\rangle)]_{C_3 C_4 B_5 B_6}.
$$
 (3.88)

 $\underline{C\_Not(1,2)}$ appliqué à  $|\Omega_4\rangle_{H_1} \rightarrow$ 

$$
|\Omega_4\rangle = \frac{1}{2}[-\alpha_0\beta_1|0000\rangle - \alpha_1\beta_1|0001\rangle + \alpha_0\beta_0|0010\rangle + \alpha_1\beta_0|0011\rangle
$$
  
+ $\alpha_1\beta_0|0100\rangle + \alpha_0\beta_0|0101\rangle - \alpha_1\beta_1|0110\rangle - \alpha_0\beta_1|0111\rangle$   
- $\alpha_1\beta_0|1000\rangle + \alpha_0\beta_0|1001\rangle - \alpha_0\beta_1|1100\rangle - \alpha_1\beta_1|1010\rangle$   
+ $\alpha_0\beta_1|1011\rangle + \alpha_1\beta_1|1101\rangle - \alpha_0\beta_0|1110\rangle + \alpha_1\beta_0|1111\rangle]_{C_3C_4B_5B_6}.$  (3.89)

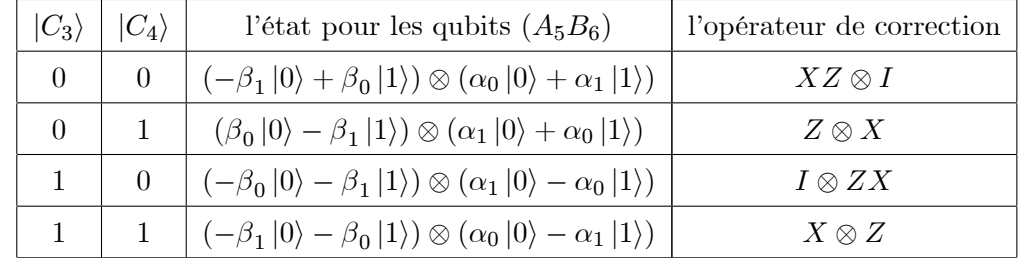

Le résultat pour la mesure de Charlie, les états finaux et les corrections d'Alice et Bob :

 $\underline{H(C_3)}$  appliqué à (5)  $\rightarrow$ 

$$
|\Omega_{5}\rangle_{H_{1}} = \frac{1}{2} [\alpha_{1}\beta_{0}(|0000\rangle + |1000\rangle) + \alpha_{0}\beta_{1}(|0011\rangle + |1011\rangle) + \alpha_{1}\beta_{1}(|0101\rangle + |1101\rangle) + \alpha_{0}\beta_{0}(|0110\rangle + |1110\rangle) + \alpha_{0}\beta_{0}(|0001\rangle - |1001\rangle) + \alpha_{1}\beta_{1}(|0010\rangle - |1010\rangle) + \alpha_{0}\beta_{1}(|0100\rangle - |1100\rangle) + \alpha_{1}\beta_{0}(|0111\rangle - |1111\rangle)]_{C_{3}C_{4}B_{5}B_{6}}.
$$
 (3.90)

 $\underline{C\_Not(1,2)}$ appliqué à  $\left| \Omega_5 \right\rangle_{H_1} \rightarrow$ 

$$
|\Omega_{5}\rangle = \frac{1}{2} [\alpha_{1}\beta_{0}|0000\rangle + \alpha_{0}\beta_{0}|0001\rangle + \alpha_{1}\beta_{1}|0010\rangle + \alpha_{0}\beta_{1}|0011\rangle + \alpha_{0}\beta_{1}|0100\rangle + \alpha_{1}\beta_{1}|0101\rangle + \alpha_{0}\beta_{0}|0110\rangle + \alpha_{1}\beta_{0}|0111\rangle - \alpha_{0}\beta_{1}|1000\rangle + \alpha_{1}\beta_{1}|1001\rangle + \alpha_{1}\beta_{0}|1100\rangle + \alpha_{0}\beta_{0}|1010\rangle - \alpha_{1}\beta_{0}|1011\rangle - \alpha_{0}\beta_{0}|1101\rangle - \alpha_{1}\beta_{1}|1110\rangle + \alpha_{0}\beta_{1}|1111\rangle]_{C_{3}C_{4}B_{5}B_{6}}.
$$
 (3.91)

Le résultat pour la mesure de Charlie, les états finaux et les corrections d'Alice et Bob :

| $ C_3\rangle$ | $ C_4\rangle$ | l'état pour les qubits $(A_5B_6)$                                                                   | l'opérateur de correction |
|---------------|---------------|----------------------------------------------------------------------------------------------------|---------------------------|
| $\theta$      |               | $(\beta_0  0\rangle + \beta_1  1\rangle) \otimes (\alpha_1  0\rangle + \alpha_0  1\rangle)$         | $I\otimes X$              |
| 0             |               | $(\beta_1   0 \rangle + \beta_0   1 \rangle) \otimes (\alpha_0   0 \rangle + \alpha_1   1 \rangle)$ | $X\otimes I$              |
|               |               | $(-\beta_1  0\rangle + \beta_0  1\rangle) \otimes (\alpha_0  0\rangle - \alpha_1  1\rangle)$        | $XZ\otimes Z$             |
|               |               | $(\beta_0  0\rangle - \beta_1  1\rangle) \otimes (\alpha_1  0\rangle - \alpha_0  1\rangle)$         | $Z \otimes ZX$            |

 $H(C_3)$  appliqué à  $(6) \rightarrow$ 

$$
|\Omega_6\rangle_{H_1} = \frac{1}{2} [\alpha_1 \beta_1 (|0000\rangle + |1000\rangle) + \alpha_0 \beta_0 (|0011\rangle + |1011\rangle) + \alpha_1 \beta_0 (|0101\rangle + |1101\rangle) + \alpha_0 \beta_1 (|0110\rangle + |1110\rangle) + \alpha_0 \beta_1 (|0001\rangle - |1001\rangle) + \alpha_1 \beta_0 (|0010\rangle - |1010\rangle) + \alpha_0 \beta_0 (|0100\rangle - |1100\rangle) + \alpha_1 \beta_1 (|0111\rangle - |1111\rangle)]_{C_3 C_4 B_5 B_6}.
$$
 (3.92)

 $\underline{C\_Not(1,2)}$ appliqué à  $\left| \Omega_6 \right\rangle_{H_1} \rightarrow$ 

$$
|\Omega_6\rangle = \frac{1}{2} [\alpha_1 \beta_1 | 0000\rangle + \alpha_0 \beta_1 | 0001\rangle + \alpha_1 \beta_0 | 0010\rangle + \alpha_0 \beta_0 | 0011\rangle + \alpha_0 \beta_0 | 0100\rangle + \alpha_1 \beta_0 | 0101\rangle + \alpha_0 \beta_1 | 0110\rangle + \alpha_1 \beta_1 | 0111\rangle - \alpha_0 \beta_0 | 1000\rangle + \alpha_1 \beta_0 | 1001\rangle + \alpha_1 \beta_1 | 1100\rangle + \alpha_0 \beta_1 | 1010\rangle - \alpha_1 \beta_1 | 1011\rangle - \alpha_0 \beta_1 | 1101\rangle - \alpha_1 \beta_0 | 1110\rangle + \alpha_0 \beta_0 | 1111\rangle]_{C_3 C_4 B_5 B_6}.
$$
 (3.93)

Le résultat pour la mesure de Charlie, les états finaux et les corrections d'Alice et Bob :

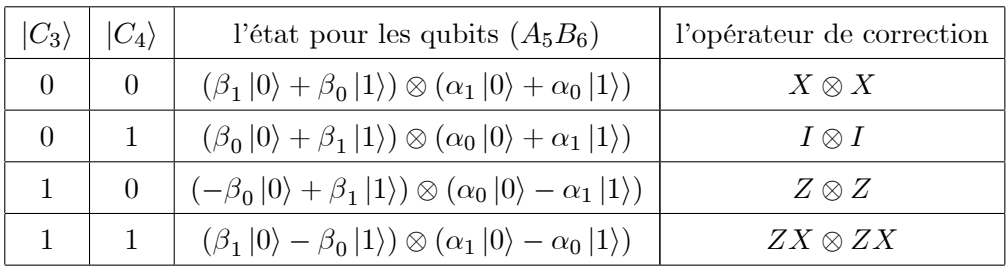

 $\underline{H(C_3)}$ appliqué à  $(7) \rightarrow$ 

$$
|\Omega_7\rangle_{H_1} = \frac{1}{2} [\alpha_1 \beta_0 (|0000\rangle + |1000\rangle) - \alpha_0 \beta_1 (|0011\rangle + |1011\rangle) -\alpha_1 \beta_1 (|0101\rangle + |1101\rangle) + \alpha_0 \beta_0 (|0110\rangle + |1110\rangle) +\alpha_0 \beta_0 (|0001\rangle - |1001\rangle) - \alpha_1 \beta_1 (|0010\rangle - |1010\rangle) -\alpha_0 \beta_1 (|0100\rangle - |1100\rangle) + \alpha_1 \beta_0 (|0111\rangle - |1111\rangle)]_{C_3C_4B_5B_6}.
$$
 (3.94)

 $\underline{C\_Not(1,2)}$ appliqué à  $|\Omega_7\rangle_{H_1} \rightarrow$ 

$$
|\Omega_7\rangle = \frac{1}{2} [\alpha_1 \beta_0 |0000\rangle + \alpha_0 \beta_0 |0001\rangle - \alpha_1 \beta_1 |0010\rangle - \alpha_0 \beta_1 |0011\rangle - \alpha_0 \beta_1 |0100\rangle - \alpha_1 \beta_1 |0101\rangle + \alpha_0 \beta_0 |0110\rangle + \alpha_1 \beta_0 |0111\rangle + \alpha_0 \beta_1 |1000\rangle - \alpha_1 \beta_1 |1001\rangle + \alpha_1 \beta_0 |1100\rangle + \alpha_0 \beta_0 |1010\rangle - \alpha_1 \beta_0 |1011\rangle - \alpha_0 \beta_0 |1101\rangle + \alpha_1 \beta_1 |1110\rangle - \alpha_0 \beta_1 |1111\rangle]_{C_3 C_4 B_5 B_6}.
$$
 (3.95)

Le résultat pour la mesure de Charlie, les états finaux et les corrections d'Alice et Bob :

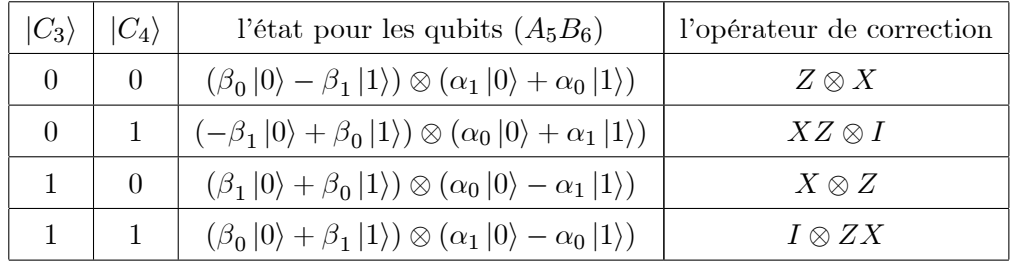

34

## $\underline{H(C_3)}$ appliqué à (8)  $\rightarrow$

$$
|\Omega_8\rangle_{H_1} = \frac{1}{2}[-\alpha_1\beta_1(|0000\rangle + |1000\rangle) + \alpha_0\beta_0(|0011\rangle + |1011\rangle) + \alpha_1\beta_0(|0101\rangle + |1101\rangle) - \alpha_0\beta_1(|0110\rangle + |1110\rangle) - \alpha_0\beta_1(|0001\rangle - |1001\rangle) + \alpha_1\beta_0(|0010\rangle - |1010\rangle) + \alpha_0\beta_0(|0100\rangle - |1100\rangle) - \alpha_1\beta_1(|0111\rangle - |1111\rangle)]_{C_3C_4B_5B_6}.
$$
 (3.96)

 $\underline{C\_Not(1,2)}$ appliqué à  $|\Omega_8\rangle_{H_1} \rightarrow$ 

$$
|\Omega_8\rangle = \frac{1}{2}[-\alpha_1\beta_1|0000\rangle - \alpha_0\beta_1|0001\rangle + \alpha_1\beta_0|0010\rangle + \alpha_0\beta_0|0011\rangle
$$
  
+ $\alpha_0\beta_0|0100\rangle + \alpha_1\beta_0|0101\rangle - \alpha_0\beta_1|0110\rangle - \alpha_1\beta_1|0111\rangle$   
- $\alpha_0\beta_0|1000\rangle + \alpha_1\beta_0|1001\rangle - \alpha_1\beta_1|1100\rangle - \alpha_0\beta_1|1010\rangle$   
+ $\alpha_1\beta_1|1011\rangle + \alpha_0\beta_1|1101\rangle - \alpha_1\beta_0|1110\rangle + \alpha_0\beta_0|1111\rangle]_{C_3C_4B_5B_6}.$  (3.97)

Le résultat pour la mesure de Charlie, les états finaux et les corrections d'Alice et Bob :

| $ C_3\rangle$ | $ C_4\rangle$ | l'état pour les qubits $(A_5B_6)$                                                            | l'opérateur de correction |
|---------------|---------------|----------------------------------------------------------------------------------------------|---------------------------|
| $\theta$      |               | $(-\beta_1  0\rangle + \beta_0  1\rangle) \otimes (\alpha_1  0\rangle + \alpha_0  1\rangle)$ | $XZ \otimes X$            |
|               |               | $(\beta_0  0\rangle - \beta_1  1\rangle) \otimes (\alpha_0  0\rangle + \alpha_1  1\rangle)$  | $Z \otimes I$             |
|               |               | $(-\beta_0 0\rangle - \beta_1 1\rangle) \otimes (\alpha_0 0\rangle - \alpha_1 1\rangle)$     | $I \otimes Z$             |
|               |               | $(-\beta_1  0\rangle - \beta_0  1\rangle) \otimes (\alpha_1  0\rangle - \alpha_0  1\rangle)$ | $X \otimes ZX$            |

 $\underline{H(C_3)}$ appliqué à  $(9) \longrightarrow$ 

$$
|\Omega_9\rangle_{H_1} = \frac{1}{2} [\alpha_0 \beta_0 (|0000\rangle + |1000\rangle) - \alpha_1 \beta_1 (|0011\rangle + |1011\rangle) + \alpha_0 \beta_1 (|0101\rangle + |1101\rangle) - \alpha_1 \beta_0 (|0110\rangle + |1110\rangle) - \alpha_1 \beta_0 (|0001\rangle - |1001\rangle) + \alpha_0 \beta_1 (|0010\rangle - |1010\rangle) - \alpha_1 \beta_1 (|0100\rangle - |1100\rangle) + \alpha_0 \beta_0 (|0111\rangle - |1111\rangle)]_{C_3 C_4 B_5 B_6}
$$
(3.98)

 $\underline{C\_Not(1,2)}$ appliqué à  $|\Omega_9\rangle_{H_1} \rightarrow$ 

$$
|\Omega_9\rangle = \frac{1}{2} [\alpha_0 \beta_0 |0000\rangle - \alpha_1 \beta_0 |0001\rangle + \alpha_0 \beta_1 |0010\rangle - \alpha_1 \beta_1 |0011\rangle -\alpha_1 \beta_1 |0100\rangle + \alpha_0 \beta_1 |0101\rangle - \alpha_1 \beta_0 |0110\rangle + \alpha_0 \beta_0 |0111\rangle +\alpha_1 \beta_1 |1000\rangle + \alpha_0 \beta_1 |1001\rangle + \alpha_0 \beta_0 |1100\rangle - \alpha_1 \beta_0 |1010\rangle -\alpha_0 \beta_0 |1011\rangle + \alpha_1 \beta_0 |1101\rangle - \alpha_0 \beta_1 |1110\rangle - \alpha_1 \beta_1 |1111\rangle]_{C_3 C_4 B_5 B_6}.
$$
 (3.99)

 $35\,$ 

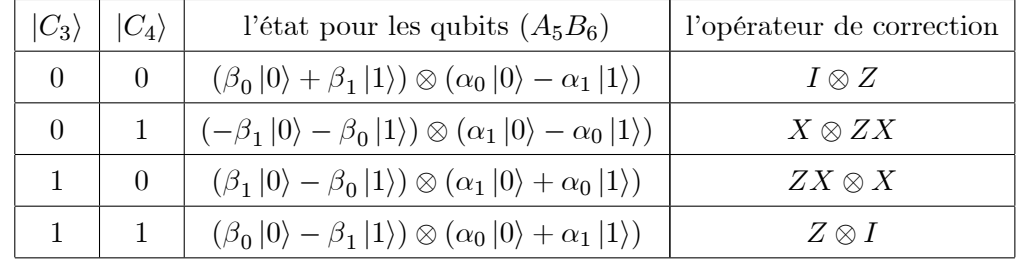

Le résultat pour la mesure de Charlie, les états finaux et les corrections d'Alice et Bob :

 $\underline{H(C_3)}$ appliqué à  $\underline{(10)}{\rightarrow}$ 

$$
|\Omega_{10}\rangle_{H_1} = \frac{1}{2} [\alpha_0 \beta_1 (|0000\rangle + |1000\rangle) - \alpha_1 \beta_0 (|0011\rangle + |1011\rangle) + \alpha_0 \beta_0 (|0101\rangle + |1101\rangle) - \alpha_1 \beta_1 (|0110\rangle + |1110\rangle) - \alpha_1 \beta_1 (|0001\rangle - |1001\rangle) + \alpha_0 \beta_0 (|0010\rangle - |1010\rangle) - \alpha_1 \beta_0 (|0100\rangle - |1100\rangle) + \alpha_0 \beta_1 (|0111\rangle - |1111\rangle)]_{C_3 C_4 B_5 B_6}
$$
(3.100)

 $\underline{C\_Not(1,2)}$ appliqué à  $|\Omega_{10}\rangle_{H_1} \rightarrow$ 

$$
|\Omega_{10}\rangle = \frac{1}{2} [\alpha_0 \beta_1 |0000\rangle - \alpha_1 \beta_1 |0001\rangle + \alpha_0 \beta_0 |0010\rangle - \alpha_1 \beta_0 |0011\rangle
$$
  
\n
$$
-\alpha_1 \beta_0 |0100\rangle + \alpha_0 \beta_0 |0101\rangle - \alpha_1 \beta_1 |0110\rangle + \alpha_0 \beta_1 |0111\rangle
$$
  
\n
$$
+\alpha_1 \beta_0 |1000\rangle + \alpha_0 \beta_0 |1001\rangle + \alpha_0 \beta_1 |1100\rangle - \alpha_1 \beta_1 |1010\rangle
$$
  
\n
$$
-\alpha_0 \beta_1 |1011\rangle + \alpha_1 \beta_1 |1101\rangle - \alpha_0 \beta_0 |1110\rangle - \alpha_1 \beta_0 |1111\rangle]_{C_3 C_4 B_5 B_6}.
$$
 (3.101)

Le résultat pour la mesure de Charlie, les états finaux et les corrections d'Alice et Bob :

| $ C_3\rangle$ | $ C_4\rangle$ | l'état pour les qubits $(A_5B_6)$                                                                   | l'opérateur de correction |
|---------------|---------------|----------------------------------------------------------------------------------------------------|---------------------------|
| $\theta$      |               | $(\beta_1   0 \rangle + \beta_0   1 \rangle) \otimes (\alpha_0   0 \rangle - \alpha_1   1 \rangle)$ | $X\otimes Z$              |
| 0             |               | $(-\beta_0  0\rangle - \beta_1  1\rangle) \otimes (\alpha_1  0\rangle - \alpha_0  1\rangle)$        | $I\otimes ZX$             |
|               |               | $(\beta_0  0\rangle - \beta_1  1\rangle) \otimes (\alpha_1  0\rangle + \alpha_0  1\rangle)$         | $Z \otimes X$             |
|               |               | $(\beta_1   0 \rangle - \beta_0   1 \rangle) \otimes (\alpha_0   0 \rangle + \alpha_1   1 \rangle)$ | $ZX\otimes I$             |

 $H(C_3)$  appliqué à  $(11) \rightarrow$ 

$$
|\Omega_{11}\rangle_{H_1} = \frac{1}{2} [\alpha_0 \beta_0 (|0000\rangle + |1000\rangle) + \alpha_1 \beta_1 (|0011\rangle + |1011\rangle) -\alpha_0 \beta_1 (|0101\rangle + |1101\rangle) - \alpha_1 \beta_0 (|0110\rangle + |1110\rangle) -\alpha_1 \beta_0 (|0001\rangle - |1001\rangle) - \alpha_0 \beta_1 (|0010\rangle - |1010\rangle) +\alpha_1 \beta (|0100\rangle - |1100\rangle) + \alpha_0 \beta_0 (|0111\rangle - |1111\rangle)]_{C_3 C_4 B_5 B_6}
$$
(3.102)
### 3.2 Protocole de téléportation quantique bidirectionnelle controlée avec activation du superviseur

 $\underline{C\_Not(1,2)}$ appliqué à  $|\Omega_{11}\rangle_{H_1} \rightarrow$ 

$$
|\Omega_{11}\rangle = \frac{1}{2} [\alpha_0 \beta_0 |0000\rangle - \alpha_1 \beta_0 |0001\rangle - \alpha_0 \beta_1 |0010\rangle + \alpha_1 \beta_1 |0011\rangle + \alpha_1 \beta_1 |0100\rangle - \alpha_0 \beta_1 |0101\rangle - \alpha_1 \beta_0 |0110\rangle + \alpha_0 \beta_0 |0111\rangle - \alpha_1 \beta_1 |1000\rangle - \alpha_0 \beta_1 |1001\rangle + \alpha_0 \beta_0 |1100\rangle - \alpha_1 \beta_0 |1010\rangle - \alpha_0 \beta_0 |1011\rangle + \alpha_1 \beta_0 |1101\rangle + \alpha_0 \beta_1 |1110\rangle + \alpha_1 \beta_1 |1111\rangle]_{C_3 C_4 B_5 B_6}.
$$
 (3.103)

Le résultat pour la mesure de Charlie, les états finaux et les corrections d'Alice et Bob :

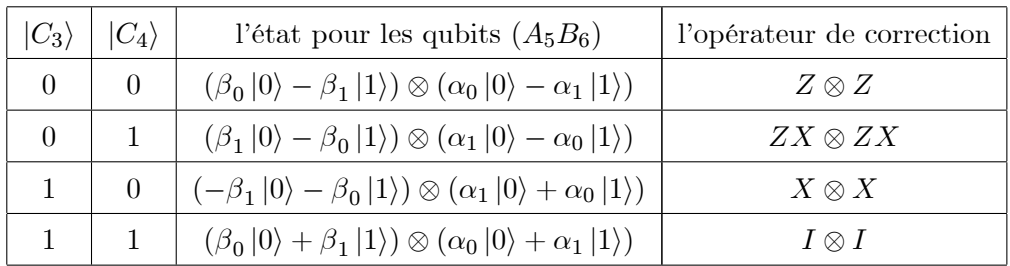

 $\underline{H(C_3)}$ appliqué à  $(12) \rightarrow$ 

$$
|\Omega_{12}\rangle_{H_1} = \frac{1}{2}[-\alpha_0\beta_1(|0000\rangle + |1000\rangle) - \alpha_1\beta_0(|0011\rangle + |1011\rangle) + \alpha_0\beta_0(|0101\rangle + |1101\rangle) + \alpha_1\beta_1(|0110\rangle + |1110\rangle) + \alpha_1\beta_1(|0001\rangle - |1001\rangle) + \alpha_0\beta_0(|0010\rangle - |1010\rangle) - \alpha_1\beta_0(|0100\rangle - |1100\rangle) + \alpha_0\beta_1(|0111\rangle - |1111\rangle)]_{C_3C_4B_5B_6}
$$
(3.104)

 $\underline{C\_Not(1,2)}$ appliqué à  $|\Omega_{12}\rangle_{H_1} \rightarrow$ 

$$
|\Omega_{12}\rangle = \frac{1}{2}[-\alpha_0\beta_1|0000\rangle + \alpha_1\beta_1|0001\rangle + \alpha_0\beta_0|0010\rangle - \alpha_1\beta_0|0011\rangle
$$
  
\n
$$
-\alpha_1\beta_0|0100\rangle + \alpha_0\beta_0|0101\rangle + \alpha_1\beta_1|0110\rangle - \alpha_0\beta_1|0111\rangle
$$
  
\n
$$
+\alpha_1\beta_0|1000\rangle + \alpha_0\beta_0|1001\rangle - \alpha_0\beta_1|1100\rangle + \alpha_1\beta_1|1010\rangle
$$
  
\n
$$
+\alpha_0\beta_1|1011\rangle - \alpha_1\beta_1|1101\rangle - \alpha_0\beta_0|1110\rangle - \alpha_1\beta_0|1111\rangle]_{C_3C_4B_5B_6}.
$$
 (3.105)

Le résultat pour la mesure de Charlie, les états finaux et les corrections d'Alice et Bob :

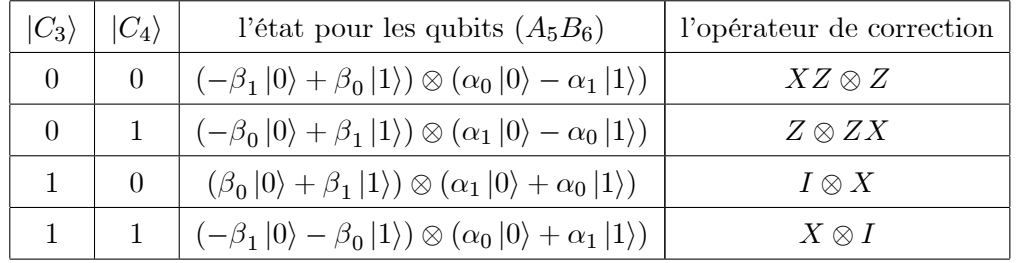

37

### 3.2 Protocole de téléportation quantique bidirectionnelle controlée avec activation du superviseur

## $\underline{H(C_3)}$ appliqué à  $(13) \rightarrow$

$$
|\Omega_{13}\rangle_{H_1} = \frac{1}{2}[-\alpha_1\beta_0(|0000\rangle + |1000\rangle) + \alpha_0\beta_1(|0011\rangle + |1011\rangle) -\alpha_1\beta_1(|0101\rangle + |1101\rangle) + \alpha_0\beta_0(|0110\rangle + |1110\rangle) +\alpha_0\beta_0(|0001\rangle - |1001\rangle) - \alpha_1\beta_1(|0010\rangle - |1010\rangle) +\alpha_0\beta_1(|0100\rangle - |1100\rangle) - \alpha_1\beta_0(|0111\rangle - |1111\rangle)]_{C_3C_4B_5B_6}
$$
(3.106)

 $\underline{C\_Not(1,2)}$ appliqué à  $|\Omega_{13}\rangle_{H_1} \rightarrow$ 

$$
|\Omega_{13}\rangle = \frac{1}{2}[-\alpha_1\beta_0|0000\rangle + \alpha_0\beta_0|0001\rangle - \alpha_1\beta_1|0010\rangle + \alpha_0\beta_1|0011\rangle
$$
  
 
$$
+\alpha_0\beta_1|0100\rangle - \alpha_1\beta_1|0101\rangle + \alpha_0\beta_0|0110\rangle - \alpha_1\beta_0|0111\rangle
$$
  
 
$$
-\alpha_0\beta_1|1000\rangle - \alpha_1\beta_1|1001\rangle - \alpha_1\beta_0|1100\rangle + \alpha_0\beta_0|1010\rangle
$$
  
 
$$
+\alpha_1\beta_0|1011\rangle - \alpha_0\beta_0|1101\rangle + \alpha_1\beta_1|1110\rangle + \alpha_0\beta_1|1111\rangle]_{C_3C_4B_5B_6}.
$$
 (3.107)

Le résultat pour la mesure de Charlie, les états finaux et les corrections d'Alice et Bob :

| $ C_3\rangle$ | $ C_4\rangle$ | l'état pour les qubits $(A_5B_6)$                                                                   | l'opérateur de correction |
|---------------|---------------|----------------------------------------------------------------------------------------------------|---------------------------|
| $\theta$      |               | $(-\beta_0  0\rangle - \beta_1  1\rangle) \otimes (\alpha_1  0\rangle - \alpha_0  1\rangle)$        | $I\otimes ZX$             |
|               |               | $(\beta_1   0 \rangle + \beta_0   1 \rangle) \otimes (\alpha_0   0 \rangle - \alpha_1   1 \rangle)$ | $X\otimes Z$              |
|               |               | $(-\beta_1  0\rangle + \beta_0  1\rangle) \otimes (\alpha_0  0\rangle + \alpha_1  1\rangle)$        | $XZ\otimes I$             |
|               |               | $(-\beta_0 0\rangle + \beta_1 1\rangle) \otimes (\alpha_1 0\rangle + \alpha_0 1\rangle)$            | $Z \otimes X$             |

 $\underline{H(C_3)}$ appliqué à<br/>(14)  $\rightarrow$ 

$$
|\Omega_{14}\rangle_{H_1} = \frac{1}{2}[-\alpha_1\beta_1(|0000\rangle + |1000\rangle) + \alpha_0\beta_0(|0011\rangle + |1011\rangle) -\alpha_1\beta_0(|0101\rangle + |1101\rangle) + \alpha_0\beta_1(|0110\rangle + |1110\rangle) +\alpha_0\beta_1(|0001\rangle - |1001\rangle) - \alpha_1\beta_0(|0010\rangle - |1010\rangle) +\alpha_0\beta_0(|0100\rangle - |1100\rangle) - \alpha_1\beta_1(|0111\rangle - |1111\rangle)]_{C_3C_4B_5B_6}
$$
(3.108)

 $\underline{C\_Not(1,2)}$ appliqué à  $|\Omega_{14}\rangle_{H_1} \rightarrow$ 

$$
|\Omega_{14}\rangle = \frac{1}{2}[-\alpha_1\beta_1|0000\rangle + \alpha_0\beta_1|0001\rangle - \alpha_1\beta_0|0010\rangle + \alpha_0\beta_0|0011\rangle
$$
  
 
$$
+\alpha_0\beta_0|0100\rangle - \alpha_1\beta_0|0101\rangle + \alpha_0\beta_1|0110\rangle - \alpha_1\beta_1|0111\rangle
$$
  
 
$$
-\alpha_0\beta_0|1000\rangle - \alpha_1\beta_0|1001\rangle - \alpha_1\beta_1|1100\rangle + \alpha_0\beta_1|1010\rangle
$$
  
 
$$
+\alpha_1\beta_1|1011\rangle - \alpha_0\beta_1|1101\rangle + \alpha_1\beta_0|1110\rangle + \alpha_0\beta_0|1111\rangle]_{C_3C_4B_5B_6}.
$$
 (3.109)

38

### 3.2 Protocole de téléportation quantique bidirectionnelle controlée avec activation du superviseur

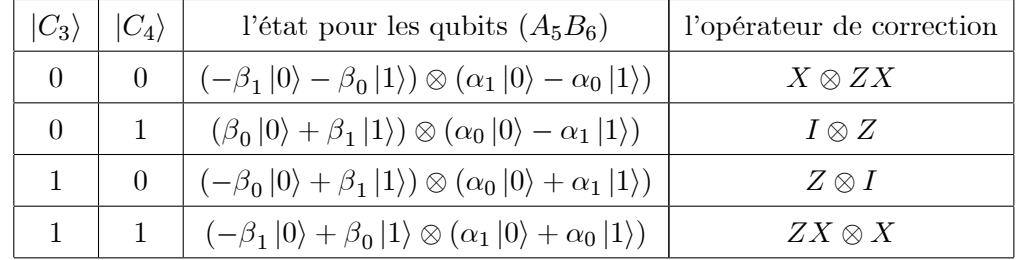

Le résultat pour la mesure de Charlie, les états finaux et les corrections d'Alice et Bob :

 $H(C_3)$ appliqué à  $(15) \rightarrow$ 

$$
|\Omega_{15}\rangle_{H_1} = \frac{1}{2}[-\alpha_1\beta_0(|0000\rangle + |1100\rangle) - \alpha_0\beta_1(|0011\rangle + |1111\rangle) + \alpha_1\beta_1(|0101\rangle + |1001\rangle) + \alpha_0\beta_0(|0110\rangle + |1010\rangle) + \alpha_0\beta_0(|0001\rangle - |1101\rangle) + \alpha_1\beta_1(|0010\rangle - |1110\rangle) - \alpha_0\beta_1(|0100\rangle - |1000\rangle) - \alpha_1\beta_0(|0111\rangle - |1011\rangle)]_{C_3C_4B_5B_6}
$$
(3.110)

 $\underline{C\_Not(1,2)}$ appliqué à  $\left|\Omega_{15}\right\rangle_{H_1} \rightarrow$ 

$$
|\Omega_{15}\rangle = \frac{1}{2}[-\alpha_1\beta_0|0000\rangle + \alpha_0\beta_0|0001\rangle + \alpha_1\beta_1|0010\rangle - \alpha_0\beta_1|0011\rangle
$$
  
\n
$$
-\alpha_0\beta_1|0100\rangle + \alpha_1\beta_1|0101\rangle + \alpha_0\beta_0|0110\rangle - \alpha_1\beta_0|0111\rangle
$$
  
\n
$$
+\alpha_0\beta_1|1000\rangle + \alpha_1\beta_1|1001\rangle - \alpha_1\beta_0|1100\rangle + \alpha_0\beta_0|1010\rangle
$$
  
\n
$$
+\alpha_1\beta_0|1011\rangle - \alpha_0\beta_0|1101\rangle - \alpha_1\beta_1|1110\rangle - \alpha_0\beta_1|1111\rangle]_{C_3C_4B_5B_6}.
$$
 (3.111)

Le résultat pour la mesure de Charlie, les états finaux et les corrections d'Alice et Bob :

| $ C_3\rangle$ | $ C_4\rangle$ | l'état pour les qubits $(A_5B_6)$                                                                   | l'opérateur de correction |
|---------------|---------------|----------------------------------------------------------------------------------------------------|---------------------------|
| $\theta$      |               | $(-\beta_0  0\rangle + \beta_1  1\rangle) \otimes (\alpha_1  0\rangle - \alpha_0  1\rangle)$        | $Z \otimes ZX$            |
| 0             |               | $(-\beta_1  0\rangle + \beta_0  1\rangle) \otimes (\alpha_0  0\rangle - \alpha_1  1\rangle)$        | $XZ\otimes Z$             |
|               |               | $(\beta_1   0 \rangle + \beta_0   1 \rangle) \otimes (\alpha_0   0 \rangle + \alpha_1   1 \rangle)$ | $X\otimes I$              |
|               |               | $(-\beta_0  0\rangle - \beta_1  1\rangle) \otimes (\alpha_1  0\rangle + \alpha_0  1\rangle)$        | $I\otimes X$              |

 $H(C_3)$  appliqué à  $(16) \rightarrow$ 

$$
|\Omega_{16}\rangle_{H_1} = \frac{1}{2} [\alpha_1 \beta_1 (|0000\rangle + |1000\rangle) + \alpha_0 \beta_0 (|0011\rangle + |1011\rangle) -\alpha_1 \beta_0 (|0101\rangle + |1101\rangle) - \alpha_0 \beta_1 (|0110\rangle + |1110\rangle) -\alpha_0 \beta_1 (|0001\rangle - |1001\rangle) - \alpha_1 \beta_0 (|0010\rangle - |1010\rangle) +\alpha_0 \beta_0 (|0100\rangle - |1100\rangle) + \alpha_1 \beta_1 (|0110\rangle - |1111\rangle)]_{C_3 C_4 B_5 B_6}
$$
(3.112)

 $C\_Not(1,2)$ appliqué à  $|\Omega_{16}\rangle_{H_1} \rightarrow$ 

$$
|\Omega_{16}\rangle = \frac{1}{2} [\alpha_1 \beta_1 |0000\rangle - \alpha_0 \beta_1 |0001\rangle - \alpha_1 \beta_0 |0010\rangle + \alpha_0 \beta_0 |0011\rangle + \alpha_0 \beta_0 |0100\rangle - \alpha_1 \beta_0 |0101\rangle - \alpha_0 \beta_1 |0110\rangle + \alpha_1 \beta_1 |0111\rangle - \alpha_0 \beta_0 |1000\rangle - \alpha_1 \beta_0 |1001\rangle + \alpha_1 \beta_1 |1100\rangle - \alpha_0 \beta_1 |1010\rangle - \alpha_1 \beta_1 |1011\rangle + \alpha_0 \beta_1 |1101\rangle + \alpha_1 \beta_0 |1110\rangle + \alpha_0 \beta_0 |1111\rangle]_{C_3 C_4 B_5 B_6}.
$$
 (3.113)

Le résultat pour la mesure de Charlie, les états finaux et les corrections d'Alice et Bob :

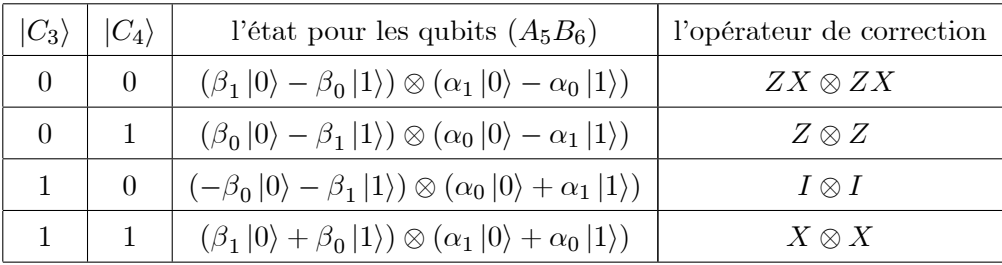

#### $3.3$ Conclusion

Dans ce chapitre, nous avons établi tous les calculs avec leurs détails du nouveau protocole de cette téléportation bidirectionnelle contrôlée. Comme nous l'avons dit précédemment les résultats de cette téléportation ont été déjà générés par la plate forme et nous avons ici confirmé la justesse du résultat généré sachant que le protocole en question est compliqué et ne peut être retrouvé que d'une manière autoamatique. Par ailleurs, ce chapitre va nous permettre d'insérer un bruit dans le canal en question via un paramétre et étudier ainsi sa qualité de téléportation par un coefficient dit fidélité du canal. Par conséquent, la maitrise des calculs précédents est d'une importance capitale puisque ce même protocole lui est appliqué en utilisant le formalisme de la matrice densité. Le calcul du chapitre suivant représente la partie originale du mémoire.

## Chapitre 4

# La Fidélité d'un Canal Bruité

Dans ce chapitre, nous nous proposons de refaire les calculs de ce même protocole du chapitre précédent en utilisant un canal quantique bruitée et nous calculons à chaqu fois la fidélité du canal en montrant qu'elle est la même quelques soient les mesures et les opérations appliquées. En premier lieu, nous commençons par une petite définition sur la fidélité et en suite, nous faisons les calculs du protocole par le formalisme de la matrice densité, puis vers la fin nous calculons la fidélité du canal bruité.

### 4.1 La Fidélité

La qualité d'un canal de transmission en téléportation st jugée en comparant l'état initial et l'état final, caractérisé par ce qu'on appelle la fidélité qui est une quantité  $F$  prenant ses valeurs comprises entre 0 et 1 ( $0 \leq F \leq 1$ ).

Cette fidélité mesure la distance entre les états quantiques. En général, la fidélité n'est pas une métrique sur les opérateurs de densité, mais elle donne lieu à une métrique utile [3]. La fidélité entre les états  $\rho$  et  $\sigma$  est définie par :

$$
F(\rho, \sigma) = tr \sqrt{\rho^{\frac{1}{2}} \sigma \rho^{\frac{1}{2}}} \tag{4.1}
$$

Si  $\rho$  et  $\sigma$  sont des états purs, alors la fidélité entre  $\rho = |\psi\rangle \langle \psi|$  et  $\sigma = |\phi\rangle \langle \phi|$  devient simplement la norme de leur produit scalaire

$$
F(|\psi\rangle, |\phi\rangle) = |\langle \psi | \phi \rangle|^2 \tag{4.2}
$$

Lorsque l'état initial et l'état final sont équivalents :  $F = 1$ , le canal est alors au maximum intriqué.

Pour la téléportation quantique  $F > \frac{2}{3}$ ,  $F = \frac{2}{3}$  $\frac{2}{3}$  est la valeur maximale de fidélité en téléportation classique qui ne peut pas utiliser l'intrication, sa valeur inférieur dans ce cas est  $\frac{1}{2}$ .

#### Calcul du protocole par la formalisme d'un opérateur densité 4.2

Nous allons reprendre le protocole précédent et considérons que le canal qui contient un bruit et calculons la fidélité de ce canal à téléporter ls états.

a) Ce canal bruité nous le choisissons de la forme suivante :

$$
\bar{\rho}_c = \left[ (1 - \lambda) \rho_C + \frac{\lambda}{64} I_{64} \right] \tag{4.3}
$$

avec  $(0 \leq \lambda \leq 1)$  , où  $\rho_{_C}$  est l'opérateur densité du canal pur précédent  $|C\rangle$  :

$$
\rho_C = |C\rangle \langle C| = \frac{1}{8} \left[ |000000\rangle + |001111\rangle + |010101\rangle + |010101\rangle + |100110\rangle + |101001\rangle + |110011\rangle + |111100\rangle \right]
$$
  
\n
$$
\otimes \left[ \langle 00000| + \langle 001111| + \langle 010101| + \langle 011010| + \langle 100110| + \langle 101001| + \langle 110011| + \langle 111100| \right] \right]
$$
  
\n
$$
= \frac{1}{8} \left[ |000000\rangle \langle 000000| + |000000\rangle \langle 001111| + |000000\rangle \langle 010101| + |000000\rangle \langle 011010| + |000000\rangle \langle 100110| + |000111\rangle \langle 00000| + |001111\rangle \langle 001101| + |001111\rangle \langle 011010| + |001111\rangle \langle 101001| + |001111\rangle \langle 101011| + |001111\rangle \langle 101011| + |001111\rangle \langle 101011| + |001111\rangle \langle 101011| + |001111\rangle \langle 101011| + |010101\rangle \langle 00000| + |010101\rangle \langle 000000| + |010101\rangle \langle 001101| + |010101\rangle \langle 011010| + |010101\rangle \langle 011010| + |010101\rangle \langle 000000| + |011010\rangle \langle 001101| + |011010\rangle \langle 001101| + |011010\rangle \langle 000000| + |011010\rangle \langle 001101| + |011010\rangle \langle 001111| + |011010\rangle \langle 001101| + |011010
$$

b) Les opérateurs densités pour les états à téléporter sont :

$$
\rho_A = |\psi\rangle \langle \psi| = (\alpha_0 |0\rangle + \alpha_1 |1\rangle) \otimes (\alpha_0^* \langle 0| + \alpha_1^* \langle 1|)
$$
  
= 
$$
[|\alpha_0|^2 |0\rangle \langle 0| + \alpha_0 \alpha_1^* |0\rangle \langle 1| + \alpha_1 \alpha_0^* |1\rangle \langle 0| + |\alpha_1|^2 |1\rangle \langle 1|]
$$
 (4.5)

$$
\rho_B = |\phi\rangle \langle \phi| = (\beta_0 |0\rangle + \beta_1 |1\rangle) \otimes (\beta_0^* \langle 0| + \beta_1^* \langle 1|)
$$
  
= 
$$
\left[ |\beta_0|^2 |0\rangle \langle 0| + \beta_0 \beta_1^* |0\rangle \langle 1| + \beta_1 \beta_0^* |1\rangle \langle 0| + |\beta_1|^2 |1\rangle \langle 1| \right]
$$
(4.6)

$$
\rho_{AB} = \rho_A \otimes \rho_B = |\alpha_0|^2 |\beta_0|^2 |00\rangle \langle 00| + |\alpha_0|^2 \beta_0 \beta_1^* |00\rangle \langle 01| + |\alpha_0|^2 \beta_1 \beta_0^* |01\rangle \langle 00| + |\alpha_0|^2 |\beta_1|^2 |01\rangle \langle 01| + \alpha_0 \alpha_1^* |\beta_0|^2 |00\rangle \langle 10| + \alpha_0 \alpha_1^* \beta_0 \beta_1^* |00\rangle \langle 11| + \alpha_0 \alpha_1^* \beta_1 \beta_0^* |01\rangle \langle 10| + \alpha_0 \alpha_1^* |\beta_1|^2 |01\rangle \langle 11| + \alpha_1 \alpha_0^* |\beta_0|^2 |10\rangle \langle 00| + \alpha_1 \alpha_0^* \beta_0 \beta_1^* |10\rangle \langle 01| + \alpha_1 \alpha_0^* \beta_1 \beta_0^* |11\rangle \langle 00| + \alpha_1 \alpha_0^* |\beta_1|^2 |11\rangle \langle 01| + |\alpha_1|^2 |\beta_0|^2 |10\rangle \langle 10| + |\alpha_1|^2 \beta_0 \beta_1^* |10\rangle \langle 11| + |\alpha_1|^2 \beta_1 \beta_0^* |11\rangle \langle 10| + |\alpha_1|^2 |\beta_1|^2 |11\rangle \langle 11|
$$
\n(4.7)

c)<br> L'opérateur densité à l'entrée est :

$$
\rho = \rho_A \otimes \rho_B \otimes \bar{\rho}_e
$$
\n
$$
= [|\alpha_0|^2 |\beta_0|^2 |00\rangle \langle 00| + |\alpha_0|^2 \beta_0 \beta_1^* |00\rangle \langle 01| + |\alpha_0|^2 \beta_1 \beta_0^* |01\rangle \langle 00| + |\alpha_0|^2 |\beta_1|^2 |01\rangle \langle 01|
$$
\n
$$
+ \alpha_0 \alpha_1^* |\beta_0|^2 |00\rangle \langle 10| + \alpha_0 \alpha_1^* \beta_0 \beta_1^* |00\rangle \langle 11| + \alpha_0 \alpha_1^* \beta_1 \beta_0^* |01\rangle \langle 10| + \alpha_0 \alpha_1^* |\beta_1|^2 |01\rangle \langle 11|
$$
\n
$$
+ \alpha_1 \alpha_0^* |\beta_0|^2 |10\rangle \langle 00| + \alpha_1 \alpha_0^* \beta_0 \beta_1^* |10\rangle \langle 01| + \alpha_1 \alpha_0^* \beta_1 \beta_0^* |11\rangle \langle 00| + \alpha_1 \alpha_0^* |\beta_1|^2 |11\rangle \langle 01|
$$
\n
$$
+ |\alpha_1|^2 |\beta_0|^2 |10\rangle \langle 10| + |\alpha_1|^2 \beta_0 \beta_1^* |10\rangle \langle 11| + |\alpha_1|^2 \beta_1 \beta_0^* |11\rangle \langle 10| + |\alpha_1|^2 |\beta_1|^2 |11\rangle \langle 11|
$$
\n
$$
\otimes[\frac{1}{8} (1 - \lambda) \langle |000000\rangle \langle 000000| + |000000\rangle \langle 001111| + |000000\rangle \langle 010101| + |000000\rangle \langle 110011| + |000000\rangle \langle 110011| + |000000\rangle \langle 110011| + |000000\rangle \langle 111100| + |001011\rangle \langle 100110| + |001011\rangle \langle 100101\rangle + |001011\rangle \langle 100101\rangle + |001011\rangle \langle 100101\rangle +
$$

Les états de Bell de la mesure :

Alice et Bob mesure leur qubits dans la base de Bell $\{B_{xy}\}$ : Nous avons après mesure  $\rho_m$  donnée par

$$
\rho_m = \frac{M^+ \rho M}{tr(M^+ \rho M)}\tag{4.9}
$$

et les opérateurs de mesure sont

 $\implies$ 

$$
M = |B_{xy}\rangle_{\psi_{A}A_1} |B_{\acute{x}\acute{y}}\rangle_{\phi_{B}B_2\psi_{A}A_1} \langle B_{xy}|_{\phi_{B}B_2} \langle B_{\acute{x}\acute{y}}| \otimes I_2 \otimes I_2 \otimes I_2, \text{ où } x, y, x', y' = 0, 1
$$
  
1) 
$$
x = 0, y = 0, x' = 0, y' = 0
$$

$$
M_1=M_1^+=\left|B_{00}\right\rangle_{\psi_{A}A_1}\left|B_{00}\right\rangle_{\phi_{B}B_2\psi_{A}A_1}\left\langle B_{00}\right|_{\phi_{B}B_2}\left\langle B_{00}\right|\otimes I_2\otimes I_2\otimes I_2
$$

$$
M_1^+ \rho M_1 = |B_{00}\rangle_{\psi_A A_1} |B_{00}\rangle_{\phi_B B_2 \psi_A A_1} \langle B_{00}| \rho |B_{00}\rangle_{\psi_A A_1} |B_{00}\rangle_{\phi_B B_2 \psi_A A_1} \langle B_{00}|_{\phi_B B_2} \langle B_{00}|
$$
  
\n
$$
= \frac{1}{4}[(1-\lambda)\frac{1}{8}(|\alpha_0|^2|\beta_0|^2(|0000\rangle\langle0000|+|0000\rangle\langle1111|+|1111\rangle\langle0100|+|1111\rangle\langle1010|)
$$
  
\n
$$
+|\alpha_0|^2|\beta_0\beta_1^*(|0000\rangle\langle0110|+|0000\rangle\langle1001|+|1111\rangle\langle0110|+|1111\rangle\langle1001|)
$$
  
\n
$$
+ \alpha_0\alpha_1^*|\beta_0|^2(|0000\rangle\langle0011|+|0000\rangle\langle1100|+|1111\rangle\langle0110|+|1111\rangle\langle1100|)
$$
  
\n
$$
+|\alpha_0|^2|\beta_1\beta_0^*(|0101\rangle\langle0000|+|0101\rangle\langle1111|+|1010\rangle\langle0000|+|1010\rangle\langle1111|)
$$
  
\n
$$
+|\alpha_0|^2|\beta_1|^2(|0101\rangle\langle0101|+|0101\rangle\langle1010|+|1010\rangle\langle0101|+|1010\rangle\langle1010|)
$$
  
\n
$$
+ \alpha_0\alpha_1^*|\beta_1|^2(|0101\rangle\langle0011|+|0101\rangle\langle1100|+|1010\rangle\langle0011|+|1010\rangle\langle1100|)
$$
  
\n
$$
+ \alpha_0\alpha_1^*|\beta_1|^2(|0101\rangle\langle0011|+|0101\rangle\langle1100|+|1010\rangle\langle0011|+|1010\rangle\langle1100|)
$$
  
\n
$$
+ \alpha_1\
$$

$$
\rho_{m1} = \frac{(1-\lambda)}{2} [|\alpha_0|^2 |\beta_0|^2 (|0000\rangle \langle 0000| + |0000\rangle \langle 1111| + |1111\rangle \langle 0000| + |1111\rangle \langle 1111| )
$$

$$
+ |\alpha_0|^2 \beta_0 \beta_1^* (|0000\rangle \langle 0101| + |0000\rangle \langle 1010| + |1111\rangle \langle 0101| + |1111\rangle \langle 1010| )
$$

$$
+ \alpha_0 \alpha_1^* \beta_0 \beta_1^* (|0000\rangle \langle 0011| + |0000\rangle \langle 1001| + |1111\rangle \langle 0110| + |1111\rangle \langle 1001| )
$$

$$
+ \alpha_0 \alpha_1^* \beta_0 \beta_1^* (|0000\rangle \langle 0011| + |0000\rangle \langle 1100| + |1111\rangle \langle 0011| + |1111\rangle \langle 1100| )
$$

$$
+ |\alpha_0|^2 \beta_1 \beta_0^* (|0101\rangle \langle 0000| + |0101\rangle \langle 1111| + |1010\rangle \langle 0000| + |1010\rangle \langle 1010| )
$$

$$
+ |\alpha_0 \beta_1^* \beta_1 \beta_0^* (|0101\rangle \langle 0101| + |0101\rangle \langle 1010| + |1010\rangle \langle 0110| + |1010\rangle \langle 1001| )
$$

$$
+ \alpha_0 \alpha_1^* \beta_1 \beta_1^* (|0101\rangle \langle 0011| + |0101\rangle \langle 1100| + |1010\rangle \langle 0011| + |1010\rangle \langle 1100| )
$$

$$
+ \alpha_1 \alpha_0^* \beta_0 \beta_1^* (|0110\rangle \langle 0000| + |0110\rangle \langle 1111| + |1001\rangle \langle 0001| + |1001\rangle \langle 1100| )
$$

$$
+ \alpha_1 \alpha
$$

$$
(2) \_ x = 0, y = 0, x' = 0, y' = 1
$$

$$
M = M^+ = \ket{B_{00}}_{\psi_A A_1} \ket{B_{01}}_{\phi_B B_2 \psi_A A_1} \bra{B_{00}}_{\phi_B B_2} \bra{B_{01}} \otimes I_2 \otimes I_2 \otimes I_2
$$

$$
\rho_{m2} = \frac{|B_{00}\rangle_{\psi_{A}A_{1}}|B_{01}\rangle_{\phi_{B}B_{2}\psi_{A}A_{1}}\langle B_{00}|_{\phi_{B}B_{2}}\langle B_{01}| \rho |B_{00}\rangle_{\psi_{A}A_{1}}|B_{01}\rangle_{\phi_{B}B_{2}\psi_{A}A_{1}}\langle B_{00}|_{\phi_{B}B_{2}}\langle B_{01}| \rho |B_{00}\rangle_{\psi_{A}A_{1}}|B_{01}\rangle_{\phi_{B}B_{2}\psi_{A}A_{1}}\langle B_{00}|_{\phi_{B}B_{2}}\langle B_{01}|
$$
\n
$$
= \frac{(1-\lambda)}{2} [|\alpha_{0}|^{2} |\beta_{0}|^{2} (|0101\rangle \langle 0101| + |0101\rangle \langle 1010| + |1010\rangle \langle 0101| + |1010\rangle \langle 11010\rangle
$$
\n
$$
+|\alpha_{0}\alpha_{1}^{*}|\beta_{0}|^{2} (|0101\rangle \langle 0001| + |0101\rangle \langle 1111| + |1010\rangle \langle 0000| + |1010\rangle \langle 1111|)
$$
\n
$$
+ \alpha_{0}\alpha_{1}^{*}|\beta_{0}|^{2} (|0101\rangle \langle 0011| + |0101\rangle \langle 1100| + |1010\rangle \langle 0011| + |1010\rangle \langle 1100|)
$$
\n
$$
+|\alpha_{0}|^{2} |\beta_{1}|^{2} (|0000\rangle \langle 0011| + |0000\rangle \langle 1100| + |1111\rangle \langle 0101| + |1111\rangle \langle 11010\rangle
$$
\n
$$
+|\alpha_{0}|^{2} |\beta_{1}|^{2} (|0000\rangle \langle 0001| + |0000\rangle \langle 1100| + |1111\rangle \langle 0011| + |1111\rangle \langle 11010\rangle
$$
\n
$$
+|\alpha_{0}\alpha_{1}^{*}|\beta_{1}^{*}|\delta_{0}^{*}(|0000\rangle \langle 0001| + |0000\rangle \langle 1111
$$

$$
(3) _{x} = 0, y = 0, x' = 1, y' = 0
$$

$$
M = M^{+} = |B_{00}\rangle_{\psi_{A}A_{1}} |B_{10}\rangle_{\phi_{B}B_{2}\psi_{A}A_{1}} \langle B_{00}|_{\phi_{B}B_{2}} \langle B_{10}|\otimes I_{2} \otimes I_{2} \otimes I_{2}
$$

$$
\rho_{m3} = \frac{\psi_A A_1 \langle B_{00}|_{\phi_B B_2} \langle B_{10}| \rho |B_{00}\rangle_{\psi_A A_1} |B_{10}\rangle_{\phi_B B_2}}{tr(\psi_A A_1 \langle B_{00}|_{\phi_B B_2} \langle B_{10}| \rho |B_{00}\rangle_{\psi_A A_1} |B_{10}\rangle_{\phi_B B_2})}
$$
\n
$$
= \frac{(1-\lambda)}{2} [|\alpha_0|^2 |\beta_0|^2 (|0000\rangle \langle 0000| + |0000\rangle \langle 1111| + |1111\rangle \langle 0101| + |1111\rangle \langle 1010|)
$$
\n
$$
+ \alpha_0 \alpha_1^* |\beta_0|^2 (|0000\rangle \langle 0110| + |0000\rangle \langle 1010| + |1111\rangle \langle 0110| + |1111\rangle \langle 1001|)
$$
\n
$$
- \alpha_0 \alpha_1^* \beta_0 \beta_1^* (|0000\rangle \langle 0011| + |0000\rangle \langle 1100| + |1111\rangle \langle 0110| + |1111\rangle \langle 1100|)
$$
\n
$$
- |\alpha_0|^2 |\beta_1 \beta_0^* (|0101\rangle \langle 0001| + |0010\rangle \langle 1110| + |11010\rangle \langle 0000| + |1010\rangle \langle 1110|)
$$
\n
$$
+ |\alpha_0|^2 |\beta_1|^2 (|0101\rangle \langle 0101| + |0101\rangle \langle 1010| + |1010\rangle \langle 0101| + |1010\rangle \langle 1010|)
$$
\n
$$
- \alpha_0 \alpha_1^* \beta_1 \beta_0^* (|0101\rangle \langle 0111| + |0101\rangle \langle 1100| + |1010\rangle \langle 0110| + |1010\rangle \langle 1100|)
$$
\n
$$
+ \alpha_1 \alpha_0^* |\beta_1|^2 (|0101\rangle \langle 0001| + |0101\rangle \langle 1100| + |1010\rangle \langle 0
$$

(4) 
$$
x = 0, y = 0, x' = 1, y' = 1
$$

$$
M = M^{+} = |B_{00}\rangle_{\psi_{A}A_{1}} |B_{11}\rangle_{\phi_{B}B_{2}\psi_{A}A_{1}} \langle B_{00}|_{\phi_{B}B_{2}} \langle B_{11}| \otimes I_{2} \otimes I_{2} \otimes I_{2}
$$

$$
\rho_{\text{mA}} = \frac{\psi_{A}A_{1}}{tr(\psi_{A}A_{1}} \langle B_{00}|_{\phi_{B}B_{2}} \langle B_{11}| \rho |B_{00}\rangle_{\psi_{A}A_{1}} |B_{11}\rangle_{\phi_{B}B_{2}}}{tr(\psi_{A}A_{1}} \langle B_{00}|_{\phi_{B}B_{2}} \langle B_{11}| \rho |B_{00}\rangle_{\psi_{A}A_{1}} |B_{11}\rangle_{\phi_{B}B_{2}})
$$
\n
$$
= \frac{(1-\lambda)}{2} [|\alpha_{0}|^{2} |\beta_{0}|^{2} (|0101\rangle \langle 0101| + |0101\rangle \langle 11010| + |1010\rangle \langle 0001| + |1010\rangle \langle 1110|) -|\alpha_{0}\alpha_{1}^{*} |\beta_{0}|^{2} (|0101\rangle \langle 0011| + |0101\rangle \langle 1100| + |1010\rangle \langle 0001| + |1010\rangle \langle 1100|) -\alpha_{0}\alpha_{1}^{*} \beta_{0}\beta_{1}^{*} (|0101\rangle \langle 011| + |0101\rangle \langle 1001| + |1010\rangle \langle 011| + |1010\rangle \langle 1100|) -|\alpha_{0}|^{2} \beta_{1}\beta_{0}^{*} (|0000\rangle \langle 0101| + |0000\rangle \langle 1100| + |1111\rangle \langle 0101| + |1111\rangle \langle 1010|) -|\alpha_{0}|^{2} |\beta_{1}|^{2} (|0000\rangle \langle 0000| + |0000\rangle \langle 1111| + |1111\rangle \langle 0000| + |1111\rangle \langle 1111\rangle ) -\alpha_{0}\alpha_{1}^{*} \beta_{1}\beta_{0}^{*} (|0000\rangle \langle 0000| + |0000\rangle \langle 1110| + |1111\rangle \langle 0011| + |1111\rangle \langle 1100|) -\alpha_{0}\alpha_{1}^{*} \beta_{1}\beta_{0}^{*} (|0000\rangle \langle 0101| + |0000\rangle \langle 1100| + |11
$$

$$
(5) _{x} = 0, y = 1, x' = 0, y' = 0
$$

$$
M = M^{+} = |B_{01}\rangle_{\psi_{A}A_{1}} |B_{00}\rangle_{\phi_{B}B_{2}\psi_{A}A_{1}} \langle B_{01}|_{\phi_{B}B_{2}} \langle B_{00} | \otimes I_{2} \otimes I_{2} \otimes I_{2}
$$

$$
\rho_{m5} = \frac{\sqrt{4A_1} \langle B_{01}|_{\phi_B B_2} \langle B_{00}| \rho |B_{01}\rangle_{\phi_A A_1} |B_{00}\rangle_{\phi_B B_2}}{tr(\frac{4A_1}{\sqrt{41}} \langle B_{01}|_{\phi_B B_2} \langle B_{00}| \rho |B_{01}\rangle_{\phi_A A_1} |B_{00}\rangle_{\phi_B B_2})}
$$
\n
$$
= \frac{(1-\lambda)}{2} [|\alpha_0|^2 |\beta_0|^2 (|0110\rangle \langle 0110| + |0110\rangle \langle 1001| + |1001\rangle \langle 0011| + |1001\rangle \langle 1100|)
$$
\n
$$
+ |\alpha_0|^2 |\beta_0|^2 (|0110\rangle \langle 0000| + |0110\rangle \langle 1111| + |1001\rangle \langle 0000| + |1001\rangle \langle 1111|)
$$
\n
$$
+ \alpha_0 \alpha_1^* \beta_0 \beta_1^* (|0110\rangle \langle 0101| + |0110\rangle \langle 1010| + |1001\rangle \langle 0101| + |1001\rangle \langle 1010|)
$$
\n
$$
+ |\alpha_0|^2 |\beta_1|^2 (|0011\rangle \langle 0011| + |0011\rangle \langle 1001| + |1100\rangle \langle 0110| + |1100\rangle \langle 1001|)
$$
\n
$$
+ |\alpha_0|^2 |\beta_1|^2 (|0011\rangle \langle 0011| + |0011\rangle \langle 1100| + |1100\rangle \langle 0011| + |1100\rangle \langle 1100|)
$$
\n
$$
+ \alpha_0 \alpha_1^* \beta_1 \beta_0^* (|0011\rangle \langle 0011| + |0011\rangle \langle 1100| + |1100\rangle \langle 0001| + |1100\rangle \langle 1100|)
$$
\n
$$
+ \alpha_0 \alpha_1^* |\beta_1|^2 (|0011\rangle \langle 0101| + |0011\rangle \langle 1101| + |1100\rangle \langle
$$

$$
(6) \, x = 0, y = 1, x' = 0, y' = 1
$$
\n
$$
M = M^{+} = |B_{01}\rangle_{\psi_{AA_{1}}}|B_{01}\rangle_{\phi_{BB2}\psi_{AA_{1}}}\langle B_{01}|_{\phi_{BB_{2}}}\langle B_{01}|\otimes I_{2}\otimes I_{2}\otimes I_{2}\rangle
$$

$$
\rho_{\text{m6}} = \frac{\psi_{A}A_{1} \langle B_{01}|_{\phi_{B}B_{2}} \langle B_{01}| \rho |B_{01}\rangle_{\psi_{A}A_{1}} |B_{01}\rangle_{\phi_{B}B_{2}}}{tr(\psi_{A}A_{1}\langle B_{01}|_{\phi_{B}B_{2}} \langle B_{01}| \rho |B_{01}\rangle_{\psi_{A}A_{1}} |B_{01}\rangle_{\phi_{B}B_{2}})}
$$
\n
$$
= \frac{(1-\lambda)}{2} [|\alpha_{0}|^{2} |\beta_{0}|^{2} (|0011\rangle\langle 0011| + |0011\rangle\langle 1100| + |1100\rangle\langle 0011| + |1100\rangle\langle 1001|)
$$
\n
$$
+|\alpha_{0}\alpha_{1}^{*} |\beta_{0}|^{2} (|0011\rangle\langle 0101| + |0011\rangle\langle 1101| + |1100\rangle\langle 0101| + |1100\rangle\langle 1010|)
$$
\n
$$
+ \alpha_{0}\alpha_{1}^{*} |\beta_{0}|^{2} (|0011\rangle\langle 000| + |0011\rangle\langle 1111| + |1100\rangle\langle 0000| + |1100\rangle\langle 1111|)
$$
\n
$$
+|\alpha_{0}|^{2} |\beta_{1}|^{2} (|0110\rangle\langle 0011| + |0110\rangle\langle 1100| + |1001\rangle\langle 0011| + |1001\rangle\langle 1100|)
$$
\n
$$
+|\alpha_{0}|^{2} |\beta_{1}|^{2} (|0110\rangle\langle 0110| + |0110\rangle\langle 1100| + |1001\rangle\langle 0110| + |1001\rangle\langle 1001|)
$$
\n
$$
+ \alpha_{0}\alpha_{1}^{*} \beta_{1} \beta_{0}^{*} (|0110\rangle\langle 0101| + |0110\rangle\langle 1101| + |1001\rangle\langle 0110| + |1001\rangle\langle 1010|)
$$
\n
$$
+ \alpha_{0}\alpha_{1}^{*} |\beta_{1}|^{2} (|011
$$

$$
(7) _{-} x = 0, y = 1, x' = 1, y' = 0
$$
  

$$
M = M^{+} = |B_{01}\rangle_{\psi_{A}A_{1}} |B_{10}\rangle_{\phi_{B}B_{2}\psi_{A}A_{1}} \langle B_{01}|_{\phi_{B}B_{2}} \langle B_{10}| \otimes I_{2} \otimes I_{2} \otimes I_{2}
$$

$$
\rho_{m7} = \frac{\psi_A A_1 \langle B01|_{\phi_B B_2} \langle B10| \rho |B01\rangle_{\psi_A A_1} |B10\rangle_{\phi_B B_2}}{tr(\psi_{\psi_A A_1} \langle B01|_{\phi_B B_2} \langle B10| \rho |B01\rangle_{\psi_A A_1} |B10\rangle_{\phi_B B_2})}
$$
\n
$$
= \frac{(1-\lambda)}{2} [|\alpha_0|^2 |\beta_0|^2 (|0110\rangle \langle 0011| + |0110\rangle \langle 1001| + |1001\rangle \langle 0011| + |1001\rangle \langle 1100|)
$$
\n
$$
+ \alpha_0 \alpha_1^* |\beta_0|^2 (|0110\rangle \langle 0001| + |0110\rangle \langle 1110| + |1001\rangle \langle 0000| + |1001\rangle \langle 1111|)
$$
\n
$$
- \alpha_0 \alpha_1^* \beta_0 \beta_1^* (|0110\rangle \langle 0101| + |0110\rangle \langle 1010| + |1001\rangle \langle 0101| + |1001\rangle \langle 1010|)
$$
\n
$$
- |\alpha_0|^2 \beta_1 \beta_0^* (|0011\rangle \langle 0101| + |0011\rangle \langle 1001| + |1100\rangle \langle 0101| + |1100\rangle \langle 1001|)
$$
\n
$$
+ |\alpha_0|^2 |\beta_1|^2 (|0011\rangle \langle 0011| + |0011\rangle \langle 1100| + |1100\rangle \langle 0011| + |1100\rangle \langle 1100|)
$$
\n
$$
- \alpha_0 \alpha_1^* \beta_1 \beta_0^* (|0011\rangle \langle 0000| + |0011\rangle \langle 1110| + |1100\rangle \langle 0001| + |1100\rangle \langle 1100|)
$$
\n
$$
- \alpha_0 \alpha_1^* |\beta_1|^2 (|0011\rangle \langle 0101| + |0011\rangle \langle 1101| + |1100\rangle \langle 0001| +
$$

$$
(8) \_ x = 0, y = 1, x' = 1, y' = 1
$$

$$
M = M^{+} = |B_{01}\rangle_{\psi_{A}A_{1}} |B_{11}\rangle_{\phi_{B}B_{2}\psi_{A}A_{1}} \langle B_{01}|_{2A_{2}} \langle B_{11}|\otimes I_{2}\otimes I_{2}\otimes I_{2}
$$

$$
\rho_{\rm ms} = \frac{\frac{6}{2}A_1 \left( B_{01} \right) \frac{1}{6}B_{11} \rho \left[ B_{01} \right) \frac{1}{6}B_{12} \rho_{\rm s}}{1 - \left( \frac{1}{6} \right) \frac{1}{6} \rho_{\rm s}^2} = \frac{\left( 1 - \lambda \right) \left( \frac{1}{6} \rho_{\rm s} \right) \left( B_{11} \rho \left[ B_{01} \right) \frac{1}{6} \rho_{\rm s}}{2} \right)}{2} \times \left[ \left( \frac{1}{6} \right) \left( \frac{1}{6} \right) \left( \frac{1}{6}
$$

$$
(9) \_ x = 1, y = 0, x' = 0, y' = 0
$$

$$
M = M^{+} = |B_{10}\rangle_{\psi_{A}A_{1}} |B_{00}\rangle_{\phi_{B}B_{2}\psi_{A}A_{1}} \langle B_{10}|_{\phi_{B}B_{2}} \langle B_{00}|\otimes I_{2}\otimes I_{2}\otimes I_{2}
$$

$$
\rho_{m9} = \frac{\frac{\psi_{A}A_{1}}{\hbar\Gamma(\psi_{A}A_{1}\langle B_{10}|_{\phi_{B}B_{2}}\langle B_{00}| \rho|B_{10}\rangle_{\psi_{A}A_{1}}|B_{00}\rangle_{\phi_{B}B_{2}}}{\frac{1}{\hbar\Gamma(\psi_{A}A_{1}\langle B_{10}|_{\phi_{B}B_{2}}\langle B_{00}| \rho|B_{10}\rangle_{\psi_{A}A_{1}}|B_{00}\rangle_{\phi_{B}B_{2}}}{\frac{1}{\hbar\Gamma(\alpha)}^{2}|\alpha_{0}|^{2}|\beta_{0}|^{2}(|0000\rangle\langle 0000|+|0000\rangle\langle 1111|+|1111\rangle\langle 0000|+|1111\rangle\langle 1111|)\n+|\alpha_{0}|^{2}\beta_{0}\beta_{1}^{*}(|0000\rangle\langle 0110|+|0000\rangle\langle 1010|+|1111\rangle\langle 0110|+|1111\rangle\langle 1001|)\n- \alpha_{0}\alpha_{1}^{*}\beta_{0}\beta_{1}^{*}(|0000\rangle\langle 0011|+|0000\rangle\langle 1100|+|1111\rangle\langle 0110|+|1111\rangle\langle 1100|)\n+|\alpha_{0}|^{2}\beta_{1}\beta_{0}^{*}(|0101\rangle\langle 0000|+|001\rangle\langle 1111|+|1010\rangle\langle 0011|+|1111\rangle\langle 1100\rangle)\n+|\alpha_{0}|^{2}|\beta_{1}|^{2}(|0101\rangle\langle 0101|+|0101\rangle\langle 1111|+|1010\rangle\langle 0000|+|1010\rangle\langle 11010\rangle\langle 1111\rangle)\n+|\alpha_{0}|^{2}|\beta_{1}|^{2}(|0101\rangle\langle 0101|+|0101\rangle\langle 1101|+|1010\rangle\langle 0101|+|1010\rangle\langle 1100|)\n- \alpha_{0}\alpha_{1}^{*}\beta_{1}\beta_{0}^{*}(|0101\rangle\langle 0011|+|0101\rangle\langle 1101|+
$$

$$
(10)_{\_}x = 1, y = 0, x' = 0, y' = 1
$$

$$
M = M^{+} = |B_{10}\rangle_{\psi_{A}A_{1}} |B_{01}\rangle_{\phi_{B}B_{2}\psi_{A}A_{1}} \langle B_{10}|_{\phi_{B}B_{2}} \langle B_{01}|\otimes I_{2}\otimes I_{2}\otimes I_{2}
$$

$$
\rho_{m10} = \frac{\psi_A A_1 \langle B_{10}|_{\phi_B B_2} \langle B_{01}| \rho |B_{10}\rangle_{\psi_A A_1} |B_{01}\rangle_{\phi_B B_2}}{tr(\psi_A A_1 \langle B_{10}|_{\phi_B B_2} \langle B_{01}| \rho |B_{10}\rangle_{\psi_A A_1} |B_{01}\rangle_{\phi_B B_2})}
$$
\n
$$
= \frac{(1-\lambda)}{2} [|\alpha_0|^2 |\beta_0|^2 (|0101\rangle \langle 0101| + |0101\rangle \langle 11010| + |1010\rangle \langle 0101| + |1010\rangle \langle 1110|) \langle 1110| \rangle
$$
\n
$$
- \alpha_0 \alpha_1^* |\beta_0|^2 (|0101\rangle \langle 0011| + |0101\rangle \langle 1100| + |1010\rangle \langle 0011| + |1010\rangle \langle 1100|)
$$
\n
$$
- \alpha_0 \alpha_1^* \beta_0 \beta_1^* (|0101\rangle \langle 0110| + |0101\rangle \langle 1100| + |1010\rangle \langle 0110| + |1010\rangle \langle 1001|)
$$
\n
$$
+ |\alpha_0|^2 |\beta_1|^2 (|0000\rangle \langle 0101| + |0000\rangle \langle 1100| + |1111\rangle \langle 0101| + |1111\rangle \langle 11010|)
$$
\n
$$
+ |\alpha_0|^2 |\beta_1|^2 (|0000\rangle \langle 0000| + |0000\rangle \langle 1111| + |1111\rangle \langle 0000| + |1111\rangle \langle 1111\rangle
$$
\n
$$
- \alpha_0 \alpha_1^* \beta_1 \beta_0^* (|0000\rangle \langle 0000| + |0000\rangle \langle 1111| + |1111\rangle \langle 0011| + |1111\rangle \langle 1100|)
$$
\n
$$
- \alpha_0 \alpha_1^* |\beta_1|^2 (|0000\rangle \langle 0101| + |0000\rangle \langle 1100| + |
$$

$$
(11)_{-}x = 1, y = 0, x' = 1, y' = 0
$$

$$
M = M^{+} = |B_{10}\rangle_{\psi_{A}A_{1}} |B_{10}\rangle_{\phi_{B}B_{2}\psi_{A}A_{1}} \langle B_{10}|_{\phi_{B}B_{2}} \langle B_{10}| \otimes I_{2} \otimes I_{2} \otimes I_{2}
$$

$$
\rho_{m11} = \frac{\psi_A A_1 \langle B_{10} |_{\phi_B B_2} \langle B_{10} | \rho | B_{10} \rangle_{\psi_A A_1} | B_{10} \rangle_{\phi_B B_2}}{tr(\psi_A A_1 \langle B_{10} |_{\phi_B B_2} \langle B_{10} | \rho | B_{10} \rangle_{\psi_A A_1} | B_{10} \rangle_{\phi_B B_2})}
$$
\n
$$
= \frac{(1 - \lambda)}{2} [|\alpha_0|^2 |\beta_0|^2 (|0000\rangle \langle 000| + |0000\rangle \langle 1111 | + |1111\rangle \langle 0101 | + |1111\rangle \langle 1010 |)
$$
\n
$$
-|\alpha_0 \alpha_1^* |\beta_0|^2 (|0000\rangle \langle 0110 | + |0000\rangle \langle 1001 | + |1111\rangle \langle 0110 | + |1111\rangle \langle 1001 |)
$$
\n
$$
+ \alpha_0 \alpha_1^* |\beta_0|^2 (|0000\rangle \langle 0011 | + |0000\rangle \langle 1100 | + |1111\rangle \langle 0011 | + |1111\rangle \langle 1100 |)
$$
\n
$$
-|\alpha_0|^2 |\beta_1 \beta_0^* (|0101\rangle \langle 0001 | + |0010\rangle \langle 1110 | + |1111\rangle \langle 0011 | + |1111\rangle \langle 1100 |)
$$
\n
$$
+|\alpha_0|^2 |\beta_1|^2 (|0101\rangle \langle 0101 | + |0101\rangle \langle 1010 | + |1010\rangle \langle 0101 | + |1010\rangle \langle 1010 |)
$$
\n
$$
+ \alpha_0 \alpha_1^* |\beta_1|^2 (|0101\rangle \langle 0011 | + |0101\rangle \langle 1101 | + |1010\rangle \langle 0110 | + |1010\rangle \langle 1100 |)
$$
\n
$$
- \alpha_0 \alpha_1^* |\beta_1|^2 (|0101\rangle \langle 0011 | + |0101\rangle \langle 1101 | + |1010\rangle \langle 0
$$

$$
(12) _x = 1, y = 0, x' = 1, y' = 1
$$
  

$$
M = M^+ = |B_{10}\rangle_{\psi_A A_1} |B_{11}\rangle_{\phi_B B_2 \psi_A A_1} \langle B_{10}|_{\phi_B B_2} |B_{11}| \otimes I_2 \otimes I_2 \otimes I_2
$$

$$
\rho_{m12} = \frac{\psi_A A_1 \langle B01|_{\phi_B B_2} \langle B11| \rho |B01\rangle_{\psi_A A_1} |B11\rangle_{\phi_B B_2}}{tr(\psi_A A_1 \langle B01|_{\phi_B B_2} \langle B11| \rho |B01\rangle_{\psi_A A_1} |B11\rangle_{\phi_B B_2})}
$$
\n
$$
= \frac{(1-\lambda)}{2} [|\alpha_0|^2 |\beta_0|^2 (|0101\rangle \langle 0101| + |0101\rangle \langle 11010| + |1010\rangle \langle 0101| + |1010\rangle \langle 1111|)
$$
\n
$$
-|\alpha_0 \alpha_1^* |\beta_0|^2 (|0101\rangle \langle 0001| + |0101\rangle \langle 1100| + |1010\rangle \langle 0011| + |1010\rangle \langle 1100|)
$$
\n
$$
+ \alpha_0 \alpha_1^* |\beta_0|^2 (|0101\rangle \langle 0011| + |0101\rangle \langle 1100| + |1010\rangle \langle 0110| + |1010\rangle \langle 1001|)
$$
\n
$$
+ |\alpha_0|^2 |\beta_1 \beta_0^* (|0000\rangle \langle 0101| + |0000\rangle \langle 1100| + |1111\rangle \langle 0101| + |1111\rangle \langle 11010|)
$$
\n
$$
+ |\alpha_0|^2 |\beta_1|^2 (|0000\rangle \langle 0000| + |0000\rangle \langle 1111| + |1111\rangle \langle 0000| + |1111\rangle \langle 1111\rangle
$$
\n
$$
+ \alpha_0 \alpha_1^* |\beta_1|^2 (|0000\rangle \langle 0010| + |0000\rangle \langle 1110| + |1111\rangle \langle 0011| + |1111\rangle \langle 1100|)
$$
\n
$$
- \alpha_0 \alpha_1^* |\beta_1|^2 (|0000\rangle \langle 0110| + |0000\rangle \langle 1100| + |1111\rangle \langle 0110| + |1111\rangle \
$$

$$
(13) _{-} x = 1, y = 1, x' = 0, y' = 0
$$

$$
M = M^{+} = |B_{11}\rangle_{\psi_{A} A_{1}} |B_{00}\rangle_{\phi_{B} B_{2} \psi_{A} A_{1}} \langle B_{11}|_{\phi_{B} B_{2}} \langle B_{00} | \otimes I_{2} \otimes I_{2} \otimes I_{2}
$$

$$
\rho_{m13} = \frac{\sqrt{4A_1} \langle B_{11}|_{\phi_B B_2} \langle B_{00}| \rho |B_{11}\rangle_{\psi_A A_1} |B_{00}\rangle_{\phi_B B_2}}{tr(\frac{4}{\sqrt{4A_1} \langle B_{11}|_{\phi_B B_2} \langle B_{00}| \rho |B_{11}\rangle_{\psi_A A_1} |B_{00}\rangle_{\phi_B B_2})}
$$
\n
$$
= \frac{(1-\lambda)}{2} [|\alpha_0|^2 |\beta_0|^2 (|0110\rangle \langle 0110| + |0110\rangle \langle 11001| + |1001\rangle \langle 0110| + |1001\rangle \langle 11001| )
$$
\n
$$
+ |\alpha_0|^2 |\beta_0|^2 (|0110\rangle \langle 0000| + |0110\rangle \langle 1111| + |1001\rangle \langle 0000| + |1001\rangle \langle 1111| )
$$
\n
$$
- \alpha_0 \alpha_1^* |\beta_0|^2 (|0110\rangle \langle 0100| + |0110\rangle \langle 1110| + |1001\rangle \langle 0000| + |1001\rangle \langle 1010| )
$$
\n
$$
+ |\alpha_0|^2 |\beta_1 \beta_0^* (|0011\rangle \langle 0110| + |0011\rangle \langle 1010| + |1100\rangle \langle 0110| + |1100\rangle \langle 1001| )
$$
\n
$$
+ |\alpha_0|^2 |\beta_1|^2 (|0011\rangle \langle 0011| + |0011\rangle \langle 1100| + |1100\rangle \langle 0011| + |1100\rangle \langle 1100| )
$$
\n
$$
- \alpha_0 \alpha_1^* |\beta_1|^2 (|0011\rangle \langle 0000| + |0011\rangle \langle 1111| + |1100\rangle \langle 0000| + |1100\rangle \langle 1110\rangle )
$$
\n
$$
- \alpha_0 \alpha_1^* |\beta_1|^2 (|0011\rangle \langle 0101| + |0011\rangle \langle 1101| + |1100
$$

$$
(14) _{x} = 1, y = 1, x' = 0, y' = 1
$$

$$
M = M^{+} = |B_{11}\rangle_{\psi_{A}A_{1}} |B_{01}\rangle_{\phi_{B}B_{2}\psi_{A}A_{1}} \langle B_{11}|_{\phi_{B}B_{2}} \langle B_{01} | \otimes I_{2} \otimes I_{2} \otimes I_{2}
$$

$$
\rho_{m14} = \frac{\psi_A A_1 \langle B_{11} |_{\phi_B B_2} \langle B_{01} | \rho | B_{11} \rangle_{\psi_A A_1} | B_{01} \rangle_{\phi_B B_2}}{tr(\psi_A A_1 \langle B_{11} |_{\phi_B B_2} \langle B_{01} | \rho | B_{11} \rangle_{\psi_A A_1} | B_{01} \rangle_{\phi_B B_2})}
$$
\n
$$
= \frac{(1-\lambda)}{2} [|\alpha_0|^2 |\beta_0|^2 (|0011\rangle \langle 0011 | + |0011\rangle \langle 1100 | + |1100\rangle \langle 0011 | + |1100\rangle \langle 1001 |)
$$
\n
$$
+ |\alpha_0|^2 |\beta_0|^2 (|0011\rangle \langle 0101 | + |0011\rangle \langle 1010 | + |1100\rangle \langle 0101 | + |1100\rangle \langle 1010 |)
$$
\n
$$
- \alpha_0 \alpha_1^* \beta_0 \beta_1^* (|0011\rangle \langle 000 | + |0011\rangle \langle 1111 | + |1100\rangle \langle 000 | + |1100\rangle \langle 1111|)
$$
\n
$$
+ |\alpha_0|^2 |\beta_1|^2 (|0110\rangle \langle 0011 | + |0110\rangle \langle 1100 | + |1001\rangle \langle 0011 | + |1001\rangle \langle 1100 |)
$$
\n
$$
+ |\alpha_0|^2 |\beta_1|^2 (|0110\rangle \langle 0110 | + |0110\rangle \langle 1001 | + |1001\rangle \langle 0110 | + |1001\rangle \langle 1001 |)
$$
\n
$$
- \alpha_0 \alpha_1^* \beta_1 \beta_0^* (|0110\rangle \langle 0101 | + |0110\rangle \langle 1001 | + |1001\rangle \langle 0110 | + |1001\rangle \langle 1010 |)
$$
\n
$$
- \alpha_0 \alpha_1^* |\beta_1|^2 (|0110\rangle \langle 0000 | + |0110\rangle \langle 1101 | + |1001\rangle \langle 000
$$

$$
(15)_{\perp}x = 1, y = 1, x' = 1, y' = 0
$$

$$
M = M^{+} = |B_{11}\rangle_{\psi_{A}A_{1}}|B_{10}\rangle_{\phi_{B}B_{2}\psi_{A}A_{1}}\langle B_{11}|_{\phi_{B}B_{2}}\langle B_{10}|\otimes I_{2}\otimes I_{2}\otimes I_{2}
$$

$$
\rho_{m15} = \frac{\psi_{A}A_1 \langle B_{11}|_{\phi_B B_2} \langle B_{10}| \rho |B_{11}\rangle_{\psi_A A_1} |B_{10}\rangle_{\phi_B B_2}}{tr(\psi_{A}A_1 \langle B_{11}|_{\phi_B B_2} \langle B_{10}| \rho |B_{11}\rangle_{\psi_A A_1} |B_{10}\rangle_{\phi_B B_2})}
$$
\n
$$
= \frac{(1-\lambda)}{2} [|\alpha_0|^2 |\beta_0|^2 (|0110\rangle \langle 0011| + |0110\rangle \langle 1001| + |1001\rangle \langle 0011| + |1001\rangle \langle 1100|)
$$
\n
$$
-|\alpha_0|^2 |\beta_0|^2 (|0110\rangle \langle 0000| + |0110\rangle \langle 1111| + |1001\rangle \langle 0000| + |1001\rangle \langle 1111|)
$$
\n
$$
+ \alpha_0 \alpha_1^* \beta_0 \beta_1^* (|0110\rangle \langle 0100| + |0110\rangle \langle 1111| + |1001\rangle \langle 0000| + |1001\rangle \langle 1010|)
$$
\n
$$
-|\alpha_0|^2 |\beta_1 \beta_0^* (|0011\rangle \langle 0101| + |0011\rangle \langle 1010| + |1100\rangle \langle 0110| + |1100\rangle \langle 1001|)
$$
\n
$$
+|\alpha_0|^2 |\beta_1|^2 (|0011\rangle \langle 0011| + |0011\rangle \langle 1100| + |1100\rangle \langle 0011| + |1100\rangle \langle 1100|)
$$
\n
$$
+ \alpha_0 \alpha_1^* \beta_1 \beta_0^* (|0011\rangle \langle 0001| + |0011\rangle \langle 1110| + |1100\rangle \langle 0001| + |1100\rangle \langle 1110|)
$$
\n
$$
- \alpha_0 \alpha_1^* |\beta_1|^2 (|0011\rangle \langle 0101| + |0011\rangle \langle 1110| + |1100\rangle \langle 0
$$

$$
(16)\_{x = 1, y = 1, x' = 1, y' = 1
$$
\n
$$
M = M^{+} = |B_{11}\rangle_{\psi_{A}A_{1}} |B_{11}\rangle_{\phi_{B}B_{2}\psi_{A}A_{1}} \langle B_{11}|\phi_{B}B_{2} \langle B_{11}|\otimes I_{2} \otimes I_{2} \otimes I_{2} \rangle
$$

$$
\rho_{m16} = \frac{\frac{v_{AA_1} \langle B_{11}|_{\phi_B B_2} \langle B_{11}| \rho |B_{11}\rangle_{v_{AA_1}} |B_{11}\rangle_{\phi_B B_2}}{tr(\frac{v_{AA_1} \langle B_{11}|_{\phi_B B_2} \langle B_{11}| \rho |B_{11}\rangle_{v_{AA_1}} |B_{11}\rangle_{\phi_B B_2})}
$$
\n
$$
= \frac{(1-\lambda)}{2} [|\alpha_0|^2 |\beta_0|^2 (|0011\rangle \langle 0011| + |0011\rangle \langle 1100| + |1100\rangle \langle 0011| + |1100\rangle \langle 1100|]
$$
\n
$$
-|\alpha_0|^2 |\beta_0|^2 (|0011\rangle \langle 0101| + |0011\rangle \langle 1010| + |1100\rangle \langle 0101| + |1100\rangle \langle 1010|]
$$
\n
$$
+ \alpha_0 \alpha_1^* |\beta_0|^2 (|0011\rangle \langle 0101| + |0011\rangle \langle 1101| + |1100\rangle \langle 0101| + |1100\rangle \langle 1010|]
$$
\n
$$
+ \alpha_0 \alpha_1^* \beta_0 \beta_1^* (|0110\rangle \langle 0000| + |0011\rangle \langle 1111| + |1100\rangle \langle 0001| + |1100\rangle \langle 1100|)
$$
\n
$$
+ |\alpha_0|^2 |\beta_1|^2 (|0110\rangle \langle 0110| + |0110\rangle \langle 1001| + |1001\rangle \langle 0110| + |1001\rangle \langle 1001|]
$$
\n
$$
+ \alpha_0 \alpha_1^* \beta_1 \beta_0^* (|0110\rangle \langle 0110| + |0110\rangle \langle 1100| + |1001\rangle \langle 0110| + |1001\rangle \langle 1001|]
$$
\n
$$
- \alpha_0 \alpha_1^* |\beta_1|^2 (|0110\rangle \langle 0001| + |0110\rangle \langle 1101| + |1001\rangle
$$

### Les opérations du contrôleur

Quand l'état à téléporter est celui de Alice : A ce niveau, Charlie applique des opérations quantiques  $C_Not(1,2)$  et  $H(2)$  sur la matrice  $\rho_m$ ; et après il effectue la mesure sur les qubits  $(C3, C4)$ dans la base  $Z$ .

$$
\rho_m \to \rho'_m = C_N \delta t(1,2)\rho_m C_N \delta t^+(1,2) \to \rho^{H(2)} = H(C_4) \rho'_m H^+(C_4)
$$
\n(4.26)

 $\rho_{m1}$ :

$$
\rho'_{m1} = C_{Not(1,2)\rho_{m1}}C_{Not}^{+}(1,2)
$$
\n
$$
= \frac{(1-\lambda)}{4} [|\alpha_{0}|^{2}|\beta_{0}|^{2} (|0000\rangle\langle0000| + |0000\rangle\langle1011| + |1011\rangle\langle0000| + |1011\rangle\langle11011|) (4.27)
$$
\n
$$
+ |\alpha_{0}|^{2} \beta_{0}\beta_{1}^{*}(|0000\rangle\langle0101| + |0000\rangle\langle1110| + |1011\rangle\langle0110| + |1011\rangle\langle1110|) ]
$$
\n
$$
+ \alpha_{0}\alpha_{1}^{*} |\beta_{0}|^{2} (|0000\rangle\langle0110| + |0000\rangle\langle1101| + |1011\rangle\langle0110| + |1011\rangle\langle1101|) ]
$$
\n
$$
+ \alpha_{0}\alpha_{1}^{*}\beta_{0}\beta_{1}^{*}(|0000\rangle\langle0011| + |0000\rangle\langle1000| + |1011\rangle\langle0011| + |1011\rangle\langle1000|) ]
$$
\n
$$
+ |\alpha_{0}|^{2} \beta_{1}\beta_{0}^{*}(|0101\rangle\langle0000| + |0101\rangle\langle1110| + |1110\rangle\langle0000| + |1110\rangle\langle1110|) ]
$$
\n
$$
+ \alpha_{0}\alpha_{1}^{*}\beta_{1}\beta_{0}^{*}(|0101\rangle\langle0101| + |0101\rangle\langle1101| + |1110\rangle\langle0101| + |1110\rangle\langle1100|) ]
$$
\n
$$
+ \alpha_{0}\alpha_{1}^{*} |\beta_{1}|^{2} (|0101\rangle\langle0011| + |0101\rangle\langle1100| + |1110\rangle\langle0011| + |1110\rangle\langle1100|) ]
$$
\n
$$
+ \alpha_{1}\alpha_{0}^{*}\beta_{0}\beta_{1}^{*}(|0110\rangle\langle0001| + |0101\rangle\langle1101
$$

 $\implies$ 

$$
\rho_{1(H_2)} = H(C_4) \rho'_{m1}H^+(C_4)
$$
\n
$$
= \frac{(1-\lambda)}{4} [|\alpha_0|^2 |\beta_0|^2 ((|0000\rangle + |0100\rangle)(\langle 0000| + \langle 0100|) + (|0000\rangle + |0100\rangle)(\langle 1011| + \langle 1111|)
$$
\n
$$
+ (|1011\rangle + |1111\rangle)(\langle 0000| + \langle 0100|) + (|1011\rangle + |1111\rangle)(\langle 1011| + \langle 1111|)
$$
\n
$$
+ |\alpha_0|^2 \beta_0 \beta_1^*(|0000\rangle + |0100\rangle)(\langle 0001| - \langle 0101|) + (|0000\rangle + |0100\rangle)(\langle 1010| - \langle 1110|)
$$
\n
$$
+ (\langle 1011\rangle + |1111\rangle)(\langle 0001| - \langle 0101|) + (|1011\rangle + |1111\rangle)(\langle 1010| - \langle 1110|)
$$
\n
$$
+ \alpha_0 \alpha_1^*(\beta_0|^2 ((|0000\rangle + |0100\rangle)(\langle 0010| - \langle 0110|) + (|1000\rangle + |0100\rangle)(\langle 1001| - \langle 1101|)
$$
\n
$$
+ (\langle 1011\rangle + |1111\rangle)(\langle 0010| - \langle 0110|) + (\langle 1011\rangle + |1111\rangle)(\langle 1001| - \langle 1101|)
$$
\n
$$
+ \alpha_0 \alpha_1^*(\beta_0^*(|0000\rangle + |0100\rangle)(\langle 0011| + \langle 0111|) + (|1011\rangle + |1111\rangle)(\langle 1000| + \langle 1100|)
$$
\n
$$
+ |\alpha_0|^2 \beta_1 \beta_0^*(|0001\rangle - |0101\rangle)(\langle 0001| + \langle 0110|) + (|1000\rangle - |0101\rangle)(\langle 1010| + \langle 111
$$

$$
+ (|1001\rangle -|1101\rangle)(\langle0000| + \langle0100|) + (|1001\rangle - |1101\rangle)(\langle1011| + \langle1111|)
$$

$$
+\alpha_1 \alpha_0^* \beta_0 \beta_1^* ([0010\rangle - |0110\rangle) ( \langle 0001| - \langle 0101| ) + ([0010\rangle - |0110\rangle) ( \langle 1010| - \langle 1110| )+ (|1001\rangle - |1101\rangle) ( \langle 0001| - \langle 0101| ) + (|1001\rangle - |1101\rangle) ( \langle 1010| - \langle 1110| )+ |\alpha_1|^2 |\beta_0|^2 ( |0010\rangle - |0110\rangle) ( \langle 0010| - \langle 0110| ) + ( |0010\rangle - |0110\rangle) ( \langle 1001| - \langle 1101| )+ (|1001\rangle - |1101\rangle) ( \langle 0010| - \langle 0110| ) + ( |1001\rangle - |1101\rangle) ( \langle 1001| - \langle 1101| )+ |\alpha_1|^2 \beta_0 \beta_1^* ( |0010\rangle - |0110\rangle) ( \langle 0011| + \langle 0111| ) + ( |0010\rangle - |0110\rangle) ( \langle 1000| + \langle 1100| )+ \alpha_1 \alpha_0^* \beta_1 \beta_0^* ( |0011\rangle + |0111\rangle) ( \langle 0000| + \langle 0100| ) + ( |0011\rangle + |0111\rangle) ( \langle 1011| + \langle 1111| )+ ( |1000\rangle + |1100\rangle) ( \langle 0000| + \langle 0100| ) + ( |1000\rangle + |1100\rangle) ( \langle 1011| + \langle 1111| )+ \alpha_1 \alpha_0^* |\beta_1|^2 ( |0011\rangle + |0111\rangle) ( \langle 0001| - \langle 0101| ) + ( |0011\rangle + |0111\rangle) ( \langle 1010| - \langle 1110| )+ ( |1000\rangle + |1100\rangle) ( \langle 0001| - \langle 0101| ) + ( |1000\rangle + |1100\rangle) ( \langle 1010| - \langle 11
$$

La mesure dans la base Z

$$
\tilde{\rho} = \frac{(M^{ab})\rho_{1(H_2)}(M^{ab})^+}{tr((M^{ab})\rho_{1(H_2)}(M^{ab})^+)}; \quad a = 0, 1/b = 0, 1
$$
\n
$$
M^{ab} = (|a\rangle \langle a| \otimes |b\rangle \langle b| \otimes I)
$$

Dépendant des possibles résultats des mesures, Bob reçoit et effectue les corrections par les opérations  $(U)$ .

(1) Le cas des résultats de mesures  $|0\rangle_{C_3}$   $|0\rangle_{C_4}$  ou bien  $(a = 0, b = 0)$ :

$$
\rho_{1(H_2)}^{00} = \frac{(M^{00})\rho_{1(H_2)}(M^{00})^+}{tr((M^{00})\rho_{1(H_2)}(M^{00})^+)}
$$
\n(4.30)

$$
(M^{00})\rho_{1(H_2)}(M^{00})^+
$$
\n
$$
= \frac{(1-\lambda)}{4} [|\alpha_0|^2 |\beta_0|^2 |00\rangle \langle 00| + |\alpha_0|^2 \beta_0 \beta_1^* |00\rangle \langle 01| + \alpha_0 \alpha_1^* |\beta_0|^2 |00\rangle \langle 10|
$$
\n
$$
+ \alpha_0 \alpha_1^* \beta_0 \beta_1^* |00\rangle \langle 11| + |\alpha_0|^2 \beta_1 \beta_0^* |01\rangle \langle 00| + |\alpha_0|^2 |\beta_1|^2 |01\rangle \langle 01| + \alpha_0 \alpha_1^* \beta_1 \beta_0^* |01\rangle \langle 10|
$$
\n
$$
+ \alpha_0 \alpha_1^* |\beta_1|^2 |01\rangle \langle 11| + \alpha_1 \alpha_0^* |\beta_0|^2 |10\rangle \langle 00| + \alpha_1 \alpha_0^* \beta_0 \beta_1^* |10\rangle \langle 01| + |\alpha_1|^2 |\beta_0|^2 |10\rangle \langle 10|
$$
\n
$$
+ |\alpha_1|^2 \beta_0 \beta_1^* |10\rangle \langle 11| + \alpha_1 \alpha_0^* \beta_1 \beta_0^* |11\rangle \langle 00| + \alpha_1 \alpha_0^* |\beta_1|^2 |11\rangle \langle 01| + |\alpha_1|^2 \beta_1 \beta_0^* |11\rangle \langle 10|
$$
\n
$$
+ |\alpha_1|^2 |\beta_1|^2 |11\rangle \langle 11| + \frac{\lambda}{16} I_4
$$
\n(4.31)

$$
tr((M^{00})\rho_{1(H_2)}(M^{00})^+) = tr\left[\frac{1-\lambda}{4}(|\alpha_0|^2|\beta_0|^2 + |\alpha_0|^2|\beta_1|^2 + |\alpha_1|^2|\beta_0|^2 + |\alpha_1|^2|\beta_1|^2) + \frac{\lambda}{16}I_4\right]
$$
  
=  $\frac{1-\lambda}{4} + \frac{\lambda}{4} = \frac{1}{4}$  (4.32)

$$
\rho_{1(H_2)}^{00} = (1 - \lambda)[|\alpha_0|^2 |\beta_0|^2 |00\rangle \langle 00| + |\alpha_0|^2 \beta_0 \beta_1^* |00\rangle \langle 01| + \alpha_0 \alpha_1^* |\beta_0|^2 |00\rangle \langle 10| + \alpha_0 \alpha_1^* \beta_0 \beta_1^* |00\rangle \langle 11| \n+ |\alpha_0|^2 \beta_1 \beta_0^* |01\rangle \langle 00| + |\alpha_0|^2 |\beta_1|^2 |01\rangle \langle 01| + \alpha_0 \alpha_1^* \beta_1 \beta_0^* |01\rangle \langle 10| + \alpha_0 \alpha_1^* |\beta_1|^2 |01\rangle \langle 11| \n+ \alpha_1 \alpha_0^* |\beta_0|^2 |10\rangle \langle 00| + \alpha_1 \alpha_0^* \beta_0 \beta_1^* |10\rangle \langle 01| + |\alpha_1|^2 |\beta_0|^2 |10\rangle \langle 10| + |\alpha_1|^2 \beta_0 \beta_1^* |10\rangle \langle 11| \n+ \alpha_1 \alpha_0^* \beta_1 \beta_0^* |11\rangle \langle 00| + \alpha_1 \alpha_0^* |\beta_1|^2 |11\rangle \langle 01| + |\alpha_1|^2 \beta_1 \beta_0^* |11\rangle \langle 10| + |\alpha_1|^2 |\beta_1|^2 |11\rangle \langle 11| + \frac{\lambda}{4} I_4 \n= (1 - \lambda)(\rho_A \otimes \rho_B) + \frac{\lambda}{4} I_4
$$
\n(4.33)  
\n
$$
\implies U_{1(H_2)}^{00} = I \otimes I
$$
\n(4.34)

 $\implies$ 

 $\longrightarrow$ 

$$
\rho^{00(AB)}_{1(H_2)}=(U^{00}_{1(H_2)})\rho^{00}_{1(H_2)}(U^{00}_{1(H_2)})
$$

et finalement on a,

$$
\rho_{1(H_2)}^{00(A)} = Tr_B(\rho_{1(H_2)}^{00(AB)}) = (I \otimes \langle 0|)\rho_{1(H_2)}^{00(AB)}(I \otimes |0\rangle) + (I \otimes \langle 1|)\rho_{1(H_2)}^{00(AB)}(I \otimes |1\rangle)
$$
  
\n
$$
= (1 - \lambda)[|\alpha_0|^2 |\beta_0|^2 |0\rangle \langle 0| + \alpha_0 \alpha_1^* |\beta_0|^2 |0\rangle \langle 1| + |\alpha_0|^2 |\beta_1|^2 |0\rangle \langle 0|
$$
  
\n
$$
+ \alpha_0 \alpha_1^* |\beta_1|^2 |0\rangle \langle 1| + \alpha_1 \alpha_0^* |\beta_0|^2 |1\rangle \langle 0| + |\alpha_1|^2 |\beta_0|^2 |1\rangle \langle 1|
$$
  
\n
$$
+ \alpha_1 \alpha_0^* |\beta_1|^2 |1\rangle \langle 0| + |\alpha_1|^2 |\beta_1|^2 |1\rangle \langle 1| + \frac{\lambda}{2} I_2
$$
\n(4.35)

 $\ensuremath{\text{Calcul}}$  de la fédilité :

$$
F = Tr{\rho_{\psi} \cdot Tr_B[(U_{1(H_2)}^{00})\rho_{1(H_2)}^{00(AB)}(U_{1(H_2)}^{00})^+] } = Tr{\rho_{\psi} \cdot Tr_B[(I \otimes I)\rho_{1(H_2)}^{00(AB)}(I \otimes I)^+] }
$$
  
\n
$$
= Tr\{(1-\lambda)[|\alpha_0|^4 |\beta_0|^2 |0\rangle \langle 0| + \alpha_0 \alpha_1^* |\alpha_0|^2 |\beta_0|^2 |0\rangle \langle 1| + |\alpha_0|^4 |\beta_1|^2 |0\rangle \langle 0| + \alpha_0 \alpha_1^* |\alpha_0|^2 |\beta_1|^2 |0\rangle \langle 1| + |\alpha_0|^2 |\alpha_1|^2 |\beta_0|^2 |0\rangle \langle 0| + |\alpha_0|^2 |\alpha_1|^2 |\beta_0|^2 |0\rangle \langle 1| + |\alpha_1 \alpha_0^* |\alpha_0|^2 |\beta_0|^2 |1\rangle \langle 0| + |\alpha_0|^2 |\alpha_1|^2 |\beta_0|^2 |1\rangle \langle 0| + |\alpha_0 \alpha_1^* |\alpha_1|^2 |\beta_1|^2 |1\rangle \langle 1| + |\alpha_1 \alpha_0^* |\alpha_0|^2 |\beta_1|^2 |1\rangle \langle 0| + |\alpha_0|^2 |\alpha_1|^2 |\beta_1|^2 |1\rangle \langle 1| + |\alpha_1 \alpha_0^* |\alpha_0|^2 |\beta_1|^2 |1\rangle \langle 0| + |\alpha_0|^2 |\alpha_1|^2 |\beta_1|^2 |1\rangle \langle 1| + |\alpha_1 \alpha_0^* |\alpha_0|^2 |\beta_1|^2 |1\rangle \langle 0| + |\alpha_1|^4 |\beta_1|^2 |1\rangle \langle 1| + |\alpha_1 \alpha_0^* |\alpha_0|^2 |\alpha_1|^2 |\beta_1|^2 |1\rangle \langle 1| + |\alpha_1 \alpha_0^* |\alpha_0|^2 |\alpha_1|^2 |\beta_0|^2 + |\alpha_0|^2 |\alpha_1|^2 |\beta_0|^2 + |\alpha_0|^2 |\alpha_1|^2 |\beta_0|^2 + |\alpha_0|^2 |\alpha_1|^2 |\beta_0|^2 |1\rangle \langle 1| + |\alpha_0|^2 |\alpha_1|^2 |\beta_1|^2 + |\alpha_0|^4 |\beta_1|^2 + |\alpha_0|^2 |\alpha_1|^2 |\beta_0|^2 + |\alpha_0|^2 |\alpha_1|^2 |\beta_0|^2 + |\alpha_0|^2 |\alpha_1|^2
$$

 $(2)$  Le cas des résultats de mesures  $|0\rangle_{C_3} |1\rangle_{C_4}$  ou bien  $(a = 0, b = 1)$ 

$$
\rho_{1(H_2)}^{01} = \frac{(M^{01})\rho_{1(H_2)}(M^{01})^+}{tr((M^{01})\rho_{1(H_2)}(M^{01})^+)}
$$
\n(4.37)

$$
(M^{01})\rho_{1(H_2)}(M^{01})^{+}
$$
\n
$$
= \frac{(1-\lambda)}{4}\left[|\alpha_0|^2|\beta_0|^2|00\rangle\langle00| - |\alpha_0|^2\beta_0\beta_1^*|00\rangle\langle01| - \alpha_0\alpha_1^*|\beta_0|^2|00\rangle\langle10| + \alpha_0\alpha_1^*\beta_0\beta_1^*|00\rangle\langle11| - |\alpha_0|^2\beta_1\beta_0^*|01\rangle\langle00| + |\alpha_0|^2|\beta_1|^2|01\rangle\langle01| + \alpha_0\alpha_1^*\beta_1\beta_0^*|01\rangle\langle10| - \alpha_0\alpha_1^*|\beta_1|^2|01\rangle\langle11| - \alpha_1\alpha_0^*|\beta_0|^2|10\rangle\langle00| + \alpha_1\alpha_0^*\beta_0\beta_1^*|10\rangle\langle01| + |\alpha_1|^2|\beta_0|^2|10\rangle\langle10| - |\alpha_1|^2\beta_0\beta_1^*|10\rangle\langle11| + \alpha_1\alpha_0^*\beta_1\beta_0^*|11\rangle\langle00| - \alpha_1\alpha_0^*|\beta_1|^2|11\rangle\langle01| - |\alpha_1|^2\beta_1\beta_0^*|11\rangle\langle10| + |\alpha_1|^2|\beta_1|^2|11\rangle\langle11|] + \frac{\lambda}{16}I_4
$$
\n(4.38)

$$
tr(M^{01})\rho_{1(H_2)}(M^{01})^{+} = \frac{1-\lambda}{4} + \frac{\lambda}{4} = \frac{1}{4}
$$

$$
\rho_{1(H_2)}^{01} = (1 - \lambda)[|\alpha_0|^2 |\beta_0|^2 |00\rangle \langle 00| - |\alpha_0|^2 \beta_0 \beta_1^* |00\rangle \langle 01| - \alpha_0 \alpha_1^* |\beta_0|^2 |00\rangle \langle 10| + \alpha_0 \alpha_1^* \beta_0 \beta_1^* |00\rangle \langle 11| - |\alpha_0|^2 \beta_1 \beta_0^* |01\rangle \langle 00| + |\alpha_0|^2 |\beta_1|^2 |01\rangle \langle 01| + \alpha_0 \alpha_1^* \beta_1 \beta_0^* |01\rangle \langle 10| - \alpha_0 \alpha_1^* |\beta_1|^2 |01\rangle \langle 11| - \alpha_1 \alpha_0^* |\beta_0|^2 |10\rangle \langle 00| + \alpha_1 \alpha_0^* \beta_0 \beta_1^* |10\rangle \langle 01| + |\alpha_1|^2 |\beta_0|^2 |10\rangle \langle 10| - |\alpha_1|^2 \beta_0 \beta_1^* |10\rangle \langle 11| + \alpha_1 \alpha_0^* \beta_1 \beta_0^* |11\rangle \langle 00| - \alpha_1 \alpha_0^* |\beta_1|^2 |11\rangle \langle 01| - |\alpha_1|^2 \beta_1 \beta_0^* |11\rangle \langle 10| + |\alpha_1|^2 |\beta_1|^2 |11\rangle \langle 11| + \frac{\lambda}{4} I_4
$$
  
\n
$$
= (Z \otimes Z)[(1 - \lambda)(\rho_A \otimes \rho_B) + \frac{\lambda}{4} I_4](Z \otimes Z)^+
$$
  
\n
$$
\implies U_{1(H_2)}^{00} = Z \otimes Z
$$
  
\n(4.40)

 $\ensuremath{\text{Calcul}}$  de la fédilité :

$$
F = Tr\{\rho_{\psi} \cdot Tr_B[(U_{1(H_2)}^{01})\rho_{1(H_2)}^{01(AB)}(U_{1(H_2)}^{01})^+] \} = Tr\{\rho_{\psi} \cdot Tr_B[(Z \otimes Z)\rho_{1(H_2)}^{01(AB)}(Z \otimes Z)^+] \}
$$
  
\n
$$
\implies F = \frac{2 - \lambda}{2}
$$
\n(4.41)

 $(3)$ <sub>Le</sub> cas des résultats de mesures  $|1\rangle_{C_3} |0\rangle_{C_4}$  ou bien  $(a = 1, b = 0)$ 

$$
\rho_{1(H_2)}^{10} = \frac{(M^{10})\rho_{1(H_2)}(M^{10})^+}{tr((M^{10})\rho_{1(H_2)}(M^{10})^+)}
$$
\n(4.42)

$$
(M^{10})\rho_{1(H_2)}(M^{10})^{+}
$$
\n
$$
= \frac{(1-\lambda)}{4}[\left|\alpha_0\right|^2\left|\beta_0\right|^2\left|11\right\rangle\left\langle11\right| + \left|\alpha_0\right|^2\beta_0\beta_1^*\left|11\right\rangle\left\langle10\right| + \alpha_0\alpha_1^*\left|\beta_0\right|^2\left|11\right\rangle\left\langle01\right|
$$
\n
$$
+ \alpha_0\alpha_1^*\beta_0\beta_1^*\left|11\right\rangle\left\langle00\right| + \left|\alpha_0\right|^2\beta_1\beta_0^*\left|10\right\rangle\left\langle11\right| + \left|\alpha_0\right|^2\left|\beta_1\right|^2\left|10\right\rangle\left\langle10\right| + \alpha_0\alpha_1^*\beta_1\beta_0^*\left|10\right\rangle\left\langle01\right|
$$
\n
$$
+ \alpha_0\alpha_1^*\left|\beta_1\right|^2\left|10\right\rangle\left\langle00\right| + \alpha_1\alpha_0^*\left|\beta_0\right|^2\left|01\right\rangle\left\langle11\right| + \alpha_1\alpha_0^*\beta_0\beta_1^*\left|01\right\rangle\left\langle10\right| + \left|\alpha_1\right|^2\left|\beta_0\right|^2\left|01\right\rangle\left\langle01\right|
$$
\n
$$
+ \left|\alpha_1\right|^2\beta_0\beta_1^*\left|01\right\rangle\left\langle00\right| + \alpha_1\alpha_0^*\beta_1\beta_0^*\left|00\right\rangle\left\langle11\right| + \alpha_1\alpha_0^*\left|\beta_1\right|^2\left|00\right\rangle\left\langle10\right| + \left|\alpha_1\right|^2\beta_1\beta_0^*\left|00\right\rangle\left\langle01\right|
$$
\n
$$
+ \left|\alpha_1\right|^2\left|\beta_1\right|^2\left|00\right\rangle\left\langle00\right|\right] + \frac{\lambda}{16}I_4
$$
\n(4.43)

$$
tr((M^{10})\rho_{1(H_2)}(M^{10})^{+}) = \frac{1-\lambda}{4} + \frac{\lambda}{4} = \frac{1}{4}
$$

$$
\rho_{1(H_2)}^{10} = (1 - \lambda)[|\alpha_0|^2 |\beta_0|^2 |11\rangle \langle 11| + |\alpha_0|^2 |\beta_0 \beta_1^* |11\rangle \langle 10| + \alpha_0 \alpha_1^* |\beta_0|^2 |11\rangle \langle 01| + \alpha_0 \alpha_1^* \beta_0 \beta_1^* |11\rangle \langle 00| \n+ |\alpha_0|^2 |\beta_1 \beta_0^* |10\rangle \langle 11| + |\alpha_0|^2 |\beta_1|^2 |10\rangle \langle 10| + \alpha_0 \alpha_1^* \beta_1 \beta_0^* |10\rangle \langle 01| + \alpha_0 \alpha_1^* |\beta_1|^2 |10\rangle \langle 00| \n+ \alpha_1 \alpha_0^* |\beta_0|^2 |01\rangle \langle 11| + \alpha_1 \alpha_0^* \beta_0 \beta_1^* |01\rangle \langle 10| + |\alpha_1|^2 |\beta_0|^2 |01\rangle \langle 01| + |\alpha_1|^2 |\beta_0 \beta_1^* |01\rangle \langle 00| \n+ \alpha_1 \alpha_0^* \beta_1 \beta_0^* |00\rangle \langle 11| + \alpha_1 \alpha_0^* |\beta_1|^2 |00\rangle \langle 10| + |\alpha_1|^2 |\beta_1 \beta_0^* |00\rangle \langle 01| + |\alpha_1|^2 |\beta_1|^2 |00\rangle \langle 00|] + \frac{\lambda}{4} I_4 \n= (X \otimes X)[(1 - \lambda)(\rho_A \otimes \rho_B) + \frac{\lambda}{4} I_4](X \otimes X)^+ \qquad (4.44)
$$
\n
$$
\implies U_{1(H_2)}^{10} = X \otimes X
$$
\n(4.45)

=)

Calcul de la fidélité :

$$
F = Tr\{\rho_{\psi} \cdot Tr_B[(U_{1(H_2)}^{10})\rho_{1(H_2)}^{10(AB)}(U_{1(H_2)}^{10})^+] \} = Tr\{\rho_{\psi} \cdot Tr_B[(X \otimes X)\rho_{1(H_2)}^{10(AB)}(X \otimes X)^+] \}
$$
  
\n
$$
F = \frac{2-\lambda}{2}
$$
\n(4.46)

(4) Le cas des résultats de mesures  $|1\rangle_{C_3} |1\rangle_{C_4}$  ou bien  $(a = 1, b = 1)$ :

$$
\rho_{1(H_2)}^{11} = \frac{(M^{11})\rho_{1(H_2)}(M^{11})^+}{tr((M^{11})\rho_{1(H_2)}(M^{11})^+)}
$$
\n(4.47)

$$
(M^{11})\rho_{1(H_2)}(M^{11})^{+}
$$
\n
$$
= [|\alpha_0|^2 |\beta_0|^2 |11\rangle \langle 11| - |\alpha_0|^2 \beta_0 \beta_1^* |11\rangle \langle 10| - \alpha_0 \alpha_1^* |\beta_0|^2 |11\rangle \langle 01|
$$
\n
$$
+ \alpha_0 \alpha_1^* \beta_0 \beta_1^* |11\rangle \langle 00| - |\alpha_0|^2 \beta_1 \beta_0^* |10\rangle \langle 11| + |\alpha_0|^2 |\beta_1|^2 |10\rangle \langle 10| + \alpha_0 \alpha_1^* \beta_1 \beta_0^* |10\rangle \langle 01|
$$
\n
$$
- \alpha_0 \alpha_1^* |\beta_1|^2 |10\rangle \langle 00| - \alpha_1 \alpha_0^* |\beta_0|^2 |01\rangle \langle 11| + \alpha_1 \alpha_0^* \beta_0 \beta_1^* |01\rangle \langle 10| + |\alpha_1|^2 |\beta_0|^2 |01\rangle \langle 01|
$$
\n
$$
- |\alpha_1|^2 \beta_0 \beta_1^* |01\rangle \langle 00| + \alpha_1 \alpha_0^* \beta_1 \beta_0^* |00\rangle \langle 11| - \alpha_1 \alpha_0^* |\beta_1|^2 |00\rangle \langle 10| - |\alpha_1|^2 \beta_1 \beta_0^* |00\rangle \langle 01|
$$
\n
$$
+ |\alpha_1|^2 |\beta_1|^2 |00\rangle \langle 00|] + \frac{\lambda}{16} I_4
$$
\n
$$
tr((M^{10})\rho_{1(H_1)}(M^{10})^{+}) = \frac{1-\lambda}{4} + \frac{\lambda}{4} = \frac{1}{4}
$$
\n(4.48)

$$
\rho_{1(H_{2})}^{11} = \frac{(1-\lambda)}{4} [|\alpha_{0}|^{2} |\beta_{0}|^{2} |11\rangle \langle 11| - |\alpha_{0}|^{2} \beta_{0} \beta_{1}^{*} |11\rangle \langle 10| - \alpha_{0} \alpha_{1}^{*} |\beta_{0}|^{2} |11\rangle \langle 01| + \alpha_{0} \alpha_{1}^{*} \beta_{0} \beta_{1}^{*} |11\rangle \langle 00| - |\alpha_{0}|^{2} \beta_{1} \beta_{0}^{*} |10\rangle \langle 11| + |\alpha_{0}|^{2} |\beta_{1}|^{2} |10\rangle \langle 10| + \alpha_{0} \alpha_{1}^{*} \beta_{1} \beta_{0}^{*} |10\rangle \langle 01| - \alpha_{0} \alpha_{1}^{*} |\beta_{1}|^{2} |10\rangle \langle 00| - \alpha_{1} \alpha_{0}^{*} |\beta_{0}|^{2} |01\rangle \langle 11| + \alpha_{1} \alpha_{0}^{*} \beta_{0} \beta_{1}^{*} |01\rangle \langle 10| + |\alpha_{1}|^{2} |\beta_{0}|^{2} |01\rangle \langle 01| - |\alpha_{1}|^{2} \beta_{0} \beta_{1}^{*} |01\rangle \langle 00| + \alpha_{1} \alpha_{0}^{*} \beta_{1} \beta_{0}^{*} |00\rangle \langle 11| - \alpha_{1} \alpha_{0}^{*} |\beta_{1}|^{2} |00\rangle \langle 10| - |\alpha_{1}|^{2} \beta_{1} \beta_{0}^{*} |00\rangle \langle 01| + |\alpha_{1}|^{2} |\beta_{1}|^{2} |00\rangle \langle 00|] + \frac{\lambda}{4} I_{4}
$$
  
\n=  $(ZX \otimes ZX)[(1 - \lambda)(\rho_{A} \otimes \rho_{B}) + \frac{\lambda}{4} I_{4}](ZX \otimes ZX)^{+}$  (4.49)

$$
\implies U_{1(H_2)}^{11} = ZX \otimes ZX \tag{4.50}
$$

Calcul de la fédilité :

$$
F = Tr\{\rho_{\psi} \cdot Tr_B[(U_{1(H_2)}^{10})\rho_{1(H_2)}^{10(AB)}(U_{1(H_2)}^{10})^+] \} = Tr\{\rho_{\psi} \cdot Tr_B[(ZX \otimes ZX)\rho_{1(H_2)}^{10(AB)}(ZX \otimes ZX)^+] \}
$$
  
\n
$$
F = \frac{2-\lambda}{2}
$$
\n(4.51)

 $\rho_{m2}$ :

$$
\rho'_{m_2} = \rho'_{m_2} = C_N \text{Not}(1, 2)\rho_{m_2} C_N \text{tot}^+(1, 2) \tag{4.52}
$$

 $\implies$ 

$$
\rho_{2(H_2)} = H\left(C_4\right)\rho'_{m2}H^+\left(C_4\right) \tag{4.53}
$$

(1)\_Le cas des résultats de mesures  $|0\rangle_{C_3}$   $|0\rangle_{C_4}$  ou bien  $(a=0,b=0)$ 

$$
\rho_{2(H_2)}^{00} = \frac{(M^{00})\rho_{2(H_2)}(M^{00})^+}{tr\left[(M^{00})\rho_{2(H_2)}(M^{00})^+\right]}
$$
  
=  $(I \otimes X)[(1 - \lambda)(\rho_A \otimes \rho_B) + \frac{\lambda}{4}I_4](I \otimes X)^+$  (4.54)

$$
\implies U_{2(H_2)}^{00} = I \otimes X \tag{4.55}
$$

 $\underline{\text{La f\'edilit\'e}}$  :

$$
F = Tr\{\rho_{\psi} \cdot Tr_B[(I \otimes X)\rho_{2(H_2)}^{00(AB)}(I \otimes X)^+] \}
$$
  
\n
$$
F = \frac{2 - \lambda}{2}
$$
\n(4.56)

 $(2)$ <sub>Le</sub> cas des résultats de mesures  $|0\rangle_{C_3} |1\rangle_{C_4}$  ou bien  $(a = 0, b = 1)$ 

$$
\rho_{2(H_2)}^{01} = \frac{(M^{01})\rho_{2(H_2)}(M^{01})^+}{tr((M^{01})\rho_{2(H_2)}(M^{01})^+)}
$$
  
=  $(Z \otimes ZX)[(1 - \lambda)(\rho_A \otimes \rho_B) + \frac{\lambda}{4}I_4](Z \otimes ZX)^+$  (4.57)

$$
\implies U_{2(H_2)}^{01} = Z \otimes ZX \tag{4.58}
$$

La fédilité :

$$
F = Tr\{\rho_{\psi} \cdot Tr_B[(Z \otimes ZX)\rho_{2(H_2)}^{01(AB)}(Z \otimes ZX)^+] \}
$$
  
= 
$$
\frac{2-\lambda}{2}
$$
 (4.59)

(3)\_Le cas des résultats de mesures  $|1\rangle_{C_3}$  |0 $\rangle_{C_4}$  ou bien  $(a = 1, b = 0)$ 

$$
\rho_{2(H_2)}^{10} = \frac{(M^{10})\rho_{2(H_2)}(M^{10})^+}{tr((M^{10})\rho_{2(H_2)}(M^{10})^+)} \n= (X \otimes I)[(1 - \lambda)(\rho_A \otimes \rho_B) + \frac{\lambda}{4}I_4](X \otimes I)^+ \n\tag{4.60}
$$

$$
\implies U_{2(H_2)}^{10} = X \otimes I \tag{4.61}
$$

 $\underline{\text{La f\'edilit\'e}}$  :

$$
F = Tr \{ \rho_{\psi} \cdot Tr_B[(X \otimes I) \rho_{2(H_2)}^{10(AB)} (X \otimes I)^+] \}
$$
  
= 
$$
\frac{2 - \lambda}{2}
$$
 (4.62)

(4)\_Le cas des résultats de mesures  $|1\rangle_{C_3}|1\rangle_{C_4}$  ou bien $(a = 1, b = 1)$ 

$$
\rho_{2(H_2)}^{11} = \frac{(M^{11})\rho_{2(H_2)}(M^{11})^+}{tr((M^{11})\rho_{2(H_2)}(M^{11})^+)} \n= (ZX \otimes Z)[(1-\lambda)(\rho_A \otimes \rho_B) + \frac{\lambda}{4}I_4](ZX \otimes Z)^+ \n\tag{4.63}
$$

$$
\implies U_{2(H_2)}^{11} = ZX \otimes Z \tag{4.64}
$$

La fidélité :

$$
F = Tr\{\rho_{\psi} \cdot Tr_B[(ZX \otimes Z)\rho_{2(H_2)}^{11(AB)}(ZX \otimes Z)^+] \}
$$
  
= 
$$
\frac{2-\lambda}{2}
$$
 (4.65)

 $\rho_{m3}$ :

$$
\rho'_{m_3} = C_{Not}(1,2)\rho_{m_3}C_{Not}^+(1,2) \tag{4.66}
$$

$$
\rho_{3(H_2)} = H\left(C_4\right)\rho'_{m3}H^+\left(C_4\right) \tag{4.67}
$$

 $(1)$  Quand le résultat de Charlie de la mesure est  $|0\rangle_{C_3}|0\rangle_{C_4}$ :

$$
\rho_{3(H_2)}^{00} = \frac{(M^{00})\rho_{3(H_2)}(M^{00})^+}{tr((M^{00})\rho_{3(H_2)}(M^{00})^+)}
$$
  
=  $(I \otimes Z)[(1 - \lambda)(\rho_A \otimes \rho_B) + \frac{\lambda}{4}I_4](I \otimes Z)^+$  (4.68)

$$
\implies U_{3(H_2)}^{00} = I \otimes Z \tag{4.69}
$$

La fidélité :

$$
F = Tr\{\rho_{\psi} \cdot Tr_B[(I \otimes Z)\rho_{3(H_2)}^{00(AB)}(I \otimes Z)^+] \}
$$
  
= 
$$
\frac{2-\lambda}{2}
$$
 (4.70)

 $(2)$ <sub>C3</sub> le résultat est  $|0\rangle_{C_3}|1\rangle_{C_4}$ :

$$
\rho_{3(H_2)}^{01} = \frac{(M^{01})\rho_{3(H_2)}(M^{01})^+}{tr((M^{01})\rho_{3(H_2)}(M^{01})^+)} \n= (Z \otimes I)[(1 - \lambda)(\rho_A \otimes \rho_B) + \frac{\lambda}{4}I_4](Z \otimes I)^+ \n\implies U_{1(H_2)}^{00} = Z \otimes I
$$
\n(4.72)

 $\Rightarrow$ 

 $\underline{\text{La fidélité}}$  :

$$
F = Tr\{\rho_{\psi} \cdot Tr_B[(Z \otimes I)\rho_{3(H_2)}^{01(AB)}(Z \otimes I)^+] \}
$$
  
= 
$$
\frac{2-\lambda}{2}
$$
 (4.73)

 $(3)$ \_Si le résultat est  $|1\rangle_{C_3}|0\rangle_{C_4}$ :

$$
\rho_{3(H_2)}^{10} = \frac{(M^{10})\rho_{3(H_2)}(M^{10})^+}{tr((M^{10})\rho_{3(H_2)}(M^{10})^+)}
$$
  
= 
$$
(X \otimes XZ)[(1-\lambda)(\rho_A \otimes \rho_B) + \frac{\lambda}{4}I_4](X \otimes XZ)^+ \qquad (4.74)
$$

$$
\implies U_{3(H_2)}^{10} = X \otimes XZ \tag{4.75}
$$

 $\underline{\text{La fid\'elit\'e}}$  :

$$
F = Tr\{\rho_{\psi} \cdot Tr_B[(X \otimes XZ)\rho_{3(H_2)}^{10(AB)}(X \otimes XZ)^+] \}
$$
  
= 
$$
\frac{2-\lambda}{2}
$$
 (4.76)

(4)\_Si le résultat est $|1\rangle_{C_3}\,|1\rangle_{C_4}$  :

$$
\rho_{3(H_2)}^{11} = \frac{(M^{11})\rho_{3(H_2)}(M^{11})^+}{tr((M^{11})\rho_{3(H_2)}(M^{11})^+)} \n= (XZ \otimes X)[(1 - \lambda)(\rho_A \otimes \rho_B) + \frac{\lambda}{4}I_4](XZ \otimes X)^+ \n\tag{4.77}
$$

$$
\implies U_{3(H_2)}^{11} = XZ \otimes X \tag{4.78}
$$

 $\underline{\text{La fidélité}}$  :

$$
F = Tr\{\rho_{\psi} \cdot Tr_B[(XZ \otimes X)\rho_{3(H_2)}^{11(AB)}(XZ \otimes X)^+] \}
$$
  
= 
$$
\frac{2-\lambda}{2}
$$
 (4.79)

 $\rho_{m4}$ :

$$
\rho'_{m_4} = C_N \text{Not}(1, 2)\rho_{m_4} C_N \text{Not}^+(1, 2) \tag{4.80}
$$

$$
\rho_{4(H_2)} = H\left(C_4\right)\rho'_{m4}H^+\left(C_4\right) \tag{4.81}
$$

(1)\_Si le résultat de la mesure est  $|0\rangle_{C_3}\,|0\rangle_{C_4}$  :

$$
\rho_{4(H_2)}^{00} = \frac{(M^{00})\rho_{4(H_2)}(M^{00})^+}{tr((M^{00})\rho_{4(H_2)}(M^{00})^+)} \n= (I \otimes XZ)[(1-\lambda)(\rho_A \otimes \rho_B) + \frac{\lambda}{4}I_4](I \otimes XZ)^+ \n\tag{4.82}
$$

$$
\implies U_{4(H_2)}^{00} = I \otimes XZ \tag{4.83}
$$

 $\underline{\text{La fidélité}}$  :

$$
F = Tr\{\rho_{\psi} \cdot Tr_B[(I \otimes XZ)\rho_{4(H_2)}^{00(AB)}(I \otimes XZ)^+] \}
$$
  
= 
$$
\frac{2-\lambda}{2}
$$
 (4.84)

(2)\_Pour le résultat $|0\rangle_{C_3}\,|1\rangle_{C_4}$ ou  $(a=0,b=1)$  :

$$
\rho_{4(H_2)}^{01} = \frac{(M^{01})\rho_{4(H_2)}(M^{01})^+}{tr((M^{01})\rho_{4(H_2)}(M^{01})^+)} \n= (Z \otimes X)[(1 - \lambda)(\rho_A \otimes \rho_B) + \frac{\lambda}{4}I_4](Z \otimes X)^+ \n\tag{4.85}
$$

$$
\implies U_{4(H_2)}^{01} = Z \otimes X \tag{4.86}
$$

La fidélité

$$
F = Tr\{\rho_{\psi} \cdot Tr_B[(Z \otimes X)\rho_{4(H_2)}^{01(AB)}(Z \otimes X)^+] \}
$$
  
= 
$$
\frac{2-\lambda}{2}
$$
 (4.87)

$$
(3)_{-} (a = 1, b = 0):
$$
\n
$$
\rho_{4(H_2)}^{10} = \frac{(M^{10})\rho_{4(H_2)}(M^{10})^+}{tr((M^{10})\rho_{4(H_2)}(M^{10})^+)} = (X \otimes Z)[(1 - \lambda)(\rho_A \otimes \rho_B) + \frac{\lambda}{4}I_4](X \otimes Z)^+ \tag{4.88}
$$

$$
\implies U_{4(H_2)}^{10} = X \otimes Z \tag{4.89}
$$

La fidélité

$$
F = Tr\{\rho_{\psi} \cdot Tr_B[\rho_{4(H_2)}^{10(AB)}]\} = Tr\left[\rho_A \otimes \rho_B \cdot (X \otimes Z)\rho_{4(H_2)}^{10}(X \otimes Z)^+\right]
$$
  
=  $\frac{2-\lambda}{2}$  (4.90)

 $(4)$ <sub>-</sub> $(a = 1, b = 1)$ :

$$
\rho_{4(H_2)}^{11} = \frac{(M^{11})\rho_{4(H_2)}(M^{11})^+}{tr((M^{11})\rho_{4(H_2)}(M^{11})^+)} \n= (ZX \otimes I)[(1-\lambda)(\rho_A \otimes \rho_B) + \frac{\lambda}{4}I_4](ZX \otimes I)^+ \n\tag{4.91}
$$

$$
\implies U_{4(H_2)}^{11} = ZX \otimes I \tag{4.92}
$$

La fidélité

$$
F = Tr\{\rho_{\psi} \cdot Tr_B[(ZX \otimes I)\rho_{4(H_2)}^{11(AB)}(ZX \otimes I)^+] \}
$$
  
= 
$$
\frac{2-\lambda}{2}
$$
 (4.93)

 $\rho_{m_5}$ :

$$
\rho'_{m_5} = C_Not(1,2)\rho_{m_5}C_Not^+(1,2) \tag{4.94}
$$

$$
\rho_{5(H_2)} = H\left(C_4\right)\rho'_{m5}H^+\left(C_4\right) \tag{4.95}
$$

(1)\_Quand le résultat de Charlie de la mesure est $|0\rangle_{C_3}\,|0\rangle_{C_4}$  :

$$
\rho_{5(H_2)}^{00} = \frac{(M^{00})\rho_{5(H_2)}(M^{00})^+}{tr((M^{00})\rho_{5(H_2)}(M^{00})^+)}
$$
\n
$$
(X \odot L[(1-\lambda)(\rho_{5(H_2)}\lambda + L](X \odot L)^+ + (\rho_{5(H_2)}\lambda + L)(X \odot L)^+ + (\rho_{5(H_2)}\lambda + L)(X \odot L)^+ + (\rho_{5(H_2
$$

$$
= (X \otimes I)[(1 - \lambda)(\rho_A \otimes \rho_B) + \frac{1}{4}I_4](X \otimes I)^+ \tag{4.96}
$$

$$
\implies \quad U_{5(H_2)}^{00} = X \otimes I \tag{4.97}
$$

La fidélité :

$$
F = Tr\{\rho_{\psi} \cdot Tr_B[(X \otimes I)\rho_{5(H_2)}^{00(AB)}(X \otimes I)^+] \}
$$
  
=  $\frac{2-\lambda}{2}$  (4.98)

 $(2)$  Quand le résultat de Charlie de la mesure est  $|0\rangle_{C_3}|1\rangle_{C_4}$ :

$$
\rho_{5(H_2)}^{01} = \frac{(M^{01})\rho_{5(H_2)}(M^{01})^+}{tr((M^{01})\rho_{5(H_2)}(M^{01})^+)}
$$
  
= 
$$
(ZX \otimes Z)[(1 - \lambda)(\rho_A \otimes \rho_B) + \frac{\lambda}{4}I_4](ZX \otimes Z)^+ \qquad (4.99)
$$

$$
\implies U_{5(H_2)}^{01} = ZX \otimes Z \tag{4.100}
$$

La fidélité :

$$
F = Tr\{\rho_{\psi} \cdot Tr_B[(ZX \otimes Z)\rho_{5(H_2)}^{01(AB)}(ZX \otimes Z)^+] \}
$$
  
= 
$$
\frac{2-\lambda}{2}
$$
 (4.101)

(3)\_Quand le résultat de Charlie de la mesure est  $|1\rangle_{C_3}\,|0\rangle_{C_4}$ :

$$
\rho_{5(H_2)}^{10} = \frac{(M^{10})\rho_{5(H_2)}(M^{10})^+}{tr((M^{10})\rho_{5(H_2)}(M^{10})^+)}
$$
  
=  $(I \otimes X)[(1 - \lambda)(\rho_A \otimes \rho_B) + \frac{\lambda}{4}I_4](I \otimes X)^+$  (4.102)

$$
\implies U_{5(H_2)}^{10} = I \otimes X \tag{4.103}
$$

 $\underline{\text{La fidélité}}$  :

$$
F = Tr\{\rho_{\psi} \cdot Tr_B[(I \otimes X)\rho_{5(H_2)}^{10(AB)}(I \otimes X)^+] \}
$$
  
=  $\frac{2 - \lambda}{2}$  (4.104)

(4)\_Quand le résultat de Charlie de la mesure est  $|1\rangle_{C_3}\,|1\rangle_{C_4}$ :

$$
\rho_{5(H_2)}^{11} = \frac{(M^{11})\rho_{5(H_2)}(M^{11})^+}{tr((M^{11})\rho_{5(H_2)}(M^{11})^+)} \n= (Z \otimes ZX)[(1 - \lambda)(\rho_A \otimes \rho_B) + \frac{\lambda}{4}I_4](Z \otimes ZX)^+ \n\tag{4.105}
$$

$$
\implies U_{5(H_2)}^{11} = Z \otimes ZX \tag{4.106}
$$

 $\underline{\text{La fidélité}}$  :

$$
F = Tr\{\rho_{\psi} \cdot Tr_B[(Z \otimes ZX)\rho_{5(H_2)}^{11(AB)}(Z \otimes ZX)^+] \}
$$
  
= 
$$
\frac{2-\lambda}{2}
$$
 (4.107)

 $\rho_{m6}$ :

$$
\rho'_{m_6} = C_Not(1,2)\rho_{m_6}C_Not^+(1,2) \tag{4.108}
$$
$$
\rho_{_{6(H_2)}} = H\left(C_4\right)\rho'_{m6}H^+\left(C_4\right) \tag{4.109}
$$

 $(1)$  Si le résultat de Charlie de la mesure est  $|0\rangle_{C_3}|0\rangle_{C_4}$ :

$$
\rho_{6(H_2)}^{00} = \frac{(M^{00})\rho_{6(H_2)}(M^{00})^+}{tr((M^{00})\rho_{6(H_2)}(M^{00})^+)} \n= (X \otimes X)[(1 - \lambda)(\rho_A \otimes \rho_B) + \frac{\lambda}{4}I_4](X \otimes X)^+ \n\tag{4.110}
$$

$$
\implies U_{6(H_2)}^{00} = X \otimes X \tag{4.111}
$$

La fidélité :

$$
F = Tr\{\rho_{\psi} \cdot Tr_B[(X \otimes X)\rho_{6(H_2)}^{00(AB)}(X \otimes X)^+] \}
$$
  
=  $\frac{2-\lambda}{2}$  (4.112)

(2)\_Si le résultat de Charlie de la mesure  $\left. \mathrm{est}|0\rangle_{C_3}\,|1\rangle_{C_4}$ :

$$
\rho_{6(H_2)}^{01} = \frac{(M^{01})\rho_{6(H_2)}(M^{01})^+}{tr((M^{01})\rho_{6(H_2)}(M^{01})^+)}
$$
\n
$$
= (ZX \otimes ZX)[(1 - \lambda)(\rho_A \otimes \rho_B) + \frac{\lambda}{4}I_4](ZX \otimes ZX)^+ \qquad (4.113)
$$
\n
$$
\implies U_{6(H_2)}^{01} = ZX \otimes ZX \qquad (4.114)
$$

La fidélité :

$$
F = Tr\{\rho_{\psi} \cdot Tr_B[(ZX \otimes ZX)\rho_{6(H_2)}^{01(AB)}(ZX \otimes ZX)^+] \}
$$
  
= 
$$
\frac{2-\lambda}{2}
$$
 (4.115)

(3)\_Si le résultat de Charlie de la mesure est  $|1\rangle_{C_3}|0\rangle_{C_4}$ :

$$
\rho_{6(H_2)}^{10} = \frac{(M^{10})\rho_{6(H_2)}(M^{10})^+}{tr((M^{10})\rho_{6(H_2)}(M^{10})^+)}
$$
  
= 
$$
(1 - \lambda)(\rho_A \otimes \rho_B) + \frac{\lambda}{4}I_4
$$
 (4.116)

$$
\implies U_{6(H_2)}^{10} = I \otimes I \tag{4.117}
$$

$$
F = Tr\{\rho_{\psi} \cdot Tr_B[(I \otimes I)\rho_{6(H_2)}^{10(AB)}(I \otimes I)^+] \}
$$
  
=  $\frac{2-\lambda}{2}$  (4.118)

(4)\_Si le résultat de Charlie de la mesure est $|1\rangle_{C_3}\,|1\rangle_{C_4}$  :

$$
\rho_{6(H_2)}^{11} = \frac{(M^{11})\rho_{6(H_2)}(M^{11})^+}{tr((M^{11})\rho_{6(H_2)}(M^{11})^+)} \n= (Z \otimes Z)[(1 - \lambda)(\rho_A \otimes \rho_B) + \frac{\lambda}{4}I_4](Z \otimes Z)^+ \n\tag{4.119}
$$

$$
\implies U_{6(H_2)}^{11} = Z \otimes Z \tag{4.120}
$$

 $\underline{\text{La fidélité}}$  :

$$
F = Tr \{ \rho_{\psi} \cdot Tr_B[(Z \otimes Z) \rho_{6(H_2)}^{11(AB)} (Z \otimes Z)^+] \} = Tr \left[ \rho_A \otimes \rho_B \cdot (Z \otimes Z) \rho_{6(H_2)}^{11} (Z \otimes Z)^+ \right]
$$
  
=  $\frac{2 - \lambda}{2}$  (4.121)

 $\rho_{m\overline{\mathfrak{c}}}$  :

$$
\rho'_{m_7} = C_Not(1,2)\rho_{m_7}C_Not^+(1,2) \tag{4.122}
$$

$$
\rho_{7(H_2)} = H\left(C_4\right)\rho'_{m7}H^+\left(C_4\right) \tag{4.123}
$$

(1)\_Si le résultat de la mesure est $|0\rangle_{C_3}\,|0\rangle_{C_4}$  ou  $(a=0,b=0)$  :

$$
\rho_{7(H_2)}^{00} = \frac{(M^{00})\rho_{7(H_2)}(M^{00})^+}{tr((M^{00})\rho_{7(H_2)}(M^{00})^+)} \n= (X \otimes Z)[(1 - \lambda)(\rho_A \otimes \rho_B) + \frac{\lambda}{4}I_4](X \otimes Z)^+ \n\implies U_{7(H_2)}^{00} = X \otimes Z
$$
\n(4.125)

$$
F = Tr\{\rho_{\psi} \cdot Tr_B[(X \otimes Z)\rho_{7(H_2)}^{00(AB)}(X \otimes Z)^+] \}
$$
  
= 
$$
\frac{2-\lambda}{2}
$$
 (4.126)

(2)  $(a = 0, b = 1)$ 

$$
\rho_{7(H_2)}^{01} = \frac{(M^{01})\rho_{7(H_2)}(M^{01})^+}{tr((M^{01})\rho_{7(H_2)}(M^{01})^+)}
$$
  
= 
$$
(ZX \otimes I)[(1 - \lambda)(\rho_A \otimes \rho_B) + \frac{\lambda}{4}I_4](ZX \otimes I)^+ \qquad (4.127)
$$

$$
\implies U_{7(H_2)}^{01} = ZX \otimes I \tag{4.128}
$$

$$
F = Tr\{\rho_{\psi} \cdot Tr_B[(ZX \otimes I)\rho_{7(H_2)}^{01(AB)}(ZX \otimes I)^+] \}
$$
  
= 
$$
\frac{2-\lambda}{2}
$$
 (4.129)

$$
(3) _{-} (a = 1, b = 0)
$$

$$
\rho_{7(H_2)}^{10} = \frac{(M^{10})\rho_{7(H_2)}(M^{10})^+}{tr((M^{10})\rho_{7(H_2)}(M^{10})^+)}
$$
\n
$$
= (I \otimes XZ)[(1-\lambda)(\rho_A \otimes \rho_B) + \frac{\lambda}{4}I_4](I \otimes XZ)^+ \tag{4.130}
$$

$$
\implies U_{7(H_2)}^{10} = I \otimes XZ \tag{4.131}
$$

 $\underline{\text{La fidélité}}$  :

$$
F = Tr\{\rho_{\psi} \cdot Tr_B[(I \otimes XZ)\rho_{7(H_2)}^{10(AB)}(I \otimes XZ)^+] \}
$$
  
= 
$$
\frac{2-\lambda}{2}
$$
 (4.132)

 $(4)$   $(a = 1, b = 1)$ 

$$
\rho_{7(H_2)}^{11} = \frac{(M^{11})\rho_{7(H_2)}(M^{11})^+}{tr((M^{11})\rho_{7(H_2)}(M^{11})^+)} \n= (Z \otimes X)[(1 - \lambda)(\rho_A \otimes \rho_B) + \frac{\lambda}{4}I_4](Z \otimes X)^+ \n\implies U_{7(H_2)}^{11} = Z \otimes X
$$
\n(4.134)

 ${\rm La}$ fidélité :

$$
F = Tr\{\rho_{\psi} \cdot Tr_B[(Z \otimes X)\rho_{7(H_2)}^{11(AB)}(Z \otimes X)^+] \}
$$
  
= 
$$
\frac{2-\lambda}{2}
$$

 $\rho_{ms}$ :

$$
\rho'_{m_8} = C_Not(1,2)\rho_{m_8}C_Not^+(1,2) \tag{4.135}
$$

$$
\rho_{8(H_2)} = H\left(C_4\right)\rho'_{m8}H^+\left(C_4\right) \tag{4.136}
$$

(1)\_Si le résultat de la mesure est $|0\rangle_{C_3}\,|0\rangle_{C_4}$  :

$$
\rho_{8(H_2)}^{00} = \frac{(M^{00})\rho_{8(H_2)}(M^{00})^+}{tr((M^{00})\rho_{8(H_2)}(M^{00})^+)} \n= (X \otimes XZ)[(1-\lambda)(\rho_A \otimes \rho_B) + \frac{\lambda}{4}I_4](X \otimes XZ)^+ \n\tag{4.137}
$$

$$
\implies \quad U_{8(H_2)}^{00} = X \otimes XZ \tag{4.138}
$$

$$
F = Tr\{\rho_{\psi} \cdot Tr_B[(X \otimes XZ)\rho_{8(H_2)}^{00(AB)}(X \otimes XZ)^+] \}
$$
  
=  $\frac{2-\lambda}{2}$  (4.139)

 $(2)$  Si le résultat de la mesure est  $|0\rangle_{C_3}|1\rangle_{C_4}$ :

$$
\rho_{8(H_2)}^{01} = \frac{(M^{01})\rho_{8(H_2)}(M^{01})^+}{tr((M^{01})\rho_{8(H_2)}(M^{01})^+)}
$$
  
= 
$$
(XZ \otimes X)[(1 - \lambda)(\rho_A \otimes \rho_B) + \frac{\lambda}{4}I_4](XZ \otimes X)^+
$$
(4.140)

$$
\implies U_{8(H_2)}^{01} = XZ \otimes X \tag{4.141}
$$

La fidélité :

$$
F = Tr\{\rho_{\psi} \cdot Tr_B[(XZ \otimes X)\rho_{8(H_2)}^{01(AB)}(XZ \otimes X)^+] \}
$$
  
= 
$$
\frac{2-\lambda}{2}
$$
 (4.142)

(3)\_Si le résultat de la mesure est  $|1\rangle_{C_3}|0\rangle_{C_4}$ :

$$
\rho_{8(H_2)}^{10} = \frac{(M^{10})\rho_{8(H_2)}(M^{10})^+}{tr((M^{10})\rho_{8(H_2)}(M^{10})^+)}
$$
  
=  $(I \otimes Z)[(1 - \lambda)(\rho_A \otimes \rho_B) + \frac{\lambda}{4}I_4](I \otimes Z)^+$  (4.143)

$$
\implies U_{8(H_2)}^{10} = I \otimes Z \tag{4.144}
$$

 $\underline{\text{La fidélité}}$  :

$$
F = Tr\{\rho_{\psi} \cdot Tr_B[(I \otimes Z)\rho_{8(H_2)}^{10(AB)}(I \otimes Z)^+] \}
$$
  
= 
$$
\frac{2-\lambda}{2}
$$
 (4.145)

(4)\_Si le résultat de la mesure est  $|1\rangle_{C_3}|1\rangle_{C_4}$ :

$$
\rho_{8(H_2)}^{11} = \frac{(M^{11})\rho_{8(H_2)}(M^{11})^+}{tr((M^{11})\rho_{8(H_2)}(M^{11})^+)}
$$
  
=  $(Z \otimes I)[(1 - \lambda)(\rho_A \otimes \rho_B) + \frac{\lambda}{4}I_4](Z \otimes I)^+$  (4.146)

$$
\implies U_{8(H_2)}^{11} = Z \otimes I \tag{4.147}
$$

La fidélité :

$$
F = Tr\{\rho_{\psi} \cdot Tr_B[(Z \otimes I)\rho_{8(H_2)}^{11(AB)}(Z \otimes I)^+] \}
$$
  
=  $\frac{2-\lambda}{2}$  (4.148)

 $\rho_{m9}$ :

$$
\rho'_{m_9} = C_Not(1,2)\rho_{m_9}C_Not^+(1,2) \tag{4.149}
$$

$$
\rho_{9(H_2)} = H\left(C_4\right)\rho'_{m9}H^+\left(C_4\right) \tag{4.150}
$$

 $(1)$  Pour le résultat  $|0\rangle_{C_3}|0\rangle_{C_4}$ :

$$
\rho_{9(H_2)}^{00} = \frac{(M^{00})\rho_{9(H_2)}(M^{00})^+}{tr((M^{00})\rho_{9(H_2)}(M^{00})^+)}
$$
  
=  $(Z \otimes I)[(1 - \lambda)(\rho_A \otimes \rho_B) + \frac{\lambda}{4}I_4](Z \otimes I)^+$  (4.151)

$$
\implies U_{9(H_2)}^{00} = Z \otimes I \tag{4.152}
$$

 $\underline{\text{La fidélité}}$  :

$$
F = Tr\{\rho_{\psi} \cdot Tr_B[(Z \otimes I)\rho_{9(H_2)}^{00(AB)}(Z \otimes I)^+] \}
$$
  
=  $\frac{2-\lambda}{2}$  (4.153)

 $(2)$  Pour le résultat  $|0\rangle_{C_3}|1\rangle_{C_4}$ :

$$
\rho_{9(H_2)}^{01} = \frac{(M^{01})\rho_{9(H_2)}(M^{01})^+}{tr((M^{01})\rho_{9(H_2)}(M^{01})^+)} \n= (I \otimes Z)[(1 - \lambda)(\rho_A \otimes \rho_B) + \frac{\lambda}{4}I_4](I \otimes Z)^+ \n\implies U_{9(H_2)}^{01} = I \otimes Z
$$
\n(4.155)

 $\Longrightarrow$  La fidélité :

$$
F = Tr\{\rho_{\psi} \cdot Tr_B[(I \otimes Z)\rho_{9(H_2)}^{01(AB)}(I \otimes Z)^+] \}
$$
  
= 
$$
\frac{2-\lambda}{2}
$$
 (4.156)

 $(3)$  Pour le résultat  $|1\rangle_{C_3}|0\rangle_{C_4}$ :

$$
\rho_{9(H_2)}^{10} = \frac{(M^{10})\rho_{9(H_2)}(M^{10})^+}{tr((M^{10})\rho_{9(H_2)}(M^{10})^+)} \n= (XZ \otimes X)[(1-\lambda)(\rho_A \otimes \rho_B) + \frac{\lambda}{4}I_4](XZ \otimes X)^+ \n\tag{4.157}
$$

$$
\implies U_{9(H_2)}^{10} = XZ \otimes X \tag{4.158}
$$

$$
F = Tr\{\rho_{\psi} \cdot Tr_B[(XZ \otimes X)\rho_{9(H_2)}^{10(AB)}(XZ \otimes X)^+] \}
$$
  
= 
$$
\frac{2-\lambda}{2}
$$
 (4.159)

 $(4)_-$  Pour le résultat $|1\rangle_{C_3}\,|1\rangle_{C_4}$  :

$$
\rho_{9(H_2)}^{11} = \frac{(M^{11})\rho_{9(H_2)}(M^{11})^+}{tr((M^{11})\rho_{9(H_2)}(M^{11})^+)} \n= (X \otimes XZ)[(1-\lambda)(\rho_A \otimes \rho_B) + \frac{\lambda}{4}I_4](X \otimes XZ)^+ \n\tag{4.160}
$$

$$
\implies U_{9(H_2)}^{11} = X \otimes XZ \tag{4.161}
$$

 $\underline{\text{La fidélité}}$  :

$$
F = Tr\{\rho_{\psi} \cdot Tr_B[(X \otimes XZ)\rho_{9(H_2)}^{11(AB)}(X \otimes XZ)^+] \}
$$
  
= 
$$
\frac{2-\lambda}{2}
$$
 (4.162)

 $\rho_{m_{10}}$ :

$$
\rho'_{m_{10}} = C_{Not}(1,2)\rho_{m_{10}}C_{Not}^+(1,2) \tag{4.163}
$$

$$
\rho_{10} = H\left(C_4\right) \rho'_{m10} H^+\left(C_4\right) \tag{4.164}
$$

 $\left(1\right)\_$  Pour le résultat $\left|0\right\rangle_{C_3}\left|0\right\rangle_{C_4}$  :

$$
\rho_{10(H_2)}^{00} = \frac{(M^{00})\rho_{10(H_2)}(M^{00})^+}{tr((M^{00})\rho_{10(H_2)}(M^{00})^+)} \n= (Z \otimes X)[(1 - \lambda)(\rho_A \otimes \rho_B) + \frac{\lambda}{4}I_4](Z \otimes X)^+ \n\tag{4.165}
$$

$$
\implies \quad U_{10(H_2)}^{00} = Z \otimes X \tag{4.166}
$$

 $\underline{\text{La fidélité}}$  :

$$
F = Tr\{\rho_{\psi} \cdot Tr_B[(Z \otimes X)\rho_{10(H_2)}^{00(AB)}(Z \otimes X)^+] \}
$$
  
=  $\frac{2-\lambda}{2}$  (4.167)

 $(2)_-$  Pour le résultat $|0\rangle_{C_3}\,|1\rangle_{C_4}$  :

$$
\rho_{10(H_2)}^{01} = \frac{(M^{01})\rho_{10(H_2)}(M^{01})^+}{tr((M^{01})\rho_{10(H_2)}(M^{01})^+)} \n= (I \otimes ZX)[(1 - \lambda)(\rho_A \otimes \rho_B) + \frac{\lambda}{4}I_4](I \otimes ZX)^+ \n\tag{4.168}
$$

$$
\implies U_{10(H_2)}^{01} = I \otimes ZX \tag{4.169}
$$

$$
F = Tr\{\rho_{\psi} \cdot Tr_B[(I \otimes ZX)\rho_{10(H_2)}^{01(AB)}(I \otimes ZX)^+] \}
$$
  
= 
$$
\frac{2-\lambda}{2}
$$
 (4.170)

 $(3)_-$  Pour le résultat $|1\rangle_{C_3}\,|0\rangle_{C_4}$  :

$$
\rho_{10(H_2)}^{10} = \frac{(M^{10})\rho_{10(H_2)}(M^{10})^+}{tr((M^{10})\rho_{10(H_2)}(M^{10})^+)} \n= (XZ \otimes I)[(1-\lambda)(\rho_A \otimes \rho_B) + \frac{\lambda}{4}I_4](XZ \otimes I)^+ \n\tag{4.171}
$$

$$
\implies U_{10(H_2)}^{10} = XZ \otimes I \tag{4.172}
$$

 $\underline{\text{La fidélité}}$  :

$$
F = Tr\{\rho_{\psi} \cdot Tr_B[(XZ \otimes I)\rho_{10(H_2)}^{10(AB)}(XZ \otimes I)^+] \}
$$
  
= 
$$
\frac{2 - \lambda}{2}
$$
 (4.173)

 $\left(4\right)\_$  Pour le résultat $|1\rangle_{C_3}\,|1\rangle_{C_4}$  :

$$
\rho_{10(H_2)}^{11} = \frac{(M^{11})\rho_{10(H_2)}(M^{11})^+}{tr((M^{11})\rho_{10(H_2)}(M^{11})^+)} \n= (X \otimes Z)[(1 - \lambda)(\rho_A \otimes \rho_B) + \frac{\lambda}{4}I_4](X \otimes Z)^+ \n\tag{4.174}
$$

$$
\implies U_{10(H_2)}^{11} = X \otimes Z \tag{4.175}
$$

 $\underline{\text{La fidélité}}$  :

$$
F = Tr\{\rho_{\psi} \cdot Tr_B[(X \otimes Z)\rho_{10(H_2)}^{11(AB)}(X \otimes Z)^+] \}
$$
  
= 
$$
\frac{2-\lambda}{2}
$$
 (4.176)

 $\rho_{m11}$ :

$$
\rho'_{m_{11}} = C_Not(1,2)\rho_{m_{11}}C_Not^+(1,2) \tag{4.177}
$$

$$
\rho_{11(H_2)} = H\left(C_4\right)\rho'_{m11}H^+\left(C_4\right) \tag{4.178}
$$

 $(1)_-$  Pour le résultat $|0\rangle_{C_3}\,|0\rangle_{C_4}$  :

$$
\rho_{11(H_2)}^{00} = \frac{(M^{00})\rho_{11(H_2)}(M^{00})^+}{tr((M^{00})\rho_{11(H_2)}(M^{00})^+)}
$$
  
=  $(Z \otimes Z)[(1 - \lambda)(\rho_A \otimes \rho_B) + \frac{\lambda}{4}I_4](Z \otimes Z)^+$  (4.179)

$$
\implies U_{11(H_2)}^{00} = Z \otimes Z \tag{4.180}
$$

$$
F = Tr\{\rho_{\psi} \cdot Tr_B[(X \otimes Z)\rho_{11(H_2)}^{00(AB)}(X \otimes Z)^+] \}
$$
  
= 
$$
\frac{2 - \lambda}{2}
$$
 (4.181)

 $(2)_-$  Pour le résultat $|0\rangle_{C_3}\,|1\rangle_{C_4}$  :

$$
\rho_{11(H_2)}^{01} = \frac{(M^{01})\rho_{11(H_2)}(M^{01})^+}{tr((M^{01})\rho_{11(H_2)}(M^{01})^+)}
$$
  
= 
$$
(1 - \lambda)(\rho_A \otimes \rho_B) + \frac{\lambda}{4}I_4
$$
(4.182)

$$
\implies U_{11(H_2)}^{00} = I \otimes I \tag{4.183}
$$

 ${\underline{\sf La\hspace{1mm} f}{\rm d}\hspace{1mm}}$ élité :

$$
F = Tr \{ \rho_{\psi} \cdot Tr_B[(I \otimes I)\rho_{11(H_2)}^{01(AB)}(I \otimes I)^+] \}
$$
  
=  $\frac{2-\lambda}{2}$  (4.184)

 $(3)_-$  Pour le résultat $|1\rangle_{C_3}\,|0\rangle_{C_4}$  :

$$
\rho_{11(H_2)}^{10} = \frac{(M^{10})\rho_{11(H_2)}(M^{10})^+}{tr((M^{10})\rho_{11(H_2)}(M^{10})^+)} \n= (ZX \otimes ZX)[(1 - \lambda)(\rho_A \otimes \rho_B) + \frac{\lambda}{4}I_4](ZX \otimes ZX)^+ \n\tag{4.185}
$$

$$
\implies U_{11(H_2)}^{10} = ZX \otimes ZX \tag{4.186}
$$

 $\underline{\text{La fidélité}}$  :

$$
F = Tr\{\rho_{\psi} \cdot Tr_B[(ZX \otimes ZX)\rho_{11(H_2)}^{10(AB)}(ZX \otimes ZX)^+] \}
$$
  
= 
$$
\frac{2-\lambda}{2}
$$
 (4.187)

 $\left(4\right)\_$  Pour le résultat $|1\rangle_{C_3}\,|1\rangle_{C_4}$  :

$$
\rho_{11(H_2)}^{11} = \frac{(M^{11})\rho_{11(H_2)}(M^{11})^+}{tr((M^{11})\rho_{11(H_2)}(M^{11})^+)} \n= (X \otimes X)[(1 - \lambda)(\rho_A \otimes \rho_B) + \frac{\lambda}{4}I_4](X \otimes X)^+ \n\tag{4.188}
$$

$$
\implies U_{11(H_2)}^{11} = X \otimes X \tag{4.189}
$$

 $\underline{\text{La fidélité}}$  :

$$
F = Tr\{\rho_{\psi} \cdot Tr_B[(X \otimes X)\rho_{11(H_2)}^{11(AB)}(X \otimes X)^+] \}
$$
  
= 
$$
\frac{2 - \lambda}{2}
$$
 (4.190)

 $\rho_{_{m12}}$ :

$$
\rho'_{m_{12}} = C_{Not}(1,2)\rho_{m_{12}}C_{Not}^+(1,2) \tag{4.191}
$$

$$
\rho_{_{12(H_2)}} = H\left(C_4\right)\rho'_{_{m12}}H^+\left(C_4\right) \tag{4.192}
$$

 $(1)$  Pour le résultat  $|0\rangle_{C_3}|0\rangle_{C_4}$ :

$$
\rho_{12(H_2)}^{00} = \frac{(M^{00})\rho_{12(H_2)}(M^{00})^+}{tr((M^{00})\rho_{12(H_2)}(M^{00})^+)} \n= (Z \otimes XZ)[(1-\lambda)(\rho_A \otimes \rho_B) + \frac{\lambda}{4}I_4](Z \otimes XZ)^+ \n\tag{4.193}
$$

$$
\implies U_{12(H_2)}^{00} = Z \otimes XZ \tag{4.194}
$$

 $\underline{\text{La fidélité}}$  :

$$
F = Tr\{\rho_{\psi} \cdot Tr_B[(Z \otimes XZ)\rho_{12(H_2)}^{00(AB)}(Z \otimes XZ)^+] \}
$$
  
= 
$$
\frac{2-\lambda}{2}
$$
 (4.195)

 $(2)$  Pour le résultat  $|0\rangle_{C_3}|1\rangle_{C_4}$ :

$$
\rho_{12(H_2)}^{01} = \frac{(M^{01})\rho_{12(H_2)}(M^{01})^+}{tr((M^{01})\rho_{12(H_2)}(M^{01})^+)} \n= (I \otimes X)[(1 - \lambda)(\rho_A \otimes \rho_B) + \frac{\lambda}{4}I_4](I \otimes X)^+ \n\implies U_{12(H_2)}^{01} = I \otimes X
$$
\n(4.197)

 $\underline{\text{La fidélité}}$  :

$$
F = Tr\{\rho_{\psi} \cdot Tr_B[(I \otimes X)\rho_{12(H_2)}^{01(AB)}(I \otimes X)^+] \}
$$
  
= 
$$
\frac{2-\lambda}{2}
$$
 (4.198)

 $(3)$  Pour le résultat  $|1\rangle_{C_3}|0\rangle_{C_4}$ :

$$
\rho_{12(H_2)}^{10} = \frac{(M^{10})\rho_{12(H_2)}(M^{10})^+}{tr((M^{10})\rho_{12(H_2)}(M^{10})^+)} \n= (XZ \otimes Z)[(1-\lambda)(\rho_A \otimes \rho_B) + \frac{\lambda}{4}I_4](XZ \otimes Z)^+ \n\tag{4.199}
$$

$$
\implies U_{12(H_2)}^{10} = XZ \otimes Z \tag{4.200}
$$

$$
F = Tr\{\rho_{\psi} \cdot Tr_B[(XZ \otimes Z)\rho_{12(H_2)}^{10(AB)}(XZ \otimes Z)^+] \}
$$
  
= 
$$
\frac{2-\lambda}{2}
$$
 (4.201)

 $(4)_-$  Pour le résultat $|1\rangle_{C_3}\,|1\rangle_{C_4}$  :

$$
\rho_{12(H_2)}^{11} = \frac{(M^{11})\rho_{12(H_2)}(M^{11})^+}{tr((M^{11})\rho_{12(H_2)}(M^{11})^+)}
$$
  
=  $(X \otimes I)[(1 - \lambda)(\rho_A \otimes \rho_B) + \frac{\lambda}{4}I_4](X \otimes I)^+$  (4.202)

$$
\implies U_{12(H_2)}^{11} = X \otimes I \tag{4.203}
$$

 $\underline{\text{La fidélité}}$  :

$$
F = Tr\{\rho_{\psi} \cdot Tr_B[(X \otimes I)\rho_{12(H_2)}^{11(AB)}(X \otimes I)^+] \}
$$
  
=  $\frac{2-\lambda}{2}$  (4.204)

 $\rho_{\mbox{\tiny{m13}}}$  :

$$
\rho'_{m_{13}} = C_{N}ot(1,2)\rho_{m_{13}}C_{N}ot^{+}(1,2) \tag{4.205}
$$

$$
\rho_{13(H_2)} = H\left(C_4\right)\rho'_{m13}H^+\left(C_4\right) \tag{4.206}
$$

 $\left(1\right)\_$  Pour le résultat $\left|0\right\rangle_{C_3}\left|0\right\rangle_{C_4}$  :

$$
\rho_{13(H_2)}^{00} = \frac{(M^{00})\rho_{13(H_2)}(M^{00})^+}{tr((M^{00})\rho_{13(H_2)}(M^{00})^+)} \n= (XZ \otimes I)[(1-\lambda)(\rho_A \otimes \rho_B) + \frac{\lambda}{4}I_4](XZ \otimes I)^+ \n\tag{4.207}
$$

$$
\implies \quad U_{13(H_2)}^{00} = XZ \otimes I \tag{4.208}
$$

 $\underline{\text{La fidélité}}$  :

$$
F = Tr\{\rho_{\psi} \cdot Tr_B[(XZ \otimes I)\rho_{13(H_2)}^{00(AB)}(XZ \otimes I)^+] \}
$$
  
= 
$$
\frac{2-\lambda}{2}
$$
 (4.209)

 $(2)_-$  Pour le résultat $|0\rangle_{C_3}\,|1\rangle_{C_4}$  :

$$
\rho_{13(H_2)}^{01} = \frac{(M^{01})\rho_{13(H_2)}(M^{01})^+}{tr((M^{01})\rho_{13(H_2)}(M^{01})^+)} \n= (X \otimes Z)[(1 - \lambda)(\rho_A \otimes \rho_B) + \frac{\lambda}{4}I_4](X \otimes Z)^+ \n\tag{4.210}
$$

$$
\implies U_{13(H_2)}^{01} = X \otimes Z \tag{4.211}
$$

$$
F = Tr\{\rho_{\psi} \cdot Tr_B[(X \otimes Z)\rho_{13(H_2)}^{01(AB)}(X \otimes Z)^+] \}
$$
  
= 
$$
\frac{2 - \lambda}{2}
$$
 (4.212)

 $(3)_-$  Pour le résultat $|1\rangle_{C_3}\,|0\rangle_{C_4}$  :

$$
\rho_{13(H_2)}^{10} = \frac{(M^{10})\rho_{13(H_2)}(M^{10})^+}{tr((M^{10})\rho_{13(H_2)}(M^{10})^+)} \n= (Z \otimes X)[(1 - \lambda)(\rho_A \otimes \rho_B) + \frac{\lambda}{4}I_4](Z \otimes X)^+ \n\tag{4.213}
$$

$$
\implies U_{13(H_2)}^{10} = Z \otimes X \tag{4.214}
$$

 $\underline{\text{La fidélité}}$  :

$$
F = Tr\{\rho_{\psi} \cdot Tr_B[(Z \otimes X)\rho_{13(H_2)}^{10(AB)}(Z \otimes X)^+] \}
$$
  
=  $\frac{2 - \lambda}{2}$  (4.215)

 $\left(4\right)\_$  Pour le résultat $|1\rangle_{C_3}\,|1\rangle_{C_4}$  :

$$
\rho_{13(H_2)}^{11} = \frac{(M^{11})\rho_{13(H_2)}(M^{11})^+}{tr((M^{11})\rho_{13(H_2)}(M^{11})^+)} \n= (I \otimes ZX)[(1 - \lambda)(\rho_A \otimes \rho_B) + \frac{\lambda}{4}I_4](I \otimes ZX)^+ \n\tag{4.216}
$$

$$
\implies U_{13(H_2)}^{11} = I \otimes ZX \tag{4.217}
$$

 $\underline{\text{La fidélité}}$  :

$$
F = Tr\{\rho_{\psi} \cdot Tr_B[(I \otimes ZX)\rho_{13(H_2)}^{11(AB)}(I \otimes ZX)^+] \}
$$
  
=  $\frac{2-\lambda}{2}$  (4.218)

 $\rho_{m14}$ :

$$
\rho'_{m_{14}} = C_Not(1,2)\rho_{m_{14}}C_Not^+(1,2) \tag{4.219}
$$

$$
\rho_{_{14(H_2)}} = H\left(C_4\right)\rho'_{m14}H^+\left(C_4\right) \tag{4.220}
$$

(1)\_ Pour le résultat $|0\rangle_{C_3}\,|0\rangle_{C_4}$  :

$$
\rho_{14(H_2)}^{00} = \frac{(M^{00})\rho_{14(H_2)}(M^{00})^+}{tr((M^{00})\rho_{14(H_2)}(M^{00})^+)} \n= (XZ \otimes X)[(1-\lambda)(\rho_A \otimes \rho_B) + \frac{\lambda}{4}I_4](XZ \otimes X)^+ \n\tag{4.221}
$$

$$
\implies U_{14(H_2)}^{00} = XZ \otimes X \tag{4.222}
$$

$$
F = Tr\{\rho_{\psi} \cdot Tr_B[(XZ \otimes X)\rho_{14(H_2)}^{00(AB)}(XZ \otimes X)^+] \}
$$
  
= 
$$
\frac{2-\lambda}{2}
$$
 (4.223)

 $(2)$  Pour le résultat  $|0\rangle_{C_3}|1\rangle_{C_4}$ :

$$
\rho_{14(H_2)}^{01} = \frac{(M^{01})\rho_{14(H_2)}(M^{01})^+}{tr((M^{01})\rho_{14(H_2)}(M^{01})^+)}
$$
  
= 
$$
(X \otimes XZ)[(1 - \lambda)(\rho_A \otimes \rho_B) + \frac{\lambda}{4}I_4](X \otimes XZ)^+ \qquad (4.224)
$$

$$
\implies U_{14(H_2)}^{01} = X \otimes XZ \tag{4.225}
$$

 $\underline{\text{La fidélité}}$  :

$$
F = Tr\{\rho_{\psi} \cdot Tr_B[(X \otimes XZ)\rho_{14(H_2)}^{01(AB)}(X \otimes XZ)^+] \}
$$
  
= 
$$
\frac{2-\lambda}{2}
$$
 (4.226)

 $(3)$  Pour le résultat  $|1\rangle_{C_3}|0\rangle_{C_4}$ :

$$
\rho_{14(H_2)}^{10} = \frac{(M^{10})\rho_{14(H_2)}(M^{10})^+}{tr((M^{10})\rho_{14(H_2)}(M^{10})^+)} \n= (Z \otimes I)[(1 - \lambda)(\rho_A \otimes \rho_B) + \frac{\lambda}{4}I_4](Z \otimes I)^+ \n\tag{4.227}
$$

$$
\implies U_{14(H_2)}^{10} = Z \otimes I \tag{4.228}
$$

 $\underline{\text{La fidélité}}$  :

$$
F = Tr\{\rho_{\psi} \cdot Tr_B[(Z \otimes I)\rho_{14(H_2)}^{10(AB)}(Z \otimes I)^+] \}
$$
  
= 
$$
\frac{2 - \lambda}{2}
$$
 (4.229)

 $(4)$  Pour le résultat  $|1\rangle_{C_3}|1\rangle_{C_4}$ :

$$
\rho_{14(H_2)}^{11} = \frac{(M^{11})\rho_{14(H_2)}(M^{11})^+}{tr((M^{11})\rho_{14(H_2)}(M^{11})^+)} \n= (I \otimes Z)[(1 - \lambda)(\rho_A \otimes \rho_B) + \frac{\lambda}{4}I_4](I \otimes Z)^+ \n\tag{4.230}
$$

$$
\implies U_{14(H_2)}^{11} = I \otimes Z \tag{4.231}
$$

 $\underline{\text{La fidélité}}$  :

$$
F = Tr\{\rho_{\psi} \cdot Tr_B[(I \otimes Z)\rho_{14(H_2)}^{11(AB)}(I \otimes Z)^+] \}
$$
  
= 
$$
\frac{2 - \lambda}{2}
$$
 (4.232)

 $\rho_{_{m15}}$  :

$$
\rho'_{m_{15}} = C_{N}ot(1,2)\rho_{m_{15}}C_{N}ot^{+}(1,2) \tag{4.233}
$$

$$
\rho_{15(H_2)} = H\left(C_4\right)\rho'_{m15}H^+\left(C_4\right) \tag{4.234}
$$

 $(1)$  Pour le résultat  $|0\rangle_{C_3}|0\rangle_{C_4}$ :

$$
\rho_{15(H_2)}^{00} = \frac{(M^{00})\rho_{15(H_2)}(M^{00})^+}{tr((M^{00})\rho_{15(H_2)}(M^{00})^+)}
$$
\n
$$
= (XZ \otimes Z)[(1-\lambda)(\rho_A \otimes \rho_B) + \frac{\lambda}{4}I_4](XZ \otimes Z)^+ \tag{4.235}
$$

$$
\implies U_{15(H_2)}^{00} = XZ \otimes Z \tag{4.236}
$$

La fidélité :

$$
F = Tr\{\rho_{\psi} \cdot Tr_B[(XZ \otimes Z)\rho_{15(H_2)}^{00(AB)}(XZ \otimes Z)^+] \}
$$
  
= 
$$
\frac{2-\lambda}{2}
$$
 (4.237)

 $(2)$  Pour le résultat  $|0\rangle_{C_3}|1\rangle_{C_4}$ :

$$
\rho_{15(H_2)}^{01} = \frac{(M^{01})\rho_{15(H_2)}(M^{01})^+}{tr((M^{01})\rho_{15(H_2)}(M^{01})^+)} \n= (X \otimes I)[(1 - \lambda)(\rho_A \otimes \rho_B) + \frac{\lambda}{4}I_4](X \otimes I)^+ \n\implies U_{15(H_2)}^{01} = X \otimes I
$$
\n(4.239)

 $\underline{\text{La fidélité}}$  :

$$
F = Tr\{\rho_{\psi} \cdot Tr_B[(X \otimes I)\rho_{15(H_2)}^{01(AB)}(X \otimes I)^+] \}
$$
  
=  $\frac{2-\lambda}{2}$  (4.240)

 $(3)$  Pour le résultat  $|1\rangle_{C_3}|0\rangle_{C_4}$ :

$$
\rho_{15(H_2)}^{10} = \frac{(M^{10})\rho_{15(H_2)}(M^{10})^+}{tr((M^{10})\rho_{15(H_2)}(M^{10})^+)} \n= (Z \otimes XZ)[(1-\lambda)(\rho_A \otimes \rho_B) + \frac{\lambda}{4}I_4](Z \otimes XZ)^+ \n\tag{4.241}
$$

$$
\implies U_{15(H_2)}^{10} = Z \otimes XZ \tag{4.242}
$$

$$
F = Tr\{\rho_{\psi} \cdot Tr_B[(Z \otimes XZ)\rho_{15(H_2)}^{10(AB)}(Z \otimes XZ)^+] \}
$$
  
= 
$$
\frac{2-\lambda}{2}
$$
 (4.243)

 $\left(4\right)\_$  Pour le résultat $\left|1\right\rangle_{C_3}\left|1\right\rangle_{C_4}$  :

$$
\rho_{15(H_2)}^{11} = \frac{(M^{11})\rho_{15(H_2)}(M^{11})^+}{tr((M^{11})\rho_{15(H_2)}(M^{11})^+)}
$$
  
=  $(I \otimes X)[(1 - \lambda)(\rho_A \otimes \rho_B) + \frac{\lambda}{4}I_4](I \otimes X)^+$  (4.244)

$$
\implies U_{15(H_2)}^{11} = I \otimes X \tag{4.245}
$$

 $\underline{\text{La fidélité}}$  :

$$
F = Tr\{\rho_{\psi} \cdot Tr_B[(I \otimes X)\rho_{15(H_2)}^{11(AB)}(I \otimes X)^+] \}
$$
  
=  $\frac{2-\lambda}{2}$  (4.246)

 $\rho_{\mbox{\tiny{m16}}}$  :

$$
\rho'_{m_{16}} = C_Not(1,2)\rho_{m_{16}}C_Not^+(1,2) \tag{4.247}
$$

$$
\rho_{16(H_2)} = H\left(C_4\right)\rho'_{m16}H^+\left(C_4\right) \tag{4.248}
$$

 $\left(1\right)\_$  Pour le résultat $\left|0\right\rangle _{C_{3}}\left|0\right\rangle _{C_{4}}$  :

$$
\rho_{16(H_2)}^{00} = \frac{(M^{00})\rho_{16(H_2)}(M^{00})^+}{tr((M^{00})\rho_{16(H_2)}(M^{00})^+)} \n= (ZX \otimes ZX)[(1 - \lambda)(\rho_A \otimes \rho_B) + \frac{\lambda}{4}I_4](ZX \otimes ZX)^+ \n\implies U_{16(H_2)}^{00} = ZX \otimes ZX
$$
\n(4.250)

$$
\underline{\text{La fidélité :}}
$$

$$
F = Tr\{\rho_{\psi} \cdot Tr_B[(ZX \otimes ZX)\rho_{16(H_2)}^{00(AB)}(ZX \otimes ZX)^+] \}
$$
  
= 
$$
\frac{2-\lambda}{2}
$$
 (4.251)

 $(2)_-$  Pour le résultat $|0\rangle_{C_3}\,|1\rangle_{C_4}$  :

$$
\rho_{16(H_2)}^{01} = \frac{(M^{01})\rho_{16(H_2)}(M^{01})^+}{tr((M^{01})\rho_{16(H_2)}(M^{01})^+)} \n= (X \otimes X)[(1 - \lambda)(\rho_A \otimes \rho_B) + \frac{\lambda}{4}I_4](X \otimes X)^+ \n\tag{4.252}
$$

$$
\implies U_{16(H_2)}^{01} = X \otimes X \tag{4.253}
$$

$$
F = Tr\{\rho_{\psi} \cdot Tr_B[(X \otimes X)\rho_{16(H_2)}^{01(AB)}(X \otimes X)^+] \}
$$
  
= 
$$
\frac{2 - \lambda}{2}
$$
 (4.254)

 $\left(3\right)\_$  Pour le résultat $\left|1\right\rangle_{C_3}\left|0\right\rangle_{C_4}$  :

$$
\rho_{16(H_2)}^{10} = \frac{(M^{10})\rho_{16(H_2)}(M^{10})^+}{tr((M^{10})\rho_{16(H_2)}(M^{10})^+)}
$$
  
=  $(Z \otimes Z)[(1 - \lambda)(\rho_A \otimes \rho_B) + \frac{\lambda}{4}I_4](Z \otimes Z)^+$  (4.255)

$$
\implies U_{16(H_2)}^{10} = Z \otimes Z \tag{4.256}
$$

La fidélité :

$$
F = Tr\{\rho_{\psi} \cdot Tr_B[(Z \otimes Z)\rho_{16(H_2)}^{10(AB)}(Z \otimes Z)^+] \}
$$
  
= 
$$
\frac{2-\lambda}{2}
$$
 (4.257)

 $\left(4\right)\_$  Pour le résultat $\left|1\right\rangle_{C_3}\left|1\right\rangle_{C_4}$  :

$$
\rho_{16(H_2)}^{11} = \frac{(M^{11})\rho_{16(H_2)}(M^{11})^+}{tr((M^{11})\rho_{16(H_2)}(M^{11})^+)} \n= (1 - \lambda)(\rho_A \otimes \rho_B) + \frac{\lambda}{4}I_4
$$
\n(4.258)

$$
\implies U_{16(H_2)}^{11} = I \otimes I \tag{4.259}
$$

 $\underline{\text{La fidélité}}$  :

$$
F = Tr\{\rho_{\psi} \cdot Tr_B[(I \otimes I)\rho_{16(H_2)}^{11(AB)}(I \otimes I)^+] \}
$$
  
=  $\frac{2-\lambda}{2}$  (4.260)

Quand le contrôleur choisis de téléporter le qubit de Bob : A ce niveau, Charlie applique des opérations  $H(1)$  et  $C_Not(1,2)$  sur la matrice  $\rho_m$ ; après il effectue la mesure sur les qubits  $(C_3, C_4)$  dans la base Z.

$$
\rho_m \to \rho_{m(H_1)} = H(C_3) \rho_m H^+(C_3) \to \rho'_{m_1} = C_N \delta t(1,2) \rho_{m(H_1)} C_N \delta t^+(1,2) \tag{4.261}
$$

Les états finales et les correction d'Alice et Bob pour les mesures possibles sont :

 $\rho_{\mbox{\tiny{m1}}}$ 

$$
\rho_{m1(H_1)} = H(C_3) \rho_{m1} H^+(C_3)
$$
\n
$$
= \frac{(1-\lambda)}{4} [|\alpha_0|^2 |\beta_0|^2 ((|0000\rangle + |1000\rangle) ((0000| + (10000\rangle + |1000\rangle) ((0111| - (1111\rangle))\n+ (|0111\rangle - |1111\rangle) ((0000| + (1000\rangle) + (10111\rangle - |1111\rangle) ((01111| - (1111\rangle))\n+ |\alpha_0|^2 \beta_0 \beta_1^* (|0000\rangle + |1000\rangle) ((0101| + (1101\rangle) + (|0000\rangle + |1000\rangle) ((0010| - (1010\rangle))\n+ (|0111\rangle - |1111\rangle) ((0101| + (1101\rangle) + (|0111\rangle - |1111\rangle) ((0010| - (1010\rangle))\n+ \alpha_0 \alpha_1^* |\beta_0|^2 (|0000\rangle + |1000\rangle) ((0110| + (1110\rangle) + (|0000\rangle + |1000\rangle) ((0001| - (1001\rangle))\n+ (\alpha_0 \alpha_1^* \beta_0 \beta_1^* (|0000\rangle + |1000\rangle) ((0011| + (1011\rangle) - |1111\rangle) ((0000\rangle + |1000\rangle) ((0100| - (1100\rangle))\n+ (|0111\rangle - |1111\rangle) ((0111| + (1011\rangle) + (|0111\rangle - |1111\rangle) ((0100| - (1100\rangle))\n+ (|0111\rangle - |1111\rangle) ((0111| + (1011\rangle) + (|1011\rangle) + (|1000\rangle) + (1000\rangle) ((0100| - (1100\rangle))\n+ (|0010\rangle - |1010\rangle) ((0000| + (1000\rangle) + (1000\rangle) + |1001\rangle) ((0111| - (1111\rangle)\n+ |\alpha_0|^2 \beta
$$

$$
+\alpha_1 \alpha_0^* \beta_0 \beta_1^*([0110\rangle + |1110\rangle)(\langle 0101| + \langle 1101|) + (|0110\rangle + |1110\rangle)(\langle 0010| - \langle 1010|)
$$
  
+(|0001\rangle - |1001\rangle)(\langle 0101| + \langle 1101|) + (|0001\rangle - |1001\rangle)(\langle 0010| - \langle 1010|)  
+  $|\alpha_1|^2 |\beta_0|^2 (|0110\rangle + |1110\rangle)(\langle 0110| + \langle 1110|) + (|0110\rangle + |1110\rangle)(\langle 0001| - \langle 1001|)$   
+  $|\alpha_1|^2 \beta_0 \beta_1^* (|0110\rangle + |1110\rangle)(\langle 0011| + \langle 1011|) + (|0010\rangle - |1001\rangle)(\langle 0100| - \langle 1100|)$   
+  $|\alpha_1|^2 \beta_0 \beta_1^* (|0110\rangle + |1110\rangle)(\langle 0011| + \langle 1011|) + (|0110\rangle + |1110\rangle)(\langle 0100| - \langle 1100|)$   
+  $|\alpha_1 \alpha_0^* \beta_1 \beta_0^* (|0011\rangle + |1011\rangle)(\langle 0000| + \langle 1000|) + (|0011\rangle + |1011\rangle)(\langle 0111| - \langle 1111|)$   
+  $(|0100\rangle - |1100\rangle)(\langle 0000| + \langle 1000|) + (|0100\rangle - |1100\rangle)(\langle 0111| - \langle 1111|)$   
+  $\alpha_1 \alpha_0^* |\beta_1|^2 (|0011\rangle + |1011\rangle)(\langle 0100| + \langle 1100|) - |1100\rangle)(\langle 0111| - \langle 1111|)$   
+  $\alpha_1 \alpha_0^* |\beta_1|^2 (|0011\rangle + |1011\rangle)(\langle 0101| + \langle 1101|) +$ 

 $\Rightarrow$ 

$$
\rho'_{m1} = C_Not(1,2)\rho_{m1(H_1)}C_Not^+(1,2)
$$
\n
$$
= \frac{(1-\lambda)}{4} [|\alpha_0|^2 |\beta_0|^2 ((|0000\rangle + |1100\rangle)(\langle 0000| + \langle 1100|) + (|0000\rangle + |1100\rangle)(\langle 0111| - \langle 1011|) + (|0111\rangle - |1011\rangle)(\langle 0000| + \langle 1100|) + (|0111\rangle - |1011\rangle)(\langle 0111| - \langle 1011|) + |\alpha_0|^2 \beta_0\beta_1^*(|0000\rangle + |1100\rangle)(\langle 0101| + \langle 1001|) + (|0000\rangle + |1100\rangle)(\langle 0010| - \langle 1110|) + (|0111\rangle - |1011\rangle)(\langle 0101| + \langle 1001|) + (|0011\rangle - |1011\rangle)(\langle 0010| - \langle 1110|) + \alpha_0\alpha_1^*[ \beta_0^2 | (|0000\rangle + |1100\rangle)(\langle 0110| + \langle 1010|) + (|0000\rangle + |1100\rangle)(\langle 0001| - \langle 1101|) + (|0111\rangle - |1011\rangle)(\langle 0100| + \langle 1010|) + (|0111\rangle - |1011\rangle)(\langle 0001| - \langle 1000|) + (|0111\rangle - |1011\rangle)(\langle 0010| - \langle 1000|) + (|0111\rangle - |1011\rangle)(\langle 0100| - \langle 1000|) + (|0111\rangle - |1011\rangle)(\langle 0100| - \langle 1000|) + (|0111\rangle - |1011\rangle)(\langle 0100| - \langle 1000|) + (|011\rangle - |1011\rangle)(\langle 0100| - \langle 1000|) + (|0101\rangle + |1001\rangle)(\langle 0100| - \langle 1000|) + (|0010\rangle - |1110\r
$$

$$
+\alpha_1 \alpha_0^* \beta_0 \beta_1^* (|0110\rangle + |1010\rangle) (\langle 0101| + \langle 1001| \rangle) + |1010\rangle) (\langle 0010| - \langle 1110| \rangle)
$$
  
+ 
$$
(|0001\rangle - |1101\rangle) (\langle 0101| + \langle 1001| \rangle) + (|0001\rangle - |1101\rangle) (\langle 0010| - \langle 1110| \rangle)
$$
  
+ 
$$
|\alpha_1|^2 |\beta_0|^2 (|0110\rangle + |1010\rangle) (\langle 0110| + \langle 1010| \rangle) + (|0110\rangle + |1010\rangle) (\langle 0001| - \langle 1101| \rangle)
$$
  
+ 
$$
(|0001\rangle - |1101\rangle) (\langle 0110| + \langle 1010| \rangle) + (|0001\rangle - |1101\rangle) (\langle 0001| - \langle 1101| \rangle)
$$
  
+ 
$$
|\alpha_1|^2 \beta_0 \beta_1^* (|0110\rangle + |1010\rangle) (\langle 0011| + \langle 1111| \rangle) + (|0110\rangle + |1010\rangle) (\langle 0100| - \langle 1000| \rangle)
$$
  
+ 
$$
\alpha_1 \alpha_0^* \beta_1 \beta_0^* (|0011\rangle + |1111\rangle) (\langle 0000| + \langle 1100| \rangle) + (|0011\rangle + |1111\rangle) (\langle 0111| - \langle 1011| \rangle)
$$
  
+ 
$$
(\langle 10100\rangle - |1000\rangle) (\langle 0000| + \langle 1100| \rangle) + (|0100\rangle - |1000\rangle) (\langle 0111| - \langle 1011| \rangle)
$$
  
+ 
$$
\alpha_1 \alpha_0^* |\beta_1|^2 (|0011\rangle + |1111\rangle) (\langle 0101| + \langle 1001| \rangle) + (|0011\rangle + |1111\rangle) (\langle 0010| - \langle 1110| \rangle)
$$
  
+ 
$$
(\langle 101
$$

## La mesure dans la base Z

$$
\tilde{\rho} = \frac{(M^{ab})\rho'_{m1}(M^{ab})^+}{tr((M^{ab})\rho'_{m1}(M^{ab})^+)}; \quad a = 0, 1/b = 0, 1
$$
\n
$$
M^{ab} = (|a\rangle\langle a| \otimes |b\rangle\langle b| \otimes I) \tag{4.264}
$$

Dépendant des possibles résultats des mesures, Alice reçoit et effectue les corrections par les opérations  $(U)$ 

 $(1)$  Le ca de résultats de mesure  $|0\rangle_{C_3}|0\rangle_{C_4}$  ou bien  $(a = 0, b = 0)$ :

$$
\rho_{m1}^{\prime 00} = \frac{(M^{00})\rho_{m1}^{\prime}(M^{00})^{+}}{tr((M^{00})\rho_{m1}^{\prime}(M^{00})^{+})}
$$
\n
$$
= (1 - \lambda)[|\alpha_{0}|^{2} |\beta_{0}|^{2} |00\rangle \langle 00| + |\alpha_{0}|^{2} \beta_{0}\beta_{1}^{*} |00\rangle \langle 10| + \alpha_{0}\alpha_{1}^{*} |\beta_{0}|^{2} |00\rangle \langle 01| + \alpha_{0}\alpha_{1}^{*} \beta_{0}\beta_{1}^{*} |00\rangle \langle 11| + |\alpha_{0}|^{2} \beta_{1}\beta_{0}^{*} |10\rangle \langle 00| + |\alpha_{0}|^{2} |\beta_{1}|^{2} |10\rangle \langle 10| + \alpha_{0}\alpha_{1}^{*} \beta_{1}\beta_{0}^{*} |10\rangle \langle 01| + \alpha_{0}\alpha_{1}^{*} |\beta_{1}|^{2} |10\rangle \langle 11| + \alpha_{1}\alpha_{0}^{*} |\beta_{0}|^{2} |01\rangle \langle 00| + \alpha_{1}\alpha_{0}^{*} \beta_{0}\beta_{1}^{*} |01\rangle \langle 10| + |\alpha_{1}|^{2} |\beta_{0}|^{2} |01\rangle \langle 01| + |\alpha_{1}|^{2} \beta_{0}\beta_{1}^{*} |01\rangle \langle 11| + \alpha_{1}\alpha_{0}^{*} \beta_{1}\beta_{0}^{*} |11\rangle \langle 00| + \alpha_{1}\alpha_{0}^{*} |\beta_{1}|^{2} |11\rangle \langle 10| + |\alpha_{1}|^{2} \beta_{1}\beta_{0}^{*} |11\rangle \langle 01| + |\alpha_{1}|^{2} |\beta_{1}|^{2} |11\rangle \langle 11| + \frac{\lambda}{4} I_{4}
$$
\n
$$
= (I \otimes I)[(1 - \lambda)(\rho_{B} \otimes \rho_{A}) + \frac{\lambda}{4} I_{4}](I \otimes I)^{+} \qquad (4.265)
$$
\n
$$
\implies U_{1}^{00} = I \otimes I \qquad (4.266)
$$

 $\implies$ 

$$
\rho_{m1}^{\prime 00(BA)} = (U_1^{00}) \rho_{m1(H_2)}^{\prime 00} (U_1^{00}) \tag{4.267}
$$

et finalement on a,

$$
\rho_{m1}^{\prime 00(B)} = Tr_A(\rho_{m1}^{\prime 00(BA)}) = (I \otimes \langle 0|)\rho_{m1}^{\prime 00(BA)}(I \otimes |0\rangle) + (I \otimes \langle 1|)\rho_{m1}^{\prime 00(BA)}(I \otimes |1\rangle)
$$
  
\n
$$
= (1 - \lambda)[|\alpha_0|^2 |\beta_0|^2 |0\rangle \langle 0| + |\alpha_0|^2 \beta_0 \beta_1^* |0\rangle \langle 1| + |\alpha_0|^2 \beta_1 \beta_0^* |1\rangle \langle 0|
$$
  
\n
$$
+ |\alpha_0|^2 |\beta_1|^2 |1\rangle \langle 1| + |\alpha_1|^2 |\beta_0|^2 |0\rangle \langle 0| + |\alpha_1|^2 \beta_0 \beta_1^* |0\rangle \langle 1|
$$
  
\n
$$
+ |\alpha_1|^2 \beta_1 \beta_0^* |1\rangle \langle 0| + |\alpha_1|^2 |\beta_1|^2 |1\rangle \langle 1|] + \frac{\lambda}{2} I_2
$$
(4.268)

Calcul de la fidélité :

$$
F = Tr{\rho_{\phi} \cdot Tr_A[(U_1^{00})\rho_{m1}^{00(BA)}(U_1^{00})^+]} = Tr{\rho_{\phi} \cdot Tr_A[(I \otimes I)\rho_{m1}^{00(B}A)(I \otimes I)^+]}
$$
  
\n
$$
Tr\{(1-\lambda)[|\alpha_0|^2|\beta_0|^4|0\rangle\langle0| + |\alpha_0|^2|\beta_0|^2\beta_0\beta_1^*|0\rangle\langle1| + |\alpha_1|^2|\beta_0|^4|0\rangle\langle0| + |\alpha_1|^2|\beta_0|^2\beta_0\beta_1^*|0\rangle\langle1| + |\alpha_0|^2|\beta_0|^2|\beta_1|^2|0\rangle\langle0| + |\beta_0|^2|\beta_1|^2|0\rangle\langle0| + |\beta_0|^2|\beta_1|^2|0\rangle\langle1| + |\beta_1\beta_0^*|\alpha_0|^2|\beta_0|^2|1\rangle\langle0| + |\alpha_0|^2|\beta_0|^2|1\rangle\langle0| + |\alpha_0|^2|\beta_0|^2|1\rangle\langle0| + |\alpha_1|^2|\beta_0|^2|\beta_1|^2|1\rangle\langle1| + |\alpha_0|^2|\beta_1|^2\beta_1\beta_0^*|1\rangle\langle0| + |\alpha_0|^2|\beta_1|^2\beta_1\beta_0^*|1\rangle\langle0| + |\alpha_1|^2|\beta_1|^2\beta_1\beta_1^*|1\rangle\langle1| + |\alpha_0|^2|\beta_1|^2\beta_1\beta_0^*|1\rangle\langle0| + |\alpha_1|^2|\beta_1|^2\beta_1\beta_1^*|1\rangle\langle1| + |\alpha_0|^2|\beta_0|^2|0\rangle\langle0| + |\beta_0\beta_1^*|0\rangle\langle1| + |\beta_1\beta_0^*|1\rangle\langle0| + |\beta_1|^2|1\rangle\langle1|)\}
$$
  
\n
$$
+ \frac{\lambda}{2}(|\beta_0|^2|0\rangle\langle0| + |\beta_0\beta_1^*|0\rangle\langle1| + |\beta_1\beta_0^*|1\rangle\langle0| + |\beta_1|^2|1\rangle\langle1|)\}
$$
  
\n
$$
= (1 - \lambda)[|\alpha_0|^2|\beta_0|^4 + |\alpha_1|^2|\beta_0|^4 + |\alpha_0|^2|\beta_1|^4 + |\alpha_1|^2|\beta_
$$

 $(2)$ <sub>Le</sub> cas des résultas de mesure  $|0\rangle_{C_3}|1\rangle_{C_4}$  ou bien  $(a = 0, b = 1)$ :

$$
\rho_{m1}^{01} = \frac{(M^{01})\rho_{m1}'(M^{01})^{+}}{tr((M^{01})\rho_{m1}'(M^{01})^{+})}
$$
\n
$$
= (1 - \lambda)[|\alpha_{0}|^{2}|\beta_{0}|^{2}|11\rangle\langle11| + |\alpha_{0}|^{2}\beta_{0}\beta_{1}^{*}|11\rangle\langle01| + \alpha_{0}\alpha_{1}^{*}|\beta_{0}|^{2}|11\rangle\langle10| + \alpha_{0}\alpha_{1}^{*}\beta_{0}\beta_{1}^{*}|11\rangle\langle00| + |\alpha_{0}|^{2}\beta_{1}\beta_{0}^{*}|01\rangle\langle11| + |\alpha_{0}|^{2}|\beta_{1}|^{2}|01\rangle\langle01| + \alpha_{0}\alpha_{1}^{*}\beta_{1}\beta_{0}^{*}|01\rangle\langle10| + \alpha_{0}\alpha_{1}^{*}|\beta_{1}|^{2}|01\rangle\langle00| + \alpha_{1}\alpha_{0}^{*}|\beta_{0}|^{2}|10\rangle\langle11| + \alpha_{1}\alpha_{0}^{*}\beta_{0}\beta_{1}^{*}|10\rangle\langle01| + |\alpha_{1}|^{2}|\beta_{0}|^{2}|10\rangle\langle10| + |\alpha_{1}|^{2}\beta_{0}\beta_{1}^{*}|10\rangle\langle00| + \alpha_{1}\alpha_{0}^{*}\beta_{1}\beta_{0}^{*}|00\rangle\langle11| + \alpha_{1}\alpha_{0}^{*}|\beta_{1}|^{2}|00\rangle\langle01| + |\alpha_{1}|^{2}\beta_{1}\beta_{0}^{*}|00\rangle\langle10| + |\alpha_{1}|^{2}|\beta_{1}|^{2}|00\rangle\langle00|] + \frac{\lambda}{4}I_{4}
$$
\n
$$
= (X \otimes X)[(1 - \lambda)(\rho_{B} \otimes \rho_{A}) + \frac{\lambda}{4}I_{4}](X \otimes X)^{+}
$$
\n(4.270)

$$
\implies U_1^{01} = X \otimes X \tag{4.271}
$$

La fidélité :

$$
F = Tr \{ \rho_{\phi} \cdot Tr_A[(U_1^{01})\rho_{m1}^{\prime 01(AB)}(U_1^{01})^+] \} = Tr \{ \rho_{\phi} \cdot Tr_A[(X \otimes X)\rho_{m1}^{\prime 01(AB)}(X \otimes X)^+] \}
$$
  
=  $\frac{2 - \lambda}{2}$  (4.272)

(3)\_Le cas des résultas de mesure  $|1\rangle_{C_3}\,|0\rangle_{C_4}$  ou bien  $(a=1,b=0)$  :

$$
\rho_{m1}^{10} = \frac{(M^{10})\rho_{m1}'(M^{10})^+}{tr((M^{10})\rho_{m1}'(M^{10})^+)} \n= (1 - \lambda)[|\alpha_0|^2 |\beta_0|^2 |11\rangle \langle 11| - |\alpha_0|^2 \beta_0 \beta_1^* |11\rangle \langle 01| - \alpha_0 \alpha_1^* |\beta_0|^2 |11\rangle \langle 10| + \alpha_0 \alpha_1^* \beta_0 \beta_1^* |11\rangle \langle 00| \n- |\alpha_0|^2 \beta_1 \beta_0^* |01\rangle \langle 11| + |\alpha_0|^2 |\beta_1|^2 |01\rangle \langle 01| + \alpha_0 \alpha_1^* \beta_1 \beta_0^* |01\rangle \langle 10| - \alpha_0 \alpha_1^* |\beta_1|^2 |01\rangle \langle 00| \n- \alpha_1 \alpha_0^* |\beta_0|^2 |10\rangle \langle 11| + \alpha_1 \alpha_0^* \beta_0 \beta_1^* |10\rangle \langle 01| + |\alpha_1|^2 |\beta_0|^2 |10\rangle \langle 10| - |\alpha_1|^2 \beta_0 \beta_1^* |10\rangle \langle 00| \n+ \alpha_1 \alpha_0^* \beta_1 \beta_0^* |00\rangle \langle 11| - \alpha_1 \alpha_0^* |\beta_1|^2 |00\rangle \langle 01| - |\alpha_1|^2 \beta_1 \beta_0^* |00\rangle \langle 10| + |\alpha_1|^2 |\beta_1|^2 |00\rangle \langle 00|] + \frac{\lambda}{4} I_4 \n= (XZ \otimes XZ)[(1 - \lambda)(\rho_B \otimes \rho_A) + \frac{\lambda}{4} I_4](XZ \otimes XZ)^+ \n\Rightarrow U_1^{10} = XZ \otimes XZ
$$
\n(4.274)

La fidélité :

$$
F = Tr\{ \cdot Tr_A[(U_1^{10})\rho_{m1}^{10(AB)}(U_1^{10})^+] \} = Tr\{ \cdot Tr_A[(XZ \otimes XZ)\rho_{m1}^{10(AB)}(XZ \otimes XZ)^+] \}
$$
  
= 
$$
\frac{2-\lambda}{2}
$$
(4.275)

(4)\_Le cas des résultas de mesure  $|1\rangle_{C_3}\,|1\rangle_{C_4}$  ou bien  $(a=1,b=1)$  :

$$
\rho_{m1}^{\prime 11} = \frac{(M^{11})\rho_{m1}^{\prime}(M^{11})^+}{tr((M^{11})\rho_{m1}^{\prime}(M^{11})^+)} \n= (1 - \lambda)[|\alpha_0|^2 |\beta_0|^2 |00\rangle \langle 00| - |\alpha_0|^2 |\beta_0 \beta_1^* |00\rangle \langle 10| - \alpha_0 \alpha_1^* |\beta_0|^2 |00\rangle \langle 01| + \alpha_0 \alpha_1^* \beta_0 \beta_1^* |00\rangle \langle 11| \n- |\alpha_0|^2 |\beta_1 \beta_0^* |10\rangle \langle 00| + |\alpha_0|^2 |\beta_1|^2 |10\rangle \langle 10| + \alpha_0 \alpha_1^* \beta_1 \beta_0^* |10\rangle \langle 01| - \alpha_0 \alpha_1^* |\beta_1|^2 |10\rangle \langle 11| \n- \alpha_1 \alpha_0^* |\beta_0|^2 |01\rangle \langle 00| + \alpha_1 \alpha_0^* \beta_0 \beta_1^* |01\rangle \langle 10| + |\alpha_1|^2 |\beta_0|^2 |01\rangle \langle 01| - |\alpha_1|^2 |\beta_0 \beta_1^* |01\rangle \langle 11| \n+ \alpha_1 \alpha_0^* \beta_1 \beta_0^* |11\rangle \langle 00| - \alpha_1 \alpha_0^* |\beta_1|^2 |11\rangle \langle 10| - |\alpha_1|^2 |\beta_1 \beta_0^* |11\rangle \langle 01| + |\alpha_1|^2 |\beta_1|^2 |11\rangle \langle 11| + \frac{\lambda}{4} I_4 \n= (Z \otimes Z)[(1 - \lambda)(\rho_B \otimes \rho_A) + \frac{\lambda}{4} I_4](Z \otimes Z)^+ \n(4.276)
$$

$$
\implies U_1^{11} = Z \otimes Z \tag{4.277}
$$

$$
F = Tr\{\rho_{\phi} \cdot Tr_A(U_1^{11})\rho_{m1}^{'11(AB)}(U_1^{11})^+\} = Tr\{\rho_{\phi} \cdot Tr_A[(Z \otimes Z)\rho_{m1}^{'11(AB)}(Z \otimes Z)^+]\}
$$
  
= 
$$
\frac{2-\lambda}{2}
$$
 (4.278)

 $\rho_{m2}$ :

$$
\rho_{m2(H_1)} = H\left(C_3\right)\rho_{m2}H^+\left(C_3\right) \tag{4.279}
$$

 $\Rightarrow$ 

$$
\rho'_{m2} = C_N \text{Not}(1,2)\rho_{m2(H_1)} C_N \text{Not}^+(1,2) \tag{4.280}
$$

 $(1)$  Le cas des résultas de mesure  $|0\rangle_{C_3}|0\rangle_{C_4}$  ou bien  $(a = 0, b = 0)$ :

$$
\rho_{m2}^{\rho_{00}} = \frac{(M^{00})\rho_{m2}^{\prime}(M^{00})^+}{tr((M^{00})\rho_{m2}^{\prime}(M^{00})^+)} \n= (X \otimes I)[(1 - \lambda)(\rho_B \otimes \rho_A) + \frac{\lambda}{4}I_4](X \otimes I)^+ \n\tag{4.281}
$$

$$
\implies U_2^{00} = X \otimes I \tag{4.282}
$$

 $\underline{\text{La fidélité}}$  :

$$
F = Tr\{\rho_{\phi} \cdot Tr_A[(X \otimes I)\rho_{m2}^{'00(BA)}(X \otimes I)^+] \}
$$
  
=  $\frac{2-\lambda}{2}$  (4.283)

 $(2)$  Le cas des résultas de mesure  $|0\rangle_{C_3}|1\rangle_{C_4}$ ou bien  $(a = 0, b = 1)$ :

$$
\rho_2^{\rho_1} = \frac{(M^{01})\rho_{m2}^{\prime}(M^{01})^+}{tr((M^{01})\rho_{m2}^{\prime}(M^{01})^+)} \n= (I \otimes X)[(1 - \lambda)(\rho_B \otimes \rho_A) + \frac{\lambda}{4}I_4](I \otimes X)^+ \n\tag{4.284}
$$

$$
\implies U_2^{01} = I \otimes X \tag{4.285}
$$

 $\underline{\text{La fidélité}}$  :

$$
F = Tr\{\rho_{\phi} \cdot Tr_A[(I \otimes X)\rho_{m2}^{\prime 01(BA)}(I \otimes X)^+] \}
$$
  
= 
$$
\frac{2-\lambda}{2}
$$
 (4.286)

 $(3)$  Le cas des résultas de mesure  $|1\rangle_{C_3}|0\rangle_{C_4}$ ou bien  $(a = 1, b = 0)$ :

$$
\rho_{m2}^{\prime^{10}} = \frac{(M^{10})\rho_{m2}^{\prime}(M^{10})^+}{tr((M^{10})\rho_{m2}^{\prime}(M^{10})^+)} \n= (Z \otimes ZX)[(1 - \lambda)(\rho_B \otimes \rho_A) + \frac{\lambda}{4}I_4](Z \otimes ZX)^+ \n\tag{4.287}
$$

$$
\implies U_2^{10} = Z \otimes ZX \tag{4.288}
$$

$$
F = Tr{\rho_{\phi} \cdot Tr_A(Z \otimes ZX)\rho_{m2}^{\prime 10(BA)} (Z \otimes ZX)^{+}]\}
$$
  
= 
$$
\frac{2 - \lambda}{2}
$$
 (4.289)

 $(4)$  Le cas des résultas de mesure  $|1\rangle_{C_3}|1\rangle_{C_4}$  ou bien  $(a = 1, b = 1)$ :

$$
\rho_{m2}^{\prime 11} = \frac{(M^{11})\rho_{m2}^{\prime}(M^{11})^+}{tr((M^{11})\rho_{m2}^{\prime}(M^{11})^+)} \n= (ZX \otimes Z)[(1 - \lambda)(\rho_B \otimes \rho_A) + \frac{\lambda}{4}I_4](ZX \otimes Z)^+ \n\tag{4.290}
$$

$$
\implies U_2^{11} = ZX \otimes Z \tag{4.291}
$$

La fidélité :

$$
F = Tr\{\rho_{\phi} \cdot Tr_A[(ZX \otimes Z)\rho_{m2}^{'(BA)}(ZX \otimes Z)^+] \}
$$
  
= 
$$
\frac{2-\lambda}{2}
$$
 (4.292)

 $\rho_{m3}$ :

$$
\rho_{m3(H_1)} = H\left(C_3\right)\rho_{m3}H^+\left(C_3\right) \tag{4.293}
$$

 $\Rightarrow$ 

$$
\rho'_{m3} = C_Not(1,2)\rho_{m3(H_1)}C_Not^+(1,2) \tag{4.294}
$$

 $(1)$  Si le résultat de Charlie de la mesure  $|0\rangle_{C_3}|0\rangle_{C_4}$ :

$$
\rho_{m3}^{\prime^{00}} = \frac{(M^{00})\rho_{m3}^{\prime}(M^{00})^+}{tr((M^{00})\rho_{m3}^{\prime}(M^{00})^+)} \n= (Z \otimes I)[(1 - \lambda)(\rho_B \otimes \rho_A) + \frac{\lambda}{4}I_4](Z \otimes I)^+ \n\tag{4.295}
$$

$$
\implies U_3^{00} = Z \otimes I \tag{4.296}
$$

La fidélité :

$$
F = Tr\{\rho_{\phi} \cdot Tr_A[(Z \otimes I)\rho_{m3}^{'(BA)}(Z \otimes I)^+] \}
$$
  
= 
$$
\frac{2-\lambda}{2}
$$
 (4.297)

(2)\_Si le résultat de Charlie de la mesure  $|0\rangle_{C_3}\,|1\rangle_{C_4}$  :

$$
\rho_3^{\rho_1} = \frac{(M^{01})\rho_{m3}'(M^{01})^+}{tr((M^{01})\rho_{m3}'(M^{01})^+)}
$$
  
= 
$$
(XZ \otimes X)[(1 - \lambda)(\rho_B \otimes \rho_A) + \frac{\lambda}{4}I_4](XZ \otimes X)^+ \qquad (4.298)
$$

$$
\implies U_3^{01} = XZ \otimes X \tag{4.299}
$$

$$
F = Tr\{\rho_{\phi} \cdot Tr_A[(XZ \otimes X)\rho_{m3}^{'(BA)}(XZ \otimes X)^+] \}
$$
  
= 
$$
\frac{2-\lambda}{2}
$$
 (4.300)

 $(3)$  Si le résultat de Charlie de la mesure  $|1\rangle_{C_3}|0\rangle_{C_4}$ :

$$
\rho_{m3}^{\prime^{10}} = \frac{(M^{10})\rho_{m3}^{\prime}(M^{10})^+}{tr((M^{10})\rho_{m3}^{\prime}(M^{10})^+)} \n= (X \otimes ZX)[(1 - \lambda)(\rho_B \otimes \rho_A) + \frac{\lambda}{4}I_4](X \otimes ZX)^+ \n\tag{4.301}
$$

$$
\implies U_3^{10} = X \otimes X \tag{4.302}
$$

 $\underline{\text{La fidélité}}$  :

$$
F = Tr\{\rho_{\phi} \cdot Tr_A[(X \otimes ZX)\rho_{m3}^{'(BA)}(X \otimes ZX)^+] \}
$$
  
= 
$$
\frac{2-\lambda}{2}
$$
 (4.303)

(4)  $\subseteq$  Si le résultat de Charlie de la mesure  $|1\rangle_{C_3}\,|1\rangle_{C_4}$  :

$$
\rho_{m3}^{l^{11}} = \frac{(M^{11})\rho_{m3}'(M^{11})^+}{tr((M^{11})\rho_{m3}'(M^{11})^+)} \n= (I \otimes Z)[(1 - \lambda)(\rho_B \otimes \rho_A) + \frac{\lambda}{4}I_4](I \otimes Z)^+ \n\tag{4.304}
$$

$$
\implies U_3^{11} = I \otimes Z \tag{4.305}
$$

La fidélité :

$$
F = Tr\{\rho_{\phi} \cdot Tr_A[(I \otimes Z)\rho'_{m3}^{(BA)}(I \otimes Z)^+] \}
$$
  
= 
$$
\frac{2-\lambda}{2}
$$
 (4.306)

 $\rho_{m_4}$ :

$$
\rho_{m4(H_1)} = H\left(C_3\right)\rho_{m4}H^+\left(C_3\right) \tag{4.307}
$$

 $\Rightarrow$ 

$$
\rho'_{m4} = C_Not(1,2)\rho_{m4(H_1)}C_Not^+(1,2) \tag{4.308}
$$

 $(1)$  Si le résultat de Charlie de la mesure  $|0\rangle_{C_3}|0\rangle_{C_4}$ :

$$
\rho_{m4}^{\prime 00} = \frac{(M^{00})\rho_{m4}'(M^{00})^+}{tr((M^{00})\rho_{m4}'(M^{00})^+)} \n= (XZ \otimes I)[(1-\lambda)(\rho_B \otimes \rho_A) + \frac{\lambda}{4}I_4](XZ \otimes I)^+ \n\tag{4.309}
$$

$$
\implies U_4^{00} = XZ \otimes I \tag{4.310}
$$

$$
F = Tr{\rho_{\phi} \cdot Tr_A[(XZ \otimes I)\rho_m^{'(BA)}(XZ \otimes I)^+] }= \frac{2-\lambda}{2}
$$
(4.311)

 $(2)$ \_Si le résultat de Charlie de la mesure  $|0\rangle_{C_3}|1\rangle_{C_4}$ :

$$
\rho_4^{\rho_1} = \frac{(M^{01})\rho_{m4}'(M^{01})^+}{tr((M^{01})\rho_4'(M^{01})^+)} \n= (Z \otimes X)[(1 - \lambda)(\rho_B \otimes \rho_A) + \frac{\lambda}{4}I_4](Z \otimes X)^+ \n\tag{4.312}
$$

$$
\implies U_4^{01} = Z \otimes X \tag{4.313}
$$

 $\underline{\text{La fidélité}}$  :

$$
F = Tr\{\rho_{\phi} \cdot Tr_A[(Z \otimes X)\rho_{m4}^{'(BA)}(Z \otimes X)^+] \}
$$
  
=  $(1 - \lambda) + \frac{\lambda}{2}$  (4.314)

 $(3)$  Si le résultat de Charlie de la mesure  $|1\rangle_{C_3}|0\rangle_{C_4}$ :

$$
\rho_{m4}^{\prime^{10}} = \frac{(M^{10})\rho_{m4}^{\prime}(M^{10})^+}{tr((M^{10})\rho_{m4}^{\prime}(M^{10})^+)} \n= (I \otimes ZX)[(1 - \lambda)(\rho_B \otimes \rho_A) + \frac{\lambda}{4}I_4](I \otimes ZX)^+ \n\tag{4.315}
$$

$$
\implies U_4^{10} = I \otimes ZX \tag{4.316}
$$

La fidélité :

$$
F = Tr\{\rho_{\phi} \cdot Tr_A[(I \otimes ZX)\rho_{m4}^{'(BA)}(I \otimes ZX)^+] \}
$$
  
= 
$$
\frac{2-\lambda}{2}
$$
 (4.317)

(4)\_Si le résultat de Charlie de la mesure  $|1\rangle_{C_3}|1\rangle_{C_4}$ :

$$
\rho_{m4}^{I^{11}} = \frac{(M^{11})\rho_{m4}'(M^{11})^+}{tr((M^{11})\rho_{m4}'(M^{11})^+)} \n= (X \otimes Z)[(1 - \lambda)(\rho_B \otimes \rho_A) + \frac{\lambda}{4}I_4](X \otimes Z)^+ \n\implies U_4^{11} = X \otimes Z
$$
\n(4.319)

La fidélité :

$$
F = Tr\{\rho_{\phi} \cdot Tr_A[(X \otimes Z)\rho_{m4}^{'(BA)}(X \otimes Z)^+] \}
$$
  
= 
$$
\frac{2-\lambda}{2}
$$
 (4.320)

 $\rho_{m5}$ :

$$
\rho_{m5(H_1)} = H\left(C_3\right)\rho_{m5}H^+\left(C_3\right) \tag{4.321}
$$

 $\Rightarrow$ 

$$
\rho'_{m5} = C_Not(1,2)\rho_{m5(H_1)}C_Not^+(1,2) \tag{4.322}
$$

 $(1)$  Pour le résultat  $|0\rangle_{C_3}|0\rangle_{C_4}$ :

$$
\rho_5^{\prime^{00}} = \frac{(M^{00})\rho_{m5}^{\prime}(M^{00})^+}{tr((M^{00})\rho_{m5}^{\prime}(M^{00})^+)} \n= (I \otimes X)[(1 - \lambda)(\rho_B \otimes \rho_A) + \frac{\lambda}{4}I_4](I \otimes X)^+ \n\tag{4.323}
$$

$$
\implies U_5^{00} = I \otimes X \tag{4.324}
$$

La fidélité :

$$
F = Tr\{\rho_{\phi} \cdot Tr_A[(I \otimes X)\rho'_{m5}^{(BA)}(I \otimes X)^+] \}
$$
  
= 
$$
\frac{2-\lambda}{2}
$$
 (4.325)

 $(2)$  Pour le résultat  $|0\rangle_{C_3}|1\rangle_{C_4}$ :

$$
\rho_{m5}^{\rho 01} = \frac{(M^{01})\rho_{m5}'(M^{01})^+}{tr((M^{01})\rho_{m5}'(M^{01})^+)} \n= (X \otimes I)[(1 - \lambda)(\rho_B \otimes \rho_A) + \frac{\lambda}{4}I_4](X \otimes I)^+ \n\tag{4.326}
$$

$$
\implies U_5^{01} = X \otimes I \tag{4.327}
$$

 $\underline{\text{La fidélité}}$  :

$$
F = Tr\{\rho_{\phi} \cdot Tr_A[(X \otimes I)\rho'_{m5}^{(BA)}(X \otimes I)^+] \}
$$
  
= 
$$
\frac{2-\lambda}{2}
$$
 (4.328)

 $(3)$  Pour le résultat  $|1\rangle_{C_3}|0\rangle_{C_4}$ :

$$
\rho_{m5}^{l^{10}} = \frac{(M^{10})\rho_{m5}'(M^{10})^+}{tr((M^{10})\rho_{m5}'(M^{10})^+)} \n= (XZ \otimes Z)[(1 - \lambda)(\rho_B \otimes \rho_A) + \frac{\lambda}{4}I_4](XZ \otimes Z)^+ \n\tag{4.329}
$$

$$
\implies U_5^{10} = XZ \otimes Z \tag{4.330}
$$

La fidélité :

$$
F = Tr\{\rho_{\phi} \cdot Tr_A[(XZ \otimes Z)\rho'_{m5}^{(BA)}(XZ \otimes Z)^+] \}
$$
  
= 
$$
\frac{2-\lambda}{2}
$$
 (4.331)

 $(4)$  Pour le résultat  $|1\rangle_{C_3}|1\rangle_{C_4}$ :

$$
\rho_5^{\mu_1} = \frac{(M^{11})\rho_{m5}'(M^{11})^+}{tr((M^{11})\rho_{m5}'(M^{11})^+)} \n= (Z \otimes ZX)[(1 - \lambda)(\rho_B \otimes \rho_A) + \frac{\lambda}{4}I_4](Z \otimes ZX)^+ \n\implies U_5^{11} = Z \otimes ZX
$$
\n(4.333)

 $\underline{\text{La fidélité}}$  :

$$
F = Tr\{\rho_{\phi} \cdot Tr_A[(Z \otimes ZX)\rho_{m5}^{'(BA)}(Z \otimes ZX)^+] \}
$$
  
= 
$$
\frac{2-\lambda}{2}
$$
 (4.334)

 $\rho_{m6}$ :

$$
\rho_{m6(H_1)} = H\left(C_3\right)\rho_{m6}H^+\left(C_3\right) \tag{4.335}
$$

 $\Rightarrow$ 

$$
\rho'_{m6} = C_Not(1,2)\rho_{m6(H_1)}C_Not^+(1,2) \tag{4.336}
$$

 $(1)$  Pour le résultat  $|0\rangle_{C_3}|0\rangle_{C_4}$ :

$$
\rho_{m6}^{\prime 00} = \frac{(M^{00})\rho_{m6}^{\prime}(M^{00})^+}{tr((M^{00})\rho_{m6}^{\prime}(M^{00})^+)} \n= (X \otimes X)[(1 - \lambda)(\rho_B \otimes \rho_A) + \frac{\lambda}{4}I_4](X \otimes X)^+ \n\tag{4.337}
$$

$$
\implies U_6^{00} = X \otimes X \tag{4.338}
$$

 $\underline{\text{La fid\'elit\'e}}$  :

$$
F = Tr\{\rho_{\phi} \cdot Tr_A[(X \otimes X)\rho'_{m6}(A \otimes X)^+] \}
$$
  
= 
$$
\frac{2-\lambda}{2}
$$
 (4.339)

(2) – Pour le résultats 
$$
|0\rangle_{C_3}|1\rangle_{C_4}
$$
:

$$
\rho_{m6}^{\rho 01} = \frac{(M^{01})\rho_{m6}'(M^{01})^+}{tr((M^{01})\rho_{m6}'(M^{01})^+)} \n= (I \otimes I)[(1 - \lambda)(\rho_B \otimes \rho_A) + \frac{\lambda}{4}I_4](I \otimes I)^+ \n\tag{4.340}
$$

$$
\implies U_6^{01} = I \otimes I \tag{4.341}
$$

La fidélité :

$$
F = Tr\{\rho_{\phi} \cdot Tr_A[(I \otimes I)\rho_{m6}^{'(BA)}(I \otimes I)^+] \}
$$
  
= 
$$
\frac{2-\lambda}{2}
$$
 (4.342)

 $(3)$  Pour le résultat  $|1\rangle_{C_3}|0\rangle_{C_4}$ :

$$
\rho_{m6}^{\prime^{10}} = \frac{(M^{10})\rho_{m6}'(M^{10})^+}{tr((M^{10})\rho_{m6}'(M^{10})^+)} \n= (Z \otimes Z)[(1 - \lambda)(\rho_B \otimes \rho_A) + \frac{\lambda}{4}I_4](Z \otimes Z)^+ \n\implies U_6^{10} = Z \otimes Z
$$
\n(4.344)

$$
\Rightarrow U_6^{10} = Z \otimes Z \tag{4.344}
$$

 $\underline{\text{La fidélité}}$  :

$$
F = Tr\{\rho_{\phi} \cdot Tr_A[(Z \otimes Z)\rho'_{m6}^{(BA)}(Z \otimes Z)^+] \}
$$
  
= 
$$
\frac{2-\lambda}{2}
$$
 (4.345)

 $(4)$  Pour le résultat  $|1\rangle_{C_3}|1\rangle_{C_4}$ :

$$
\rho_{m6}^{\prime 11} = \frac{(M^{11})\rho_{m6}'(M^{11})^+}{tr((M^{11})\rho_{m6}'(M^{11})^+)} \n= (ZX \otimes ZX)[(1 - \lambda)(\rho_B \otimes \rho_A) + \frac{\lambda}{4}I_4](ZX \otimes ZX)^+ \n\implies U_6^{11} = ZX \otimes ZX
$$
\n(4.347)

 $\underline{\text{La fidélité}}$  :

$$
F = Tr\{\rho_{\phi} \cdot Tr_A[(ZX \otimes ZX)\rho_{m6}^{'(BA)}(ZX \otimes ZX)^+] \}
$$
  
= 
$$
\frac{2-\lambda}{2}
$$
 (4.348)

 $\rho_{m7}$  :

$$
\rho_{m7(H_1)} = H\left(C_3\right)\rho_{m7}H^+\left(C_3\right) \tag{4.349}
$$

 $\Rightarrow$ 

$$
\rho'_{m7} = C_Not(1,2)\rho_{m7(H_1)}C_Not^+(1,2) \tag{4.350}
$$

 $(1)$  Pour le résultat  $|0\rangle_{C_3}|0\rangle_{C_4}$ :

$$
\rho_7^{\rho_0} = \frac{(M^{00})\rho_{m7}'(M^{00})^+}{tr((M^{00})\rho_{m7}'(M^{00})^+)} \n= (Z \otimes X)[(1 - \lambda)(\rho_B \otimes \rho_A) + \frac{\lambda}{4}I_4](Z \otimes X)^+ \n\implies U_7^{00} = Z \otimes X
$$
\n(4.352)

La fidélité :

$$
F = Tr\{\rho_{\phi} \cdot Tr_A[(Z \otimes X)\rho_{m7}^{'(BA)}(Z \otimes X)^+] \}
$$
  
= 
$$
\frac{2-\lambda}{2}
$$
 (4.353)

 $(2)$  Pour le résultat  $|0\rangle_{C_3}|1\rangle_{C_4}$ :

$$
\rho_{m7}^{\rho 1} = \frac{(M^{01})\rho_{m7}^{\prime}(M^{01})^+}{tr((M^{01})\rho_{m7}^{\prime}(M^{01})^+)} \n= (XZ \otimes I)[(1 - \lambda)(\rho_B \otimes \rho_A) + \frac{\lambda}{4}I_4](XZ \otimes I)^+ \n\implies U_7^{01} = XZ \otimes I
$$
\n(4.355)

 $\underline{\textsc{La fidélité}}$  :

$$
F = Tr\{\rho_{\phi} \cdot Tr_A[(XZ \otimes I)\rho_{m7}^{'(BA)}(XZ \otimes I)^+] \}
$$
  
= 
$$
\frac{2-\lambda}{2}
$$
 (4.356)

 $(3)$  Pour le résultat  $|1\rangle_{C_3}|0\rangle_{C_4}$ :

$$
\rho_{m7}^{\prime^{10}} = \frac{(M^{10})\rho_{m7}^{\prime}(M^{10})^+}{tr((M^{10})\rho_{m7}^{\prime}(M^{10})^+)} \n= (X \otimes Z)[(1 - \lambda)(\rho_B \otimes \rho_A) + \frac{\lambda}{4}I_4](X \otimes Z)^+ \n\implies U_7^{10} = X \otimes Z
$$
\n(4.358)

 $\underline{\text{La fid\'elité}}$  :

$$
F = Tr\{\rho_{\phi} \cdot Tr_A[(X \otimes Z)\rho_{m7}^{'(BA)}(X \otimes Z)^+] \}
$$
  
= 
$$
\frac{2-\lambda}{2}
$$
 (4.359)

 $(4)$  Pour le résultat  $|1\rangle_{C_3}|1\rangle_{C_4}$ :

$$
\rho_7^{\prime 11} = \frac{(M^{11})\rho_{m7}^{\prime}(M^{11})^+}{tr((M^{11})\rho_{m7}^{\prime}(M^{11})^+)} \n= (I \otimes ZX)[(1 - \lambda)(\rho_B \otimes \rho_A) + \frac{\lambda}{4}I_4](I \otimes ZX)^+ \n\tag{4.360}
$$

$$
\implies U_7^{11} = I \otimes ZX \tag{4.361}
$$

La fidélité :

$$
F = Tr\{\rho_{\phi} \cdot Tr_A[(I \otimes ZX)\rho_{m7}^{'(BA)}(I \otimes ZX)^+] \}
$$
  
= 
$$
\frac{2-\lambda}{2}
$$
 (4.362)

 $\rho_{m8}$ :

$$
\rho_{m8(H_1)} = H\left(C_3\right)\rho_{m8}H^+\left(C_3\right) \tag{4.363}
$$

 $\Rightarrow$ 

$$
\rho'_{m8} = C_Not(1,2)\rho_{m8(H_1)}C_Not^+(1,2) \tag{4.364}
$$

 $(1)$  Pour le résultat  $|0\rangle_{C_3}|0\rangle_{C_4}$ :

$$
\rho_{m8}^{\rho_{00}} = \frac{(M^{00})\rho_{m8}'(M^{00})^+}{tr((M^{00})\rho_{m8}'(M^{00})^+)} \n= (XZ \otimes X)[(1-\lambda)(\rho_B \otimes \rho_A) + \frac{\lambda}{4}I_4](XZ \otimes X)^+ \n\implies U_8^{00} = XZ \otimes X
$$
\n(4.366)

 $\underline{\textsc{La fidélit\'e}}$  :

$$
F = Tr\{\rho_{\phi} \cdot Tr_A[(XZ \otimes X)\rho_{\text{ms}}^{'(BA)}(XZ \otimes X)^+] \}
$$
  
= 
$$
\frac{2-\lambda}{2}
$$
 (4.367)

 $(2)$  Pour le résultat  $|0\rangle_{C_3}|1\rangle_{C_4}$ :

$$
\rho_{m8}^{\rho 01} = \frac{(M^{01})\rho_{m8}'(M^{01})^+}{tr((M^{01})\rho_{m8}'(M^{01})^+)} \n= (Z \otimes I)[(1 - \lambda)(\rho_B \otimes \rho_A) + \frac{\lambda}{4}I_4](Z \otimes I)^+ \n\implies U_8^{01} = Z \otimes I
$$
\n(4.369)

 $\underline{\text{La fidélité}}$  :

$$
F = Tr\{\rho_{\phi} \cdot Tr_A[(Z \otimes I)\rho_{\text{ms}}^{'(BA)}(Z \otimes I)^+] \}
$$
  
= 
$$
\frac{2-\lambda}{2}
$$
 (4.370)

 $(3)$  Pour le résultat  $|1\rangle_{C_3}|0\rangle_{C_4}$ :

$$
\rho_{m8}^{\prime^{10}} = \frac{(M^{10})\rho_{m8}^{\prime}(M^{10})^+}{tr((M^{10})\rho_{m8}^{\prime}(M^{10})^+)} \n= (I \otimes Z)[(1 - \lambda)(\rho_B \otimes \rho_A) + \frac{\lambda}{4}I_4](I \otimes Z)^+ \n\tag{4.371}
$$

$$
\implies U_8^{10} = I \otimes Z \tag{4.372}
$$

 $\underline{\text{La fidélité}}$  :

$$
F = Tr\{\rho_{\phi} \cdot Tr_A[(I \otimes Z)\rho'_{ms}^{(BA)}(I \otimes Z)^+] \}
$$
  
= 
$$
\frac{2-\lambda}{2}
$$
 (4.373)

 $(4)$  Pour le résultat  $|1\rangle_{C_3}|1\rangle_{C_4}$ :

$$
\rho_{ms}^{l^{11}} = \frac{(M^{11})\rho_{ms}'(M^{11})^+}{tr((M^{11})\rho_{ms}'(M^{11})^+)} \n= (X \otimes ZX)[(1 - \lambda)(\rho_B \otimes \rho_A) + \frac{\lambda}{4}I_4](X \otimes ZX)^+ \n\tag{4.374}
$$

$$
\implies U_8^{11} = X \otimes ZX \tag{4.375}
$$

$$
F = Tr\{\rho_{\phi} \cdot Tr_A[(X \otimes ZX)\rho_{ms}^{'(BA)}(X \otimes ZX)^+] \}
$$
  
= 
$$
\frac{2-\lambda}{2}
$$
 (4.376)

 $\rho_{m9}$ :

$$
\rho_{m9(H_1)} = H\left(C_3\right)\rho_{m9}H^+\left(C_3\right) \tag{4.377}
$$

 $\Rightarrow$ 

$$
\rho'_{m9} = C_N \cdot N \cdot \frac{t(1,2)\rho_{m9(H_1)}C_N \cdot t^{+}(1,2)}{}
$$
\n
$$
(4.378)
$$

 $(1)$  Pour le résultat  $|0\rangle_{C_3}|0\rangle_{C_4}$ :

$$
\rho_9^{\rho_0} = \frac{(M^{00})\rho_{m9}'(M^{00})^+}{tr((M^{00})\rho_{m9}'(M^{00})^+)} \n= (I \otimes Z)[(1 - \lambda)(\rho_B \otimes \rho_A) + \frac{\lambda}{4}I_4](I \otimes Z)^+ \n\tag{4.379}
$$

$$
\implies U_9^{00} = I \otimes Z \tag{4.380}
$$

 $\underline{\text{La fidélité}}$  :

$$
F = Tr\{\rho_{\phi} \cdot Tr_A[(I \otimes Z)\rho'_{m9}(BZ)^+] \}
$$
  
= 
$$
\frac{2-\lambda}{2}
$$
 (4.381)

 $(2)$  Pour le résultat  $|0\rangle_{C_3}|1\rangle_{C_4}$ :

$$
\rho_{m9}^{\rho 01} = \frac{(M^{01})\rho_{m9}^{\prime}(M^{01})^+}{tr((M^{01})\rho_{m9}^{\prime}(M^{01})^+)} \n= (X \otimes ZX)[(1 - \lambda)(\rho_B \otimes \rho_A) + \frac{\lambda}{4}I_4](X \otimes ZX)^+ \n\tag{4.382}
$$

$$
\implies U_9^{01} = X \otimes ZX \tag{4.383}
$$

 $\underline{\text{La fidélité}}$  :

$$
F = Tr\{\rho_{\phi} \cdot Tr_A[(X \otimes ZX)\rho_{m9}^{'(BA)}(X \otimes ZX)^+] \}
$$
  
= 
$$
\frac{2-\lambda}{2}
$$
 (4.384)

 $(3)$  Pour le résultat  $|1\rangle_{C_3}|0\rangle_{C_4}$ :

$$
\rho_{m9}^{\prime^{10}} = \frac{(M^{10})\rho_{m9}^{\prime}(M^{10})^+}{tr((M^{10})\rho_{m9}^{\prime}(M^{10})^+)} \n= (ZX \otimes X)[(1 - \lambda)(\rho_B \otimes \rho_A) + \frac{\lambda}{4}I_4](ZX \otimes X)^+ \n\tag{4.385}
$$

$$
\implies U_9^{10} = ZX \otimes X \tag{4.386}
$$

$$
F = Tr\{\rho_{\phi} \cdot Tr_A[(ZX \otimes X)\rho_{m9}^{'(BA)}(ZX \otimes X)^+] \}
$$
  
= 
$$
\frac{2-\lambda}{2}
$$
 (4.387)

 $(4)$  Pour le résultat  $|1\rangle_{C_3}|1\rangle_{C_4}$ :

$$
\rho_{m9}^{\prime 11} = \frac{(M^{11})\rho_{m9}^{\prime}(M^{11})^+}{tr((M^{11})\rho_{m9}^{\prime}(M^{11})^+)} \n= (Z \otimes I)[(1 - \lambda)(\rho_B \otimes \rho_A) + \frac{\lambda}{4}I_4](Z \otimes I)^+ \n\tag{4.388}
$$

$$
\implies U_9^{11} = Z \otimes I \tag{4.389}
$$

 $\underline{\text{La fidélité}}$  :

$$
F = Tr\{\rho_{\phi} \cdot Tr_A[(Z \otimes I)\rho_{m9}^{'(AB)}(Z \otimes I)^+] \}
$$
  
= 
$$
\frac{2-\lambda}{2}
$$
 (4.390)

 $\rho_{m10}$ :

$$
\rho'_{m10} = H\left(C_3\right)\rho_{m10}H^+\left(C_3\right) \tag{4.391}
$$

 $\Rightarrow$ 

$$
\rho'_{m10} = C_Not(1,2)\rho_{m10(H_1)}C_Not^+(1,2) \tag{4.392}
$$

 $(1)$  Pour le résultat  $|0\rangle_{C_3}|0\rangle_{C_4}$ :

$$
\rho_{m10}^{\prime^{00}} = \frac{(M^{00})\rho_{m10}^{\prime}(M^{00})^+}{tr((M^{00})\rho_{m10}^{\prime}(M^{00})^+)} \n= (X \otimes Z)[(1 - \lambda)(\rho_B \otimes \rho_A) + \frac{\lambda}{4}I_4](X \otimes Z)^+ \n\tag{4.393}
$$

$$
\implies U_{10}^{00} = X \otimes Z \tag{4.394}
$$

 $\underline{\text{La fidélité}}$  :

$$
F = Tr\{\rho_{\phi} \cdot Tr_A[(X \otimes Z)\rho'_{m10}^{(BA)}(X \otimes Z)^+] \}
$$
  
= 
$$
\frac{2-\lambda}{2}
$$
 (4.395)

 $(2)$  Pour le résultat  $|0\rangle_{C_3}|1\rangle_{C_4}$ :

$$
\rho_{10}^{\rho_1} = \frac{(M^{01})\rho_{m10}^{\prime}(M^{01})^+}{tr((M^{01})\rho_{m10}^{\prime}(M^{01})^+)} \n= (I \otimes ZX)[(1 - \lambda)(\rho_B \otimes \rho_A) + \frac{\lambda}{4}I_4](I \otimes ZX)^+ \n\tag{4.396}
$$

$$
\implies U_{10}^{01} = I \otimes ZX \tag{4.397}
$$

$$
F = Tr\{\rho_{\phi} \cdot Tr_A[(I \otimes ZX)\rho'_{m10}^{(BA)}(I \otimes ZX)^+] \}
$$
  
= 
$$
\frac{2-\lambda}{2}
$$
 (4.398)

 $(3)$  Pour le résultat  $|1\rangle_{C_3}|0\rangle_{C_4}$ :

$$
\rho_{m10}^{\prime^{10}} = \frac{(M^{10})\rho_{m10}^{\prime}(M^{10})^+}{tr((M^{10})\rho_{m10}^{\prime}(M^{10})^+)} \n= (Z \otimes X)[(1 - \lambda)(\rho_B \otimes \rho_A) + \frac{\lambda}{4}I_4](Z \otimes X)^+ \n\tag{4.399}
$$

$$
\implies U_{10}^{10} = Z \otimes X \tag{4.400}
$$

 $\underline{\text{La fidélité}}$  :

$$
F = Tr\{\rho_{\phi} \cdot Tr_A[(Z \otimes X)\rho'_{m10}^{(BA)}(Z \otimes X)^+] \}
$$
  
= 
$$
\frac{2-\lambda}{2}
$$
 (4.401)

 $(4)$  Pour le résultat  $|1\rangle_{C_3}|1\rangle_{C_4}$ :

$$
\rho_{m10}^{\prime^{11}} = \frac{(M^{11})\rho_{m10}^{\prime}(M^{11})^+}{tr((M^{11})\rho_{m10}^{\prime}(M^{11})^+)} \n= (ZX \otimes I)[(1 - \lambda)(\rho_B \otimes \rho_A) + \frac{\lambda}{4}I_4](ZX \otimes I)^+ \n\tag{4.402}
$$

$$
\implies U_{10}^{11} = ZX \otimes I \tag{4.403}
$$

 $\underline{\text{La fidélité}}$  :

$$
F = Tr\{\rho_{\phi} \cdot Tr_A[(ZX \otimes I)\rho'_{m10}^{(BA)}(ZX \otimes I)^+] \}
$$
  
= 
$$
\frac{2-\lambda}{2}
$$
 (4.404)

 $\rho_{m11}$ :

$$
\rho_{m11(H_1)} = H\left(C_3\right)\rho_{m11}H^+\left(C_3\right) \tag{4.405}
$$

 $\Rightarrow$ 

$$
\rho'_{m11} = C_N \text{Not}(1,2)\rho_{m11(H_1)}C_N \text{Not}^+(1,2) \tag{4.406}
$$

 $(1)$  Pour le résultat  $|0\rangle_{C_3}|0\rangle_{C_4}$ :

$$
\rho_{m11}^{\rho 00} = \frac{(M^{00})\rho_{m11}^{\prime}(M^{00})^+}{tr((M^{00})\rho_{m11}^{\prime}(M^{00})^+)} \n= (Z \otimes Z)[(1 - \lambda)(\rho_B \otimes \rho_A) + \frac{\lambda}{4}I_4](Z \otimes Z)^+ \n\tag{4.407}
$$

$$
\implies U_1^{00} = Z \otimes Z \tag{4.408}
$$

$$
F = Tr\{\rho_{\phi} \cdot Tr_A[(Z \otimes Z)\rho'_{m11}^{(BA)}(Z \otimes Z)^+] \}
$$
  
=  $\frac{2 - \lambda}{2}$  (4.409)

 $(2)_-$  Pour le résultat $|0\rangle_{C_3}\,|1\rangle_{C_4}$  :

$$
\rho_{m11}^{\rho 01} = \frac{(M^{01})\rho_{m11}^{\prime}(M^{01})^+}{tr((M^{01})\rho_{m11}^{\prime}(M^{01})^+)} \n= (ZX \otimes ZX)[(1 - \lambda)(\rho_B \otimes \rho_A) + \frac{\lambda}{4}I_4](ZX \otimes ZX)^+ \n\tag{4.410}
$$

$$
\implies U_1^{01} = ZX \otimes ZX \tag{4.411}
$$

 $\underline{\text{La fidélité}}$  :

$$
F = Tr\{\rho_{\phi} \cdot Tr_A[(ZX \otimes ZX)\rho_{m11}^{'(BA)}(ZX \otimes ZX)^+] \}
$$
  
= 
$$
\frac{2-\lambda}{2}
$$
 (4.412)

 $(3)_-$  Pour le résultat $|1\rangle_{C_3}\,|0\rangle_{C_4}$  :

$$
\rho_{m11}^{10} = \frac{(M^{10})\rho_{m11}'(M^{10})^+}{tr((M^{10})\rho_{m11}'(M^{10})^+)} \n= (X \otimes X)[(1 - \lambda)(\rho_B \otimes \rho_A) + \frac{\lambda}{4}I_4](X \otimes X)^+ \n\tag{4.413}
$$

$$
\implies U_{11}^{10} = X \otimes X \tag{4.414}
$$

 $\underline{\text{La fidélité}}$  :

$$
F = Tr\{\rho_{\phi} \cdot Tr_A[(X \otimes X)\rho_{m11}^{\prime (BA)}(X \otimes X)^+] \}
$$
  
= 
$$
\frac{2-\lambda}{2}
$$
 (4.415)

 $\left(4\right)\_$  Pour le résultat $\left|1\right\rangle_{C_3}\left|1\right\rangle_{C_4}$  :

$$
\rho_{m11}^{l1} = \frac{(M^{11})\rho_{m11}^{l}(M^{11})^+}{tr((M^{11})\rho_{m11}^{l}(M^{11})^+)} \n= (I \otimes I)[(1 - \lambda)(\rho_B \otimes \rho_A) + \frac{\lambda}{4}I_4](I \otimes I)^+ \n\tag{4.416}
$$

$$
\implies U_{11}^{11} = I \otimes I \tag{4.417}
$$

La fidélité :

$$
F = Tr\{\rho_{\phi} \cdot Tr_A[(I \otimes I)\rho'_{m11}^{(BA)}(I \otimes I)^+] \}
$$
  
= 
$$
\frac{2-\lambda}{2}
$$
 (4.418)

 $\rho_{m12}$ :

$$
\rho_{m12(H_1)} = H\left(C_3\right)\rho_{m12}H^+\left(C_3\right) \tag{4.419}
$$

 $\Rightarrow$ 

$$
\rho'_{m12} = C_Not(1,2)\rho_{m12(H_1)}C_Not^+(1,2) \tag{4.420}
$$

 $(1)$  Pour le résultat  $|0\rangle_{C_3}|0\rangle_{C_4}$ :

$$
\rho_{m12}^{\prime^{00}} = \frac{(M^{00})\rho_{m12}^{\prime}(M^{00})^+}{tr((M^{00})\rho_{m12}^{\prime}(M^{00})^+)} \n= (XZ \otimes Z)[(1 - \lambda)(\rho_B \otimes \rho_A) + \frac{\lambda}{4}I_4](XZ \otimes Z)^+ \n\tag{4.421}
$$

$$
\implies U_{12}^{00} = XZ \otimes Z \tag{4.422}
$$

 $\underline{\text{La fidélité}}$  :

$$
F = Tr\{\rho_{\phi} \cdot Tr_A[(XZ \otimes Z)\rho'_{m12}^{(BA)}(XZ \otimes Z)^+] \}
$$
  
= 
$$
\frac{2-\lambda}{2}
$$
 (4.423)

 $(2)$  Pour le résultat  $|0\rangle_{C_3}|1\rangle_{C_4}$ :

$$
\rho_{12}^{\rho_1} = \frac{(M^{01})\rho_{m2}^{\prime}(M^{01})^+}{tr((M^{01})\rho_{m2}^{\prime}(M^{01})^+)} \n= (Z \otimes ZX)[(1 - \lambda)(\rho_B \otimes \rho_A) + \frac{\lambda}{4}I_4](Z \otimes ZX)^+ \n\tag{4.424}
$$

$$
\implies U_{12}^{01} = Z \otimes ZX \tag{4.425}
$$

 $\underline{\text{La fidélité}}$  :

$$
F = Tr\{\rho_{\phi} \cdot Tr_A[(Z \otimes ZX)\rho_{m12}^{\prime (BA)}(Z \otimes ZX)^+] \}
$$
  
= 
$$
\frac{2-\lambda}{2}
$$
 (4.426)

 $(3)$  Pour le résultat  $|1\rangle_{C_3}|0\rangle_{C_4}$ :

$$
\rho_{m12}^{I^{10}} = \frac{(M^{10})\rho_{m12}^{\prime}(M^{10})^+}{tr((M^{10})\rho_{m12}^{\prime}(M^{10})^+)} \n= (I \otimes X)[(1 - \lambda)(\rho_B \otimes \rho_A) + \frac{\lambda}{4}I_4](I \otimes X)^+ \n\tag{4.427}
$$

$$
\implies U_{12}^{10} = I \otimes X \tag{4.428}
$$

La fidélité :

$$
F = Tr\{\rho_{\phi} \cdot Tr_A[(I \otimes X)\rho'_{m12}^{(BA)}(I \otimes X)^+] \}
$$
  
= 
$$
\frac{2-\lambda}{2}
$$
 (4.429)

 $(4)$  Pour le résultat  $|1\rangle_{C_3}|1\rangle_{C_4}$ :

$$
\rho_{m12}^{I^{11}} = \frac{(M^{11})\rho_{m12}'(M^{11})^+}{tr((M^{11})\rho_{m12}'(M^{11})^+)} \n= (X \otimes I)[(1 - \lambda)(\rho_B \otimes \rho_A) + \frac{\lambda}{4}I_4](X \otimes I)^+ \n\tag{4.430}
$$

 $\implies$   $U_{12}^{11} = X \otimes$  $(4.431)$   $\underline{\text{La fidélité}}$  :

$$
F = Tr\{\rho_{\phi} \cdot Tr_A[(X \otimes I)\rho_{m12}^{\prime (BA)}(X \otimes I)^+] \}
$$
  
= 
$$
\frac{2-\lambda}{2}
$$
 (4.432)

 $\rho_{m13}$  :

$$
\rho_{m13(H_1)} = H\left(C_3\right)\rho_{m13}H^+\left(C_3\right) \tag{4.433}
$$

 $\Rightarrow$ 

$$
\rho'_{m13} = C_Not(1,2)\rho_{m13(H_1)}C_Not^+(1,2) \tag{4.434}
$$

 $(1)$  Pour le résultat  $|0\rangle_{C_3}|0\rangle_{C_4}$ :

$$
\rho_{13}^{\rho_{00}} = \frac{(M^{00})\rho_{m13}^{\prime}(M^{00})^+}{tr((M^{00})\rho_{m13}^{\prime}(M^{00})^+)} \n= (I \otimes ZX)[(1 - \lambda)(\rho_B \otimes \rho_A) + \frac{\lambda}{4}I_4](I \otimes ZX)^+ \n\tag{4.435}
$$

$$
\implies U_{13}^{00} = I \otimes ZX \tag{4.436}
$$

La fidélité :

$$
F = Tr\{\rho_{\phi} \cdot Tr_A[(I \otimes ZX)\rho'_{m13}](I \otimes ZX)^{+}]\}
$$
  
= 
$$
\frac{2-\lambda}{2}
$$
 (4.437)

(2) 
$$
\_
$$
 Pour le résultat  $|0\rangle_{C_3} |1\rangle_{C_4}$  :

$$
\rho_{m13}^{\rho^{01}} = \frac{(M^{01})\rho_{m13}^{\prime}(M^{01})^+}{tr((M^{01})\rho_{m13}^{\prime}(M^{01})^+)} \n= (X \otimes Z)[(1 - \lambda)(\rho_B \otimes \rho_A) + \frac{\lambda}{4}I_4](X \otimes Z)^+ \n\rightarrow U^{01} - X \otimes Z
$$
\n(4.439)

$$
\implies U_{13}^{01} = X \otimes Z \tag{4.439}
$$

 $\underline{\text{La fidélité}}$  :

$$
F = Tr\{\rho_{\phi} \cdot Tr_A[(X \otimes Z)\rho'_{m13}^{(BA)}(X \otimes Z)^+] \}
$$
  
= 
$$
\frac{2 - \lambda}{2}
$$
 (4.440)

 $(3)$  Pour le résultat  $|1\rangle_{C_3}|0\rangle_{C_4}$ :

$$
\rho_{m13}^{\prime^{10}} = \frac{(M^{10})\rho_{m13}^{\prime}(M^{10})^+}{tr((M^{10})\rho_{m13}^{\prime}(M^{10})^+)} \n= (XZ \otimes I)[(1-\lambda)(\rho_B \otimes \rho_A) + \frac{\lambda}{4}I_4](XZ \otimes I)^+ \n\Rightarrow U_{13}^{10} = XZ \otimes I
$$
\n(4.442)

$$
\Rightarrow U_{13}^{10} = XZ \otimes I \tag{4.442}
$$
$\underline{\text{La fid\'elit\'e}}$  :

$$
F = Tr\{\rho_{\phi} \cdot Tr_A[(XZ \otimes I)\rho'_{m13}^{(BA)}(XZ \otimes I)^+] \}
$$
  
= 
$$
\frac{2-\lambda}{2}
$$
 (4.443)

 $(4)$  Pour le résultat  $|1\rangle_{C_3}|1\rangle_{C_4}$ :

$$
\rho_{13}^{\prime 11} = \frac{(M^{11})\rho_{m13}^{\prime}(M^{11})^+}{tr((M^{11})\rho_{m13}^{\prime}(M^{11})^+)} \n= (Z \otimes X)[(1 - \lambda)(\rho_B \otimes \rho_A) + \frac{\lambda}{4}I_4](Z \otimes X)^+ \n\tag{4.444}
$$

$$
\implies U_{13}^{11} = Z \otimes X \tag{4.445}
$$

 $\underline{\text{La fidélité}}$  :

$$
F = Tr\{\rho_{\phi} \cdot Tr_A[(Z \otimes X)\rho'_{m13}^{(BA)}(Z \otimes X)^+] \}
$$
  
= 
$$
\frac{2-\lambda}{2}
$$
 (4.446)

 $\rho_{m14}$ :

$$
\rho_{m14(H_1)} = H\left(C_3\right)\rho_{m14}H^+\left(C_3\right) \tag{4.447}
$$

 $\Rightarrow$ 

$$
\rho'_{m14} = C_Not(1,2)\rho_{m14(H_1)}C_Not^+(1,2) \tag{4.448}
$$

 $(1)$  Pour le résultat  $|0\rangle_{C_3}|0\rangle_{C_4}$ :

$$
\rho_{m14}^{\rho 00} = \frac{(M^{00})\rho_{m14}^{\prime}(M^{00})^+}{tr((M^{00})\rho_{m14}^{\prime}(M^{00})^+)} \n= (X \otimes ZX)[(1 - \lambda)(\rho_B \otimes \rho_A) + \frac{\lambda}{4}I_4](X \otimes ZX)^+ \n\implies U_{14}^{00} = X \otimes ZX
$$
\n(4.449)

$$
\Rightarrow U_{14}^{00} = X \otimes ZX \tag{4.450}
$$

La fidélité :

$$
F = Tr\{\rho_{\phi} \cdot Tr_A[(X \otimes ZX)\rho_{m14}^{'(BA)}(X \otimes ZX)^+] \}
$$
  
= 
$$
\frac{2-\lambda}{2}
$$
 (4.451)

 $(2)$  Pour le résultat  $|0\rangle_{C_3}|1\rangle_{C_4}$ :

$$
\rho_{m14}^{\rho 01} = \frac{(M^{01})\rho_{m14}'(M^{01})^+}{tr((M^{01})\rho_{m14}'(M^{01})^+)} \n= (I \otimes Z)[(1 - \lambda)(\rho_B \otimes \rho_A) + \frac{\lambda}{4}I_4](I \otimes Z)^+ \n\tag{4.452}
$$

$$
\implies U_{14}^{01} = I \otimes Z \tag{4.453}
$$

 $\underline{\textsc{La fidélité}}$  :

$$
F = Tr\{\rho_{\phi} \cdot Tr_A[(I \otimes Z)\rho'_{m14}^{(BA)}(I \otimes Z)^+] \}
$$
  
= 
$$
(1 - \lambda) + \frac{\lambda}{2}
$$
 (4.454)

 $(3)$  Pour le résultat  $|1\rangle_{C_3}|0\rangle_{C_4}$ :

$$
\rho_{m14}^{\prime^{10}} = \frac{(M^{10})\rho_{m14}^{\prime}(M^{10})^+}{tr((M^{10})\rho_{m14}^{\prime}(M^{10})^+)} \n= (Z \otimes I)[(1 - \lambda)(\rho_B \otimes \rho_A) + \frac{\lambda}{4}I_4](Z \otimes I)^+ \n\implies U_{14}^{10} = Z \otimes I
$$
\n(4.456)

La fidélité :

$$
F = Tr\{\rho_{\phi} \cdot Tr_A[(Z \otimes I)\rho'_{m14}^{(BA)}(Z \otimes I)^+] \}
$$
  
=  $(1 - \lambda) + \frac{\lambda}{2}$  (4.457)

 $(4)$  Pour le résultat  $|1\rangle_{C_3}|1\rangle_{C_4}$ :

$$
\rho_{m14}^{\prime 11} = \frac{(M^{11})\rho_{m14}^{\prime}(M^{11})^+}{tr((M^{11})\rho_{m14}^{\prime}(M^{11})^+)} \n= (ZX \otimes X)[(1 - \lambda)(\rho_B \otimes \rho_A) + \frac{\lambda}{4}I_4](ZX \otimes X)^+ \n\tag{4.458}
$$

$$
\implies U_{14}^{11} = ZX \otimes X \tag{4.459}
$$

 $\underline{\text{La fidélité}}$  :

$$
F = Tr\{\rho_{\phi} \cdot Tr_A[(ZX \otimes X)\rho_{m14}^{'(BA)}(ZX \otimes X)^+] \}
$$
  
= 
$$
\frac{2-\lambda}{2}
$$
 (4.460)

 $\rho_{m15}$  :

$$
\rho_{m15(H_1)} = H\left(C_3\right)\rho_{m15}H^+\left(C_3\right) \tag{4.461}
$$

 $\Rightarrow$ 

$$
\rho'_{m15} = C_Not(1,2)\rho_{m15(H_1)}C_Not^+(1,2) \tag{4.462}
$$

 $(1)$  Pour le résultat  $|0\rangle_{C_3}|0\rangle_{C_4}$ :

$$
\rho_{15}^{\rho_0} = \frac{(M^{00})\rho_{m15}^{\prime}(M^{00})^+}{tr((M^{00})\rho_{m15}^{\prime}(M^{00})^+)} \n= (Z \otimes ZX)[(1 - \lambda)(\rho_B \otimes \rho_A) + \frac{\lambda}{4}I_4](Z \otimes ZX)^+ \n\implies U_{15}^{00} = Z \otimes ZX
$$
\n(4.464)

 $La fidélité :$ </u>

$$
F = Tr\{\rho_{\phi} \cdot Tr_A[(Z \otimes ZX)\rho_{m15}^{\prime (BA)}(Z \otimes ZX)^+] \}
$$
  
= 
$$
\frac{2-\lambda}{2}
$$
 (4.465)

 $(2)$  Pour le résultat  $|0\rangle_{C_3}|1\rangle_{C_4}$ :

$$
\rho_{m15}^{\rho 01} = \frac{(M^{01})\rho_{m15}'(M^{01})^+}{tr((M^{01})\rho_{m15}'(M^{01})^+)} \n= (XZ \otimes Z)[(1 - \lambda)(\rho_B \otimes \rho_A) + \frac{\lambda}{4}I_4](XZ \otimes Z)^+ \n\implies U_{15}^{01} = XZ \otimes Z
$$
\n(4.467)

 $\underline{\text{La fidélité}}$  :

$$
F = Tr\{\rho_{\phi} \cdot Tr_A[(XZ \otimes Z)^{+} \rho'_{m15}^{(BA)} (XZ \otimes Z)^{+}]\}
$$
  
= 
$$
\frac{2 - \lambda}{2}
$$
 (4.468)

 $(3)$  Pour le résultat  $|1\rangle_{C_3}|0\rangle_{C_4}$ :

$$
\rho_{m15}^{\prime^{10}} = \frac{(M^{10})\rho_{m15}^{\prime}(M^{10})^+}{tr((M^{10})\rho_{m15}^{\prime}(M^{10})^+)} \n= (X \otimes I)[(1 - \lambda)(\rho_B \otimes \rho_A) + \frac{\lambda}{4}I_4](X \otimes I)^+ \n\tag{4.469}
$$

$$
\implies U_{15}^{10} = X \otimes I \tag{4.470}
$$

 $\underline{\text{La fidélité}}$  :

$$
F = Tr\{\rho_{\phi} \cdot Tr_A(X \otimes I)[\rho'_{m15}^{(BA)}(X \otimes I)^+] \}
$$
  
= 
$$
\frac{2-\lambda}{2}
$$
 (4.471)

 $(4)$  Pour le résultat  $|1\rangle_{C_3}|1\rangle_{C_4}$ :

$$
\rho_{15}'^{11} = \frac{(M^{11})\rho_{m15}'(M^{11})^+}{tr((M^{11})\rho_{m15}'(M^{11})^+)} \n= (I \otimes X)[(1 - \lambda)(\rho_B \otimes \rho_A) + \frac{\lambda}{4}I_4](I \otimes X)^+ \n\tag{4.472}
$$

$$
\implies U_{15}^{11} = I \otimes X \tag{4.473}
$$

La fidélité :

$$
F = Tr\{\rho_{\phi} \cdot Tr_A[(I \otimes X)\rho'_{m15}^{(BA)}(I \otimes X)^+] \}
$$
  
= 
$$
\frac{2-\lambda}{2}
$$
 (4.474)

 $\rho_{m16}$  :

$$
\rho_{m16(H_1)} = H\left(C_3\right)\rho_{m16}H^+\left(C_3\right) \tag{4.475}
$$

 $\Rightarrow$ 

$$
\rho'_{m16} = C_Not(1,2)\rho_{m16(H_1)}C_Not^+(1,2) \tag{4.476}
$$

 $(1)$  Pour le résultat  $|0\rangle_{C_3}|0\rangle_{C_4}$ :

$$
\rho_{m16}^{\prime^{00}} = \frac{(M^{00})\rho_{m16}^{\prime}(M^{00})^+}{tr((M^{00})\rho_{m16}^{\prime}(M^{00})^+)} \n= (ZX \otimes ZX)[(1 - \lambda)(\rho_B \otimes \rho_A) + \frac{\lambda}{4}I_4](ZX \otimes ZX)^+ \n\tag{4.477}
$$

$$
\implies U_{16}^{00} = ZX \otimes ZX \tag{4.478}
$$

 $La fidélité :$ 

$$
F = Tr\{\rho_{\phi} \cdot Tr_A[(ZX \otimes ZX)\rho'_{m16}^{(BA)}(ZX \otimes ZX)^+] \}
$$
  
= 
$$
\frac{2-\lambda}{2}
$$
 (4.479)

 $(2)$  Pour le résultat  $|0\rangle_{C_3}|1\rangle_{C_4}$ :

$$
\rho_{m16}^{\rho 01} = \frac{(M^{01})\rho_{m16}^{\prime}(M^{01})^+}{tr((M^{01})\rho_{m16}^{\prime}(M^{01})^+)} \n= (Z \otimes Z)[(1 - \lambda)(\rho_B \otimes \rho_A) + \frac{\lambda}{4}I_4](Z \otimes Z)^+ \n\tag{4.480}
$$

$$
\implies U_{16}^{01} = Z \otimes Z \tag{4.481}
$$

La fidélité :

$$
F = Tr\{\rho_{\phi} \cdot Tr_A[(Z \otimes Z)\rho'_{m16}^{(BA)}(Z \otimes Z)^+] = \frac{2-\lambda}{2}
$$
 (4.482)

 $(3)$  Pour le résultat  $|1\rangle_{C_3}|0\rangle_{C_4}$ :

$$
\rho_{m16}^{\prime^{10}} = \frac{(M^{10})\rho_{m16}^{\prime}(M^{10})^+}{tr((M^{10})\rho_{m16}^{\prime}(M^{10})^+)} \n= (I \otimes I)[(1 - \lambda)(\rho_B \otimes \rho_A) + \frac{\lambda}{4}I_4](I \otimes I)^+ \n\tag{4.483}
$$

$$
\implies U_{16}^{10} = I \otimes I \tag{4.484}
$$

 $\underline{\text{La fidélité}}$  :

$$
F = Tr\{\rho_{\phi} \cdot Tr_A[(I \otimes I)\rho'_{m16}^{(BA)}(I \otimes I)^+] \}
$$
  
= 
$$
\frac{2-\lambda}{2}
$$
 (4.485)

 $\left(4\right)\_$  Pour le résultat $\left|1\right\rangle _{C_{3}}\left|1\right\rangle _{C_{4}}$  :

$$
\rho_{m16}'^{11} = \frac{(M^{11})\rho_{m16}'(M^{11})^+}{tr((M^{11})\rho_{m16}'(M^{11})^+)} \n= (X \otimes X)[(1 - \lambda)(\rho_B \otimes \rho_A) + \frac{\lambda}{4}I_4](X \otimes X)^+ \n\tag{4.486}
$$

$$
\implies U_{16}^{11} = X \otimes X \tag{4.487}
$$

 $\underline{\text{La fidélité}}$  :

$$
F = Tr\{\rho_{\phi} \cdot Tr_A[(X \otimes X)\rho'_{m16}(X \otimes X)^+] \}
$$
  
= 
$$
\frac{2-\lambda}{2}
$$
 (4.488)

## Chapitre 5

# L'intrication quantique

L'intrication est l'une des caractéristiques les plus distinctives de la mécanique quantique qui se manifeste par des corrélations non locales dans les systèmes quantiques. Dans ce chapitre, nous allons étudier cette intrication par le biais de ce qu'on appelle la concurrence des parties mixtes intiquées dans un état pur en utilisant deux méthodes géométriques se basant sur une construction d'un produit extérieur des états de ces parties en relation intime avec la matrice densité réduite de ces états mixtes. En premier lieu, nous commençons par donner les propriétés de la matrice densité et de son espace et donner les définitions simples et les propriétés de l'intication pour les états purs. Nous revenons alors sur ce produit extérieur en l'appliquant à notre canal de téléportation utilisé dans les chapitres précédents pour déduire la concurrence des parties constituantes du canal.

#### $5.1$ Espace des matrices densité

On définit la matrice densité par l'équation :

$$
\rho = \sum_{i} P_{i} |\psi_{i}\rangle \langle \psi_{i}| \, ; \sum_{i} P_{i} = 1, \text{ où } |\psi_{i}\rangle \langle \psi_{i}| \text{ la matrice densité de l'état pur constituant } \rho \qquad (5.1)
$$

En général, une matrice complexe  $(N \times N)$  est une matrice densité si elle vérifie :

(1)  $\rho = \rho^+ \Rightarrow$  Hermitienne

- (2)  $\rho \geq 0 \Rightarrow$  Définie positive
- (3)  $Tr \rho = 1 \Rightarrow$  Normalisée

L'ensemble des matrices densité  $(N \times N)$  est noté  $\mathcal{M}^{(N)}$ . Dans le cas d'état pur on a  $Tr \rho^2 = 1$ ou bien  $\rho^2 = \rho$ . La propriété (2) vent dire que les valeurs propres de la matrice densité sont non $n$ égatives $(\geq 0)$ .

Soit H un espace de Hilbert (complexe) de dimension  $N(dim_{\mathbb{C}}\mathcal{H}=N)$  son dual  $\mathcal{H}^*$  ( $\mathcal{H}^*\simeq\mathcal{H}$  en dimension finie). Définitions l'espace de Hilbert des opérateurs agissant sur  $\mathcal{H}(\mathcal{H}\to\mathcal{H})$  qu'on muint du produit hermitien,

$$
A : \mathcal{H} \to \mathcal{H}, B : \mathcal{H} \to \mathcal{H}
$$
  

$$
\langle A, B \rangle = CTr(A^{+}B) \text{ (ou bien } CTr(AB^{+}))
$$

C une constante réelle qu'on choisit convenablement.

Cet espace de Hilbert des opérateurs est dit espace de Hilbert-Schmidt noté  $\mathcal{HS}$  ou bien  $(\mathcal{B}(\mathcal{H}))$ espace des opérateurs bornés à trace en dimension quelconque).

La distance entre deux opérateurs dans cet espace est alors  $:(c=\frac{1}{2})$ 

$$
\mathcal{D}^2(A, B) \equiv \langle A - B, A - B \rangle = \frac{1}{2} Tr[(A - B)(A^+ - B^+)] \tag{5.2}
$$

Cet espace HS peut être vu comme  $\mathcal{H} \otimes \mathcal{H}^*$  (HS  $\simeq \mathcal{H} \otimes \mathcal{H}^*$ );  $dim_{\mathbb{C}}\mathcal{H} = N^2$ , qui veut dire que chaque opérateur s'écrit :

$$
A = \sum_{ij=1}^{N} a_{ij} |i\rangle \langle j| \text{ , pour}\{|i\rangle\} \text{ base de } \mathcal{H}
$$

Un opérateur est diagonalisable que si et seulement si il est normal, ie,  $[A, A^+] = 0$ . En particulier si  $A^+ = A$  (hermitien) et  $A^+ = A^{-1}$ (unitaire) cet opérateur normal prend la forme

$$
A = \sum_{i=1}^{r} \lambda_i \left| e_i \right\rangle \left\langle e_i \right| \tag{5.3}
$$

 $\lambda_i$  valeurs propres non nulles  $(n - values)$ 

$$
A |e_i\rangle = \lambda_i |e_i\rangle , (\lambda_i \neq 0).
$$

Les  $\{|e_i\rangle\}$  générent un sous-espace de H dit support de A noté  $Supp(A)$ , l'ensemble des  $|\psi\rangle \in \mathcal{H}$  tels que  $A|\psi\rangle = 0$  forment un sous-espace de H dit le noyau de A noté  $Ker(A)$  orthogonal à  $Supp(A)$ , et on note  $Ker(A) \perp Supp(A)$  et bien sûr on a,  $Ker(A) \oplus Supp(A) = H$ .  $Ker(A)$  est généré par l'ensemble des vecteurs propres de  $A$  à valeur propre nulle.

L'espace des matrices hermittiennes (opérateurs hermitiens) est réel comme espace vectoriel, noté  $\mathcal{HM}$  et est de dimension  $N^2$  (sur  $\mathbb{R}$ )  $dim_{\mathbb{R}}\mathcal{HM}=N^2$ ; il n'est rien d'autre que l'algèbre de Lie de  $\mathcal{U}(N)$ . Les matrices de trace nulle constitue un sous-espace de dimension  $(N^2-1)$  dite algèbre de Lie  $su(N)$ et toute matrice de  $\mathcal{U}(N)$  s'écrit alors comme

$$
A \in \mathcal{HM} \quad \exists r \equiv (r_0, r_1, ..., r_{N^2-1}) \in \mathbb{R}^{N^2} \text{ tel que } A = r_0 \mathbb{I} + \sum_{i=1}^{N^2-1} r_j \sigma_j \quad \mathbb{I} = \mathbb{I}_N \ , \ \sigma_j \in su(N) \tag{5.4}
$$

avec  $r_0 = \frac{TrA}{N}$ ;  $r_j = \frac{1}{2}Tr(\sigma_j A)$ . Les  $\sigma_j \in su(N)$  vérifient :

$$
\sigma_i \sigma_j = \frac{2}{N} \delta_{ij} + d_{ijk} \sigma_k + i f_{ijk} \sigma_k \tag{5.5}
$$

 $d_{ijk}$ totalement symétrique en  $(i, j, k)$ et nuls pour  $N = 2$  et  $f_{ijk}$  totalement anti-symétrique en  $(i, j, k)$ .

Un opérateur (matrice) est positif ssi  $\forall |\psi\rangle \in \mathcal{H} \Leftrightarrow \langle \psi | P | \psi \rangle \geq 0$ , et aussi équivalent à :  $\exists A \in \mathcal{H}$ S  $/ \mathcal{P} = AA^{+}.$ 

L'ensemble de ces opérateurs positifs  $P$  est inclu dans  $HM$ ;  $P \subset \mathcal{HM}$  c'est espace vectoriel est de dimension  $dim[\mathcal{P}] = N^2$ . Un opérateur positif possède une racine carré (radical) positive  $\sqrt{P}$  telle que  $(\sqrt{P})^2 = P$ .

En général, pour un opérateur  $A \in \mathcal{HS}$ , on définit un opérateur positif  $AA^+$  et une valeur absolue définie par  $|A| \equiv \sqrt{AA^+}$ . Autrement, on lui associe une forme polaire :

$$
A = |A| U = \sqrt{AA^+}U \tag{5.6}
$$

avec  $U$  un opérateur unitaire. Cette forme polaire est unique si  $A$  est inversible.

L'espace des matrices densité s'identifie alors, sachant que  $P \subset \mathcal{HM}$ , par tous les opérateurs hermitiens positifs  $\rho \geq 0$ , de trace égale à 1, et est noté  $\mathcal{M}^{(N)}$  (ou M tout court).

Ses états purs sont des projecteurs sur des sous-espaces de  $dim = 1$  dans  $\mathcal{HM}$ , ie,  $\rho = |\psi\rangle \langle \psi|$  ou bien  $\rho^2 = \rho$ .  $(\langle \psi | \psi \rangle = 1)$ .

Il est clair alors que,  $\rho \in \mathcal{U}(N)$  et on peut alors l'écrire comme

$$
\rho = \frac{1}{N} \mathbb{I}_N + \sum_{i=1}^{N^2 - 1} r_i \sigma_i
$$
\n(5.7)

 $\{\sigma_i\}$ générateurs de su(N). Pour  $r_i = 0$ ,  $\rho_* = \frac{1}{N} 1_N$  dite état (maximalement mélange) mixte maximale (aussi, matrice d'ignorance).

Les  $r_i$  appellés coordonnées de mélange du vecteur de Bloch et on a :

$$
\mathcal{D}^{2}(\rho,\rho') = \sum_{i=1}^{N^{2}-1} (r_{i} - r_{i}')^{2}
$$
\n(analogue de la distance euclideanne)

(analogue de la distance euclidienne).

### Mélange de schrodinger

Une matrice densité ayant la forme diagonale suivante :

$$
\rho = \sum_{i=1}^{N} \lambda_i \left| e_i \right\rangle \left\langle e_i \right|
$$

peut être écrite sous la forme

$$
\rho = \sum_{i=1}^{M} P_i |\psi_i\rangle \langle \psi_i | ; \sum_{i=1}^{M} P_i = 1 \quad P_i \ge 0
$$
\n(5.9)

si et seulement si il existe une matrice unitaire $(M \times M)$  telle que

$$
|\psi_i\rangle = \frac{1}{\sqrt{P_i}} \sum_{j=1}^{N} U_{ij} \sqrt{\lambda_j} |e_j\rangle \cdot (M \succ N)
$$
 (5.10)

Ces états sont normalisés mais on n'a pas besoin qu'ils soient orthogonaux.

## Purification des états mixte

"Théorème de décomposition de Schmidt" : Pour tout  $|\psi\rangle \in \mathcal{H}_1 \otimes \mathcal{H}_2$  on a la décomposition suivante :

$$
|\psi\rangle = \sum_{i=1}^{N} \sqrt{\lambda_i} |e_i\rangle \otimes |f_i\rangle
$$
 (5.11)

où  $\{|e_i\rangle\}_{i=1-N_1}$  base de  $\mathcal{H}_1$ ,  $\{|f_i\rangle\}_{i=1-N_2}$  base de  $\mathcal{H}_2$  et  $N \leq \min\{N_1, N_2\}$ . Les coefficients  $\lambda_i$  sont réels, et vérifient :  $\lambda_i \geq 0$ ;  $\sum_{i=1}^{N} \lambda_i = 1$ .

Le nombre de  $\lambda_i$  non nuls, est appelé le rang de Schmidt  $(r = #\{\lambda_i \neq 0\})$  de l'état  $|\psi\rangle$ .

- Si r> 1;  $|\psi\rangle$  est un état intriqué de deux sous-systèmes (1 et 2).
- Cette décomposition ne concerne que l'espace à deux facteurs  $\mathcal{H}_{12} = \mathcal{H}_1 \otimes \mathcal{H}_2$ .

### Matrice densité réduites

Soit un système composé de deux sous-systèmes décrit par la matrice densité  $\rho_{12}$  définie sur  $\mathcal{H}_{12}$  $=\mathcal{H}_1\otimes\mathcal{H}_2.$ 

On décrit le sous-système (1) (respectivement (2)) par la matrice densité réduite  $\rho_1$  (respectivement  $\rho_2$ ) définie par la trace partielle sur (2) (respectivement sur (1))

$$
\rho_1 = Tr_2 \rho_{12} = \sum_{i=1}^{N_2} (\mathbb{I}_{N_1} \otimes \langle f_i |) \rho_{12} (\mathbb{I}_{N_1} \otimes | f_i \rangle)
$$
(5.12)

respectivement,

$$
\rho_2 = Tr_1 \rho_{12} = \sum_{i=1}^{N_1} (\langle e_i | \otimes \mathbb{I}_{N_2}) \rho_{12} (|e_i \rangle \otimes \mathbb{I}_{N_2}) \tag{5.13}
$$

- Il est facile de vérifier que ce sont des bonnes matrices densité et que si  $A = A_1 \otimes \mathbb{I}_{N_2}$  alors  $\langle A \rangle = Tr(\rho_{12}A) = Tr_1(\rho_1A_1)$ , et respectivement si  $A = \mathbb{I}_{N_1} \otimes A_2$  alors  $\langle A \rangle = Tr(\rho_{12}A) = Tr_2(\rho_2A_2)$ .

- Même si $\rho_{12}$  est un état pur, en général  $\rho_1 = Tr_2 \rho_{12}$  (ou  $\rho_2 = Tr_1 \rho_{12}$ ) est un état mixte.

## Lemme de réduction

Soit  $\rho_{12}$  un état pur sur  $\mathcal{H}_{12} = \mathcal{H}_1 \otimes \mathcal{H}_2$ , alors le spectre des matrices densité réduites  $\rho_1$  et  $\rho_2$  est identique (sauf possiblement pour une dégénerence défférente des valeurs propres nulles).

### Lemme de purification

Pour une matrice densité définie  $\rho_1$  sur  $\mathcal{H}_1$  , il existe un espace de Hilbert  $\mathcal{H}_2$  et un état pur  $\rho_{12}$ défini sur  $\mathcal{H}_1 \otimes \mathcal{H}_2$ , tels que  $\rho_1 = Tr_2 \rho_{12}$ .

#### $5.2$ Définitions et propriétés de l'intrication

**Définition 1 :** (l'intrication des états purs)

Soit  $|\psi_{AB}\rangle \in \mathcal{H}_A \otimes \mathcal{H}_B$  un état pur. On dit que  $|\psi_{AB}\rangle$  est intriqué où non-séparable si son rang de Schmidt est plus grand que 1.

**Propriété 1**: Soit  $|\psi_{AB}\rangle \in \mathcal{H}_A \otimes \mathcal{H}_B$  un état pur. Alors :  $|\psi_{AB}\rangle$  intriqué $\Leftrightarrow \#\langle a_A \rangle \in \mathcal{H}_A$ ,  $|b_B\rangle \in \mathcal{H}_B$ sachant que  $|\psi_{AB}\rangle = |a_A\rangle \otimes |b_B\rangle$ .

**Définition 2**: Soit  $|\psi_{AB}\rangle_{\pi} \in \mathcal{H}_A \otimes \mathcal{H}_B$  un état pur,  $dim(\mathcal{H}_A) \leq dim(\mathcal{H}_B)$ . Donc,  $|\psi_{AB}\rangle$  intriqué maximalement :  $\Leftrightarrow \rho_A = \frac{1}{\dim(\mathcal{H}_A)}$ .

**Définition 3 :** (Définition générale de l'intrication). Un état  $\rho$  dans  $\mathcal{H}_A \otimes \mathcal{H}_B$  est dit non-intriqué (ou séparable) s'il existe des opérateurs densités  $\rho_A^{(j)},\,\rho_B^{(j)}$  et  $p_j\geq 0$  avec  $\sum_j\,p_j=1$  tels que :

$$
\sum_{j} p_j \rho_A^{(j)} \otimes \rho_B^{(j)} \tag{5.14}
$$

**Propriété 2 :** Pour un état pur  $|\psi_{AB}\rangle \in \mathcal{H}_A \otimes \mathcal{H}_B$ , la définition (3) est réduite à la définition  $(1).$ 

**Propriété 3**:  $\rho_{AB}$  séparable  $\Leftrightarrow \exists$  des ensembles des états normalisés  $\{|a_A^{(j)}\rangle\}, \{|b_B^{(j)}\rangle\}, p_j \ge 0$ avec  $\sum_{i} p_i = 1$  sachant que

$$
\rho_{AB} = \sum_j p_j \left| a_A^{(j)} \right\rangle \left\langle a_A^{(j)} \right| \otimes \left| b_B^{(j)} \right\rangle \left\langle b_B^{(j)} \right|.
$$

#### $5.2.1$ L'entropie de von Neumann

**Définition 4 :** Soit  $\rho$  est un opérateur densité. Alors l'entropie de von Neumann est définie  $comme$ :

$$
S(\rho) = -Tr[\rho \cdot \log_2(\rho)]\tag{5.15}
$$

Si  $p_i$  sont des valeurs propres de  $\rho$ , on peut réecrire l'entropie comme :

$$
S(\rho) = \sum_{j} p_j \cdot \log_2 p_j \tag{5.16}
$$

 $\textbf{Exemple}:$ 

1. 
$$
\rho = \begin{pmatrix} 1 & 0 \\ 0 & 0 \end{pmatrix}
$$
 a les valeurs propres 0 et  $1 \Rightarrow S(\rho) = 0$ .

2.  $|\psi\rangle = \frac{1}{\sqrt{2}}(|\uparrow\rangle + |\downarrow\rangle)$ . Donc  $\rho = |\psi\rangle \langle \psi| = \frac{1}{2}\begin{pmatrix} 1 & 1 \\ 1 & 1 \end{pmatrix}$  comme  $\rho$  ont des valeurs propres 0,1,et  $S(\rho)=0$ 

$$
\beta = 0.
$$
\n
$$
\beta = \begin{pmatrix} \frac{1}{2} & 0 \\ 0 & \frac{1}{2} \end{pmatrix} \Rightarrow S(\rho) = \log_2(2).
$$

Propriété 4 : (les propriétés générale de l'entropie de von Neumann)

- 1.  $S(\rho) \geq 0$  et  $S(\rho) = 0 \Leftrightarrow \rho$  état pur.
- 2.  $dim(\mathcal{H}) = d \Rightarrow S(\rho) \leq log_2(d)$  et  $S(\rho) = log_2(d) \Leftrightarrow \rho = \frac{1}{4}\mathbb{I}$ .
- 3.  $\rho_{AB}$  dans  $\mathcal{H}_A \otimes \mathcal{H}_B$  pure  $\Rightarrow S(\rho_A) = S(\rho_B)$ .

4. Soit  $p_j \geq 0$ ,  $\sum_i p_j = 1$ ,  $\rho_i$  opérateurs densités qui a leurs support s dans des sous-espaces orthogonaux alors :  $S(\sum_j p_j \rho_j) = H(\{p_j\}) + \sum_j p_j S(\rho_j)$ , où  $H(\{p_j\}) = -\sum_j p_j \cdot \log_2 p_j$  est l'entropie de Shannon.

5. Propriété de l'entropie de Jointure : Soit  $p_j \geq 0$ ,  $\sum_j p_j = 1$ ,  $\{|j_A\rangle \subset \mathcal{H}_A\}$ orthonormés,  $\rho_j$  opérateurs densités dans  $\mathcal{H}_B$ . Donc  $S(\sum_j p_j |j_A\rangle \langle j_A| \otimes \rho_j) = H(\{p_j\}) + \sum_j p_j S(\rho_j)$ .

6.  $\rho_A, \rho_B$  opérateurs densité dans  $\mathcal{H}_A$ ,  $\mathcal{H}_B$ . Donc  $S(\rho_A \otimes \rho_B) = S(\rho_A) + S(\rho_B)$ .

Propriété 5 : (l'entropie de von Neumann comme mesure pour l'intrication d'un état pur)

Soit  $\rho = |\psi_{AB}\rangle \langle \psi_{AB}|$  un état pur dans  $\mathcal{H}_A \otimes \mathcal{H}_B$ ,  $dim(\mathcal{H}_A) \leq dim(\mathcal{H}_B)$ . Donc:

1.  $S(\rho_A) = 0 \Leftrightarrow |\psi_{AB}\rangle$  séparable,  $S(\rho_A) \succ 0 \Leftrightarrow |\psi_{AB}\rangle$  intriqué.

2.  $S(\rho_A) = \log(dim\mathcal{H}_A)(=$  maximal)  $\Leftrightarrow |\psi_{AB}\rangle$  intriqué maximalement.

Propriété 6 : 1. Les opérateurs densités forment un ensemble convexe :

$$
\mathcal{D} := \{ \rho \mid \langle \psi \mid \rho \mid \psi \rangle \ge 0 \mid \psi \rangle, \rho^+ = \rho, \, Tr(\rho) = 1 \}
$$
\n
$$
(5.17)
$$

2. Les opérateurs densité séparables forment un ensemble convexe :

$$
S := \{ \rho \in \mathcal{D} \mid \rho \ s\acute{e}parable \} \tag{5.18}
$$

**Propriété 7 :** (propriété de l'intrication de Witness).

Soit  $\rho$  est un opérateur densité arbitraire dans l'espace de Hilbert  $\mathcal{H}_A \otimes \mathcal{H}_B$  à dimension finie. On définit  $\mathcal{M} := \{A \mid A$  opérateur linéaire dans  $\mathcal{H}_A \otimes \mathcal{H}_B$  avec  $A^{\dagger} = A\}$ , alors :  $\rho$  est intriqué ssi  $\exists W \in \mathcal{M} : Tr(\rho W) < 0$  et  $Tr(\sigma W) \geq 0$  pour tout les opérateurs densité séparables  $\sigma$ .

#### 5.2.2 Le produit extèrieur

On considère deux vecteurs quelconques a<sup> $\rightarrow$ </sup> et b<sup> $\rightarrow$ </sup> dans  $\mathbb{C}^m$  muni de la base orthonormé  $\{\hat{e}_i\}_{i=1}^m$ . Leur produit éxterieur est un bivecteur dans l'espace éxterieur  $\mathbb{C}^m x \mathbb{C}^m$  muni de la base  $\{\hat{e}_i\}_{i=1}^m \wedge$  $\{\hat{e}_j\}_{i=1}^m$ .

## 5.3 Concurrence à deux qubits utilisant l'identité de lagrange et le produit éxtèrieuré20

Le produit extérieur de  $a^{\rightarrow}$  et  $b^{\rightarrow}$  est défini par :

$$
a^{\rightarrow} \wedge b^{\rightarrow} = \sum_{i=1}^{m-1} \sum_{j=i+1}^{m} (a_i b_j - a_j b_i) (\hat{e}_i \wedge \hat{e}_j)
$$

avec la propriété d'anti-symétrie suivante  $a^{\rightarrow} \wedge a^{\rightarrow} = 0$  et  $(a^{\rightarrow} \wedge b^{\rightarrow}) = -(b^{\rightarrow} \wedge a^{\rightarrow})$ 

Les composantes de  $a^{\rightarrow}\wedge b^{\rightarrow}$  peut être écrit comme :

$$
(a_1b_2 - a_2b_1, a_1b_3 - a_3b_1, ..., a_1b_m - a_mb_1, a_2b_3 - a_3b_2, ..., a_2b_m - a_mb_2, ..., a_{m-1}b_m - a_mb_{m-1})
$$
\n(5.19)

L'identité de lagrange On considère deux vecteurs  $a^{\rightarrow}$ ,  $b^{\rightarrow} \in \mathbb{C}^m$ . l'identité de Lagrange est donnée par :

$$
\| \quad a^{-} \wedge b^{-} \|^{2} = \sum_{i=1}^{m-1} \sum_{j=i+1}^{m} |a_{i}b_{j} - a_{j}b_{i}|^{2} = \frac{1}{2} \sum_{i=1}^{m} \sum_{j=1}^{m} |a_{i}b_{j} - a_{j}b_{i}|^{2} = \frac{1}{2} \sum_{i=1}^{m} \sum_{j=1}^{m} (a_{i}b_{j} - a_{j}b_{i})(\bar{a}_{i}\bar{b}_{j} - \bar{a}_{j}\bar{b}_{i})
$$
  
\n
$$
= \frac{1}{2} \sum_{i=1}^{m} \sum_{j=1}^{m} (|a_{i}|^{2} |b_{j}|^{2} - 2 \operatorname{Re}(a_{i}b_{j}\bar{a}_{j}\bar{b}_{i}) + |a_{j}|^{2} |b_{i}|^{2} = \left(\sum_{i=1}^{m} |a_{i}|^{2}\right) \left(\sum_{j=1}^{m} |b_{j}|^{2}\right) - \operatorname{Re} \sum_{i=1}^{m} \sum_{j=1}^{m} (a_{i}b_{j}\bar{a}_{j}\bar{b}_{i})
$$
  
\n
$$
= \left(\sum_{i=1}^{m} |a_{i}|^{2}\right) \left(\sum_{j=1}^{m} |b_{j}|^{2}\right) - \sum_{i=1}^{m} a_{i}\bar{b}_{i}|^{2} = \|a^{-} \|^{2} \|b^{-} \|^{2} - \|a^{-} \cdot b^{-} \|^{2}
$$

## 5.3 Concurrence à deux qubits utilisant l'identité de lagrange et le produit éxtèrieure

On considère un système à 2-qubits avec des qubits A et B. Soit  $|\psi\rangle$  un état pur normalisé du système avec,

$$
|\psi\rangle = p |0_A 0_B \rangle + q |0_A 1_B \rangle + r |1_A 0_B \rangle + s |1_A 1_B \rangle \tag{5.20}
$$

 $(p, q, r, s \in \mathbb{C})$ , et on écrit l'état comme :

$$
|\psi\rangle = |0_A\rangle (p|0_B\rangle + q|1_B\rangle) + |1_A\rangle (r|0_B\rangle + s|1_B\rangle)
$$
  
=  $|0_A\rangle \langle 0_A | \psi \rangle + |1_A\rangle \langle 1_A | \psi \rangle$  (5.21)

et aussi 
$$
|\psi\rangle = |0_B\rangle\langle0_B|\psi\rangle + |1_B\rangle\langle1_B|\psi\rangle
$$
 (5.22)

Cette représentation (5.19) permet de tirer des conditions de séparabilité et non séparabilité dans une forme compacte.

On a  $|| \langle 0_A | \psi \rangle \wedge \langle 1_A | \psi \rangle || = || \langle 0_B | \psi \rangle \wedge \langle 1_B | \psi \rangle || = |ps-qr|$ , qui permet la mesure de l'intrication pour le cas d'un état pur à 2-qubits.

$$
E = 2 \| \langle 0_A | \psi \rangle \wedge \langle 1_A | \psi \rangle \|
$$
  
= 2 \| \langle 0\_B | \psi \rangle \wedge \langle 1\_B | \psi \rangle \|  
= 2 | ps - qr | (5.23)

qui est la concurrence, pour deux états purs à 2-qubits, démontrée par Hill et Wootters comme,  $C(\psi) = \langle \psi | \tilde{\psi} \rangle = 2 | ps - qr |$ 

Pour l'intrication maximale par cette mesure, l'aire d'un parallèlogramme  $|ps - qr|$  doit être maximale, ce qui implique qu'il doit être un carré dont les cotés prennent la valeur maximale possible. Car la somme des carrés des cotés est contrainte à 1(par normalisation),  $\langle 0_A | \psi \rangle |^2 + |\langle 1_A | \psi \rangle |^2 = 1$ , l'aire est maximisée lorsque chacune des cotés du carré est égale à  $\frac{1}{\sqrt{2}}$ , ensuite,  $E_{(\text{max})} = 1, 0 \le E \le 1$ .

 $\cdot$  On dit que la bipartition  $A/B$  est maximalement intriqué si elle vérifiée les conditions suivants :

$$
\|\langle 0_A | \psi \rangle \| = \|\langle 1_A | \psi \rangle \| , \|\langle 0_B | \psi \rangle \| = \|\langle 1_B | \psi \rangle \|
$$
  

$$
(\langle 0_A | \psi \rangle)^+ \langle 1_A | \psi \rangle = 0 , (\langle 0_B | \psi \rangle)^+ \langle 1_B | \psi \rangle = 0
$$

#### Extension aux états multiparticules en dimensions arbitraires  $5.4$

On considère un état pur  $|\psi\rangle$  à n particules dans des dimensions arbitraires avec les particules étiquetées par  $\{1, 2, ..., n\}$  dans une base orthonormée comme,

$$
|\psi\rangle = \sum_{j_1, j_2, \dots, j_n = 0}^{d_1 - 1, d_2 - 2, \dots, d_n - 1} a_{j_1 j_2 \dots j_n} |j_1\rangle \otimes |j_2\rangle \dots \otimes |j_n\rangle
$$
 (5.24)

où la particule(*i*) appartient à un espace de Hilbert d<sub>i</sub>-dimensional, et  $a_{j_1j_2...j_n}$  sont des amplitudes complexes.

On peut écrire l'état  $|\psi\rangle$  comme:

$$
\begin{split}\n\left|\psi\right\rangle &= \sum_{j_1,j_2,\dots,j_n} a_{j_1j_2\dots j_n}(|j_1\rangle \otimes |j_2\rangle \dots \otimes |j_m\rangle) \otimes (|j_{m+1}\rangle \otimes |j_{m+2}\rangle \dots \otimes |j_n\rangle) \\
&= \sum_{j_1,j_2,\dots,j_m} \sum_{j_{m+1},\dots,j_n} a_{j_1j_2\dots j_m j_{m+1}\dots j_n} |j_1j_2\dots j_m\rangle \otimes |j_{m+1}\dots j_n\rangle \\
&= \sum_{j_1,j_2,\dots,j_m} \left[|j_1j_2\dots j_m\rangle \otimes \left(\sum_{j_{m+1},\dots,j_n} a_{j_1j_2\dots j_m j_{m+1}\dots j_n} |j_{m+1}\dots j_n\rangle\right)\right]\n\end{split} \tag{5.25}
$$

En notant que

$$
\langle k_1 k_2 \dots k_m \mid \psi \rangle = \sum_{j_{m+1}, \dots, j_n} a_{k_1 k_2 \dots k_m k_{m+1} \dots j_n} \mid j_{m+1} \dots j_n \rangle \tag{5.26}
$$

 $L'$ éq (5.25) peut être exprimé comme :

$$
|\psi\rangle = |j_1 j_2 ... j_m\rangle \otimes [\langle j_1 j_2 ... j_m | \psi \rangle]
$$
 (5.27)

La mesure de l'intrication est donnée par,

$$
E_{\mathcal{M}}^2 = 4 \sum_{i_1,\dots,i_m} \sum_{\substack{j_1 \ge i_1,\dots,j_m \ge i_m \\ |i_1-j_1|+|i_m-j_m|\neq 0}} \| \langle i_1 i_2,\dots,i_m | \psi \rangle \wedge \langle j_1 j_2 \dots j_m | \psi \rangle \|^2 \tag{5.28}
$$

Par définition, on considère :

$$
\langle i_1 i_2 ... , i_m | \psi \rangle \wedge \langle j_1 j_2 ... j_m | \psi \rangle
$$
\n
$$
= \left( \sum_{k_{m+1},...,k_n} a_{i_1 i_2 ... i_m k_{m+1} ... k_n} |k_{m+1} ... k_n \rangle \right)
$$
\n
$$
\wedge \left( \sum_{l_{m+1},...,l_n} a_{j_1 j_2 ... j_m l_{m+1} ... l_n} |l_{m+1} ... l_n \rangle \right)
$$
\n
$$
= \sum_{k_{m+1},...,k_n} \sum_{l_{m+1},...,l_n} a_{i_1 i_2 ... i_m k_{m+1} ... k_n} a_{j_1 j_2 ... j_m l_{m+1} ... l_n} |k_{m+1} ... k_n \rangle \wedge |l_{m+1} ... l_n \rangle
$$
\n
$$
= \sum_{k_{m+1},...,k_n} \sum_{l_{m+1} \ge k_{m+1},...,l_n \ge k_n} \sum_{|i_{m+1} - k_{m+1}| + ... + |l_n - k_n| \neq 0} \left( a_{k_1, k_1} \sum_{l_{m+1} - k_{m+1} + ... + |l_n - k_n| \neq 0} \right)
$$

 $(a_{i_1 i_2 ... i_m k_{m+1} ... k_n} a_{j_1 j_2 ... j_m l_{m+1} ... l_n} - a_{i_1 i_2 ... i_m l_{m+1} ... l_n} a_{j_1 j_2 ... j_m k_{m+1} ... k_n}) \, | k_{m+1} ... k_n \rangle \wedge |l_{m+1} ... l_n \rangle$ 

donc,

$$
\|\langle i_1 i_2 ... i_m | \psi \rangle \wedge \langle j_1 j_2 ... j_m | \psi \rangle \|^2
$$
\n
$$
= \sum_{k_{m+1},...,k_n} \sum_{\substack{l_{m+1} \ge k_{m+1},...,l_n \ge k_n \\ |i_{m+1}-k_{m+1}|+...+|l_n-k_n| \ne 0}} 1
$$
\n
$$
a_{i_1 i_2 ... i_m k_{m+1} ... k_n} a_{j_1 j_2 ... j_m l_{m+1} ... l_n} - a_{i_1 i_2 ... i_m l_{m+1} ... l_n} a_{j_1 j_2 ... j_m k_{m+1} ... k_n} \|^2
$$

Par la généralisation de la relation de l'identité de Lagrange (5.23), on peut écrire l'éxpression précé- $\!$  dente comme :

$$
= \left(\sum_{k_{m+1},...,k_n} |a_{i_1i_2...i_mk_{m+1}...k_n}|^2\right) \left(\sum_{l_{m+1},...,l_n} |a_{j_1j_2...j_ml_{m+1}...l_n}|^2\right)
$$
  
- 
$$
\sum_{k_{m+1},...,k_n} (a_{i_1i_2...i_ml_{m+1}...l_n} \bar{a}_{j_1j_2...j_mk_{m+1}...k_n})|^2
$$

La mesure de l'intrication s'écrit alors :

$$
E_{\mathcal{M}}^{2} = 4 \sum_{i_{1}...i_{m}} \sum_{\substack{j_{1} \geq i_{1},...,j_{m} \geq i_{m} \ j_{1} = j_{1} \mid +|i_{m} - j_{m}| \neq 0}} || \langle i_{1}i_{2}...i_{m} | \psi \rangle \wedge \langle j_{1}j_{2}...j_{m} | \psi \rangle ||^{2}
$$
  
\n
$$
= 4 \sum_{i_{1}...i_{m}} \sum_{\substack{j_{1} \geq i_{1},...,j_{m} \geq i_{m} \ j_{1} = j_{1} \mid +|i_{m} - j_{m}| \neq 0}} [ \left( \sum_{k_{m+1},...,k_{n}} | a_{i_{1}i_{2}...i_{m}k_{m+1}...k_{n}} |^{2} \right)
$$
  
\n
$$
- \left( \sum_{l_{m+1},...,l_{n}} | a_{j_{1}j_{2}...j_{m}l_{m+1}...l_{n}} |^{2} \right)
$$
  
\n
$$
- \left( \sum_{k_{m+1},...,k_{n}} a_{i_{1}i_{2}...i_{m}l_{m+1}...l_{n}} \bar{a}_{j_{1}j_{2}...j_{m}k_{m+1}...k_{n}} |^{2} \right)
$$
  
\n(5.29)

**États à trois qubits :** On considère un système à 3-qubits avec des qubits A, B, et C. Soit  $|\psi\rangle$  un état pur normalisé du système suivant

$$
|\psi\rangle = p|0_A 0_B 0_C\rangle + q|0_A 0_B 1_C\rangle + r|0_A 1_B 0_C\rangle + s|0_A 1_B 1_C\rangle
$$
  
+ $t|1_A 0_B 0_C\rangle + u|1_A 0_B 1_C\rangle + v|1_A 1_B 0_C\rangle + w|1_A 1_B 1_C\rangle$   
=  $|0_A\rangle [p|0_B 0_C\rangle + q|0_B 1_C\rangle + r|1_B 0_C\rangle + s|1_B 1_C\rangle]$   
+  $|1_A\rangle [t|0_B 0_C\rangle + u|0_B 1_C\rangle + v|1_B 0_C\rangle + w|1_B 1_C\rangle]$   
=  $|0_A\rangle \langle 0_A | \psi \rangle + \langle 1_A | \psi \rangle$  (5.30)

 $(p,q,r,s,t,u,v,w \in \mathbb{C})$ , de même que dans le cas de 2-qubits, pour la séparabilité de qubits A (la bibartition A/BC), les vecteurs  $\langle 0_A \mid \psi \rangle, \, \langle 1_A \mid \psi \rangle$  doivent être parallèles,

$$
\frac{p}{t} = \frac{q}{u} = \frac{r}{v} = \frac{s}{w} \tag{5.31}
$$

Les conditions de séparabilité peut s'écrire dans la représentation du produit éxterieur comme  $\langle 0_A | \psi \rangle \wedge$  $\langle 1_A \mid \psi \rangle = 0,$ qui est équivalente à la relation dans l'équation (5.31)

$$
(p, q, r, s) \land (t, u, v, w) =
$$
  
 $(pu - qt, pv - rt, pw - st, qv - ru, qw - su, rw - sv)$ 

donc,

$$
A/BC
$$
 séparable  $\Leftrightarrow \langle 0_A | \psi \rangle \wedge \langle 1_A | \psi \rangle = 0$ 

Donc, on peut écrire la mesure globale de l'intrication pour un système à 3-qubits comme :

$$
E = E_A + E_B + E_C
$$
  
= 2 || \langle 0\_A | \psi \rangle \wedge \langle 1\_A | \psi \rangle || +2 || \langle 0\_B | \psi \rangle \wedge \langle 1\_B | \psi \rangle || +  
2 || \langle 0\_C | \psi \rangle \wedge \langle 1\_C | \psi \rangle ||

**Etats à quatre qubits :** On considère un système à 4-qubits avec des qubits A, B, C et D. Soit  $|\psi\rangle$ un état pur.  $E_A = 2 \parallel \langle 0_A | \psi \rangle \wedge \langle 1_A | \psi \rangle \parallel$  détermine la séparabilité de qubit A du système (*BCD*) dans le système composé  $(ABCD)$ .

Pour la séparabilité des qubits  $(AB)$  où  $(CD)$  dans le système, les vecteurs  $\langle 0_A 0_B | \psi \rangle$ ,  $\langle 0_A 1_B | \psi \rangle$ ,  $\langle 1_A 0_B | \psi \rangle$  $\langle 1_A 1_B | \psi \rangle$  dans l'espace de Hilbert  $\mathcal{H}_{CD}$  doivent être parallèles. On peut écrire  $|\psi \rangle$  comme

$$
[\ket{0_A 0_B} \bra{0_A 0_B} \ket{\psi} + \ket{0_A 1_B} \bra{0_A 1_B} \ket{\psi} + \ket{1_A 0_B} \bra{1_A 0_B} \ket{\psi} + \ket{1_A 1_B} \bra{1_A 1_B} \ket{\psi}]
$$

Donc, on définit  $E_{AB}$  comme :

$$
E_{AB}^2 = 4 \left[ \|\langle 0_A 0_B | \psi \rangle \wedge \langle 0_A 1_B | \psi \rangle \|^2 + \|\langle 0_A 0_B | \psi \rangle \wedge \langle 1_A 0_B | \psi \rangle \|^2 \right]
$$
  
+ 
$$
\|\langle 0_A 0_B | \psi \rangle \wedge \langle 1_A 1_B | \psi \rangle \|^2 + \|\langle 0_A 1_B | \psi \rangle \wedge \langle 1_A 0_B | \psi \rangle \|^2
$$
  
+ 
$$
\|\langle 0_A 1_B | \psi \rangle \wedge \langle 1_A 1_B | \psi \rangle \|^2 + \|\langle 1_A 0_B | \psi \rangle \wedge \langle 1_A 1_B | \psi \rangle \|^2
$$
(5.32)

#### Géométrie de l'intrication à partir du parallèlisme des vecteurs  $5.5$

Si  $|\psi\rangle$  est un état pur d'un système à 3-qubits avec les qubits A, B, C, on peut écrire :

$$
|\psi\rangle = a |000\rangle + b |001\rangle + c |010\rangle + d |011\rangle + p |100\rangle + q |101\rangle + r |110\rangle + s |111\rangle
$$
 (5.33)

On considère la bipartition  $A/BC$  et le système de mesure BC dans la base de calcul. Les vecteurs de post mesure non normalisées pour le système A seront,  $\chi_0^A = a |0\rangle + p |1\rangle$ ,  $\chi_1^A = b |0\rangle + q |1\rangle$ ,  $\chi_2^A = c |0\rangle + r |1\rangle$ ,  $\chi_3^A = d |0\rangle + s |1\rangle$ .

La concurrence au carré dans cette bipartition du système est donné par :

$$
C_{A/BC}^2 = 4[|\chi_0^A \wedge \chi_1^A|^2 + |\chi_0^A \wedge \chi_2^A|^2 + |\chi_0^A \wedge \chi_3^A|^2 + |\chi_1^A \wedge \chi_2^A|^2 + |\chi_1^A \wedge \chi_3^A|^2 + |\chi_2^A \wedge \chi_3^A|^2]
$$
\n(5.34)

Si tous les vecteurs  $\chi_i^A$ ,  $i \in [1,3]$  sont parallèles, l'état est séparable dans cette bi-partition.

En 2002, Coffman, Kundu, et Wooters ont montré que si trois particules  $A, B, C$  sont intriquées, la somme de la concurrence au carré entre A et  $B(C_{A/B}^2)$  et la concurrence au carré entre A et  $C(C_{A/C}^2)$ obéissent à l'inégalité de Coffman-Kundu-Wooters suivante comme :

$$
C_{A/BC}^2 \ge C_{A/B}^2 + C_{A/C}^2 \tag{5.35}
$$

où,  $C_{A/B_i}$  est la concurrence entre les systèmes A et B, lorsque C est fixé à l'état  $|i\rangle$  i = 0,1. De même, la concurrence entre les systèmes A et C quand B est fixé à l'état  $|i\rangle$   $i = 0, 1$ .

$$
C_{A/C}^2 = |C_{A/C_0} + C_{A/C_1}|^2
$$

et

$$
C_{A/B}^2 = | C_{A/B_0} + C_{A/B_1} |^2
$$

On définit le 3-tangle par

$$
\tau = C_{A/BC}^2 - C_{A/B}^2 - C_{A/C}^2 \tag{5.36}
$$

De l'équation (5.33), et en utilisant les définitions des vecteurs d'états des mesures passées du système A, on trouve,

$$
C_{A/B}^{2} = 4 | (\chi_{0}^{A} \wedge \chi_{2}^{A}) + (\chi_{1}^{A} \wedge \chi_{3}^{A}) |^{2}
$$
 (5.37)

et,

$$
C_{A/C}^2 = 4 | (\chi_0^A \wedge \chi_1^A) + (\chi_2^A \wedge \chi_3^A) |^2
$$
 (5.38)

Le remplacement des équations  $(5.34)$ ,  $(5.37)$ , et  $(5.38)$  dans l'équation  $(5.36)$  nous conduit à une définition de 3-tangle en utilisant les vecteurs d'état de post mesure du système A comme,

$$
\tau = 4[|\chi_0^A \wedge \chi_3^A|^2 + |\chi_1^A \wedge \chi_2^A|^2 - 2(\chi_0^A \wedge \chi_1^A).(\chi_2^A \wedge \chi_3^A)
$$
  
-2(\chi\_0^A \wedge \chi\_2^A).(\chi\_1^A \wedge \chi\_3^A)] (5.39)

### Application au canal quantique de téléportation 5.6

Notre canal quantique est donné par

$$
|C\rangle_{A_1B_2C_3C_4A_5B_6} = \frac{1}{2\sqrt{2}}(|000000\rangle + |001111\rangle + |010101\rangle + |011010\rangle + |100110\rangle + |100110\rangle + |110011\rangle + |111100\rangle)
$$
(5.40)

Pour montrer que ce canal est maximalement intriqué, il faut vérifier que les conditions suivantes :

$$
\| \langle A_i | AB \rangle \|^{2} = \| \langle A_j | AB \rangle \|^{2} , \| \langle B_i | AB \rangle \|^{2} = \| \langle B_j | AB \rangle \|^{2}
$$

et

$$
\langle AB | B_i \rangle \cdot \langle B_j | AB \rangle = 0 , \langle AB | A_i \rangle \cdot \langle A_j | AB \rangle = 0
$$

Intication de Alice :  $(1)$ 

$$
_A\langle 00 | C \rangle = \frac{1}{2\sqrt{2}}(|0000\rangle + |1011\rangle)_{BC}, \ \ \langle C | 00 \rangle_A = \frac{1}{2\sqrt{2}}(\langle 0000 | + \langle 1011 |)_{BC}
$$
\n
$$
(2)_{-}
$$

$$
_A\left<01\mid C\right> = \frac{1}{2\sqrt{2}}(|0111\rangle + |1100\rangle)_{BC}, \ \ \langle C\mid 01\rangle_A = \frac{1}{2\sqrt{2}}(\langle 0111\mid + \langle 1100\mid)_{BC}
$$

 $\left( 3\right) _{-}$ 

$$
_A \langle 10 | C \rangle = \frac{1}{2\sqrt{2}} (|0101\rangle + |1110\rangle)_{BC}, \ \ \langle C | 10 \rangle_A = \frac{1}{2\sqrt{2}} (\langle 0101 | + \langle 1110 | \rangle_{BC})
$$

 $(4)$ 

$$
_A \langle 11 | C \rangle = \frac{1}{2\sqrt{2}} (|0010\rangle + |1001\rangle)_{BC}, \ \ \langle C | 11 \rangle_A = \frac{1}{2\sqrt{2}} (\langle 0010 | + \langle 1001 |)_{BC}
$$

Donc,

 $\left( 1\right) _{-}$ 

$$
\langle C | 00 \rangle_A \cdot_A \langle 00 | C \rangle = \frac{1}{8} (\langle 0000 | + \langle 1011 |)_{BC} \cdot (| 0000 \rangle + | 1011 \rangle)_{BC}
$$
  
=  $\frac{1}{8} (\langle 0000 | 0000 \rangle + \langle 1011 | 1011 \rangle) = \frac{1}{4}$ 

 $(2)$ 

 $(3)$ 

$$
\langle C \mid 01 \rangle_A \cdot_A \langle 01 \mid C \rangle = \frac{1}{8} (\langle 0111| + \langle 1100|)_{BC} \cdot (|0111 \rangle + |1100 \rangle)_{BC} = \frac{1}{4}
$$

$$
\langle C \mid 10 \rangle_A \cdot_A \langle 10 \mid C \rangle = \frac{1}{8} (\langle 0101| + \langle 1110|)_{BC} \cdot (|0101 \rangle + |1110 \rangle)_{BC} = \frac{1}{4}
$$

 $(4)$ 

$$
\langle C | 11 \rangle_A \cdot_A \langle 11 | C \rangle = \frac{1}{8} (\langle 0010 | + \langle 1001 |)_{BC} \cdot (| 0010 \rangle + | 1001 \rangle)_{BC} = \frac{1}{4}
$$

De même,

 $(1)$ 

$$
\left\langle C\mid 00\right\rangle_A\cdot_A\left\langle 01\mid C\right\rangle=\frac{1}{8}(\left\langle 0000\right|+\left\langle 1011\right|\right)_{BC}\cdot(\left|0111\right\rangle+\left|1100\right\rangle)_{BC}=0
$$

$$
(2)_{-}
$$

$$
\langle C \mid 00 \rangle_A \cdot_A \langle 10 \mid C \rangle = \frac{1}{8} (\langle 0000 \mid + \langle 1011 \mid)_{BC} \cdot (\mid 0101 \rangle + \mid 1110 \rangle)_{BC} = 0
$$

$$
(3)_{-}
$$

$$
\langle C | 00 \rangle_A \cdot_A \langle 11 | C \rangle = \frac{1}{8} (\langle 0000 | + \langle 1011 |)_{BC} \cdot (| 0010 \rangle + | 1001 \rangle)_{BC} = 0
$$

 $(4)$ 

$$
\langle C | 01 \rangle_A \cdot_A \langle 10 | C \rangle = \frac{1}{8} (\langle 0111 | + \langle 1100 |)_{BC} \cdot (|0101 \rangle + |1110 \rangle)_{BC} = 0
$$

 $(5)$ 

$$
\langle C | 01 \rangle_A \cdot_A \langle 11 | C \rangle = \frac{1}{8} (\langle 0111 | + \langle 1100 | 0 \rangle_{BC} \cdot (|0010 \rangle + |1001 \rangle)_{BC} = 0
$$

 $(6)$ 

$$
\langle C | 10 \rangle_A \cdot_A \langle 11 | C \rangle = \frac{1}{8} (\langle 0101 | + \langle 1110 | 0 \rangle_{BC} \cdot (|0010 \rangle + |1001 \rangle)_{BC} = 0
$$

On remarque que les conditions sont vérifiées et par conséquent Alice est maximalement intriqué à Charlie et Bob. De même, on trouve le même résultat pour l'intrication de Charlie et Bob, ils sont maximalement intriqués.

Calcul de la concuurence : Il y'a deux méthodes pour calculer la concurrence;

 $1<sup>re</sup>**Mthode**$ 

Calcul de  $C_{A/BC}^2$  :

<sup>A</sup> h00 j Ci = 1 2 p 2 (j0000i + j1011i)BC = 1 2 p 2 (j0i j0i j0i j0i + j1i j0i j1i j1i) = 1 2 p 2 [ 1 0 1 0 1 0 1 0 + 0 1 1 0 0 1 0 1 ] = 1 2 p 2 0 BBBBBBBBBBBBBBBBBBBBBBBBBBBBBBBBBBBBBBBB@ 1 0 0 0 0 0 0 0 0 0 0 1 0 0 0 0 1 CCCCCCCCCCCCCCCCCCCCCCCCCCCCCCCCCCCCCCCCA (5.41)

<sup>A</sup> h01 j Ci = (j0111i + j1100i)BC = 1 2 p 2 (j0i j1i j1i j1i + j1i j1i j0i j0i) = 1 2 p 2 0 BBBBBBBBBBBBBBBBBBBBBBBBBBBBBBBBBBBBBBBB@ 0 0 0 0 0 0 0 1 0 0 0 0 1 0 0 0 1 CCCCCCCCCCCCCCCCCCCCCCCCCCCCCCCCCCCCCCCCA

(5.42)

$$
A \langle 10 | C \rangle = \frac{1}{2\sqrt{2}} (|0101\rangle + |1110\rangle)_{BC}
$$
  
\n
$$
= \frac{1}{2\sqrt{2}} (|0\rangle \otimes |1\rangle \otimes |0\rangle \otimes |1\rangle + |1\rangle \otimes |1\rangle \otimes |1\rangle \otimes |0\rangle)
$$
  
\n
$$
= \frac{1}{2\sqrt{2}} \begin{pmatrix} 0 \\ 0 \\ 0 \\ 0 \\ 1 \\ 0 \\ 0 \\ 0 \\ 0 \\ 0 \\ 0 \\ 0 \\ 0 \\ 0 \\ 0 \\ 0 \\ 1 \end{pmatrix}
$$

(5.43)

$$
A \langle 11 | C \rangle = \frac{1}{2\sqrt{2}} (|0010\rangle + |1001\rangle)_{BC}
$$
  
\n
$$
= \frac{1}{2\sqrt{2}} (|0\rangle \otimes |0\rangle \otimes |1\rangle \otimes |0\rangle + |1\rangle \otimes |0\rangle \otimes |0\rangle \otimes |1\rangle)
$$
  
\n
$$
= \frac{1}{2\sqrt{2}} \begin{pmatrix} 0 \\ 0 \\ 1 \\ 0 \\ 0 \\ 0 \\ 0 \\ 1 \\ 0 \\ 0 \\ 0 \\ 0 \\ 0 \\ 0 \\ 0 \\ 0 \\ 0 \\ 0 \\ 0 \\ 0
$$
  
\n
$$
\langle 5.44 \rangle
$$

La norme du prodouit éxterieur est donnée comme suit :  $\,$ 

$$
\|A \langle 00 \mid C \rangle \wedge_A \langle 01 \mid C \rangle \|^{2} = \left(\frac{1}{8}\right)^{2} + \left(\frac{1}{8}\right)^{2} + \left(\frac{1}{8}\right)^{2} + \left(\frac{-1}{8}\right)^{2} = \frac{1}{16}
$$
(5.45)

$$
\|A \langle 00 \mid C \rangle \wedge_A \langle 10 \mid C \rangle\|^2 = \left(\frac{1}{8}\right)^2 + \left(\frac{-1}{8}\right)^2 + \left(\frac{1}{8}\right)^2 + \left(\frac{1}{8}\right)^2 = \frac{1}{16}
$$
(5.46)

$$
\|A \langle 00 \mid C \rangle \wedge_A \langle 11 \mid C \rangle \|^2 = \left(\frac{1}{8}\right)^2 + \left(\frac{1}{8}\right)^2 + \left(\frac{-1}{8}\right)^2 + \left(\frac{-1}{8}\right)^2 = \frac{1}{16} \tag{5.47}
$$

$$
\|A \langle 01 \mid C \rangle \wedge_A \langle 10 \mid C \rangle \|^2 = \left(\frac{1}{8}\right)^2 + \left(\frac{1}{8}\right)^2 + \left(\frac{-1}{8}\right)^2 + \left(\frac{-1}{8}\right)^2 = \frac{1}{16}
$$
(5.48)

$$
\|A \langle 01 \mid C \rangle \wedge_A \langle 11 \mid C \rangle\|^2 = \left(\frac{-1}{8}\right)^2 + \left(\frac{1}{8}\right)^2 + \left(\frac{-1}{8}\right)^2 + \left(\frac{-1}{8}\right)^2 = \frac{1}{16} \tag{5.49}
$$

$$
\|A \langle 10 \mid C \rangle \wedge_A \langle 11 \mid C \rangle \|^{2} = \left(\frac{1}{8}\right)^{2} + \left(\frac{-1}{8}\right)^{2} + \left(\frac{-1}{8}\right)^{2} + \left(\frac{-1}{8}\right)^{2} = \frac{1}{16}
$$
(5.50)

Donc,

$$
C_{A/BC}^2 = 4[||A \langle 00 | C \rangle \wedge_A \langle 01 | C \rangle ||^2 + ||A \langle 00 | C \rangle \wedge_A \langle 10 | C \rangle ||^2
$$
  
+ || A \langle 00 | C \rangle \wedge\_A \langle 11 | C \rangle ||^2 + ||A \langle 01 | C \rangle \wedge\_A \langle 10 | C \rangle ||^2  
+ || A \langle 01 | C \rangle \wedge\_A \langle 11 | C \rangle ||^2 + ||A \langle 10 | C \rangle \wedge\_A \langle 11 | C \rangle ||^2]  
= 4(\frac{1}{16} + \frac{1}{16} + \frac{1}{16} + \frac{1}{16} + \frac{1}{16} + \frac{1}{16}) = 4(\frac{6}{16}) = \frac{3}{2}

De même pour Charlie et Bob.

Calcul de $C_{A/B}^2\;$  :

On fixe C et on applique la relation :  $|C_{AB}\rangle_i = \langle I_C | C_{ABC}\rangle$ , avec  $\langle I_C | = \langle 00 | , \langle 01 | , \langle 10 | , \langle 11 |$ . Donc,

 $(1)$ 

$$
|C_{AB}\rangle_{00} =_C \langle 00 \mid C_{ABC}\rangle = \frac{1}{2\sqrt{2}}(|0000\rangle + |1111\rangle)_{AB}
$$
\n(5.51)

 $(2)$ <sub>-</sub>

$$
|C_{AB}\rangle_{01} =_C \langle 01 | C_{ABC}\rangle = \frac{1}{2\sqrt{2}} (|0101\rangle + |1010\rangle)_{AB}
$$
 (5.52)

 $\left( 3\right) _{-}$ 

$$
|C_{AB}\rangle_{10} = C \langle 10 \mid C_{ABC}\rangle = \frac{1}{2\sqrt{2}} (|0110\rangle + |1001\rangle)_{AB}
$$
 (5.53)

 $\left( 4\right) _{-}$ 

$$
|C_{AB}\rangle_{11} = C \langle 11 | C_{ABC}\rangle = \frac{1}{2\sqrt{2}} (|0011\rangle + |1100\rangle)_{AB}
$$
 (5.54)

(1)\_ Calcul de $C_{A/B(00)}$  :

On a;

$$
C_{A/B(00)}^2 = 4[||A \langle 00 | C_{AB} \rangle_{00} \wedge_A \langle 01 | C_{AB} \rangle_{00} ||^2 + ||A \langle 00 | C_{AB} \rangle_{00} \wedge_A \langle 10 | C_{AB} \rangle_{00} ||^2
$$
  
+ || A \langle 00 | C\_{AB} \rangle\_{00} \wedge\_A \langle 11 | C\_{AB} \rangle\_{00} ||^2 + ||A \langle 01 | C\_{AB} \rangle\_{00} \wedge\_A \langle 10 | C\_{AB} \rangle\_{00} ||^2  
+ || A \langle 01 | C\_{AB} \rangle\_{00} \wedge\_A \langle 11 | C\_{AB} \rangle\_{00} ||^2 + ||A \langle 10 | C\_{AB} \rangle\_{00} \wedge\_A \langle 11 | C\_{AB} \rangle\_{00} ||^2 ] (5.55)

où,

$$
\left\{ A \left\langle 00 \mid C_{AB} \right\rangle_{00} = \frac{1}{2\sqrt{2}} \left| 00 \right\rangle, \ \left\langle 01 \mid C_{AB} \right\rangle_{00} = 0, \ A \left\langle 10 \mid C_{AB} \right\rangle_{00} = 0, \ A \left\langle 11 \mid C_{AB} \right\rangle_{00} = \frac{1}{2\sqrt{2}} \left| 11 \right\rangle_{00} \right\}
$$

et,

$$
A \langle 00 | C_{AB} \rangle_{00} \wedge_A \langle 11 | C_{AB} \rangle_{00} = \frac{1}{8} |00\rangle \wedge |11\rangle
$$
  
=  $\frac{1}{8} \left[ \begin{pmatrix} 1 \\ 0 \end{pmatrix} \otimes \begin{pmatrix} 1 \\ 0 \end{pmatrix} \wedge \begin{pmatrix} 0 \\ 1 \end{pmatrix} \otimes \begin{pmatrix} 0 \\ 1 \end{pmatrix} \right]$  (5.56)  
=  $\frac{1}{8} \begin{pmatrix} 1 \\ 0 \\ 0 \\ 0 \end{pmatrix} \wedge \begin{pmatrix} 0 \\ 0 \\ 0 \\ 1 \end{pmatrix}$  (5.57)

 $\implies$ 

$$
\|A\langle 00\mid C_{AB}\rangle_{00} \wedge_A \langle 11\mid C_{AB}\rangle_{00}\|^2 = \left(\frac{1}{8}\right)^2 = \frac{1}{64}
$$
 (5.58)

Alors,

$$
C_{A/B(00)}^2 = 4 \|A \langle 00 | C_{AB} \rangle_{00} \wedge_A \langle 11 | C_{AB} \rangle_{00} \|^2 = \frac{4}{64} = \frac{1}{16}
$$
  

$$
\implies C_{A/B(00)} = \frac{1}{4}
$$
 (5.59)

(2)\_ Calcul de  $C_{A/B(01)}$  :

On a;

$$
C_{A/B(01)}^2 = 4[\|A \langle 00 | C_{AB} \rangle_{01} \wedge_A \langle 01 | C_{AB} \rangle_{01} \|^{2} + \|A \langle 00 | C_{AB} \rangle_{01} \wedge_A \langle 10 | C_{AB} \rangle_{01} \|^{2}
$$
  
+  $|| A \langle 00 | C_{AB} \rangle_{01} \wedge_A \langle 11 | C_{AB} \rangle_{01} \|^{2} + \|A \langle 01 | C_{AB} \rangle_{01} \wedge_A \langle 10 | C_{AB} \rangle_{01} \|^{2}$   
+  $|| A \langle 01 | C_{AB} \rangle_{01} \wedge_A \langle 11 | C_{AB} \rangle_{01} \|^{2} + \|A \langle 10 | C_{AB} \rangle_{01} \wedge_A \langle 11 | C_{AB} \rangle_{01} \|^{2}]$  (5.60)

où,

$$
\left\{ A \left\langle 00 \mid C_{AB} \right\rangle_{01} = \frac{1}{2\sqrt{2}} |11\rangle, \ \left\langle 01 \mid C_{AB} \right\rangle_{01} = 0, \ A \left\langle 10 \mid C_{AB} \right\rangle_{01} = 0, \ A \left\langle 11 \mid C_{AB} \right\rangle_{01} = \frac{1}{2\sqrt{2}} |00\rangle \right\}
$$

 $et,$ 

 $\implies$ 

$$
A \langle 00 | C_{AB} \rangle_{01} \wedge_A \langle 11 | C_{AB} \rangle_{01} = \frac{1}{8} |11\rangle \wedge |00\rangle
$$
  
=  $\frac{1}{8} \left[ \begin{pmatrix} 0 \\ 1 \end{pmatrix} \otimes \begin{pmatrix} 0 \\ 1 \end{pmatrix} \wedge \begin{pmatrix} 1 \\ 0 \end{pmatrix} \otimes \begin{pmatrix} 1 \\ 0 \end{pmatrix} \right]$  (5.61)  
=  $\frac{1}{8} \begin{pmatrix} 0 \\ 0 \\ 0 \\ 1 \end{pmatrix} \wedge \begin{pmatrix} 1 \\ 0 \\ 0 \\ 0 \end{pmatrix}$  (5.62)

$$
\|A\langle 00\mid C_{AB}\rangle_{01} \wedge_A \langle 11\mid C_{AB}\rangle_{01}\|^2 = \left(\frac{-1}{8}\right)^2 = \frac{1}{64}
$$
 (5.63)

Alors,

$$
C_{A/B(01)}^2 = 4 \|A \langle 00 | C_{AB} \rangle_{01} \wedge_A \langle 11 | C_{AB} \rangle_{01} \|^2 = \frac{4}{64} = \frac{1}{16}
$$
  

$$
\implies C_{A/B(01)} = \frac{1}{4}
$$
 (5.64)

(3)\_ Calcul de  $C_{A/B(10)}$  :

On a;

$$
C_{A/B(10)}^{2} = 4[||_{A} \langle 00 | C_{AB} \rangle_{10} \wedge_{A} \langle 01 | C_{AB} \rangle_{10}||^{2} + ||_{A} \langle 00 | C_{AB} \rangle_{10} \wedge_{A} \langle 10 | C_{AB} \rangle_{10}||^{2} + ||_{A} \langle 00 | C_{AB} \rangle_{10} \wedge_{A} \langle 11 | C_{AB} \rangle_{10}||^{2} + ||_{A} \langle 01 | C_{AB} \rangle_{10} \wedge_{A} \langle 10 | C_{AB} \rangle_{10}||^{2} + ||_{A} \langle 01 | C_{AB} \rangle_{10} \wedge_{A} \langle 11 | C_{AB} \rangle_{10}||^{2} + ||_{A} \langle 10 | C_{AB} \rangle_{10} \wedge_{A} \langle 11 | C_{AB} \rangle_{10}||^{2}] (5.65)
$$

où,

$$
\left\{ A \left\langle 00 \mid C_{AB} \right\rangle_{10} = 0, \ \left\langle 01 \mid C_{AB} \right\rangle_{10} = \frac{1}{2\sqrt{2}} \left| 10 \right\rangle, \ A \left\langle 10 \mid C_{AB} \right\rangle_{10} = \frac{1}{2\sqrt{2}} \left| 01 \right\rangle, \ A \left\langle 11 \mid C_{AB} \right\rangle_{10} = 0 \right\}
$$

et,

$$
A \langle 00 | C_{AB} \rangle_{10} \wedge_A \langle 11 | C_{AB} \rangle_{10} = \frac{1}{8} |10\rangle \wedge |01\rangle
$$
  
=  $\frac{1}{8} \left[ \begin{pmatrix} 0 \\ 1 \end{pmatrix} \otimes \begin{pmatrix} 1 \\ 0 \end{pmatrix} \wedge \begin{pmatrix} 1 \\ 0 \end{pmatrix} \otimes \begin{pmatrix} 0 \\ 1 \end{pmatrix} \right]$  (5.66)  
=  $\frac{1}{8} \begin{pmatrix} 0 \\ 0 \\ 1 \end{pmatrix} \wedge \begin{pmatrix} 0 \\ 1 \\ 0 \end{pmatrix}$  (5.67)

$$
\|A\langle 01 | C_{AB} \rangle_{10} \wedge_A \langle 10 | C_{AB} \rangle_{10} \|^{2} = \left(\frac{-1}{8}\right)^{2} = \frac{1}{64}
$$
 (5.68)

 $\theta$ 

Alors,

 $\implies$ 

$$
C_{A/B(10)}^2 = 4 \|A \langle 01 | C_{AB} \rangle_{10} \wedge_A \langle 10 | C_{AB} \rangle_{10} \|^2 = \frac{4}{64} = \frac{1}{16}
$$
  

$$
\implies C_{A/B(10)} = \frac{1}{4}
$$
 (5.69)

(4)\_ Calcul de  $C_{A/B(11)}$  :

On a;

$$
C_{A/B(11)}^{2} = 4[\|A \langle 00| C_{AB}\rangle_{11} \wedge A \langle 01| C_{AB}\rangle_{11} \|^{2} + \|A \langle 00| C_{AB}\rangle_{11} \wedge A \langle 10| C_{AB}\rangle_{11} \|^{2}
$$
  
+  $|| A \langle 00| C_{AB}\rangle_{11} \wedge A \langle 11| C_{AB}\rangle_{11} \|^{2} + || A \langle 01| C_{AB}\rangle_{11} \wedge A \langle 10| C_{AB}\rangle_{11} \|^{2}$   
+  $|| A \langle 01| C_{AB}\rangle_{11} \wedge A \langle 11| C_{AB}\rangle_{11} \|^{2} + || A \langle 10| C_{AB}\rangle_{11} \wedge A \langle 11| C_{AB}\rangle_{11} \|^{2}]$  (5.70)

où,

$$
\left\{ A \left\langle 00 \mid C_{AB} \right\rangle_{11} = 0, \ \left\langle 01 \mid C_{AB} \right\rangle_{11} = \frac{1}{2\sqrt{2}} \left| 01 \right\rangle, \ A \left\langle 10 \mid C_{AB} \right\rangle_{11} = \frac{1}{2\sqrt{2}} \left| 10 \right\rangle, \ A \left\langle 11 \mid C_{AB} \right\rangle_{11} = 0 \right\}
$$

et,

$$
A \langle 01 | C_{AB} \rangle_{11} \wedge A \langle 10 | C_{AB} \rangle_{11} = \frac{1}{8} |01\rangle \wedge |10\rangle
$$
  
=  $\frac{1}{8} \left[ \begin{pmatrix} 1 \\ 0 \end{pmatrix} \otimes \begin{pmatrix} 0 \\ 1 \end{pmatrix} \wedge \begin{pmatrix} 0 \\ 1 \end{pmatrix} \otimes \begin{pmatrix} 1 \\ 0 \end{pmatrix} \right]$  (5.71)  
=  $\frac{1}{8} \left[ \begin{pmatrix} 0 \\ 1 \end{pmatrix} \wedge \begin{pmatrix} 0 \\ 0 \end{pmatrix} \right]$  (5.72)

$$
= \frac{1}{8} \begin{pmatrix} 1 \\ 0 \\ 0 \end{pmatrix} \wedge \begin{pmatrix} 0 \\ 1 \\ 0 \end{pmatrix}
$$
 (5.72)

 $\Longrightarrow$ 

$$
\|A\langle 00 | C_{AB}\rangle_{11} \wedge_A \langle 11 | C_{AB}\rangle_{11} \|^{2} = \left(\frac{1}{8}\right)^{2} = \frac{1}{64}
$$
 (5.73)

Alors,

$$
C_{A/B(11)}^2 = 4 \|A \langle 00 | C_{AB} \rangle_{11} \wedge_A \langle 11 | C_{AB} \rangle_{11} \|^2 = \frac{4}{64} = \frac{1}{16}
$$
  

$$
\implies C_{A/B(11)} = \frac{1}{4}
$$
 (5.74)

Donc,

$$
C_{A/B}^{2} = | C_{A/B(00)} + C_{A/B(01)} + C_{A/B(10)} + C_{A/B(11)} |^{2} = | \frac{1}{4} + \frac{1}{4} + \frac{1}{4} + \frac{1}{4} |^{2} = 1
$$

Calcul de $C_{A/C}^2\,$  :

On fixe B et on applique la relation :  $|C_{AC}\rangle_i = \langle I_B | C_{ABC}\rangle$ , avec  $\langle I_B | = \langle 00 | , \langle 01 | , \langle 10 | , \langle 11 |$ . Donc,

(1)  
\n
$$
|C_{AC}\rangle_{00} = B \langle 00 | C_{ABC} \rangle = \frac{1}{2\sqrt{2}} (|0000\rangle + |1011\rangle)_{AC}
$$
\n(5.75)

 $(2)$ <sub>-</sub>

$$
|C_{AC}\rangle_{01} = B \langle 01 | C_{ABC}\rangle = \frac{1}{2\sqrt{2}} (|0111\rangle + |1100\rangle)_{AC}
$$
 (5.76)

 $(3)$ 

$$
|C_{AC}\rangle_{10} = B \langle 10 | C_{ABC}\rangle = \frac{1}{2\sqrt{2}} (|0101\rangle + |1110\rangle)_{AC}
$$
 (5.77)

 $(4)$ 

$$
|C_{AC}\rangle_{11} = B \langle 11 | C_{ABC}\rangle = \frac{1}{2\sqrt{2}}(|0010\rangle + |1001\rangle)_{AC}
$$
 (5.78)

(1)\_ Calcul de $C_{A/(00)C}$  :

On  $\mathbf{a}$  ;

$$
C_{A/(00)C}^{2} = 4[||_{A} \langle 00| C_{AC}\rangle_{00} \wedge_{A} \langle 01| C_{AC}\rangle_{00}||^{2} + ||_{A} \langle 00| C_{AC}\rangle_{00} \wedge_{A} \langle 10| C_{AC}\rangle_{00}||^{2} + ||_{A} \langle 00| C_{AC}\rangle_{00} \wedge_{A} \langle 11| C_{AC}\rangle_{00}||^{2} + ||_{A} \langle 01| C_{AC}\rangle_{00} \wedge_{A} \langle 10| C_{AC}\rangle_{00}||^{2} + ||_{A} \langle 01| C_{AC}\rangle_{00} \wedge_{A} \langle 11| C_{AC}\rangle_{00}||^{2} + ||_{A} \langle 10| C_{AC}\rangle_{00} \wedge_{A} \langle 11| C_{AC}\rangle_{00}||^{2}] (5.79)
$$

où,

$$
\left\{ A \left\langle 00 \mid C_{AC} \right\rangle_{00} = \frac{1}{2\sqrt{2}} \left| 00 \right\rangle, \right. \\ \left. \left\langle 01 \mid C_{AC} \right\rangle_{00} = 0, \right. \\ \left. A \left\langle 10 \mid C_{AC} \right\rangle_{00} = 0, \right. \\ \left. A \left\langle 11 \mid C_{AC} \right\rangle_{00} = \frac{1}{2\sqrt{2}} \left| 01 \right\rangle \right\}
$$
et,

$$
A \langle 00 | C_{AC} \rangle_{00} \wedge_A \langle 11 | C_{AC} \rangle_{00} = \frac{1}{8} |00\rangle \wedge |01\rangle
$$
  
=  $\frac{1}{8} \left[ \begin{pmatrix} 1 \\ 0 \end{pmatrix} \otimes \begin{pmatrix} 1 \\ 0 \end{pmatrix} \wedge \begin{pmatrix} 1 \\ 0 \end{pmatrix} \otimes \begin{pmatrix} 0 \\ 1 \end{pmatrix} \right]$  (5.80)  
=  $\frac{1}{8} \begin{pmatrix} 1 \\ 0 \\ 0 \\ 0 \end{pmatrix} \wedge \begin{pmatrix} 0 \\ 1 \\ 0 \\ 0 \end{pmatrix}$  (5.81)

 $\implies$ 

$$
\|A\langle 00 \mid C_{AC}\rangle_{00} \wedge_A \langle 11 \mid C_{AC}\rangle_{00} \|^{2} = \left(\frac{1}{8}\right)^{2} = \frac{1}{64}
$$
 (5.82)

Alors,

$$
C_{A/(00)C}^2 = 4 \|A \langle 00 | C_{AC} \rangle_{00} \wedge_A \langle 11 | C_{AC} \rangle_{00} \|^{2} = \frac{4}{64} = \frac{1}{16}
$$
  

$$
\implies C_{A/(00)C} = \frac{1}{4}
$$
(5.83)

(2)\_ Calcul de $C_{A/(01)C}$  :

On a;

$$
C_{A/(01)C}^{2} = 4[\|A \langle 00| C_{AC}\rangle_{01} \wedge A \langle 01| C_{AC}\rangle_{01} \|^{2} + \|A \langle 00| C_{AC}\rangle_{01} \wedge A \langle 10| C_{AC}\rangle_{01} \|^{2}
$$
  
+  $\|A \langle 00| C_{AC}\rangle_{01} \wedge A \langle 11| C_{AC}\rangle_{01} \|^{2} + \|A \langle 01| C_{AC}\rangle_{01} \wedge A \langle 10| C_{AC}\rangle_{01} \|^{2}$   
+  $\|A \langle 01| C_{AC}\rangle_{01} \wedge A \langle 11| C_{AC}\rangle_{01} \|^{2} + \|A \langle 10| C_{AC}\rangle_{01} \wedge A \langle 11| C_{AC}\rangle_{01} \|^{2}]$  (5.84)

où,

$$
\left\{ A \left\langle 00 \mid C_{AC} \right\rangle_{01} = 0, \ \left\langle 01 \mid C_{AC} \right\rangle_{01} = \frac{1}{2\sqrt{2}} \left| 11 \right\rangle, \ A \left\langle 10 \mid C_{AC} \right\rangle_{01} = \frac{1}{2\sqrt{2}} \left| 10 \right\rangle, \ A \left\langle 11 \mid C_{AC} \right\rangle_{01} = 0 \right\}
$$

 $et,$ 

$$
A \langle 01 | C_{AC} \rangle_{01} \wedge_A \langle 10 | C_{AC} \rangle_{01} = \frac{1}{8} |11\rangle \wedge |10\rangle
$$
  
=  $\frac{1}{8} \left[ \begin{pmatrix} 0 \\ 1 \end{pmatrix} \otimes \begin{pmatrix} 0 \\ 1 \end{pmatrix} \wedge \begin{pmatrix} 0 \\ 1 \end{pmatrix} \otimes \begin{pmatrix} 1 \\ 0 \end{pmatrix} \right]$  (5.85)  
=  $\frac{1}{8} \begin{pmatrix} 0 \\ 0 \\ 0 \\ 1 \end{pmatrix} \wedge \begin{pmatrix} 0 \\ 0 \\ 1 \\ 0 \end{pmatrix}$  (5.86)

 $\implies$ 

$$
\|A\langle 01 | C_{AC} \rangle_{01} \wedge_A \langle 10 | C_{AC} \rangle_{01} \|^{2} = \left(\frac{-1}{8}\right)^{2} = \frac{1}{64}
$$
 (5.87)

Alors,

$$
C_{A/(01)C}^2 = 4 \|A \langle 01 | C_{AC} \rangle_{01} \wedge_A \langle 10 | C_{AC} \rangle_{01} \|^{2} = \frac{4}{64} = \frac{1}{16}
$$
  

$$
\implies C_{A/(01)C} = \frac{1}{4}
$$
 (5.88)

(3)\_ Calcul de  $C_{A/(10)C}$ :

On a;

$$
C_{A/(10)C}^{2} = 4[\|A \langle 00| C_{AC} \rangle_{10} \wedge_{A} \langle 01| C_{AC} \rangle_{10} \|^{2} + \|A \langle 00| C_{AC} \rangle_{10} \wedge_{A} \langle 10| C_{AC} \rangle_{10} \|^{2}
$$
  
+ \| A \langle 00| C\_{AC} \rangle\_{10} \wedge\_{A} \langle 11| C\_{AC} \rangle\_{10} \|^{2} + \|A \langle 01| C\_{AC} \rangle\_{10} \wedge\_{A} \langle 10| C\_{AC} \rangle\_{10} \|^{2}  
+ \| A \langle 01| C\_{AC} \rangle\_{10} \wedge\_{A} \langle 11| C\_{AC} \rangle\_{10} \|^{2} + \|A \langle 10| C\_{AC} \rangle\_{10} \wedge\_{A} \langle 11| C\_{AC} \rangle\_{10} \|^{2}] (5.89)

où,

$$
\left\{ A \left\langle 00 \mid C_{AC} \right\rangle_{10} = 0, \ \left\langle 01 \mid C_{AC} \right\rangle_{10} = \frac{1}{2\sqrt{2}} \left| 10 \right\rangle, \ A \left\langle 10 \mid C_{AC} \right\rangle_{10} = \frac{1}{2\sqrt{2}} \left| 11 \right\rangle, \ A \left\langle 11 \mid C_{AC} \right\rangle_{10} = 0 \right\}
$$

 $et,$ 

 $\implies$ 

$$
A \langle 01 | C_{AC} \rangle_{10} \wedge_A \langle 10 | C_{AC} \rangle_{10} = \frac{1}{8} |10\rangle \wedge |11\rangle
$$
  
=  $\frac{1}{8} \left[ \begin{pmatrix} 0 \\ 1 \end{pmatrix} \otimes \begin{pmatrix} 1 \\ 0 \end{pmatrix} \wedge \begin{pmatrix} 0 \\ 1 \end{pmatrix} \otimes \begin{pmatrix} 0 \\ 1 \end{pmatrix} \right]$  (5.90)  
=  $\frac{1}{8} \begin{pmatrix} 0 \\ 0 \\ 1 \\ 0 \end{pmatrix} \wedge \begin{pmatrix} 0 \\ 0 \\ 0 \\ 1 \end{pmatrix}$  (5.91)

$$
\|A\langle 01 | C_{AC} \rangle_{10} \wedge_A \langle 10 | C_{AC} \rangle_{10} \|^{2} = \left(\frac{1}{8}\right)^{2} = \frac{1}{64}
$$
 (5.92)

Alors,

$$
C_{A/C(10)}^2 = 4 \|A \langle 01 | C_{AC} \rangle_{10} \wedge_A \langle 10 | C_{AC} \rangle_{10} \|^2
$$
  
=  $\frac{4}{64} = \frac{1}{16}$   
 $\implies C_{A/(10)C} = \frac{1}{4}$  (5.93)

(4)\_ Calcul de  $C_{A/(11)C}$ :

On a;

$$
C_{A/(11)C}^{2} = 4[||A \langle 00| C_{AC} \rangle_{11} \wedge_A \langle 01| C_{AC} \rangle_{11}||^{2} + ||A \langle 00| C_{AC} \rangle_{11} \wedge_A \langle 10| C_{AC} \rangle_{11}||^{2} + ||A \langle 00| C_{AC} \rangle_{11} \wedge_A \langle 11| C_{AC} \rangle_{11}||^{2} + ||A \langle 01| C_{AC} \rangle_{11} \wedge_A \langle 10| C_{AC} \rangle_{11}||^{2} + ||A \langle 01| C_{AC} \rangle_{11} \wedge_A \langle 11| C_{AC} \rangle_{11}||^{2} + ||A \langle 10| C_{AC} \rangle_{11} \wedge_A \langle 11| C_{AC} \rangle_{11}||^{2}] (5.94)
$$

où,

$$
\left\{ A \left\langle 00 \mid C_{AC} \right\rangle_{11} = \frac{1}{2\sqrt{2}} \left| 01 \right\rangle, \right. \\ \left. \left\langle 01 \mid C_{AC} \right\rangle_{11} = 0, \right. \\ \left. A \left\langle 10 \mid C_{AC} \right\rangle_{11} = 0, \right. \\ \left. A \left\langle 11 \mid C_{AC} \right\rangle_{11} = \frac{1}{2\sqrt{2}} \left| 00 \right\rangle \right\}
$$
et,

$$
A \langle 00 | C_{AC} \rangle_{11} \wedge_A \langle 11 | C_{AC} \rangle_{11} = \frac{1}{8} |01\rangle \wedge |00\rangle
$$
  
=  $\frac{1}{8} \left[ \begin{pmatrix} 1 \\ 0 \end{pmatrix} \otimes \begin{pmatrix} 0 \\ 1 \end{pmatrix} \wedge \begin{pmatrix} 1 \\ 0 \end{pmatrix} \otimes \begin{pmatrix} 1 \\ 0 \end{pmatrix} \right]$  (5.95)  
=  $\frac{1}{8} \begin{pmatrix} 0 \\ 1 \\ 0 \\ 0 \end{pmatrix} \wedge \begin{pmatrix} 1 \\ 0 \\ 0 \\ 0 \end{pmatrix}$  (5.96)

 $\implies$ 

$$
\|A\langle 00\mid C_{AC}\rangle_{11} \wedge_A \langle 11\mid C_{AC}\rangle_{11}\|^2 = \left(\frac{-1}{8}\right)^2 = \frac{1}{64}
$$
 (5.97)

Alors,

$$
C_{A/(11)C}^2 = 4 \|A \langle 00 | C_{AC} \rangle_{11} \wedge_A \langle 11 | C_{AC} \rangle_{11} \|^{2} = \frac{4}{64} = \frac{1}{16}
$$
  

$$
\implies C_{A/(11)C} = \frac{1}{4}
$$

Donc,

$$
C_{A/C}^2 = | C_{A/(00)C} + C_{A/(01)C} + C_{A/(10)C} + C_{A/(11)C} |^2 = | \frac{1}{4} + \frac{1}{4} + \frac{1}{4} + \frac{1}{4} |^2 = 1
$$

$$
\tau = C_{A/BC}^2 - C_{A/B}^2 - C_{A/C}^2 = \frac{3}{2} - 1 - 1 = -\frac{1}{2}
$$

 $\implies$ 

 $\implies$ 

$$
C_{A/BC}^2 \le C_{A/B}^2 + C_{A/C}^2 \tag{5.98}
$$

 $2^{ime}\mathrm{Mthode} \quad \textbf{Calcul} \, \, \textbf{de} \, \, C_{A/BC}^2 \, :$ On applique  $\langle I_{BC} | C \rangle = |\chi_i^A \rangle$ , avec  $i \in [1, 16]$  on trouve;  $_{BC}$   $\langle 0000 | C \rangle = |\chi_1 \rangle = \frac{1}{2}$  $\frac{1}{2\sqrt{2}}\ket{00}$  ,  $_{BC}$   $\langle 0001 \mid C \rangle = \ket{\chi_2} = 0, \ _{BC}$   $\langle 0010 \mid C \rangle = \ket{\chi_3} = \frac{1}{2\sqrt{2}}$  $rac{1}{2\sqrt{2}}$  |11} ,  $_{BC}$   $\langle 0011 | C \rangle$  =  $|\chi_4\rangle = 0$ ,  $_{BC}$   $\langle 0100 | C \rangle = |\chi_5\rangle = 0$ ,  $_{BC}$   $\langle 0101 | C \rangle = |\chi_6\rangle = \frac{1}{2\sqrt{2}}$  $\frac{1}{2\sqrt{2}}$  |10}  $,BC\langle 0110 | C \rangle = |\chi_7\rangle = 0,BC\langle 0111 | C \rangle = |\chi_8\rangle = \frac{1}{2\pi}$  $\frac{1}{2\sqrt{2}}\left|01\right\rangle$ ,  $_{BC}\left\langle1000\right|C\right\rangle = \left|\chi_9\right\rangle = 0$ ,  $_{BC}$   $\langle 1001 | C \rangle = |\chi_{10}\rangle = \frac{1}{2}$  $\frac{1}{2\sqrt{2}}\ket{11},\ _{BC}\bra{1010}\ket{C}=\ket{\chi_{11}}=0,\ _{BC}\bra{1011}\ket{C}=\ket{\chi_{12}}=\frac{1}{2\sqrt{2}}$  $rac{1}{2\sqrt{2}}\left|00\right\rangle$ ,  $_{BC}$   $\langle 1100 | C \rangle$  =  $|\chi_{13}\rangle = \frac{1}{2}$  $\frac{1}{2\sqrt{2}}\ket{01},\ _{BC}\bra{1100}\ket{C}=\ket{\chi_{14}}=0,\ _{BC}\bra{1110}\ket{C}=\ket{\chi_{15}}=\frac{1}{2\sqrt{2}}$  $rac{1}{2\sqrt{2}}$  |10} ,  $_{BC}$   $\langle 1111 | C \rangle$  =  $|\chi_{16}\rangle = 0$ 

Calcul de produit éxterieur de ses vecteurs :

$$
\chi_1 \wedge \chi_3 = \chi_1 \wedge \chi_{10} = \frac{1}{8} |00\rangle \wedge |11\rangle, \ \chi_8 \wedge \chi_{15} = \chi_{13} \wedge \chi_{15} = \frac{1}{8} |01\rangle \wedge |10\rangle, \ \chi_3 \wedge \chi_{10} = \frac{1}{8} |11\rangle \wedge |11\rangle
$$
  
\n
$$
\chi_6 \wedge \chi_8 = \chi_6 \wedge \chi_{13} = \frac{1}{8} |10\rangle \wedge |01\rangle, \ \chi_3 \wedge \chi_8 = \chi_3 \wedge \chi_{13} = \chi_{10} \wedge \chi_{13} = \frac{1}{8} |11\rangle \wedge |01\rangle,
$$
  
\n
$$
\chi_3 \wedge \chi_{15} = \chi_{10} \wedge \chi_{15} = \frac{1}{8} |11\rangle \wedge |10\rangle, \ \chi_1 \wedge \chi_6 = \chi_1 \wedge \chi_{15} = \chi_{12} \wedge \chi_{15} = \frac{1}{8} |00\rangle \wedge |10\rangle,
$$
  
\n
$$
\chi_1 \wedge \chi_8 = \chi_1 \wedge \chi_{13} = \chi_{12} \wedge \chi_{13} = \frac{1}{8} |00\rangle \wedge |01\rangle, \ \chi_3 \wedge \chi_{12} = \chi_{10} \wedge \chi_{12} = \frac{1}{8} |11\rangle \wedge |00\rangle,
$$
  
\n
$$
\chi_1 \wedge \chi_8 = \chi_1 \wedge \chi_{13} = \chi_{12} \wedge \chi_{13} = \frac{1}{8} |00\rangle \wedge |01\rangle, \ \chi_1 \wedge \chi_{12} = \frac{1}{8} |00\rangle \wedge |00\rangle,
$$
  
\n
$$
\chi_8 \wedge \chi_{12} = \frac{1}{8} |01\rangle \wedge |00\rangle, \ \chi_8 \wedge \chi_{13} = \frac{1}{8} |01\rangle \wedge |01\rangle, \ \chi_8 \wedge \chi_{10} = \frac{1}{8} |01\rangle \wedge |11\rangle,
$$
  
\n
$$
\chi_6 \wedge \chi_{12} = \frac{1
$$

Avec,  $|\chi_1^A \wedge \chi_{12}^A|^2 = |\chi_3^A \wedge \chi_{10}^A|^2 = |\chi_6^A \wedge \chi_{15}^A|^2 = |\chi_8^A \wedge \chi_{13}^A|^2 = 0$ , et les autres produits éxterieurs sont égaux à  $\frac{1}{64}$ .

donc,

$$
C_{A/BC}^{2} = 4[|\chi_{1}^{A} \wedge \chi_{3}^{A}|^{2} + |\chi_{1}^{A} \wedge \chi_{6}^{A}|^{2} + |\chi_{1}^{A} \wedge \chi_{8}^{A}|^{2} + |\chi_{1}^{A} \wedge \chi_{10}^{A}|^{2} + |\chi_{1}^{A} \wedge \chi_{10}^{A}|^{2} + |\chi_{1}^{A} \wedge \chi_{12}^{A}|^{2} + |\chi_{1}^{A} \wedge \chi_{13}^{A}|^{2} + |\chi_{3}^{A} \wedge \chi_{6}^{A}|^{2} + |\chi_{3}^{A} \wedge \chi_{8}^{A}|^{2} + |\chi_{3}^{A} \wedge \chi_{10}^{A}|^{2} + |\chi_{3}^{A} \wedge \chi_{12}^{A}|^{2} + |\chi_{3}^{A} \wedge \chi_{13}^{A}|^{2} + |\chi_{3}^{A} \wedge \chi_{13}^{A}|^{2} + |\chi_{4}^{A} \wedge \chi_{12}^{A}|^{2} + |\chi_{5}^{A} \wedge \chi_{12}^{A}|^{2} + |\chi_{6}^{A} \wedge \chi_{13}^{A}|^{2} + |\chi_{6}^{A} \wedge \chi_{15}^{A}|^{2} + |\chi_{8}^{A} \wedge \chi_{10}^{A}|^{2} + |\chi_{8}^{A} \wedge \chi_{12}^{A}|^{2} + |\chi_{8}^{A} \wedge \chi_{12}^{A}|^{2} + |\chi_{8}^{A} \wedge \chi_{13}^{A}|^{2} + |\chi_{8}^{A} \wedge \chi_{15}^{A}|^{2} + |\chi_{10}^{A} \wedge \chi_{12}^{A}|^{2} + |\chi_{10}^{A} \wedge \chi_{13}^{A}|^{2} + |\chi_{10}^{A} \wedge \chi_{13}^{A}|^{2} + |\chi_{10}^{A} \wedge \chi_{13}^{A}|^{2} + |\chi_{10}^{A} \wedge \chi_{13}^{A}|^{2} + |\chi_{10}^{A} \wedge \chi_{15}^{A}|^{2} + |\chi_{12}^{A} \wedge \chi_{13}^{A}|^{2} + |\chi_{12}^{A} \wedge \chi_{15}^{A}|^{2} + |\chi_{13}^{A} \wedge \chi_{15}^{A}|^{2
$$

Calcul de  $C_{A/B}^2$ On a :  $\langle C \langle 00 \mid C_{ABC}\rangle = \frac{1}{2\Omega}$  $\frac{1}{2\sqrt{2}}(|0000\rangle+|1111\rangle)_{AB}$  $\sqrt{ }$  $\chi_1^{00} = \frac{1}{2}$  $\frac{1}{2\sqrt{2}}|00\rangle$ ,  $\chi_2^{01} = 0$ ,  $\chi_3^{10} = 0$ ,  $\chi_4^{11} = \frac{1}{2\nu}$  $rac{1}{2\sqrt{2}}$  |11}  $|\chi_1^{00} \wedge \chi_4^{11}|^2 = \left(\frac{1}{8}\right)$ 8  $\setminus^2$  $=\frac{1}{c}$ 64  $\langle C \langle 01 | C_{ABC} \rangle = \frac{1}{2\sqrt{3}}$  $\frac{1}{2\sqrt{2}}(|0101\rangle + |1010\rangle)_{AB}$  $\sqrt{ }$  $\chi_1^{00} = \frac{1}{2}$  $\frac{1}{2\sqrt{2}}|11\rangle$ ,  $\chi_2^{01}=0$ ,  $\chi_3^{10}=0$ ,  $\chi_4^{11}=\frac{1}{2\sqrt{2}}$  $rac{1}{2\sqrt{2}}\left|00\right\rangle$  $|\chi_1^{00} \wedge \chi_4^{11}|^2 = \left(\frac{1}{8}\right)$ 8  $\setminus^2$  $=\frac{1}{c}$ 64  $\frac{1}{C\sqrt{10\mid C_{ABC}}=\frac{1}{2\sqrt{10\cdot 10}}$  $\frac{1}{2\sqrt{2}}(|0110\rangle + |1001\rangle)_{AB}$  $\sqrt{ }$  $\chi_1^{00} = 0, \ \chi_2^{01} = \frac{1}{2}$  $\frac{1}{2\sqrt{2}}|10\rangle, \ \chi_3^{10} = \frac{1}{2\sqrt{2}}$  $\frac{1}{2\sqrt{2}}|01\rangle, \chi_4^{11} = 0$  $|\chi_2^{01} \wedge \chi_3^{10}|^2 = \left(\frac{1}{8}\right)$ 8  $\setminus^2$  $=\frac{1}{c}$ 64  $\langle C \langle 11 | C_{ABC} \rangle = \frac{1}{2\pi}$  $\frac{1}{2\sqrt{2}}(|0011\rangle + |1100\rangle)_{AB}$  $\sqrt{ }$  $\chi_1^{00} = 0, \; \chi_2^{01} = \frac{1}{2}$  $\frac{1}{2\sqrt{2}}|01\rangle$ ,  $\chi_3^{10} = \frac{1}{2\sqrt{2}}$  $\frac{1}{2\sqrt{2}}|10\rangle, \chi_4^{11} = 0$  $|\chi_2^{01} \wedge \chi_3^{10}|^2 = \left(\frac{1}{8}\right)$ 8  $\setminus^2$  $=\frac{1}{c}$ 64  $C_{A/B}^2 = 4 \mid \frac{1}{8}$  $\frac{1}{8} + \frac{1}{8}$  $\frac{1}{8} + \frac{1}{8}$  $\frac{1}{8} + \frac{1}{8}$  $\frac{1}{8}$  |<sup>2</sup> = 4 |  $\frac{4}{8}$  $\frac{4}{8}$  |<sup>2</sup> = 1

Calcul de  $C_{A/C}^2$  :

On a :

 $\implies$ 

 $\Rightarrow$ 

 $\rightleftharpoons$ 

 $\Rightarrow$ 

 $\Rightarrow$ 

 $\implies$ 

$$
B\langle 00 | C_{ABC} \rangle = \frac{1}{2\sqrt{2}} (|0000\rangle + |1011\rangle)_{AC}
$$
  

$$
\left\{ \chi_1^{00} = \frac{1}{2\sqrt{2}} |00\rangle, \ \chi_2^{01} = 0, \ \chi_3^{10} = \frac{1}{2\sqrt{2}} |01\rangle, \ \chi_4^{11} = 0
$$
  

$$
| \ \chi_1^{00} \wedge \chi_3^{10} |^2 = \left(\frac{1}{8}\right)^2 = \frac{1}{64}
$$

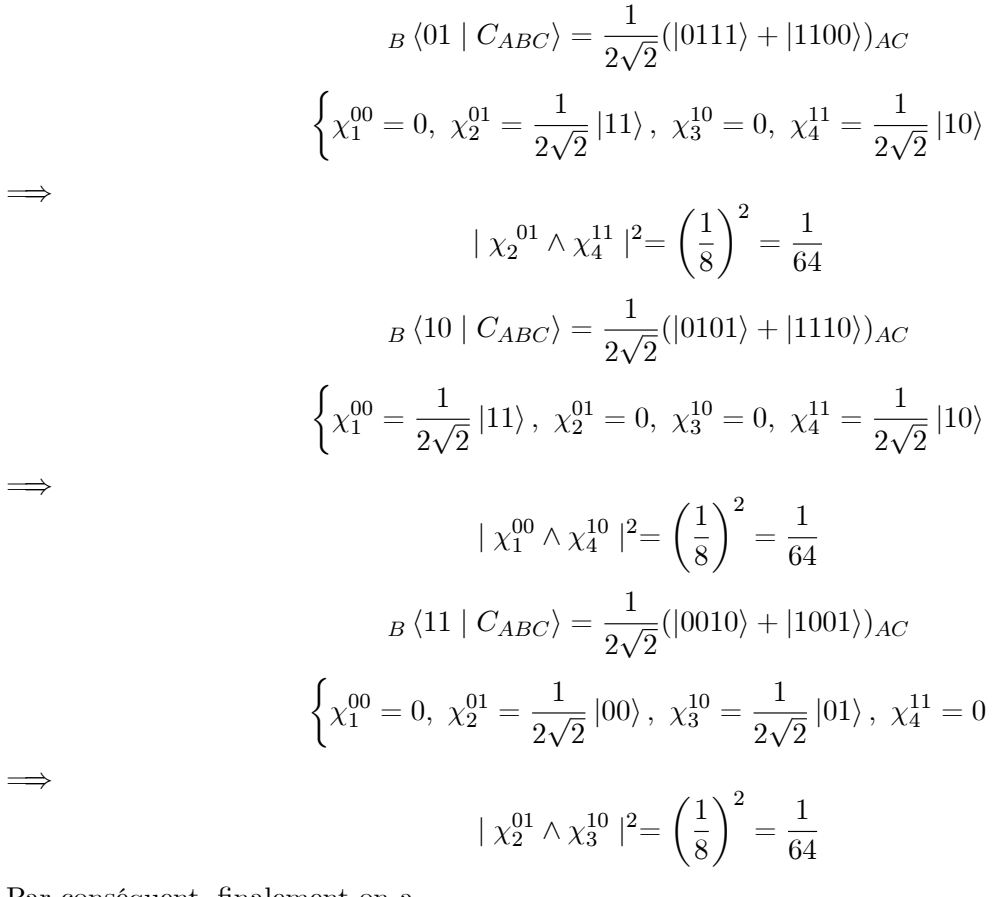

Par conséquent, finalement on  ${\bf a}$ 

 $\implies$ 

$$
C_{A/C}^2 = 4 \mid \frac{1}{8} + \frac{1}{8} + \frac{1}{8} + \frac{1}{8} \mid^2 = 4 \mid \frac{4}{8} \mid^2 = 1
$$
  

$$
\tau = C_{A/BC}^2 - C_{A/B}^2 - C_{A/C}^2 = \frac{3}{2} - 1 - 1 = -\frac{1}{2}
$$

## **Chapitre 6**

# **Conclusion Générale**

Dans la théorie de l'information quantique, la téléportation quantique, qui est l'une des applications répandues de cette nouvelle branche de la physique quantique, permet la transmission sans support physique (téléportation quantique) des états quantiques d'un emplacement distant d'un autre, et utilise des canaux quantiques intriqués dont l'essence réside dans les corrélations non locales des effets quantiques. La recherche des protocoles de téléportation occupe une partie majeure dans ce domaine en essor et la complexité des tâches et fonctions sont multiples.

Danc ce mémoire, nous avons considéré le calcul détaillé d'un nouveau protocole proposé par la plate forme élaborée par Mr Kh. Khalfaoui dans lequel la téléportation est bidirectionnelle avec contrôle; activation et désactivation de la téléportaion. on a introduit un bruit quantique via un paramétre réel et on a recalculé ce même protocole dans le formalisme de la matrice densité puis évalué la fidélité du canal quantique de téléportation en question. Une méthode géométrique étudiant les propriétés d'intrication des systèmes à (n) particules est exposée avec son application en calcul au canal quantique.

# Bibliographie

- [1] T.Boudjedaa, cours Master "Introduction ‡ líinformation quantique" (Univ. Jijel).
- [2] M.A. Nielsen et I. Chuang, Quantum computation and quantum information, Cambridge University Press,Cambridge (2000).
- [3] T. Boufenneche, Mémoire de Master, "Calcul quantique et téléportation", 2018 (Univ. Jijel).
- [4] N. Saoudel, Mémoire de Magister," Introduction à l'information quantique",2008.
- [5] I. Baayou, Mémoire de master, Etude d'un critère éfectif pour la téléportation via un canal mixte d'états spin  $-1/2$  et sa relation aux egalités de Bell et l'inseparabilité, 2020.
- [6] Kh. Khalfaoui1, El Hillali Kerkouche, T. Boudjedaa, A.Chaoui, "Optimized search for complex protocols entanglement detection. Quantum Information Processing 21(6), 1-28, 2022.
- [7] V.S. Bhaskara, P.K. Panigrahi, "Generalized concurrence measure for faithful quantification of multiparticule pure state entanglement using Lagrange's identity and wedge product", Quantum Inf Process (2017) 16 :118.
- [8] S. Banerjee, P.K. Panigraphi, "Quantifying Parallelism of Vectors is the Quantification of Distributed n- party Entanglement", J, Phys. A Math and Theor. 53(9) 095301 (2020).
- [9] A.K.Roy, N.K. Chandra, S.N. Swain, P.K. Panigrahi, "Geometric quantification of multiparty entanglement through orthogonality of vectors, arXiv : 2103.04986v2 [quant-ph] 28 Oct 2021.
- [10] D. Djeha, MÈmoire de master, "Bidirectional and Switched Controlled Teleportation", 2021
- [11] M.Krumm, " DÈÖnition of entanglement for pure and mixed states",seminar talk in the master studies seminar cource, Selected Topics in Mathematical Physics : Quantum Information Theory".

## **Résumé**

 L'informatique quantique est un domaine d'étude qui vise à développer des technologies basées sur les principes de la théorie quantique. L'objectif est de tirer profit de quelques concepts très puissants tels que la superposition et l'intrication.

 La superposition quantique suppose qu'un système quantique peut être dans plusieurs états simultanément ce qui permet un traitement parallèle, alors que l'intrication est un phénomène impliquant des particules disposant d'états quantiques dépendants.

 Dans ce mémoire, on s'intéresse à l'une des applications les plus intéressantes dans le domaine de l'informatique quantique : la téléportation quantique bidirectionnelle contrôlée. Nous avons présenté le calcul quantique de la téléporation bidirectionnelle avec et sans controle utilisant deux protocoles récents.une analyse d'un protocole original de téléporation proposé par la plateforme du Dr Kh.Khalfaoui, les résultats ont été une vérification exacte de la fiabilité des calculs faits par la plateforme, une définition de la fidélité du protocole contenant un bruit dans la canal quantique.Aussi, nous présentons l'écart de fidélité pour le protocole standard de téléporation et pour le protocole récent avec le canal bruité.Et nous avons présenter l'intrication quantique,ensuite on présente le calcule de la concurrence de canal quantique par deux méthodes déffirentes on obtient des mêmes résultats.

 **Mots clés:** Information quantique, calcul quantique, la téléportation quantique, la fidélité, l'intrication quantique.

## **Abstract**

 Quantum computing is a field of study that aims to develop technologies based on the principles of quantum theory. The objective is to take advantage of some very powerful concepts such as superimposition and entanglement.

 Quantum superposition assumes that a quantum system can be in several states simultaneously which allows parallel processing, whereas entanglement is a phenomenon involving particles with dependent quantum states.

 In this thesis, we are interested in one of the most interesting applications in the field of quantum computing: controlled bidirectional quantum teleportation. We presented the quantum computation of twoway teleporation with and without control using two recent protocols. an analysis of an original teleporation protocol proposed by Dr. Kh. Khalfaoui's platform, the results were an exact verification of the reliability of the calculations made by the platform, a definition of the fidelity of the protocol containing noise in the quantum channel. Also, we present the fidelity deviation for the standard teleporation protocol and for the recent protocol with the noisy channel. And we present the quantum entanglement, then we present the calculating quantum channel competition by two different methods yields the same results.

 **Keywords:** Quantum information, quantum computation, quantum teleportation, fidelity, quantum entanglement.

**الملخص** الحوسبة الكمومية هي مجال دراسي يهدف إلى تطوير تقنيات تعتمد على مبادئ نظرية الكم. الهدف هو االستفادة من بعض المفاهيم القوية للغاية مثل التراكب والتشابك.

يفترض التراكب الكمى أن النظام الكمى يمكن أن يكون في عدة حالات في وقت واحد مما يسمح بمعالجة متوازية ، في حين أن التشابك هو ظاهرة تنطوي على جسيمات ذات حاالت كمومية تابعة.

 في هذه األطروحة ، نحن مهتمون بواحد من أكثر التطبيقات إثارة لالهتمام في مجال الحوسبة الكمومية: النقل اآلني الكمي ثنائي االتجاه المتحكم فيه. قدمنا الحساب الكمي للتعبير عن بعد ثنائي االتجاه مع وبدون تحكم باستخدام بروتوكولين حديثين. تحليل لبروتوكول عن بعد أصلي اقترحه منبر الدكتور خلفاوي ، وكانت النتائج تحققًا دقيقًا من موثوقية الحسابات التي تم إجراؤها <u>وا</u>سطة النظام الأساسي ، وهو تعريف لدقة البروتوكول الذي يحتوي على ضوضاء في القناة الكمية. ونقدم أيضًا انحراف الدقة للبروتوكول القياسي عن بُعد وللبروتوكول الأخير مع القناة الصاخبة. التشابك الكمي ، ثم نقدم حساب القناة الكمية المنافسة بطريقتين مختلفتين ، نحصل على نفس النتائج.

**الكلمات المفتاحية:** المعلومات الكمومية ، الحساب الكمي ، النقل اآلني الكمي ، اإلخالص ، التشابك الكمي.